## Entwicklung einer Transportnäherung für das reaktordynamische Rechenprogramm DYN3D

Abschlussbericht

Carsten Beckert, Ulrich Grundmann

**Juni 2008** 

# WISSENSCHAFTLICH-TECHNISCHE BERICHTE

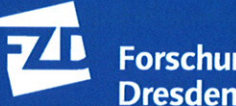

**Forschungszentrum Dresden** Rossendorf Wissenschaftlich-Technische Berichte **FZD-497 Juni 2008** 

## Carsten Beckert, Ulrich Grundmann

## Entwicklung einer Transportnäherung für das reaktordynamische Rechenprogramm DYN3D

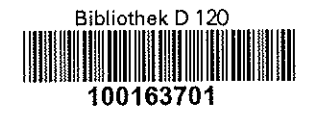

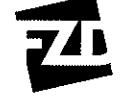

Forschungszentrum<br>Dresden Rossendorf

## **Abschlussbericht Final Report**

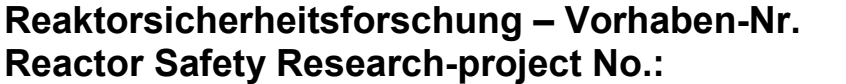

**Reactor Safety Research-project No.: 1501295** 

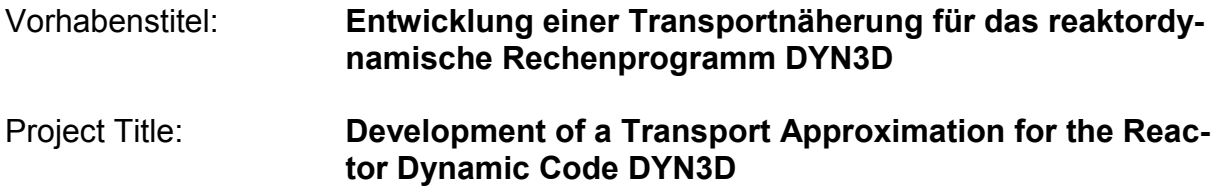

**Autoren / Author(s) :** Carsten Beckert, Ulrich Grundmann

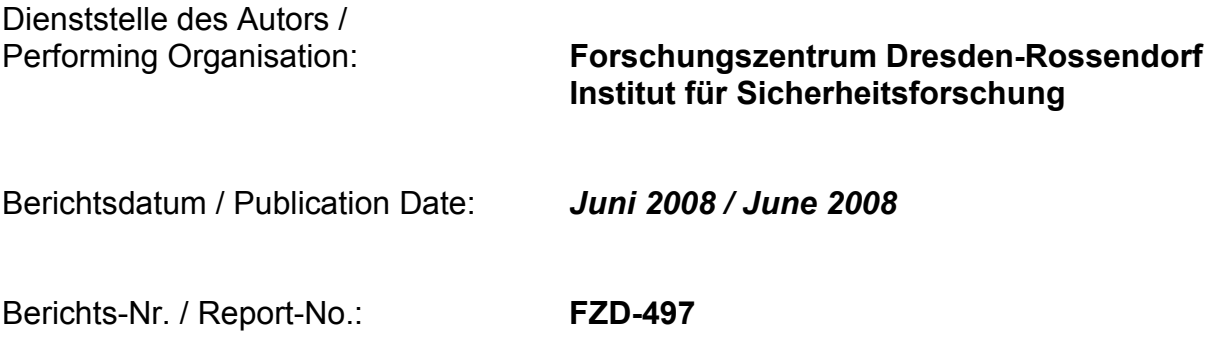

Das diesem Bericht zugrunde liegende Vorhaben wurde mit Mitteln des Bundesministerium für Wirtschaft unter dem Förderkennzeichen 150 1295 gefördert. Die Verantwortung für den Inhalt dieser Veröffentlichung liegt bei den Autoren.

### **Kurzfassung**

In dem Vorhaben wurde eine SP3-Transportmethode entwickelt, die neutronenkinetische Rechnungen für die Kerne von Leichtwasserreaktoren mit höherer Genauigkeit als die gegenwärtig in der Kernauslegung angewandten Standardmethoden auf Basis der Zweigruppendiffusionsnäherung erlaubt. Eine Verbesserung der Genauigkeit von Abbrandrechnungen und der Berechnung von Transienten ist für heterogene Kerne notwendig, in denen neben UO<sub>2</sub>-Brennelementen (UO<sub>2</sub>-BE) auch Mischoxyd – Brennelemente (MOX-BE) eingesetzt werden. Weiterhin nehmen mit der Erhöhung des Entladeabbrandes der Brennelemente die Heterogenitäten im Brennelement zu, die in den Standardmethoden im allgemeinen nicht berücksichtigt werden. Neue Herausforderungen an die Berechnungsmethoden erwachsen aus den Untersuchungen zu innovativen Reaktoren.

Im Rahmen des Projektes wird ein Überblick über international verfügbare Transportmethoden zur Reaktorberechnung gegeben. Untersuchungen zu einer optimalen Gruppenstruktur wurden für ein System, das aus je einem UO2-BE und einem MOX-BE besteht, durchgeführt. Aus den Untersuchungen wird die Verwendung von 8-10 Energiegruppen der Neutronen als sinnvoll erachtet. In einem ersten Schritt wird die in dem Rechenprogramm DYN3D verwendete Zweigruppendiffusionsmethode auf viele Energiegruppen erweitert. Das Verfahren wurde mit stationären und transienten Rechnungen für das OECD/NEA und US NRC PWR MOX/UO<sub>2</sub> Core Transient Benchmark durch Vergleich mit Referenzlösungen und anderen Rechenprogrammen verifiziert. In den nächsten Schritten erfolgte die Entwicklung und Implementierung einer SP3-Näherung in das Computerprogramm DYN3D. Dabei besteht die Möglichkeit, ein feineres Gitter im BE zu benutzen. Das Verfahren wurde zunächst durch pinweise Berechnung stationärer Zustände des obigen Benchmarks verifiziert. Dabei wird in den SP3-Gleichungen der aus dem Transportquerschitt berechnete Diffusionskoeffizient verwendet. Die erhaltene Genauigkeit ist mit anderen Transportprogrammen vergleichbar.

Untersuchungen für das Benchmarkproblem zeigen, dass das Verhältniss des 2-ten Momentes zum 0-ten Moment des Flusses klein ist. Die beiden SP<sub>3</sub>-Gleichungen können deshalb separat in iterativer Weise gelöst werden. Dies reduziert den benötigten Speicherplatz und erfordert weniger CPU-Zeit. Dieses vereinfachte Verfahren wurde deshalb ebenfalls in das Programm implementiert. Es wird gezeigt, dass mit diesem Verfahren eine vergleichbare Genauigkeit wie mit dem ursprünglichen Verfahren erreicht wurde. Stabweise Rechnungen mit 4, 8 und 16 Energiegrupppen wurde für einen stationären Zustand des Benchmarks durchgeführt. Es wird gezeigt, dass mit 8 Energiegruppen optimale Ergebnisse erzielt werden. Eine 3-dimensionale Aufgabe des Benchmarks mit Rückkopplung und Vollleistung wurde mit dem optimierten SP3-Verfahren gerechnet. Es ergeben sich Unterschiede zu den Diffusionslösungen, die in der gleichen Größenordnung wie bei den anderen untersuchten Beispielen liegen.

Das optimierte Verfahren wurde für die zeitliche Integration der instationären SP<sub>3</sub>-Gleichungen verwendet. Die stabweise Berechnung eines Steuerstabauswurfes wurde an einem Modellsystem getestet und mit der Diffusionslösung verglichen.

## **Abstract**

A SP3 transport approximation was developed for neutron kinetic calculations of cores of light water reactors with a higher accuracy than the present standard methods of core design based on the two group diffusion approximation. An improvement of accuracy for burnup and transient calculations is required for cores loaded with UO2 and MOX fuel assemblies. Furthermore the increased unload burnup of fuel assemblies leads to higher heterogeneities within the assemblies which is not taken into account generally in the standard methods. New challenges arise for the calculational methods from the consideration of new reactor types.

An overview about the international available transport codes for reactor calculations is given. Investigations for an optimal group structure were carried out for a system which consists of a UO2 and a MOX fuel assembly. It follows from the investigations that a number of 8 to 10 energy groups of neutrons seems to be reasonable. In the first step, the two group diffusion method applied in the computer code DYN3D was extended to an arbitrary number of groups. The technique was verified by comparisons with reference solutions and results of other codes for steady states and transients of the OECD/NEA und US NRC PWR  $MOX/UO<sub>2</sub>$  Core Transient Benchmark. In the next steps, a  $SP_3$ -approximation was developed and implemented in the code DYN3D. The possibility of using finer meshes inside the fuel assemblies is involved in this method. The technique was verified by pinwise calculations for steady states of the mentioned benchmark. The diffusion coefficient calculated from the transport cross section was applied in the  $SP_3$  equations. The reached accuracy is comparable to other transport codes.

The investigations to the benchmark problem have shown that ratio of the  $2<sup>nd</sup>$  moment of flux to the  $0<sup>th</sup>$  moment is small. Therefore the two coupled  $SP_3$  equations can be solved separately in an iterative way. The required computer memory and the CPU time can be reduced by this technique. This simpler method was also implemented in the code. It is shown that the reached accuracy is comparable to accuracy of the original technique. Pinwise calculations with 4, 8 and 16 energy groups were performed for a steady state of this benchmark. It is shown that optimal results were obtained with 8 groups. A three-dimensional problem of the benchmark at full power and with feedback was calculated with the optimized  $SP<sub>3</sub>$  technique. The results show differences to the diffusion solutions in the same order as for other problems.

The optimized method was used for the time integration of the transient  $SP<sub>3</sub>$  equations. The pinwise calculation of a control rod ejection was tested for a simple system and the results were compared with the diffusion solution.

## **Inhalt**

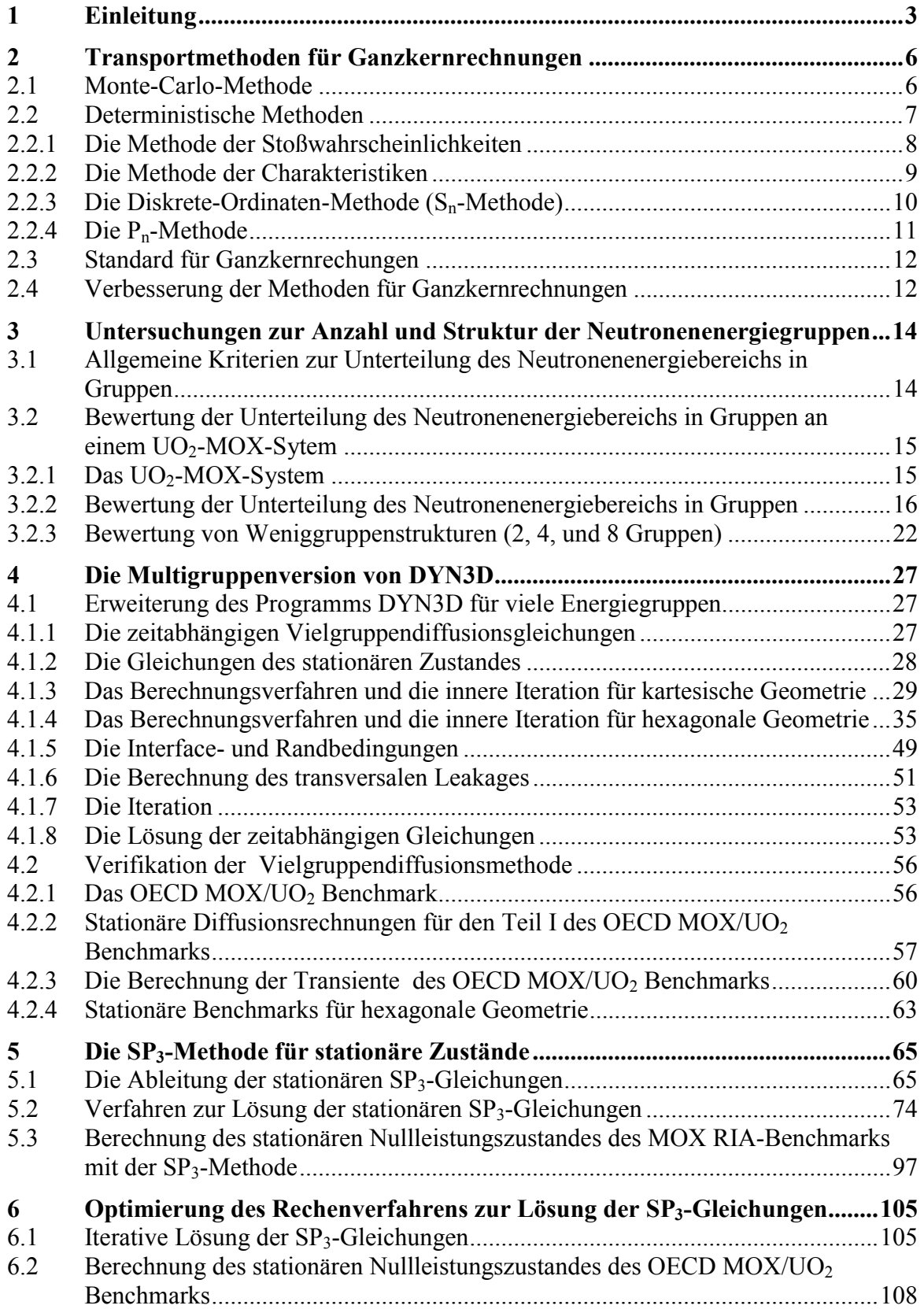

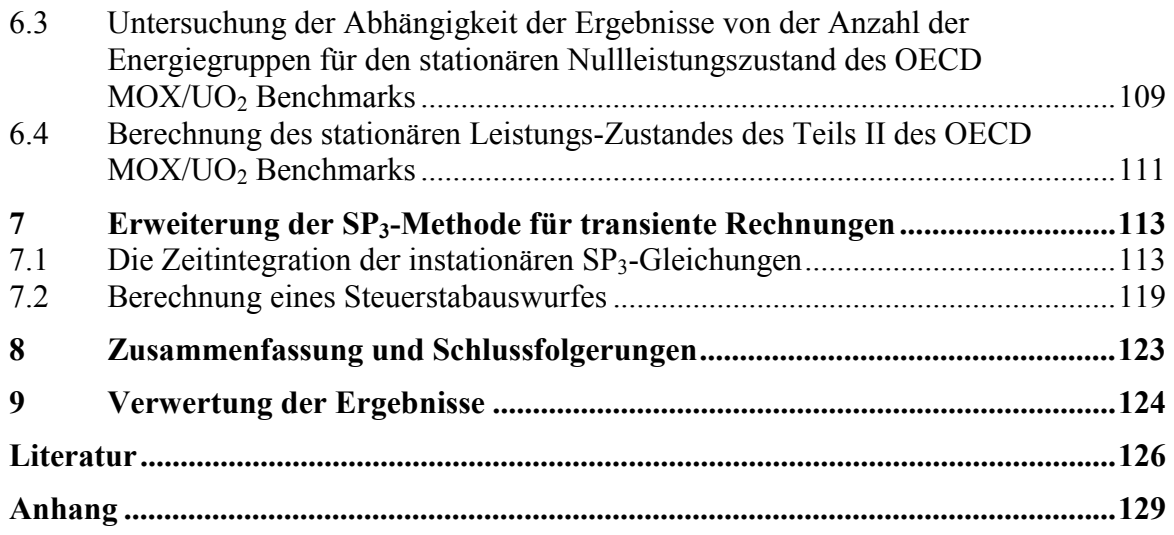

## **1 Einleitung**

Das Ziel des Vorhabens bestand in der Entwicklung einer effektiven Transportmethode, die neutronenkinetische Rechnungen für den gesamten Reaktorkern mit höherer Genauigkeit als die gegenwärtig in der Kernauslegung von Leichtwasserreaktoren (LWR) angewandten Standardmethoden erlaubt. Eine Verbesserung der Genauigkeit von Abbrandrechnungen und der Berechnung von Transienten ist für heterogene Kerne notwendig, in denen Mischoxyd – Brennelemente (MOX-BE) mit Pu<sup>239</sup> als Spaltstoff und Uranoxyd-Brennelemente (UOX-BE) mit U235 als Spaltstoff gleichzeitig zum Einsatz kommen. Ursache sind die Unterschiede im Neutronenenergiespektrum in den MOX-BE und UOX-BE. Weiterhin nehmen mit der Erhöhung des Entladeabbrandes der Brennelemente die Heterogenitäten im Brennelement zu, die in den Standardmethoden im allgemeinen nicht berücksichtigt werden. Gleichzeitig steigt auch der Pu-Anteil in den UOX-BE mit zunehmendem Abbrand. Neue Herausforderungen an die Berechnungsmethoden erwachsen mit den Untersuchungen zu innovativen Reaktorkonzepten, deren Energiespektrum von dem der gegenwärtig verwendeten Leichtwasserreaktoren (LWR) verschieden sein kann.

Die Standardmethoden für die 3-dimensionale neutronenkinetische Berechnung des Reaktorkerns bestehen im wesentlichen aus zwei Schritten:

- Zweidimensionalen Transportrechnungen mit reflektierenden Randbedingungen und vielen Energiegruppen für das Brennelement (Zellrechnung) mit Generierung von effektiven Zweigruppenkonstanten für die Brennelementzelle durch Homogenisierung und Kondensation auf 2 Energiegruppen
- Ganzkernrechnungen auf Grundlage der Zweigruppendiffusionsgleichung unter Verwendung der homogenisierten und kondensierten Zweigruppenkonstanten mit Hilfe von Grobmaschenverfahren

Dieses Vorgehen basiert auf der so genannten Äquivalenztheorie zwischen der heterogenen Reaktorberechnung mit vielen Energiegruppen und Reaktorberechnung mit homogenisierten 2-Gruppenkonstanten. Falls eine 3-dimensionale heterogene Vielgruppenrechnung des Rektorkerns möglich wäre, würde die homogenisierte Rechnung im 2-Gruppenformalismus die gleichen Neutronenflussmittelwerte liefern, wie die heterogene Rechnung. Solche heterogenen Rechnungen sind praktisch für die existierenden Reaktoren zu kompliziert. Auch unter Verwendung der Monte-Carlo-Methode (MC-Methode), die eine genaue energetische und geometrische Modellierung von Reaktorsystemen erlaubt, können die Ergebnisse für die bestehenden Reaktorsysteme nicht mit der erforderlichen Detailliertheit ermittelt werden. Aus diesem Grunde werden in die Standardverfahren zur Gewinnung der homogenisierten Gruppenkonstanten folgende Näherungen eingeführt:

- Es werden 2-dimensionale Abbrandrechnungen für die einzelnen BE mit Zellprogrammen mit heterogenen Transportmodellen und vielen Energiegruppen durchgeführt.
- Für die Zellrechnungen werden reflektierende Randbedingungen an den Rändern der BE angenommen (unendlich ausgedehntes Gitter).
- Die Abbrandrechnungen werden bei Referenzparametern für Leistung N, Druck P, Kühlmitteltemperatur T<sub>M</sub>, Brenstofftemperatur T<sub>F</sub> und Borsäurekonzentrtation c<sub>B</sub> durchgeführt.

• Zur Gewinnung der Gruppenkonstanten für die Untersuchung transienter Prozesse werden meistens an gegebenen Abbrandwerten sogenannte Verzweigungsrechnungen durchgeführt, bei denen Kühlmitteltemperatur T<sub>M</sub>, Kühlmitteldichte  $\rho_M$ , Brenstofftemperatur  $T_F$  und Borsäurekonzentrtation  $c_B$  variiert werden, um die 2-Gruppenkonstanten für diese Parametervariationen zu bestimmen.

Die homogenisierten 2-Gruppenkonstanten bilden Bibliotheken von Gruppenkonstanten für die im Kern eingesetzten BE. Die Bibliotheken werden entweder in tabellarischer Form oder in parametrisierter Form erstellt, um die Abhängigkeit von den Zustandsparametern zu beschreiben.

Vergleicht man dieses Verfahren mit einer 3-dimensionalen heterogenen Vielgruppenrechnung für den Reaktorkern, so wird während des Abbrandzyklus nicht die reale Umgebung der BE berücksichtigt. Weiterhin weichen die Bedingungen, unter denen das BE im realen Reaktor abbrennt, von den angenommenen ab. Ein Beispiel ist die Borkonzentration, die während eines Zyklus von der Anfangskonzentration auf den Wert 0 ppm abgesenkt wird. Weiterhin ist die Kühlmitteltemperatur  $T_M$  am Kerneintritt von der Temperatur am Kernaustritt verschieden. Die Brennstofftemperatur  $T_F$  hat in den Brennstäben ein radiales Profil und der radiale Mittelwert hängt von der nuklearen Leistung im betrachteten Pin und der axialen Position ab. Diese Details können in den Zellrechnungen nicht berücksichtigt werden, da sie auf Ergebnissen beruhen, die mit einer 3-dimensionalen heterogenen Kernrechnung ermittelt werden müssten. Trotzdem konnten die LWR mit diesen Näherungen gut beschrieben werden. Schwierigkeiten ergaben sich erst mit den oben erwähnten Änderungen in der Betriebsführung der Reaktoren, die zur Reduktion des angehäuften Plutoniums und aus ökonomischen Gründen notwendig sind. Zur Verbesserung der Berechnungsgenauigkeit werden in den Standardprogrammen zur Berechnung des Abbrandzyklus mehrere Korrekturen an den 2-Gruppenkonstanten durchgeführt, um den Einfluss der unterschiedlichen Umgebung und unterschiedlichen Abbrandgeschichte in den einzelnen Volumen der BE zu berücksichtigen.

Ein anderer Weg ist die Verbesserung der 3-dimensionalen Kernmodelle hinsichtlich

- der Berücksichtigung einer größeren Anzahl von Energiegruppen
- der Verwendung höherer Transportnäherungen als Diffusionstheorie
- einer feineren Unterteilung der BE bis hin zur pinweisen Berechnung.

In dem Vorhaben wurde dieser Weg beschritten. Dabei wurde davon ausgegangen, dass die Entwicklung der Rechentechnik sowohl bezüglich Speicherplatz als auch Rechengeschwindigkeit dies mittelfristig ermöglicht. Als höhere Transportnäherung wurde die vereinfachte  $P_3$ -Näherung der Transportgleichung oder  $\sum_{i=1}^{\infty} P_3(P_3)$  approximation' ausgewählt, da sie ausgehend von der bewährten Diffusionsnäherung einen ersten Schritt zu einer höheren Transportnäherung darstellt. Im FZR wurde das Kernmodell DYN3D entwickelt, das zu den 3-dimensionalen Standardmodellen zählt. Im Rahmen des Vorhabens wurden die genannten Modellerweiterungen erarbeitet, in DYN3D implementiert und getestet.

In Kapitel 2 dieses Berichtes erfolgt eine Einschätzung der verschiedenen Transportmethoden bezüglich ihrer Eignung für ingenieurtechnische Kernberechnungen. An einem Problem bestehend aus einem MOX-BE und einem UOX-BE wurden Untersuchungen zu einer geeigneten Gruppenstruktur zur Berechnung von Kernen mit gemischten Beladungen durchgeführt. Die Untersuchungen und Ergebnisse werden in Kap. 3 dargestellt. Die nodale Entwicklungsmethode, die zur Lösung der Vielgruppendiffusionsgleichung für quadratische und hexagona-

le Brennelemente (BE) in das Rechenprogramm DYN3D implementiert wurde, wird in Kap. 4 beschrieben. In Kap. 4 erfolgt auch eine kurze Beschreibung des OECD/NEA und US NRC PWR MOX/UO<sub>2</sub> Core Transient Benchmarks [Koz07] (kurz: OECD MOX/UO<sub>2</sub> Benchmark), das in dem Vorhaben zur Verifikation stationärer und transienter Rechnungen verwendet wurde. Das Benchmark enthält Referenzlösungen und Ergebnisse anderer Rechenprogramme für verschiedene stationäre Zustände und den Auswurf eines Steuerstabes. Der Vergleich der DYN3D-Ergebnisse, die mit der Vielgruppendiffusionsmethode für kartesische Geometrie erhalten wurden, mit anderen Lösungen für das Benchmark wird ebenfalls in Kap. 4 dargestellt. Weiterhin erfolgt in Kap. 4 die Verifikation der Vielgruppendiffusionsmethode für hexagonale Geometrie mit Hilfe zweier stationärer Benchmarks aus der Literatur. Die SP3- Transportnäherung und das angewandte Verfahren zur Lösung der SP<sub>3</sub>-Gleichungen werden in Kap. 5 beschrieben. Danach werden die mit der SP3-Methode erzielten Ergebnisse für die pinweise Berechnung eines stationären Zustandes des OECD MOX/UO<sub>2</sub> Benchmarks mit anderen Transportlösungen in diesem Kapitel verglichen. Ausgehend von den Ergebnissen für das Verhältnis von 2-tem zu 0-tem Flußmoment wurde eine iteratives Verfahren mit separater Lösung der Gleichungen für das 0-te und das 2-te Moment erarbeitet, das wesentlich weniger Speicherplatz erfordert. Außerdem wurden in jeder Richtung nur die eindimensionalen Gleichungen gelöst, die mit den anderen Richtungen über die Leakageterme gekoppelt sind. Mit diesem Verfahren, das in Kap. 6 beschrieben wird, konnte gegenüber dem ursprünglichen Verfahren ungefähr 50% der Rechenzeit gespart werden. Die Genauigkeit des Verfahrens wird mit der Genauigkeit der ursprünglichen Lösung für einen stationären Zustand des OECD MOX/UO<sub>2</sub> Benchmarks verglichen. Weiterhin erfolgt in Kap. 6 eine Untersuchung der Genauigkeit der stabweisen Berechnung von der Anzahl der verwendeten Energiegruppen. Die Methode wurde benutzt, um 3-dimensionale stationäre Zustände des OECD MOX/UO<sub>2</sub> Benchmarks mit Rückkopplung pinweise zu berechnen. Die Vergleiche mit anderen Rechnungen werden ebenfalls in Kap. 6 dargestellt. Im Kap. 7 erfolgt die Beschreibung der zeitabhängigen SP<sub>3</sub>-Gleichungen und des benutzten Verfahrens zur Zeitintegration. Der Auswurf eines Steuerstabes wurde für ein einfaches Modellsystem stabweise berechnet und mit der Diffusionslösung verglichen. In Kapitel 8 wird der in dem Vorhaben erreichte Stand eingeschätzt und erforderliche weitere Arbeiten diskutiert. Die mögliche Verwertbarkeit der Ergebnisse wird in Kap. 9 beschrieben.

## **2 Transportmethoden für Ganzkernrechnungen**

Ziel ist die Berechnung des stationären Zustandes und der zeitlichen Änderung des Neutronenfeldes im gesamten Reaktorkern. Aus dem Neutronenfeld können dann die Leistungsverteilung und weitere physikalische Größen für den Reaktor abgeleitet werden. Zur Berechnung der zeitlichen Änderung des Neutronenfeldes wird die Boltzmannsche Transportgleichung

$$
\frac{1}{v(E)}\frac{\partial \Psi(\mathbf{r}, \mathbf{\Omega}, E, t)}{\partial t} + \mathbf{\Omega} \cdot \nabla \Psi(\mathbf{r}, \mathbf{\Omega}, E, t) + \Sigma(\mathbf{r}, E, t)\Psi(\mathbf{r}, \mathbf{\Omega}, E, t) = Q(\mathbf{r}, \mathbf{\Omega}, E, t)
$$
(2.1)

gelöst. In dieser Bilanzgleichung ergibt sich die zeitliche Änderung der Neutronendichte aus den Gewinnen und Verlusten von Neutronen. Die gesuchte Funktion ist der differentielle Neutronenfluss Ψ in den unabhängigen Variablen Ort *r* , Bewegungsrichtung *Ω* und Energie *E* der Neutronen und Zeit *t*. *v* ist der Betrag der Neutronengeschwindigkeit, Σ der totale makroskopische Wirkungsquerschnitt und Q beschreibt die Neutronenquellen bestehend aus Spaltquelle, Quelle der gestreuten Neutronen und äußerer Quelle.

Die Transportgleichung (2.1) kann mit der Monte-Carlo-Methode oder mit deterministischen Methoden numerisch behandelt werden. Für dreidimensionale Rechnungen ergeben sich drei Orts- und zwei Winkelkoordinaten, die den Raumwinkel *Ω* angeben. Somit wird Ψ durch 7 unabhängige Variablen beschrieben. Am genauesten kann Ψ (bzw. integrale Werte von Ψ) mit der Monte-Carlo-Methode bestimmt werden. Für Ganzkernrechnungen ist dies jedoch mit der heutigen Rechentechnik zu praktikablen Rechenzeiten bei weitem nicht möglich. Auch mit deterministischen Methoden ist die Berechnung des Neutronenfeldes für den gesamten Reaktorkern in ausreichend feiner Diskretisierung der Transportgleichung (2.1) nicht möglich. Daher müssen heutzutage vereinfachende Annahmen getroffen, gröbere Diskretisierungen der Variablen verwendet und Verfahren angewandt werden, die die Rechenzeiten für routinemäßige zeitabhängige Ganzkernrechnungen deutlich reduzieren.

In Abschnitt 2.1 wird kurz die Monte-Carlo-Methode und in Abschnitt 2.2 werden determinisitische Methoden beschrieben. In Abschnitt 2.3 werden die Standardverfahren für Ganzkernrechnungen skizziert. Mögliche Schritte zur Verbesserung der Methoden für Ganzkernrechnungen und ihre Berücksichtigung bei der Erweiterung von DYN3D werden in Abschnitt 2.4 erläutert.

## **2.1 Monte-Carlo-Methode**

Die genaueste Modellierung des Neutronentransports ist mit der Monte-Carlo-Methode möglich. Daher werden für Benchmarks möglichst Monte-Carlo-Ergebnisse als Referenzlösung verwendet. Die Geometrie wird bei der Monte-Carlo-Methode exakt wiedergegeben. Die Startorte und -flugrichtungen werden für viele einzelne Neutronen ausgewählt. Anschließend werden diese Neutronen gestartet und ihr Schicksal wird möglichst realistisch in alle Bewegungsrichtungen der Neutronen durchgespielt. Dabei müssen genug Neutronenschicksale durchgespielt werden, um eine hinreichende statistische Genauigkeit im Ergebnis zu erhalten. Für die Berechnung von Größen, die über Raumbereiche oder große Energiebereiche gemittelt werden, bereiten Monte-Carlo-Programme hinsichtlich Rechenzeit und Speicherplatz im allgemeinen weniger Probleme, da die Neutronenflüsse nicht explizit in der feinen Energieund Raumdiskretisierung berechnet werden müssen. Werden aber Transporteffekte unter-

sucht, die sich zum Beispiel aus nur kleinen Änderungen in der materiellen oder geometrischen Konfiguration des zu betrachtenden Systems ergeben, so müssen Ergebnisse verschiedener Rechnungen miteinander verglichen werden, d. h., es ist gerade die Differenz zwischen den Ergebnissen interessant. In diesem Falle muss dann die statistische Genauigkeit der Ergebnisse der einzelnen Rechnungen so hoch sein, dass auch die Differenz genau genug ausgewiesen werden kann. Dieser Umstand kann zu nicht mehr realistischen Rechenzeiten führen. Ebensolche Schwierigkeiten ergeben sich für die Monte-Carlo-Methode, wenn ein explizites Interesse an den Neutronenflüssen in der Feindiskretisierung und nicht nur an gemittelten Daten besteht, was meistens auch beim Studium dieser Effekte notwendig ist. In diesen Fällen wird also statt der Monte-Carlo-Methode eine deterministische Berechnungsmethode eingesetzt werden.

Die Monte-Carlo-Methode könnte auch für Ganzkernrechnungen mit homogenisierten Raumbereichen verwendet werden. Allerdings geht nach der Homogenisierung der große Vorteil dieser Methode gegenüber den deterministischen Methoden verloren. Bestimmte deterministische Methoden sind hier effizienter. Zur räumlichen Homogenisierung und Kondensation auf Energiegruppen wird die Monte-Carlo-Methode angewandt. Nach B. Martin [Mar07] kommt mit den heutigen Monte-Carlo-Codes eine Analyse des gesamten Reaktorkerns mit Berücksichtigung des pinweisen Abbrands nicht in Betracht. Für routinemäßige Ganzkernrechnungen werden Monte-Carlo-Methoden immer die deterministischen Methoden ergänzen, diese jedoch nicht ersetzen, zumindest nicht vor dem Jahre 2019. Vermehrt werden hybride Methoden entwickelt, die Monte-Carlo- mit deterministischen Methoden kombinieren.

Beispiele für Monte Carlo-Codes sind KENO [Hol98], in welchem die Energieabhängigkeit mit Energiegruppen beschrieben wird, und MCNP [Bri93], welcher üblicherweise Punktdaten verwendet, die in MCNP für viele Nuklide verfügbar sind.

### **2.2 Deterministische Methoden**

Es werden nun die deterministischen Methoden vorgestellt, die für Reaktorrechnungen am meisten verwendet werden. Hier können zwei Klassen unterschieden werden. Mit den Methoden der ersten Klasse werden kleinere Bereiche des Reaktorkerns, wie zum Beispiel ein einzelnes Brennelement, sehr genau berechnet. In diese Klasse gehören die Methode der Stoßwahrscheinlichkeiten und die der Charakteristiken. Mit diesen beiden Methoden wird die integrale Form der Transportgleichung gelöst. Für stationäre Probleme lautet diese Integralgleichung

$$
\Psi(\mathbf{r},\mathbf{\Omega},E) = \int_{0}^{R} Q(\mathbf{r} - R'\mathbf{\Omega},\mathbf{\Omega},E) \cdot e^{-\int_{0}^{R'} \Sigma(\mathbf{r}-\lambda\mathbf{\Omega},E)d\lambda} dR' + \Psi(\mathbf{r}-R\mathbf{\Omega},\mathbf{\Omega},E) \cdot e^{-\int_{0}^{R'} \Sigma(\mathbf{r}-\lambda\mathbf{\Omega},E)d\lambda}
$$
(2.2)

Ein Transportproblem ist korrekt gestellt, wenn der Fluss, der durch die Oberfläche in das Volumen eintritt, bekannt ist. In Gleichung (2.2) kann R als der Abstand des im Volumen befindlichen Punktes *r* zur Oberfläche des Volumens in Richtung entgegen der Neutronenbewegung gewählt werden, d. h. als der Abstand von *r* zum Punkt  $r - R(r, Q)Q$ , an dem die Neutronen in das Volumen eintreten. Bei gegebenen Randbedingungen ist  $Ψ(r - RQ, Q, E)$  in Gleichung (2.2) bekannt und das Problem reduziert sich darauf, Ψ(r, **Ω**, *E*) durch die Quelle Q auszudrücken, die allerdings über die Spaltquelle und die Quelle der gestreuten Neutronen von Ψ(*r*,*Ω*,*E*) abhängt. Für die Berechnung der Lösung  $\Psi(r, \Omega, E)$  muss eine Quelliteration durchgeführt werden.

Mit den Methoden der zweiten Klasse werden größere Bereiche des Reaktorkerns oder auch der gesamte Reaktorkern berechnet. In diese Klasse gehören die Diskrete-Ordinaten-Methode (Sn-Methode) und die Pn-Methode. Mit diesen Methoden wird die integro-differentielle Transportgleichung (2.1) numerisch gelöst. Dabei wird die Energieabhängigkeit des Neutronenflusses in der Regel mit Energiegruppen beschrieben. Zu den deterministischen Verfahren zählt auch die Diffusionsnäherung, die ein Spezialfall der P<sub>1</sub>-Methode ist und das Standardverfahren der 3-dimensionalen Kernberechnung darstellt.

Die Zeitvariable wird bei der folgenden Beschreibung deterministischer Transportmethoden nicht behandelt. Bei der dreidimensionalen Reaktorkinetik betrachtet Nam Zin Cho [Cho05] zwei Methoden für die sogenannte räumliche Reaktorkinetik, erstens die Methoden der Raum-Zeit-Faktorisierung und zweitens die direkten Methoden. Bei den direkten Methoden, die "konzeptionell einfacher" als die Methoden der Raum-Zeit Faktorisierung sind, wird für die Zeitvariable oft eine exponentielle Transformation angesetzt. Diese exponentielle Transformation, die auch im Programm DYN3D angewandt wird, erlaubt u. a. viel größere Zeitschritte.

### **2.2.1 Die Methode der Stoßwahrscheinlichkeiten**

Bei dieser Methode wird das zu untersuchende Volumen in Teilvolumina unterteilt und der Rand des Volumens in Teilflächen. Zur Vereinfachung verwenden die Codes durchweg in den Teilvolumina die Flat-Source- und auf den Teilflächen die Flat-Current-Approximation. Für jedes Teilvolumen wird eine Ratengleichung aufgestellt. Dies führt auf ein lineares Gleichungssystem, dessen Koeffizienten die Stoß- und Entweichwahrscheinlichkeiten sind. Damit ergibt sich ein System mit vollen Matrizen. Die Wahrscheinlichkeiten werden mit der Ray-Tracing-Methode bestimmt. Dabei wird für jede Bewegungsrichtung der Neutronen *Ω* , die für die Diskretisierung innerhalb der numerischen Integration gewählt wird, eine Schar von geraden und parallelen Linien durch das Volumen gezogen. Für jede Linie werden die Nummern der Teilvolumina, die durchquert werden, und die Weglängen durch die Teilvolumina bestimmt. Mit diesen Daten werden die Stoßwahrscheinlichkeitsmatrizen berechnet.

Bei der Ortsdiskretisierung ist somit die Stoßwahrscheinlichkeitsmethode von vornherein so angelegt, dass sie sämtliche Stoßwahrscheinlichkeiten an allen Ortspunkten untereinander verknüpft, um die räumlich gemittelten Flusswerte jedes Volumenelements zu bestimmen. Bei den integralen Transportmethoden wird der winkelabhängige Neutronenfluss über alle Bewegungsrichtungen integriert. Berechnet wird demnach der über alle Bewegungsrichtungen integrierte Fluss. Somit entfallen hier die Winkeldiskretisierung und der damit verbundene Diskretisierungsfehler. Die Stoßwahrscheinlichkeitsmethoden verwenden in der Regel zusätzlich an den Zellrändern die Neutronenströme, die in Winkelbereiche unterteilt werden können.

Da die Stoßwahrscheinlichkeitsmatrizen voll besetzt sind, ergeben sich bei der Stoßwahrscheinlichkeitsmethode in großen Systemen lange Rechenzeiten und auch ein hoher Speicherplatzbedarf. Die lange Rechenzeit folgt allerdings vornehmlich aus der Berechnung der Koeffizienten des zu lösenden Gleichungssystems. Die Stoßwahrscheinlichkeiten sind Mehrfachintegrale, die durch die zeitaufwendige Ray-Tracing-Methode bestimmt werden. Der Ü-

bergang von zwei- zu dreidimensionalen Rechnungen bedeutet eine zusätzliche quadratische Zunahme der Rechenzeit. Daher wird diese Methode hauptsächlich im Zweidimensionalen angewandt. Einige Codes verwenden auch die dreidimensionale Stoßwahrscheinlichkeitsmethode, allerdings nicht für routinemäßige Rechnungen.

Bei der Methode der Stoßwahrscheinlichkeiten kann jedoch unter Zuhilfenahme der Interface-Current-Methode die Größe der Stoßwahrscheinlichkeitsmatrizen und damit auch die Anzahl der zu bestimmenden Koeffizienten des zu lösenden Gleichungssystems deutlich reduziert werden. Dabei wird die zu berechnende Geometrie in Teilregionen unterteilt. Für die jeweiligen Teilregionen werden die nun kleineren Stoßwahrscheinlichkeitsmatrizen berechnet und die Teilregionen über die ein- und austretenden Neutronenströme der jeweils benachbarten Teilregionen gekoppelt. Die Interface-Current-Methode bedeutet allerdings eine zusätzliche Approximation.

Da bei der Winkeldiskretisierung kein Genauigkeitsverlust eintritt und die Stoßwahrscheinlichkeitsmethode erstens bei der Ortsdiskretisierung die Geometrie genau abbildet und zweitens sämtliche Flusswerte über die Stoßwahrscheinlichkeiten miteinander koppelt, dadurch also volle Matrizen entstehen, liefert sie gerade bei kleinen Systemen effizient genaue Ergebnisse. Für Ganzkernrechnungen ist sie allerdings ungeeignet.

Bei der Integralform der Transportgleichung erhöht sich die Anzahl der zu lösenden Gleichungen dramatisch mit zunehmendem Grad der Anisotropie. Daher wird hier oftmals isotrope oder anisotrope Streuung in erster Näherung betrachtet. Im Programm HELIOS [Stu03] wird z.B. isotrope Streuung betrachtet. Zusätzlich wird in HELIOS lineare anisotrope Streuung, die mit sogenannten P<sub>1</sub>-Streutermen beschrieben wird, dadurch berücksichtigt, dass für die totalen Wirkungsquerschnitte und die Streuquerschnitte eine Transportkorrektur vorgenommen wird.

### **2.2.2 Die Methode der Charakteristiken**

Bei den integralen Transportmethoden hat die Methode der Charakteristiken die Stoßwahrscheinlichkeitsmethode fast vollständig verdrängt. Bei beiden Methoden entspricht die Ortsdiskretisierung genau der vorgegebenen Geometrieunterteilung. Beide Methoden sind numerische Integrationen, die entlang gerader Linien ausgeführt werden, die durch die gesamte Geometrie gezogen werden. Die Geraden sind die Charakteristiken der Boltzmann-Gleichung.

Die Methode der Charakteristiken hat den großen Vorteil, dass in ihr mittels numerischer Integrationen weniger Größen zu bestimmen sind, insbesondere bei großen Problemen mit vielen Regionen. Hat z. B. die zu behandelnde Geometrie n Regionen und sind die über alle Bewegungsrichtungen integrierten Flüsse gesucht, so werden bei der Methode der Charakteristiken diese n Flüsse direkt mittels numerischer Integration entlang der geraden Linien berechnet. Bei der Stoßwahrscheinlichkeitsmethode hingegen müssen, wenn m die Anzahl der Flächen bei der Unterteilung des Randes der Geometrie ist, insgesamt  $(n+m)^2$  Stoßwahrscheinlichkeiten bei der numerischen Integration berechnet werden. Allerdings kann diese Anzahl aufgrund der optischen Reziprozitätsbeziehungen nahezu halbiert werden.

Die Methode der Charakteristiken wird zur Zeit hauptsächlich in den 2-dimensionalen Zellprogrammen angewendet. Eine 3-dimensionale Berechnung des gesamten Reaktorkerns ist noch nicht möglich. Mit dem Code CASMO [Kno95] kann mit der Version 4E der gesamte Reaktorkern in zwei Raumdimensionen berechnet werden [Smi02]. An Möglichkeiten für eine 3-dimensionale Berechnung des Reaktorkerns mit der Methode der Charakteristiken wird gearbeitet [Cho05]. Eine Variante zur Transportberechnung des gesamten Reaktorkerns ist die Kopplung der Methode der Charakteristiken in der horizontalen Ebene mit einer S<sub>n</sub> ähnlichen Methode in axialer Richtung [Cho02]. Dieses Verfahren wird in dem Code CRX [Cho98] angewandt. Außerdem wurde am 'Korea Advanced Institute of Science and Technology (KAIST)' eine sogenannte Fusionsmethode aus zweidimensionaler Charakteristikenmethode in radialer Richtung und eindimensionaler nodaler Methode in axialer Richtung erarbeitet und in das Rechenprogramm DeCART integriert. Die gegenwärtige Computertechnik ist für einen routinemäßigen Einsatz dieser Methode nicht ausreichend. Für das stationäre C5G7MOX Benchmark Problem mit 4 Brennelementen und 5 Reflektorelementen wurden 90 min Rechenzeit bei Verwendung von 24 parallelen Prozessoren (Pentium-4 mit 1.8 GHz) benötigt.

#### **2.2.3 Die Diskrete-Ordinaten-Methode (Sn-Methode)**

Die Diskrete-Ordinaten-Methode ist das hauptsächlich angewandte Verfahren zur numerischen Lösung der integro-differentiellen Form der Transportgleichung. Es gibt viele zweiund dreidimensionale Standardprogramme, die auf dieser Methode für diverse Anwendungen beruhen. Die Diskrete-Ordinaten-Methode behandelt die Winkelabhängigkeit des Neutronenflusses derart, dass die Transportgleichung für diskrete Richtungen gelöst wird. Sie werden auch Sn-Methoden genannt. n steht hierbei für die Anzahl der diskreten Winkelrichtungen.

Die Anwendung der S<sub>n</sub>-Methode kann Schwierigkeiten bereiten, weil negative Flüsse und sogenannte Ray-Effekte auftreten [Lew84]. Ray-Effekte sind Kurvenverläufe des Neutronenflusses, die physikalisch unsinnig sind. Sie treten auf in Ortsbereichen mit lokalen Neutronenquellen und sehr geringer Neutronenstreuung und äußern sich z. B. in Form von physikalisch unbegründeten Oszillationen im Neutronenfluss. Bei der P<sub>n</sub>-Methode werden diese Ray-Effekte eliminiert. Daher wurden Verfahren abgeleitet, die  $S_n$ -Gleichungen in P<sub>n-1</sub>-Gleichungen zu transformieren. Dadurch verlangsamt sich allerdings die Konvergenzgeschwindigkeit bei der iterativen Berechnung des Neutronenfeldes. Aus diesem Grunde wurden hybride (Sn, Pn-1)-Methoden entwickelt.

Zur Ortsdiskretisierung werden bei den Diskrete-Ordinaten-Methoden üblicherweise Finite Differenzen (FD) eingesetzt. Vermehrt werden auch Finite Elemente (FE) eingeführt. Die Beschreibung komplizierter Geometrien ist bei FE standardmäßig besser entwickelt, während die am meisten verwendeten FD-Methoden noch auf reguläre Gitter angewiesen sind. Die mathematische Beschreibung irregulärer Gitter mit FD ist bedeutend schwieriger. Die FD-Methode verknüpft den Flusswert eines Gitterpunktes mit den Flusswerten benachbarter Gitterpunkte. Bei der FE-Methode werden die Flusswerte auf den Eckpunkten der Elemente miteinander gekoppelt.

Die Verwendung FD- oder FE-Methoden führt zu dünn besetzten Matrizen. Die Koeffizienten sind einfache Konstanten, die durch die Geometrie und Materialzusammensetzung gegeben sind und mit geringem Aufwand schnell berechnet werden. Aufgrund der geringeren Rechenzeit, z. B. im Vergleich zu den integralen Transportmethoden in Abschnitt 2.2.1 und 2.2.2, wird die Diskrete-Ordinaten-Methode zur Berechnung größerer Bereiche des Reaktorkerns angewandt. Durch die sich immer mehr verbessernde Rechentechnik wird vermehrt versucht, die Standardverfahren auf Basis von Diffusionsnäherung und Grobgitterverfahren zur Berechnung des gesamten Reaktorkerns durch diese Methode zu ersetzen. Bei der Gesellschaft für Reaktorsicherheit (GRS) werden dafür die deterministischen Transportprogramme DOORS [Azm00] (Modul DORT [Rho88] für 2D-Rechnung und Modul TORT für 3D-Rechnung) und DANTSYS [Alc95] mit der Diskreten-Ordinaten-Methode eingesetzt.

Die Integro-Differentialform und damit auch die Diskrete-Ordinaten-Methode erlauben die Behandlung der anisotropen Streuung mit einer beliebigen Ordnung durch eine Modifizierung des Stoßterms, ohne die numerische Lösung übermäßig zu verkomplizieren. Die Brennelemente enthalten oftmals starke Absorber wie z. B. die Regelstäbe. Für eine ausreichende Genauigkeit in den zu berechnenden Neutronenflüssen erfordert dies eine Winkeldiskretisierung hoher Ordnung, falls zur Lösung der Transportgleichung die Integro-Differentialform verwendet wird.

### **2.2.4 Die Pn-Methode**

Bei der P<sub>n</sub>-Methode wird die Richtungsabhängigkeit des Neutronenflusses im Eindimensionalen in Legendre-Polynome und im Zwei- und Dreidimensionalen in Sphärische Harmonische bis zur Ordnung n entwickelt. Dies führt in eindimensionaler Geometrie zu n+1 und in allgemeiner dreidimensionaler Geometrie zu  $(n+1)^2$  Unbekannten für die Flussmomente. In eindimensionaler Geometrie ist die Pn-Methode ein Spezialfall der Diskreten-Ordinaten-Methode, und zwar der  $S_{n+1}$ -Methode. Im Zwei- und Dreidimensionalen gilt diese Analogie nicht mehr.

Für die Wirkungsquerschnitte der Neutronenstreuung wird ebenfalls eine Legendre-Entwicklung vorgenommen. Die resultierenden Pn-Gleichungen werden sowohl mit der Methode der Finiten Differenzen als auch mit nodalen Methoden behandelt.

Bei den meisten Methoden zur Lösung der  $P_n$ -Gleichungen werden die ungeraden Flussmomente eliminiert. Somit ergibt sich ein System von gekoppelten Gleichungen, die eine Art Diffusionsgleichungen sind. Im Eindimensionalen ergeben sich daher für ungerades n aus den n+1 P<sub>n</sub>-Gleichungen 1. Ordnung  $(n+1)/2$ , Diffusionsgleichungen" 2. Ordnung. Für n = 3 z. B. können die zwei gekoppelten Gleichungen relativ einfach mit Standardprogrammen, die die Diffusionsgleichung lösen, behandelt werden. Ein ähnliches Verfahren kann zur Lösung der Pn-Gleichungen im Zwei- und Dreidimensionalen angewandt werden, wobei allerdings diese P<sub>n</sub>-Gleichungen sehr kompliziert sind [Dud79]. Die P<sub>n</sub>-Gleichungen können zwar auch als Gleichungen 2. Ordnung formuliert werden, aber die Anzahl der Gleichungen ist deutlich höher als im Eindimensionalen und die Gleichungen sind nicht nur über die Flussmomente sondern auch über gemischte räumliche Ableitungen dieser Momente gekoppelt. Ein  $P_n$ -Code mit einem nodalen Verfahren zur Behandlung der räumlichen Diskretisierung ist das Programm VARIANT [Pal95]. In anderen  $P_n$ -Programmen werden FE oder FD Methoden verwendet [Fle83].

Um diese Komplikationen im Dreidimensionalen zu vermeiden, führte Gelbard [Gel60] die sogenannten vereinfachten  $P_n$ -Gleichungen (S $P_n$  oder simplified  $P_n$  equations) ein. Ausgehend von den monoenergetischen Pn-Gleichungen im Eindimensionalen, die als Diffusionsgleichungen für Linearkombinationen von Flussmomenten geschrieben werden können, wird die zweite Ableitung in den Diffusionsgleichungen einfach durch den Laplace-Operator ersetzt. Auf diese Weise werden die SP<sub>n</sub>-Gleichungen im Dreidimensionalen erhalten. Für eindimensionale Geometrie ist somit  $P_n = SP_n$ . Die Verwendung der  $P_n$ - und  $SP_n$ -Methode für ungerades n ist im allgemeinen günstiger für die Approximation der Übergangs- und Randbedingungen als bei geradem n. Speziell kann für n = 3 analog das einfache Verfahren, das im vorhergehenden Absatz im Eindimensionlen für die P3-Methode erwähnt wurde, analog auf die SP3- Methode im Dreidimensionalen übertragen werden. Für  $n \rightarrow \infty$  konvergiert der Neutronen-

fluss, der mit der P<sub>n</sub>-Methode berechnet wird, gegen die exakte Lösung. Für die SP<sub>n</sub>-Methode gilt dies somit auch für eindimensionale Geometrie, jedoch nicht mehr für allgemeine dreidimensionale Geometrie.

Die SPn-Approximation wird empfohlen, da sie genauere Ergebnisse liefern kann als die Diffusionsnäherung bei bedeutend geringerer Rechenzeit als die S<sub>n</sub>- und P<sub>n</sub>-Methode. In dem Vorhaben wird eine SP3-Methode in den Diffusionscode DYN3D integriert. Neben dem Programm DYN3D wurde auch in die Programme PARCS [Lee04] und SIMULATE [Bah04] eine SP3-Option implementiert.

### **2.3 Standard für Ganzkernrechungen**

Das Ziel des Vorhabens besteht in der Entwicklung einer effektiven Transportmethode, die neutronenkinetische Rechnungen für den gesamten Reaktorkern mit höherer Genauigkeit als die gegenwärtig in der Kernauslegung angewandten Standardmethoden erlaubt. Eine höhere Genauigkeit in Abbrandrechnungen und Transienten ist für heterogene Kerne notwendig, in denen MOX-Brennelemente (MOX-BE) und UO<sub>2</sub>-Brennelemente (UO<sub>2</sub>-BE) gleichzeitig zum Einsatz kommen. Weitere Herausforderungen sind zunehmende Abbrände der Brennelemente und die Untersuchung neuer Reaktortypen, die genauere Transportmethoden erfordern können. Die gegenwärtig angewandten Standardmethoden umfassen folgende Schritte:

- 1) Zweidimensionale Transportrechnungen mit reflektierenden Randbedingungen und vielen Energiegruppen für das Brennelement (Zellrechnung) für unterschiedliche Zustände, die sich in Abbrand, Brennstofftemperatur, Kühlmitteltemperatur, -dichte und Borkonzentration unterscheiden,
- 2) Generierung von effektiven Zweigruppenkonstanten für die Brennelementzelle durch Homogenisierung und Kondensation auf 2 Energiegruppen,
- 3) Ganzkernrechnung auf Grundlage der Zweigruppendiffusionsgleichung mit Hilfe von Grobgitterverfahren.

Diese Vorgehensweise ist notwendig, da 3-dimensionale Transportrechnungen mit vielen Energiegruppen für eine Vielzahl von stationären Zuständen oder für transiente Prozesse die Kapazität der zur Verfügung stehenden Computer wesentlich überschreiten. Die Punkte 1) und 2) wurden zunächst in zwei Schritten ausgeführt. Im ersten Schritt wurden für viele Energiegruppen für einzelne Pinzellen mit der Methode der Stoßwahrscheinlichkeiten homogenisierte und kondensierte Daten berechnet. Anschließend wurde mit diesen Daten mit der S<sub>n</sub>oder der Stoßwahrscheinlichkeitsmethode das gesamte Brennelement berechnet. Heute werden in der Regel die Punkte 1) und 2) innerhalb einer Zellrechnung ausgeführt, wobei hier statt der Stoßwahrscheinlichkeitsmethode mehr und mehr die Methode der Charakteristiken angewendet wird. Für die Schritte 1) und 2) werden Zellprogramme, wie z.B. HELIOS oder CASMO verwendet. Zu den Rechenprogrammen unter Punkt 3) zählen z. B. DYN3D, QUABOX/CUBBOX, SIMULATE und PARCS.

## **2.4 Verbesserung der Methoden für Ganzkernrechnungen**

Abgesehen von Fehlern in den nuklearen Ausgangsdaten der Rechnungen sind die in dem Standardverfahren aus Abschnitt 2.3 auftretenden Ungenauigkeiten auf den Übergang von der Zellrechnung zur Ganzkernrechnung zu suchen. Folgende Hauptursachen müssen dabei betrachtet werden:

- Kondensation auf zwei Energiegruppen,
- Homogenisierung der Querschnitte,
- Vernachlässigung von Transporteffekten,
- Effekte der Ortsdiskretisierung.

Die Fehler der Ortsdiskretisierung bei praktisch relevanten Gitterschrittweiten werden durch die Anwendung effektiver Grobgitterverfahren, wie z. B. nodaler Verfahren, auf eine für Auslegungsrechnungen vertretbare Größe gesenkt. Für den Leichtwasserreaktor, der mit UO2- Elementen beladen ist, erhält man mit diesen Verfahren eine ausreichende Genauigkeit. Die Energiespektren in den MOX-BE und UO<sub>2</sub>-BE sind sehr unterschiedlich. Ist ein Reaktorkern gleichzeitig mit MOX- und UO2-Elementen beladen, so liegt am Übergang zwischen MOXund UO<sub>2</sub>-Element ein Übergangsspektrum vor, das in den Randbedingungen der Zellrechnung berücksichtigt werden müsste. Das Übergangsspektrum kann andererseits nur in einer Ganzkernrechnung ermittelt werden. Dies ist aber bei Berücksichtigung von nur 2 Energiegruppen in der Kernrechnung nicht möglich. Spektrumsübergänge entstehen auch während Transienten, in denen lokales Sieden im Kern auftritt.

Die Veröffentlichungen zeigen, dass die dreidimensionale Ganzkernberechnung mit Programmen, die höhere Transportnäherungen verwenden, wegen der hohen Anforderungen an die Schnelligkeit der Computer mittelfristig auf Einzelrechnungen, d. h. zum Beispiel auf die Berechnung einzelner Reaktorzustände, beschränkt sein wird. Dabei werden meist nur zweidimensionale Teilkernrechnungen durchgeführt oder die Rückkopplung wird nicht berücksichtigt. Mit Hilfe von Monte-Carlo-Methoden kann der Eigenwert *keff* in effektiver Weise ermittelt werden, aber die Berechnung der detaillierten Leistungsverteilung im gesamten Kern erfordert einen enormen Aufwand an Rechenzeit.

In dem Vorhaben wurden neue Verfahren für die Ganzkernrechnung entwickelt, die eine höhere Genauigkeit besitzen und für Routinerechnungen eingesetzt werden können. Folgende Methoden, die dem heutigen Trend zur Verbesserung nodaler Grobgitterverfahren entsprechen, wurden im Rahmen des Vorhabens in das Berechnungsprogramm DYN3D implementiert:

- Berücksichtigung von mehr Energiegruppen,
- Berücksichtigung von Transporteffekten mit Hilfe der SP<sub>3</sub>-Methode,
- Möglichkeit von stabweisen Berechnungen.

## **3 Untersuchungen zur Anzahl und Struktur der Neutronenenergiegruppen**

Die Energiespektren in den MOX- und UO<sub>2</sub>-BE sind sehr unterschiedlich. Ist ein Reaktorkern gleichzeitig mit MOX- und UO<sub>2</sub>-Elementen beladen, so liegt am Übergang zwischen MOXund UO<sub>2</sub>-Element ein Übergangsspektrum vor, das in den Randbedingungen der Zellrechnung berücksichtigt werden müsste. Das Übergangsspektrum kann andererseits nur in einer Ganzkernrechnung ermittelt werden. Dies ist aber bei Berücksichtigung von nur 2 Energiegruppen in der Kernrechnung nicht möglich. In der Literatur werden 7 - 9 Energiegruppen verwendet.

In diesem Kapitel ist das Ziel der Untersuchungen zur Anzahl und Struktur der Neutronenenergiegruppen, eine geeignete Gruppeneinteilung von bis zu 8 - 10 Gruppen für die Behandlung von Kernbeladungen mit UO<sub>2</sub>- und MOX-Brennelementen mit DYN3D zu finden und zu begründen. Dafür wird ein System aus zwei BE, ein UO<sub>2</sub>- und MOX-BE, betrachtet, das mit reflektierenden Randbedingungen berechnet wird. Nach der Formulierung allgemeiner Kriterien zur Energiegruppeneinteilung in Abschnitt 3.1 werden Gruppenunterteilungen anhand des UO<sub>2</sub>-MOX-Systems qualitativ und quantitativ in Abschnitt 3.2 bewertet. Zunächst wird in Abschnitt 3.2.2 eine etwas "intuitive" Bewertung vorgenommen, die die allgemeinen Kriterien zur Unterteilung des Neutronenenergiebereichs in Gruppen belegen. In Abschnitt 3.2.3 werden Kriterien formuliert, an denen Weniggruppenstrukturen für 2, 4 und 8 Gruppen quantitativ bewertet werden.

## **3.1 Allgemeine Kriterien zur Unterteilung des Neutronenenergiebereichs in Gruppen**

Für DYN3D werden die Gruppendaten mit dem Zell- und Abbrandprogramm HELIOS erzeugt. Bezogen auf HELIOS werden, wenn ein thermisches Neutronenspektrum vorliegt, folgende Kriterien zur Unterteilung des Neutronenenergiebereichs in wenige Energiegruppen (bis zu10 Gruppen) formuliert:

1) Quellbibliothekskriterium

 Die Gruppengrenzen sollten mit den Gruppengrenzen übereinstimmen, die in der Kerndatenbibliothek festgelegt worden sind, die HELIOS verwendet. Das heißt, die Weniggruppengrenzen sollten eine Untermenge der Gruppengrenzen des 47-Gruppendatensatzes (siehe Anhang) sein.

2) Methodenkriterium

 Die Wahl der Weniggruppengrenzen sollte sich daran orientieren, welche Energiebereiche das Programm HELIOS unterschiedlich behandelt. In HELIOS wird zwischen schnellen Gruppen, Resonanzgruppen und Gruppen unterschieden, bei denen Aufstreuung vorgesehen ist.

3) Spektrumskriterium

 Das Spektrum der Neutronen in einem thermischen Reaktor kann in eine untere Maxwell-Verteilung (thermischer Peak bei ca. 0.1 eV), eine Fermi-Verteilung, etwa im Energieintervall von 1 eV bis 100 keV, und in eine obere Maxwell-Verteilung (Spaltspektrumspeak bei ca. 1 MeV) unterteilt werden.

### 4) Resonanzkriterium

 Die Senken im Neutronenspektrum, die sich infolge der Absorptionsresonanzen des Brennstoffs ergeben, sollten möglichst durch die Gruppengrenzen eingebettet wer-

den. Relevant sind hier die Resonanzen von U-238 bei 6.674 eV, von Pu-239 bei 0.294 eV, von Pu-240 bei 1.056 eV, von Pu-241 bei 0.260 eV und von Pu-242 bei 2.67 eV. Besonders zu berücksichtigen sind die beiden Resonanzen von U-238 und Pu-240, die zweite insbesondere bei Berechnungen von hohen Abbrandzuständen oder von MOX-Brennelementen.

#### 5) Kompatibilitätskriterium

 Die Gruppengrenze bei 0.625 eV, die üblicherweise bei früheren Zweigruppen-Rechnungen verwendet wurde, sollte zu Vergleichszwecken beibehalten werden.

Aus diesen fünf Kriterien ergeben sich acht Energiegruppen. Werden 10 Gruppen verwendet, so sollten die beiden verbleibenden Gruppengrenzen im thermischen Energiebereich verwendet werden.

## **3.2 Bewertung der Unterteilung des Neutronenenergiebereichs in Grup**pen an einem UO<sub>2</sub>-MOX-Sytem

### **3.2.1 Das UO2-MOX-System**

Als Datengrundlage wurde das OECD/NEA und US NRC PWR MOX/UO2 Core Transient Benchmark (OECD MOX/UO2 Benchmark) [Koz03] verwendet. Die Abbildungen 3.1 und 3.2 zeigen die Struktur der UO2- und MOX-Brennelemente des Benchmarks. Die Integral Fuel Burnable Absorber (IFBA) Pins werden zur Reaktivitätskontrolle der UO2-, die Wet Annular Burnable Absorber (WABA) Pins zur Reaktivitätskontrolle der MOX-Brennelemente verwendet.

Für die Untersuchungen zur Energiegruppeneinteilung wurden zwei benachbarte Brennelemente, ein UO<sub>2</sub>- und ein MOX-Brennelement (Brennelement F5 und F6 in Abb. 4.3), in der heterogenen Struktur der Pinzellen behandelt, und zwar wurde das System in Abbildung 3.3 mit reflektierenden Randbedingungen an allen vier Seiten mit HELIOS 1.8 berechnet. Ein kritisches Buckling wurde nicht berücksichtigt. Das UO<sub>2</sub>-Brennelement hat eine Anreicherung von 4.5%, das MOX-Brennelement einen Anteil von 4.3% spaltbarem Plutonium.

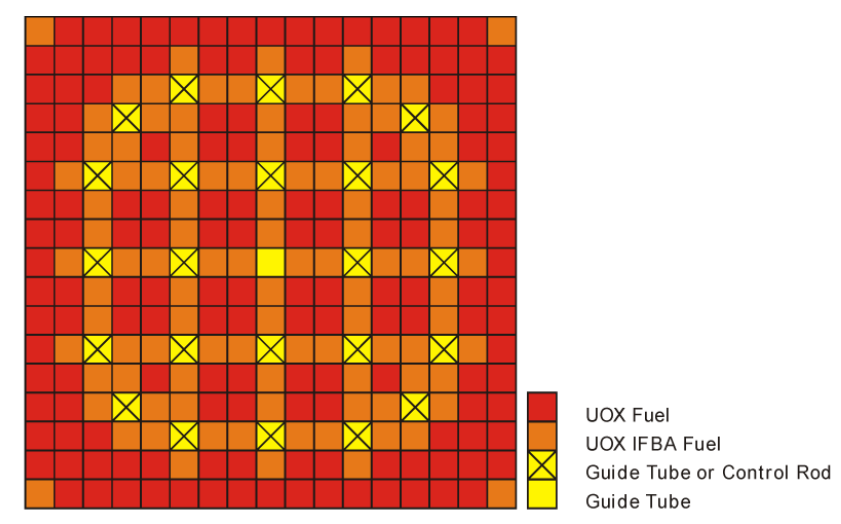

Abbildung  $3.1$ : Struktur des UO<sub>2</sub>-Brennelements

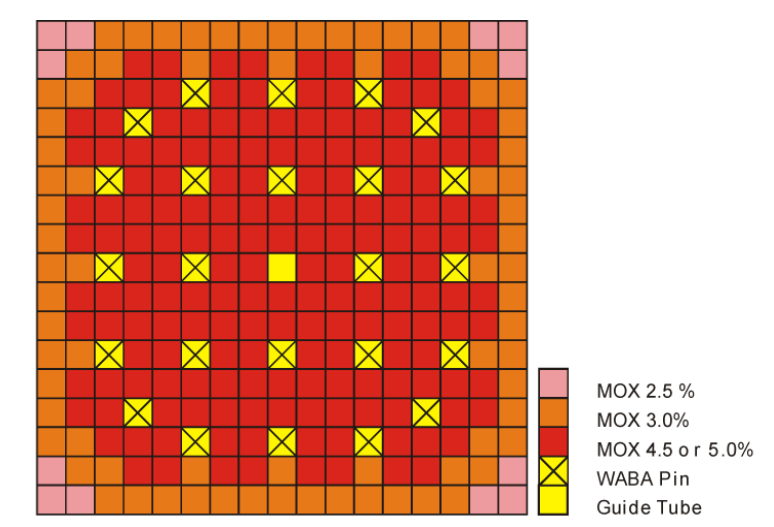

Abbildung 3.2: Struktur des MOX-Brennelements

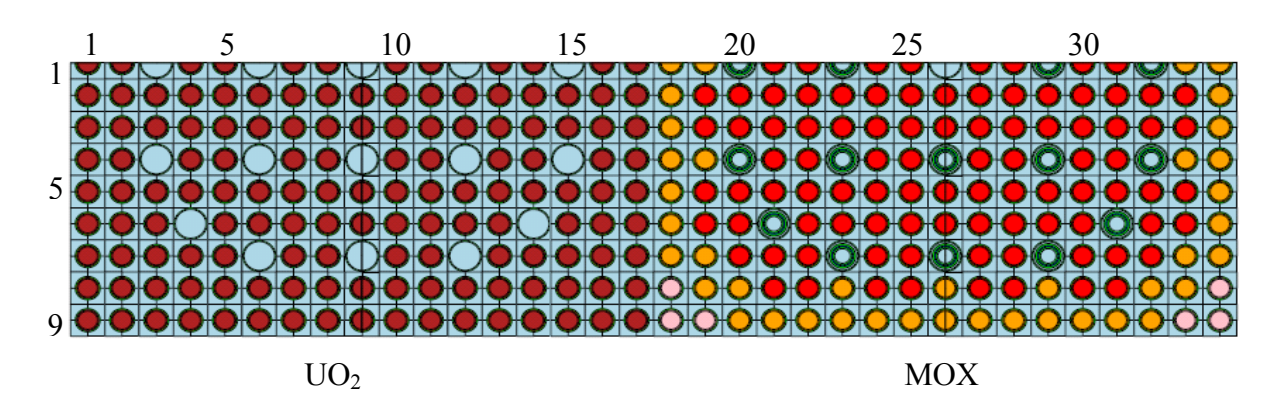

Abbildung 3.3: Ein halbes  $UO<sub>2</sub>$ - und MOX-Brennelement aus dem OECD Benchmark in heterogener Struktur (9×34 Pinzellen). Gleiche Farben entsprechen gleichen Materialzusammensetzungen.

Betrachtet wird folgender Zustand:

A) Vollleistung, Abbrand Null, Brennstoff-Temperatur = 900 K, Moderator-Temperatur = 580 K, Borkonzentration im Moderator = 1680 ppm.

Zum Vergleich werden auch Resultate für folgende Zustände gezeigt:

- B) Nullleistung, Zimmertemperatur, Abbrand Null, kein Bor im Moderator.
- C) Nullleistung, Hot Zero Power, Abbrand Null, Kühlmitteltemperatur am Kerneinlass 560 K (Temperatur aller Materialien 560 K), kein Bor im Moderator.
- D) Vollleistung, mehrere Abbrandstufen von 0 bis 80 MWd/kg, Moderator-Temperatur im Kern = 580 K, kein Bor im Moderator, Brennstofftemperatur = 900 K.

#### **3.2.2 Bewertung der Unterteilung des Neutronenenergiebereichs in Gruppen**

Zunächst wurde für den Zustand A (siehe oben) die  $UO<sub>2</sub>$ -MOX-Konfiguration aus Abbildung 3.3 mit dem Programm HELIOS-1.8 unter Verwendung von 47 Energiegruppen (siehe

Anhang) berechnet. Dabei wurde für jede Gruppe und jede der 9×34 Pinzellen der Neutronenfluss bestimmt, der jeweils über die Pinzelle gemittelt ist. In Abbildung 3.4 sind exemplarisch die Neutronenflussspektren für ausgesuchte Pinzellen der obersten Reihe aus Abbildung 3.3 zu sehen. Es wurde die übliche Darstellung mit der Lethargie U gewählt, wobei bei kontinuierlicher Darstellung über der Energie die bekannte Beziehung Φ(U) = Φ(E)⋅E gilt.

Würde jedes Brennelement einzeln berechnet werden, würde das Neutronenflussspektrum dieselben Symmetrien aufweisen wie die geometrischen Symmetrien des Brennelements. Bei der Berechnung beider Brennelemente gehen die Symmetrien des Neutronenflussspektrums innerhalb der Brennelemente teilweise verloren infolge eines Übergangsspektrums an der Grenze vom UO2- zum MOX-Brennelement.

Bei der Kondensation von 47 auf z. B. 10 Gruppen können neben den in Abschnitt 3.1 allgemein formulierten Kriterien weitere Punkte berücksichtigt werden. Es wurden drei Kriterien betrachtet, nach denen ein Vorschlag für eine Einteilung in 10 Gruppen gemacht wurde.

Ist G eine Gruppe, auf die kondensiert wird, so sollte sich in den Gruppen i und j aus den 47 Gruppen, falls sie beide in G enthalten sind, die Form des Spektrums nicht wesentlich unterscheiden, d.h.  $\Phi_i / \Phi_j$  möglichst wenig variieren in den homogenisierten Pinzellen. Als erstes Kriterium wurde formuliert, dass Unterschiede zwischen den einzelnen Pinzellen im Verhältnis der Gruppenflüsse  $\Phi_i / \Phi_j$  im UO<sub>2</sub> gering sein sollen im Vergleich zum MOX-Brennelement. Deutliche Unterschiede traten auf bei i bzw. j = 18, 28, 37. Das heißt, im Bereich der Resonanzen sollten die Gruppen feiner gewählt werden, was mehr oder weniger das Resonanzkriterium aus Abschnitt 3.1 bestätigt. Zum Beispiel im Bereich der Resonanz von Pu-240 bei 1.056 eV (beginnt ungefähr bei Gruppe 28) müsste nach diesem Kriterium jede Gruppe des 47-Gruppendatensatzes beibehalten werden. Die Sprünge zwischen den Verhält-

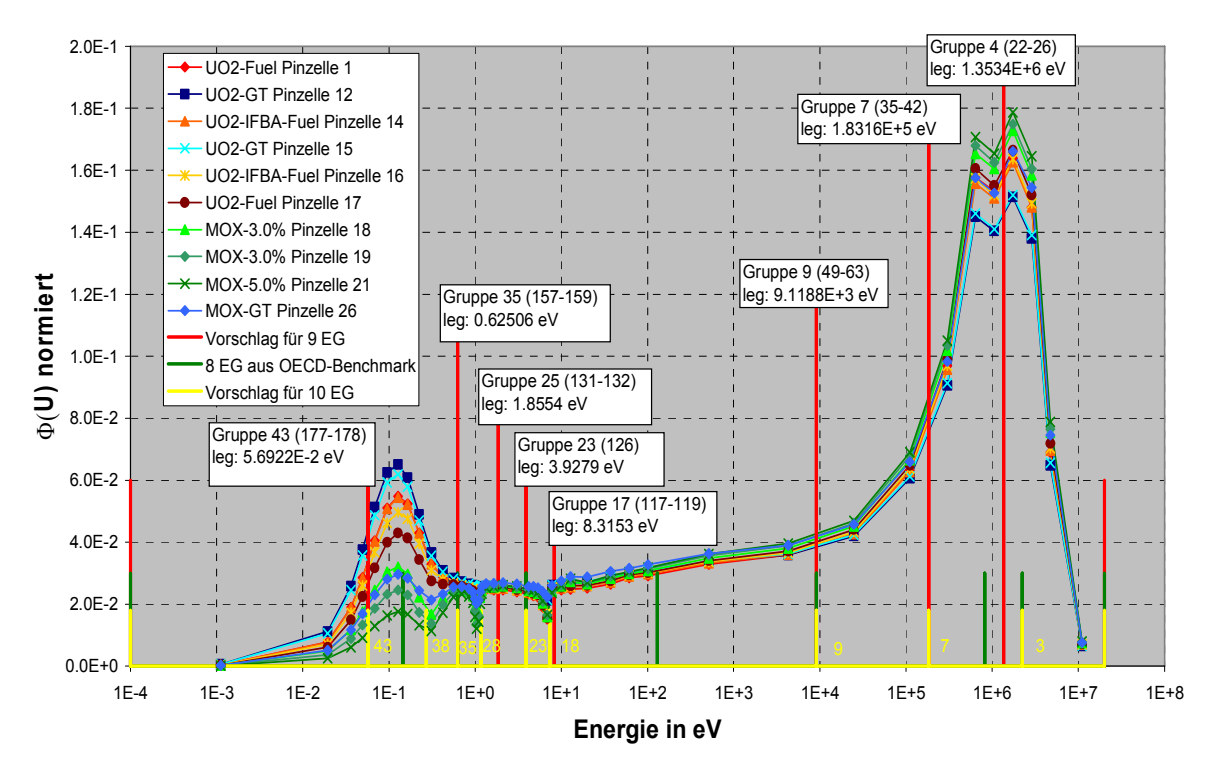

Abbildung 3.4: Normierter lethargiedifferentieller Neutronenfluss für ausgewählte Pinzellen der obersten (mittleren) Reihe des UO<sub>2</sub>- und MOX-Brennelements für Zustand A (Vollleistung, Abbrand Null) und drei Unterteilungen in 8, 9 und 10 Energiegruppen (EG).

nissen  $\Phi_i / \Phi_i$  im UO<sub>2</sub>- und MOX-Bereich (insbesondere im Resonanzbereich) legen nahe, hier weniger Gruppen zu kondensieren. Als etwas "intuitive" Resultate lässt sich festhalten bzw. ist zu empfehlen:

- Grenze bei Gruppe 16, 17 oder 18
- Grenze bei Gruppe 26, 27 oder 28
- Grenze bei Gruppe 37, 38 oder 39
- Jeweils die Gruppen 1-16 nicht mit Gruppe 18 zusammenfassen
- Gruppe 18 und 19 zu einer Gruppe zusammenfassen
- Jeweils die Gruppen 20-26 nicht mit Gruppe 28 zusammenfassen
- Gruppe 27 und 28 zu einer Gruppe zusammenfassen
- Gruppe 29-32 (Resonanz von Pu-240) sollten separat behandelt werden
- Jeweils die Gruppen 33-36 nicht mit Gruppe 37 zusammenfassen

Als ein Resultat lässt sich formulieren, dass die Resonanzen von U-238 und Pu-240 in separaten Gruppen liegen sollten.

Als zweites Kriterium wurde betrachtet, bis in welche Pinzelle das Spektrum des einen Brennelements in das andere Brennelement wirkt. Auch hier lassen sich, als etwas "intuitive" Resultate, folgende Zusammenfassungen von Gruppen empfehlen:

- 1, 1-2, oder  $1-3$
- Grenze bei Gruppe 18, d.h. bei der Resonanz von U-238, ist hier nicht so relevant wie beim ersten Kriterium
- Grenze kurz vor der Resonanz bei Pu-240, also bei ca. Gruppe 28
- Grenze kurz vor der Resonanz bei Pu-239 und -241, also bei ca. Gruppe 38

Die Spektrumsänderungen beim UOX- zum MOX-Brennelement wurden untersucht. Es zeigte sich, dass der Übergang vom UOX- zum MOX-Spektrum im Bereich weniger Pinzellen erfolgt. Stärker war der Einfluss im Energiebereich oberhalb von ca. 2 MeV (ca. Schwellenergie für (n,f)-Reaktion bei U-238) und im Bereich der Resonanzen von Pu-239, -240 und -241. Daher sollten möglichst die Energiebereiche oberhalb von 2 MeV, der im Bereich der Pu-240 Resonanz und der im Bereich der beiden Resonanzen von Pu-239 und Pu-241 in separaten Gruppen liegen.

Das dritte Kriterium, ob das Spektrum im UO<sub>2</sub>- und im MOX-BE in unterschiedlichen Pinzellen sehr differiert, betrifft mehr die Frage, ob eine pinweise Homogenisierung notwendig ist. Die Betrachtung der pinweisen Ortsabhängigkeit in der mittleren Reihe mit den guide tubes (gt, siehe auch Abbildung 3.4) zeigt, dass im schnellen Energiebereich die pinweise Ortsabhängigkeit im MOX-BE nicht auffälliger ist als im  $UO<sub>2</sub>-BE$ . Im thermischen Energiebereich bis ca. 1 eV (Gruppe 47-30) ist dagegen im MOX-BE die pinweise Ortsabhängigkeit auffälliger ausgeprägt und eine pinweise Behandlung scheint eher notwendig, insbesondere für die Pinzellen mit den Führungsrohren.

Die Kriterien aus Abschnitt 3.1 wurden also anhand der Auswertung der berechneten Gruppenflüsse bestätigt. Aufgrund der Resultate bzw. Empfehlungen in diesem Abschnitt wird die Unterteilung in 10 Gruppen nach Tabelle 3.1 vorgeschlagen. Diese Unterteilung ist in Abbildung 3.4 gelb markiert, wobei hier die jeweilige Nummer von den 47 Gruppen mit angegeben ist. Ein Vorschlag für eine Unterteilung in 9 Gruppen nach den Kriterien aus Abschnitt 3.1 ist rot markiert, die in 8 Gruppen aus dem OECD-Benchmark grün. Bei der Unterteilung in 9 Gruppen sind wieder die Nummern aus den 47 Gruppen, in Klammern der Bereich aus den 190 Gruppen, des Programms HELIOS 1.8 und die untere Energiegrenze (leg = lower energy group boundary) angegeben.

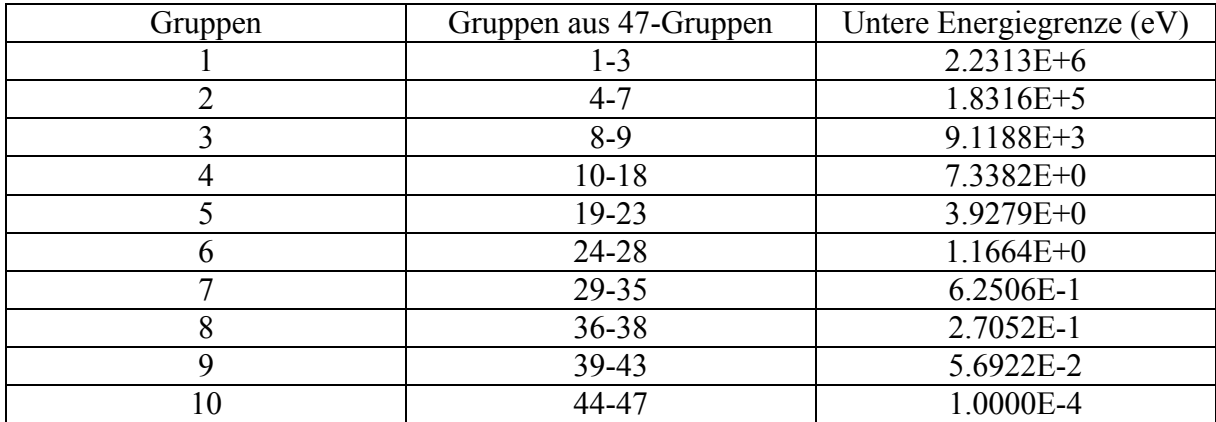

Tabelle 3.1: Vorschlag zur Unterteilung des Neutronenergiebereichs in 10 Gruppen

Eine geeignete Unterteilung des Neutronenenergiebereichs in Gruppen hängt auch vom jeweiligen Zustand des Reaktors und vom Abbrand der Brennelemente ab. Entsprechend der Abbildung 3.4 für Zustand A zeigen die Abbildungen 3.5 bis 3.7 die Neutronenflussspektren der Zustände B, C und D aus Abschnitt 3.2.1. In diesen Abbildungen sind dieselben Unterteilungen in 8, 9 und 10 Gruppen mit angegeben.

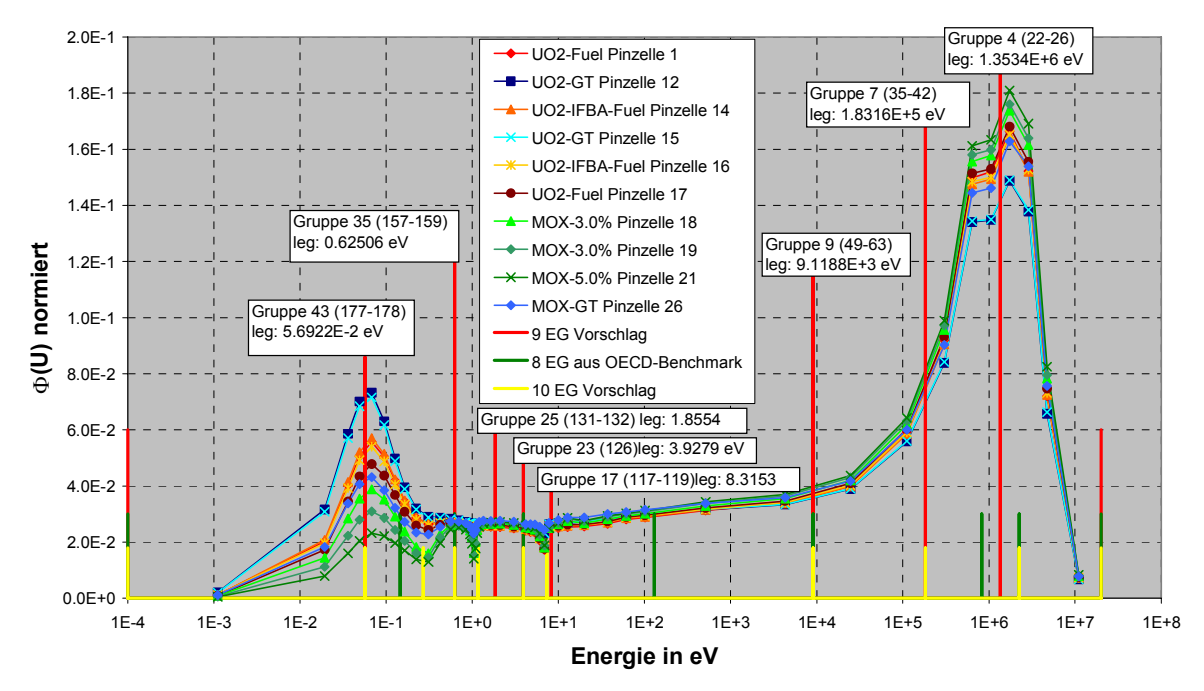

Abbildung 3.5: Normierter lethargiedifferentieller Neutronenfluss für ausgewählte Pinzellen der obersten (mittleren) Reihe des  $UO<sub>2</sub>$ - und MOX-Brennelements für Zustand B (Nullleistung, Zimmertemperatur, Abbrand Null) und 3 Unterteilungen in 8, 9 und 10 Energiegruppen .

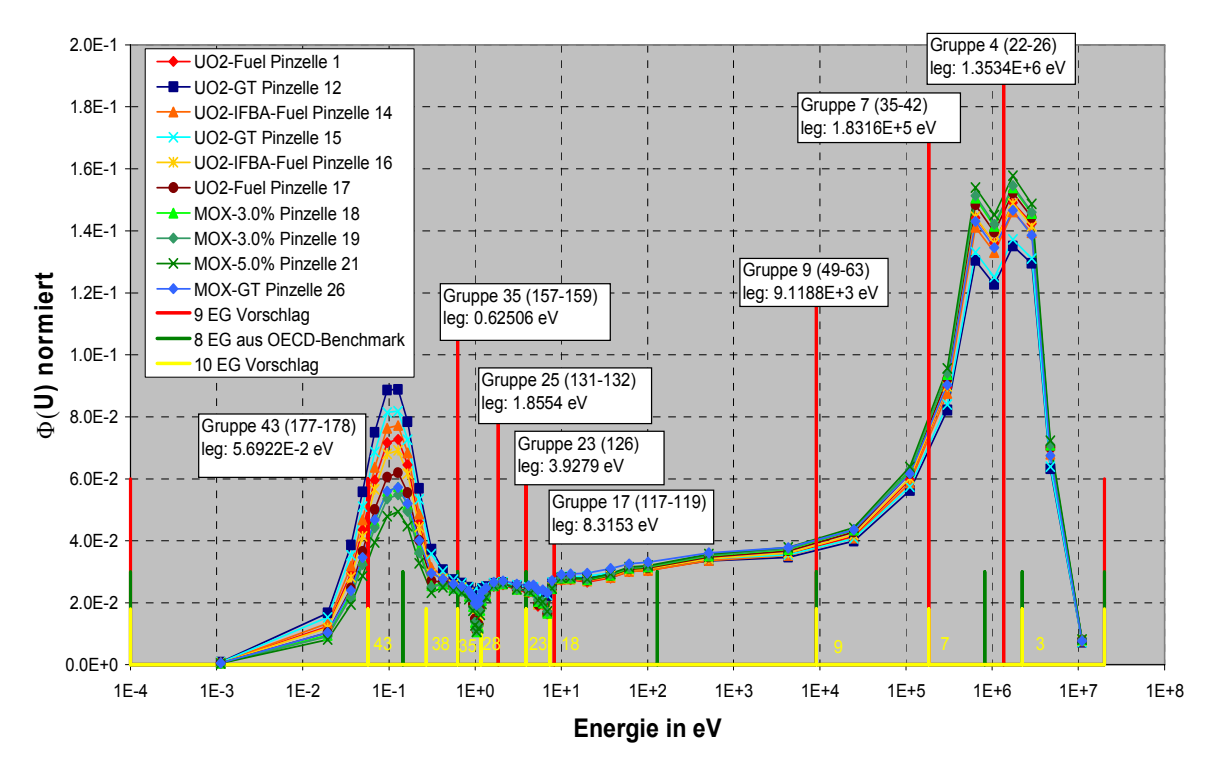

Abbildung 3.6: Normierter lethargiedifferentieller Neutronenfluss für ausgewählte Pinzellen der obersten (mittleren) Reihe des UO2- und MOX-Brennelements für Zustand C (Nullleistung, Hot Zero Power, Abbrand Null) und 3 Unterteilungen in 8, 9 und 10 Energiegruppen .

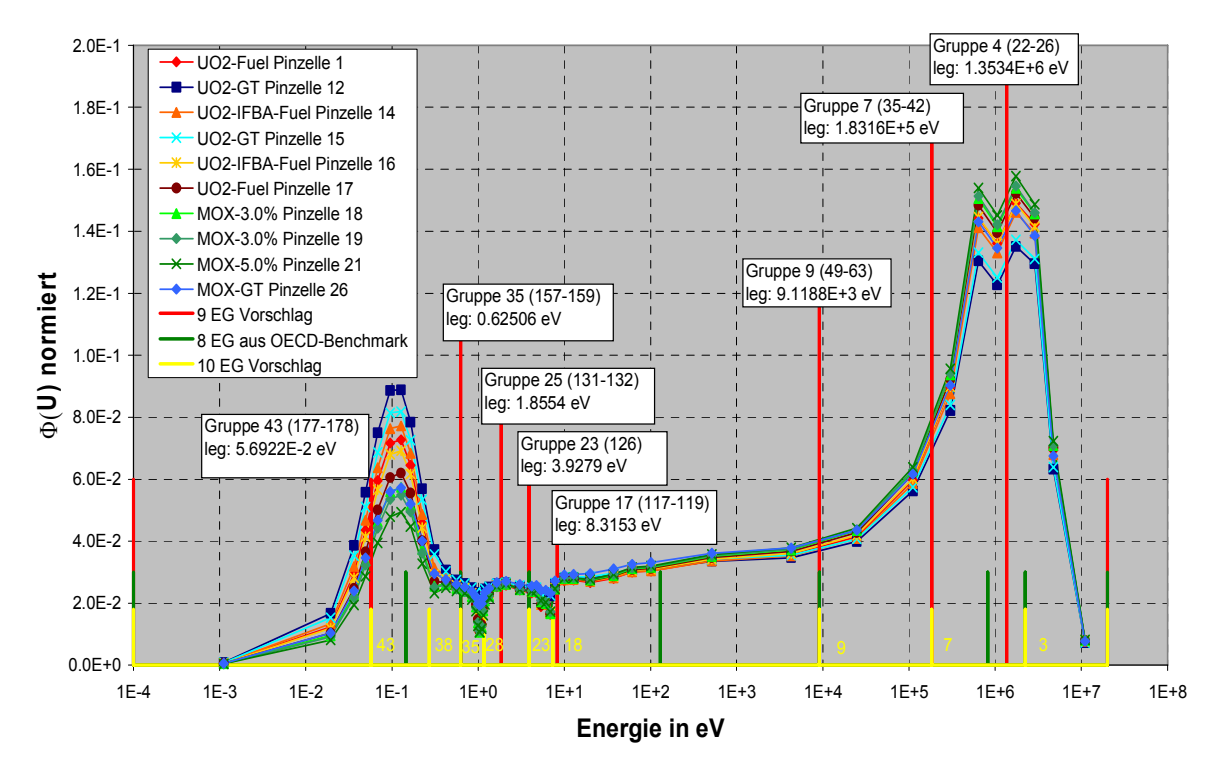

Abbildung 3.7: Normierter lethargiedifferentieller Neutronenfluss für ausgewählte Pinzellen der obersten (mittleren) Reihe des UO2- und MOX-Brennelements für Zustand D (Vollleistung, 80 MWd/kg Abbrand) und 3 Unterteilungen in 8, 9 und 10 Energiegruppen.

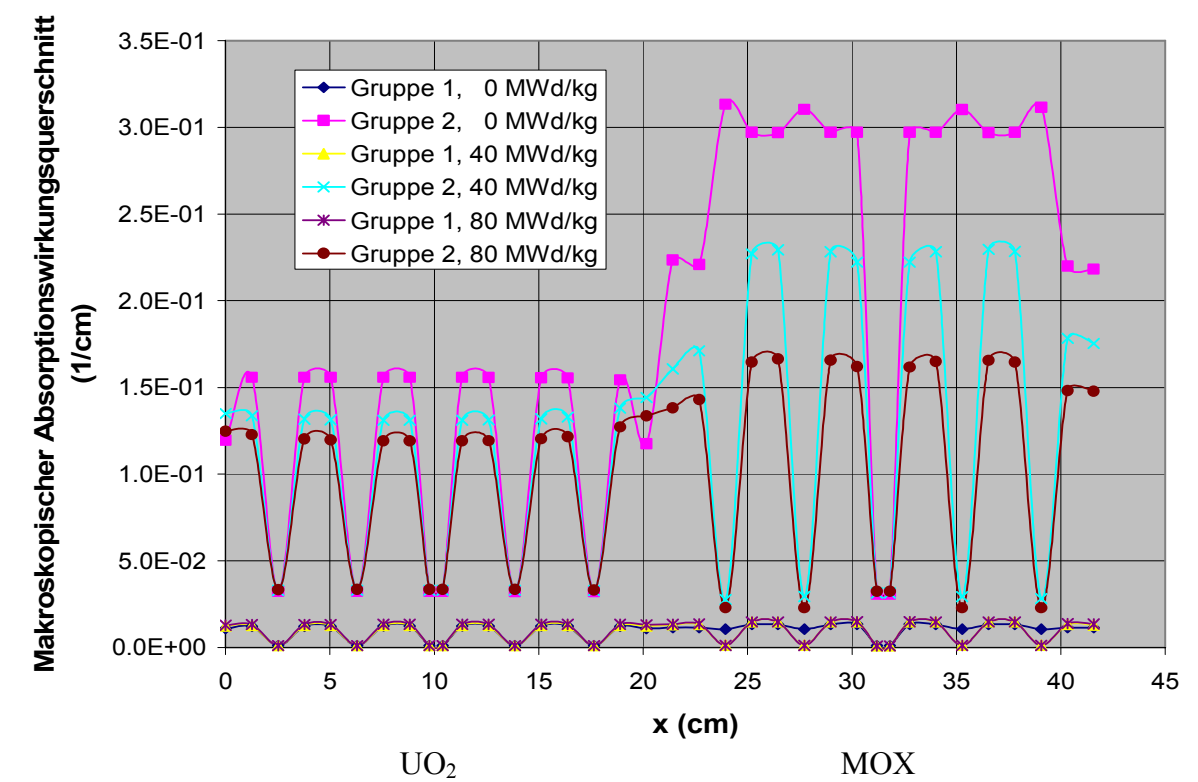

Abbildung 3.8: Über die Pinzelle gemittelter makroskopischer Absorptionswirkungsquerschnitt der schnellen Gruppe 1 und der thermischen Gruppe 2 für die oberste (mittlere) Pinzellreihe des UO2- und MOX-Brennelements bei Abbrand 0, 40 und 80 MWd/kg.

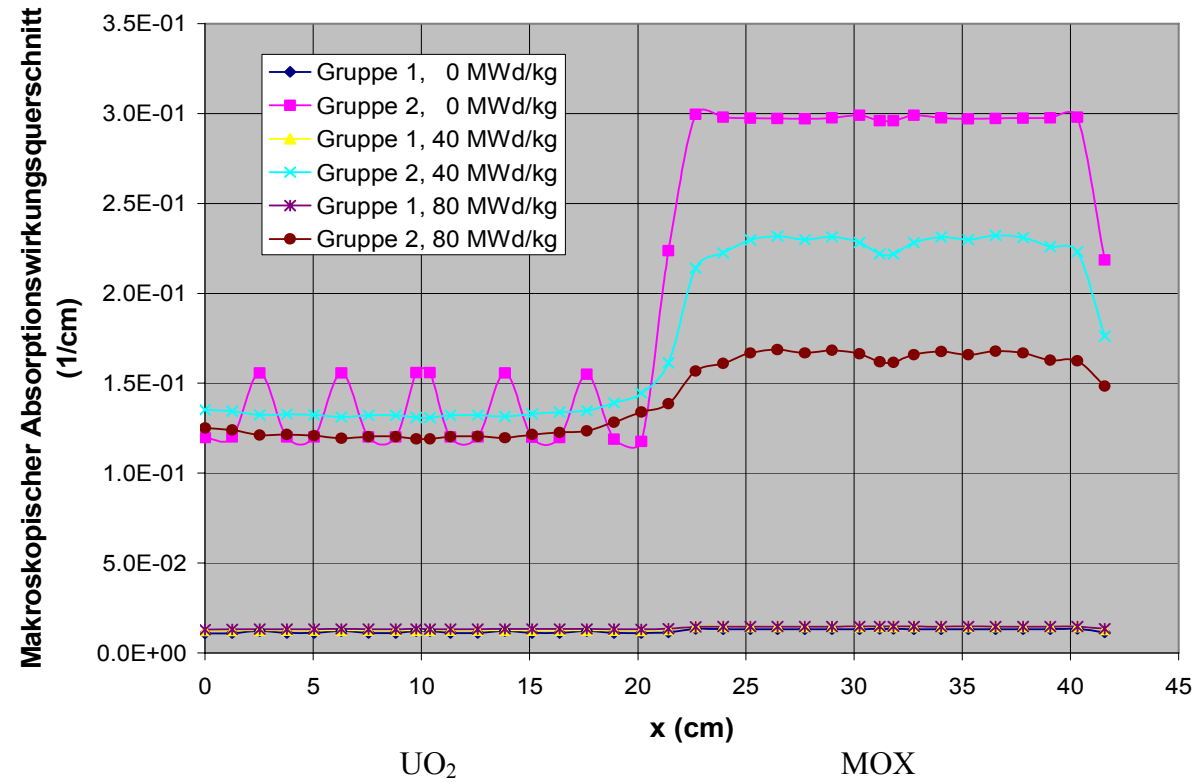

Abbildung 3.9: Über die Pinzelle gemittelter makroskopischer Absorptionswirkungsquerschnitt der schnellen Gruppe 1 und der thermischen Gruppe 2 für die zweite Pinzellreihe des UO2- und MOX-Brennelements bei Abbrand 0, 40 und 80 MWd/kg.

Die Abbildungen 3.8 und 3.9 zeigen für die erste und zweite Reihe aus Abbildung 3.3 die über die Pinzellen homogenisierten und auf zwei Gruppen (1: schnelle Gruppe; 2: thermische Gruppe) kondensierten Absorptionswirkungsquerschnitte für 0, 40 und 80 MWd/kg Abbrand. Deutlich ist bei 40 und 80 MWd/kg Abbrand zu sehen, dass der gemittelte Absorptionswirkungsquerschnitt der thermischen Gruppe im Übergangsbereich vom UO2- zum MOX-BE durch das jeweils benachbarte Brennelement beeinflusst ist.

#### **3.2.3 Bewertung von Weniggruppenstrukturen (2, 4, und 8 Gruppen)**

Die Weniggruppenstrukturen werden nun unter Verwendung der Anordnung aus Abbildung 3.3 und des Zustands A (Vollleistung und Abbrand Null, siehe Abschnitt 3.2.1) bewertet. Aus den bisherigen Überlegungen und Ergebnissen des Kapitels 3 werden folgende 2-, 4 und 8-Gruppenstrukturen gewählt:

Tabelle 3.2: Verwendete 2-, 4- und 8-Gruppenstrukturen mit Angabe der unteren Energiegrenzen und den entsprechenden Energiegruppengrenzen aus dem 47- und 190-Gruppendatensatz von HELIOS.

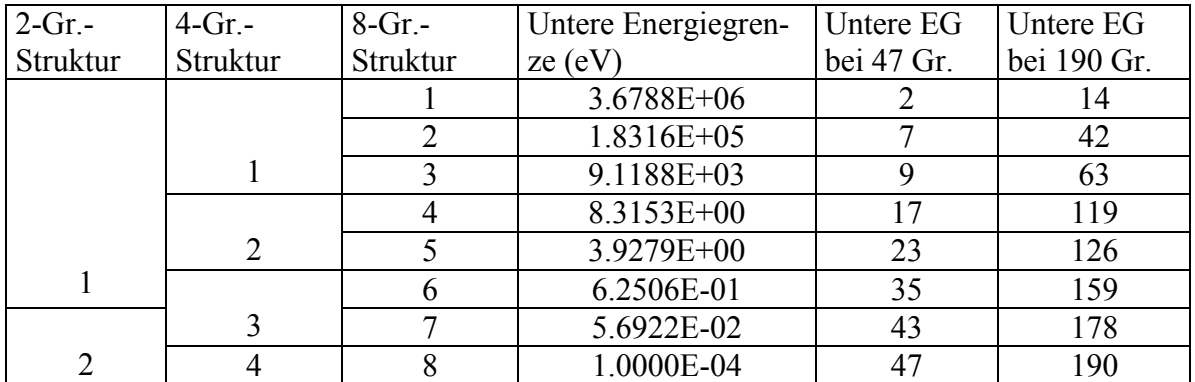

In den folgenden Unterabschnitten wird zunächst beschrieben, wie die Daten für 2, 4, und 8 Gruppen mit HELIOS und dem Transportprogramm TransRay [Bec08] erzeugt wurden. TransRay verwendet wie HELIOS die Methode der Stoßwahrscheinlichkeiten, die mit der Ray-Tracing-Methode bestimmt werden. Von TransRay gibt es eine zwei- und eine dreidimensionale Variante. Als Kriterien zur Bewertung der Weniggruppenstrukturen werden der Multiplikationsfaktor und die Reaktionsraten herangezogen. Die Weniggruppenstrukturen werden anhand der TransRay-Ergebnisse bewertet. Als Referenzlösung dienen hier zum einen die Ergebnisse einer TransRay-Rechnung mit 47 Gruppen für das jeweils homogenisierte UO2- und MOX-Brennelement und zum anderen einer HELIOS-Rechnung mit 190 Gruppen für die heterogene Anordnung aus Abbildung 3.3.

#### *Erzeugung der Weniggruppendaten*

Für die Bewertung der Weniggruppenstrukturen werden Transportrechnungen mit Weniggruppendaten über das gesamte System (UO2- und MOX-Brennelement) ausgeführt. Da mit HELIOS der Neutronentransport nur mit den vorgegebenen Datensätzen mit 190 bzw. 47 Gruppen berechnet werden kann, wurde für die Transportrechnung mit Weniggruppendaten das Programm TransRay gewählt. Die Aufbereitung dieser Daten für TransRay erfolgte mit HELIOS. Dabei wurde ein übliches Verfahren gewählt, das auch zur Erzeugung der Zweigruppendaten für DYN3D angewandt wird, und zwar wurden für jedes Brennelement separat Querschnitte berechnet, die jeweils über das gesamte Brennelement homogenisiert wurden.

Bei dem hier betrachteten Modell wurden das UO2- und das MOX-Brennelement mit HELIOS in 47 Gruppen jeweils separat berechnet. Die 47-Gruppenquerschnitte wurden jeweils über das gesamte Brennelement homogenisiert. Es wurde ein kurzes FORTRAN-Programm geschrieben, das HELIOS-Ausgabedaten (u. a. Gruppenquerschnitte) einlesen kann und die Gruppenquerschnitte kondensiert. Mit diesem Programm wurden Gruppendatensätze erzeugt, um sie als Eingabedaten für das Programm TransRay zu verwenden. Aus dem 47- Gruppendatensatz wurden ein 2-, 4- und 8-Gruppendatensatz mit der Struktur aus Tabelle 3.2 erzeugt.

#### *Die Bewertungskriterien: Der Multiplikationsfaktor und die Reaktionsraten*

Als Bewertungskriterien für die Eignung der Weniggruppenstrukturen wurden folgende Größen betrachtet:

- 1) Der Multiplikationsfaktor k∞ für das gesamte System (UO2- und MOX-Brennelement) (1 Zahl)
- 2) Die leistungsnormierte Absorptions- und Produktionsrate im gesamten System (2 Zahlen)
- 3) Die leistungsnormierte Absorptions- und Produktionsrate nur im  $UO<sub>2</sub>$  und nur im MOX-Brennelement (4 Zahlen)

Diese 7 Größen (k∞ und 6 Raten) wurden zum einen mit TransRay mit 47, 8, 4 und 2 Gruppen für das System, das sich aus dem jeweils homogenisierten UO<sub>2</sub>- und MOX-Brennelement zusammensetzt, und zum anderen mit HELIOS mit 190 Gruppen für die heterogene Anordnung aus Abbildung 3.3 berechnet. Die beiden Zahlen aus Punkt 2 ergeben sich als Mittelwert von je zwei Zahlen aus Punkt 3. Die beiden Zahlen aus Punkt 2 dienen daher in erster Linie als Kontrolle.

HELIOS berechnet standardmäßig leistungsnormierte Raten. In TransRay musste zur Bestimmung der leistungsnormierten Raten vorher der leistungsnormierte Fluss berechnet werden. Dies geschah wie folgt: V sei das gesamte System bestehend aus dem UO<sub>2</sub>- und dem MOX-Brennelement. Die Spaltleistung, d. h. die durch Kernspaltungen induzierte Energie pro Zeit, in V ist gegeben durch

$$
A = \iint_{E V} \Sigma_{k f}(\mathbf{r}, E) \Phi(\mathbf{r}, E) dV dE. \tag{3.1}
$$

Σ*kf* ist der makroskopische Wirkungsquerschnitt für die Spaltenergie-Produktion. In HELIOS wurde die thermische Leistung des Reaktors vorgegeben:  $P_{th}$  = 43.6887 W/g(HM). Diese Leistung ist proportional zur Spaltleistung, d. h.  $P_{th} = c \cdot A$  mit  $c =$  konstant. Aus (3.1) folgt

$$
P_{th} = c \cdot A = \iint_{E V} \Sigma_{kf}(\mathbf{r}, E) \cdot c \cdot \Phi(\mathbf{r}, E) dV dE. \tag{3.2}
$$

Φ*norm*(*r ,E*) = *c*⋅Φ(*r ,E*) ist der leistungsnormierte energiedifferentielle Neutronenfluss. Nun können die leistungsnormierten Absorptions- und Produktionsraten in Teilvolumina *Vi* berechnet werden:

$$
A_{Abs,V_i} = \iint_{E\ V_i} \Sigma_{Abs}(\mathbf{r}, E) \Phi_{norm}(\mathbf{r}, E) dV dE ,
$$
\n(3.3)

$$
A_{\text{Pro}, V_i} = \iint_{E V_i} v \Sigma_f(\mathbf{r}, E) \Phi_{\text{norm}}(\mathbf{r}, E) dV dE, \qquad (3.4)
$$

mit den makrokopischen Wirkungsquerschnitten Σ*Abs* für die Absorption und νΣ*f* für die Produktion von Neutronen. In TransRay muss zunächst die Konstante *c* berechnet werden:

$$
c = \frac{P_{th}}{A} \quad \text{mit} \quad A = \iint_{E V} \Sigma_{kf}(\mathbf{r}, E) \Phi(\mathbf{r}, E) dV dE = \sum_{g} \sum_{V_i} \Sigma_{kf, i, g} \cdot \Phi_{i, g} \,, \tag{3.5}
$$

wobei *Pth* bekannt ist und die Φ*i,g* die über die Teilvolumina *Vi* integrierten *g*-ten Gruppenflüsse sind, die im Programm TransRay nach der Transportrechnung mit den Weniggruppendaten berechnet werden. Die Gruppenquerschnitte Σ*kf,i,g* wurden ebenfalls mit HELIOS für 47 Gruppen berechnet und diese Querschnitte bzw. die kondensierten Werte für die Berechnung der Konstanten *c* nach (3.5) verwendet. Die Summation erfolgt über alle Volumina *Vi* des gesamten UO2-MOX-Systems.

Jetzt können mit TransRay die leistungsnormierten Absorptions- und Produktionsraten in den Teilvolumina *Vi*, die zusätzlich in Teilvolumina *vj* unterteilt sind, berechnet werden:

$$
A_{Abs,V_i} = c \cdot \sum_{g} \sum_{v_j \in V_i} \sum_{Abs,j,g} \Phi_{j,g} \,, \tag{3.6}
$$

$$
A_{\mathrm{Pro},V_i} = c \cdot \sum_{g} \sum_{v_j \in V_i} v \Sigma_{f,j,g} \Phi_{j,g} . \tag{3.7}
$$

Die Absorptions- und Produktions-Gruppenquerschnitte für 47 Gruppen wurden ebenfalls mit HELIOS erzeugt. Für die Berechnung der Absorptions- und Produktionsraten mit TransRay wurden wieder die 47-Gruppendaten bzw. die auf 2, 4 oder 8 Gruppen kondensierten Werte verwendet.

#### *Berechnung des Multiplikationsfaktors und der Reaktionsraten mit dem Programm TransRay für 2, 4, 8 und 47 Gruppen*

Mit TransRay wurden mit den Gruppenquerschnitten, die vorher mit dem Programm HELIOS jeweils über ein Brennelement homogenisiert wurden, Transportrechnungen in 2, 4, 8 und 47 Gruppen (Gruppenstruktur siehe Tabelle 3.1 bzw. Anhang) für zwei benachbarte Brennelemente (UO2- und MOX-Brennelement) ausgeführt. Berechnet wurden der Multiplikationsfaktor k∞ und die Reaktionsraten aus dem vorherigen Abschnitt. Bei diesen Rechnungen wurden die Brennelemente in immer feinere Regionen unterteilt, wobei nur die *x*-Koordinate in äquidistante Intervalle unterteilt wurde, in deren Richtung sich der Übergang vom  $UO<sub>2</sub>$ - zum MOX-Brennelement befindet. Die Unterteilung der *y*-Koordinate hat keinen Einfluss auf das Ergebnis aufgrund der Symmetrien des Systems. Diese Symmetrien ergeben sich daraus, dass das System aus Abbildung 3.3 mit über das  $UO<sub>2</sub>$ - bzw. MOX-BE homogenisierten Querschnitten und mit reflektierenden Randbedingungen berechnet wurde. Die Randsegmente wurden analog zu den Regionen unterteilt, d. h., jede Außenseite einer Region war ein separates Randsegment. Die Anzahl der Randsegmente an den beiden Außenseiten, an denen sowohl das UO<sub>2</sub>- als auch das MOX-Brennelement grenzen, ist somit gleich der Anzahl der Intervalle. Die beiden anderen Außenseiten, an denen entweder nur das  $UO<sub>2</sub>$ - oder nur das MOX-Brennelement grenzen, wurden jeweils als ein Randsegment behandelt. Insgesamt gab es damit 2⋅n+2 Randsegmente für das gesamte UO2-MOX-System, wenn n die Anzahl der Intervalle ist. Für n = 128 zeigte sich eine hinreichende Konvergenz der TransRay-Ergebnisse für den Mulitplikationsfaktor *k*∞ und die Raten. Für die Rechnungen mit 2, 4, 8 und 47 Gruppen wird somit garantiert, dass Unterschiede in den TransRay-Ergebnissen für *k*∞ und die Raten fast ausschließlich auf die verwendete Gruppenstruktur zurückzuführen sind.

#### *Referenzlösungen zur Bewertung*

Die Ergebnisse für den Multiplikationsfaktor und die Reaktionsraten aus den Weniggruppen-Rechnungen (2, 4 und 8 Gruppen) mit TransRay mussten mit einer Referenzlösung verglichen werden. Zum einen diente als Referenzlösung das Ergebnis der HELIOS-Rechnung mit 190 Gruppen für die heterogene Anordnung aus Abbildung 3.3. Die Differenzen der TransRay-Ergebnisse der Weniggruppen-Rechnungen zu denen dieser HELIOS-Rechnung entsprechen somit dem "wahren Fehler". Da die Weniggruppen-Daten durch Kondensation aus dem 47-Gruppendatensatz gewonnen wurden, wurden zum anderen die TransRay-Ergebnisse der 47- Gruppen-Rechnung als Referenzlösung betrachtet. Die Differenzen der TransRay-Ergebnisse der Weniggruppen-Rechnungen zu denen dieser 47-Gruppen-Rechnung entsprechen somit dem "Pseudofehler". Dieser Pseudofehler gibt jedoch unmittelbar den Fehler an, der durch die Gruppenkondensation verursacht wird. Dagegen beinhaltet die Differenz zu den HELIOS-Ergebnissen zusätzlich den Fehler durch die Homogenisierung und den Fehler, der dadurch entsteht, dass die 47-Gruppenquerschnitte für die beiden Brennelemente jeweils getrennt erzeugt wurden.

#### *Ergebnisse und Bewertung der 2-, 4- und 8-Gruppenstrukturen*

Die Weniggruppenstrukturen werden nun für den Zustand mit Vollleistung und Abbrand Null bewertet, indem für die jeweilige Energiegruppenanzahl der Multiplikationsfaktor und die Raten mit TransRay und HELIOS berechnet werden. In Tabelle 3.3 sind die Ergebnisse der HELIOS-Rechnung mit 190 und der TransRay-Rechnungen mit 2, 4, 8 und 47 Gruppen zu sehen. Tabelle 3.4 zeigt die relativen Abweichungen der TransRay-Ergebnisse zum HELIOS-Ergebnis. Analog gibt Tabelle 3.5 die relativen Abweichungen der TransRay-Rechnungen mit 2, 4 und 8 Gruppen zur TransRay-Rechnung mit 47 Gruppen an.

Bei der Bewertung der 2-, 4- und 8-Gruppenstrukturen müssen die TransRay-Ergebnisse der 47-Gruppenrechnung als Referenzlösung verwendet werden. In Tabelle 3.5 ist zu sehen, dass die Ergebnisse für den Multiplikationsfaktor und die Raten bei Verwendung von 2, 4, und 8 Gruppen sichtbar von den Ergebnissen der 47-Gruppenrechnung abweichen. Wie in Tabelle 3.4 zu sehen ist, weist in der Regel die 47-Gruppenrechnung einen signifikanten Unterschied zum HELIOS-Ergebnis auf. Dies ist bedingt durch die Homogenisierung und die Erzeugung der Gruppendaten für TransRay für jedes Brennelement einzeln.

Bezogen auf die Referenzlösung der TransRay-Rechnung mit 47 Gruppen für das UO2/MOX System im frischen Zustand zeigt Tabelle 3.5, dass der Multiplikationsfaktor *k*∞ nur gering von der Anzahl der verwendeten Energiegruppen abhängt. Mit der Erhöhung der Anzahl der Energiegruppen von 2 auf 4 ergibt sich eine Verbesserung von *k*∞ um 0.007%. Der Wert bei 8 Gruppen ist gleich dem bei 4 Gruppen.

Bei den Raten liegen in Tabelle 3.5 die Werte der 8-Gruppen-Rechnung signifikant näher an den Werten der 47-Gruppen-Rechnung als die der 4-Gruppen-Rechnung. Analog liegen die Werte der 4-Gruppen-Rechnung signifikant näher an den Werten der 47-Gruppen-Rechnung als die der 2-Gruppen-Rechnung. Bezogen auf die HELIOS-Werte in Tabelle 3.4 ergibt sich beim Übergang von 2 auf 8 Gruppen z. B. eine Verringerung der Abweichung der Neutronenproduktionsrate von 1.67% auf 0.53 % im  $UO_2$ -BE und von 1.75% auf 0.55% im MOX-BE.

Grundsätzlich lässt sich nochmals folgendes Ergebnis festhalten, wenn die 47-Gruppen-Rechnung als Referenzlösung gewählt wird:

- 1) Bezüglich des Multiplikationsfaktors bringt die Rechnung mit 8 Gruppen keine Verbesserung gegenüber der Rechnung mit 4 Gruppen.
- 2) Bezüglich des Multiplikationsfaktors bringt die Rechnung mit 4 Gruppen eine Verbesserung gegenüber der Rechnung mit 2 Gruppen.
- 3) Bezüglich der Raten bringt die Rechnung mit 8 Gruppen eine Verbesserung gegenüber der Rechnung mit 4 Gruppen.
- 4) Bezüglich der Raten bringt die Rechnung mit 4 Gruppen eine Verbesserung gegenüber der Rechnung mit 2 Gruppen.

Tabelle 3.3: Werte der HELIOS-Rechnung (190 Gruppen) und TransRay-Rechnungen (2, 4, 8 und 47 Gruppen) für den Multiplikationsfaktor  $k_{\infty}$  und die Raten für die Absorption (R<sub>Abs</sub>) und die Produktion ( $R_{Pro}$ ) von Neutronen im UO<sub>2</sub>-BE (U), MOX-BE (M) und im gesamten System (UM).

|               | $K_{\infty}$ | $R_{Abs}(U)$                   | $R_{Abs}(M)$                   | $R_{Abs}(UM)$                  | $R_{Pro}(U)$                   | $R_{Pro}(M)$                   | $R_{Pro}(UM)$                  |
|---------------|--------------|--------------------------------|--------------------------------|--------------------------------|--------------------------------|--------------------------------|--------------------------------|
|               |              | $10^{12}/\text{cm}^3/\text{s}$ | $10^{12}/\text{cm}^3/\text{s}$ | $10^{12}/\text{cm}^3/\text{s}$ | $10^{12}/\text{cm}^3/\text{s}$ | $10^{12}/\text{cm}^3/\text{s}$ | $10^{12}/\text{cm}^3/\text{s}$ |
| <b>HELIOS</b> | 1.117290     | 7.838162                       | 8.226573                       | 8.031362                       | 8.683451                       | 9.265873                       | 8.974670                       |
| $TR-47$       | 1.117683     | 7.807869                       | 8.254226                       | 8.031047                       | 8.659246                       | 9.292828                       | 8.976037                       |
| $TR-8$        | 1.117843     | 7.787505                       | 8.274484                       | 8.030994                       | 8.637535                       | 9.316955                       | 8.977245                       |
| $TR-4$        | 1.117838     | 7.748277                       | 8.318278                       | 8.033277                       | 8.593982                       | 9.365510                       | 8.979746                       |
| <b>TR-2</b>   | 1.117919     | 7.696809                       | 8.374435                       | 8.035622                       | 8.538423                       | 9.427656                       | 8.983039                       |

Tabelle 3.4: Relative Abweichung der TransRay-Werte zu den HELIOS-Werten aus Tabelle 3.3 in %.

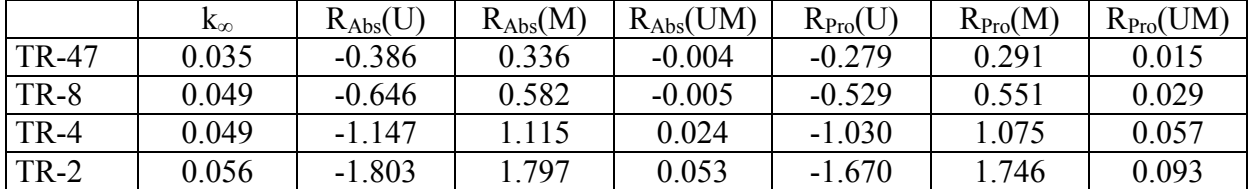

Tabelle 3.5: Relative Abweichung der TransRay-Ergebnisse der Rechnungen mit 2, 4 und 8 Gruppen zu den mit 47 Gruppen aus Tabelle 3.3 in %.

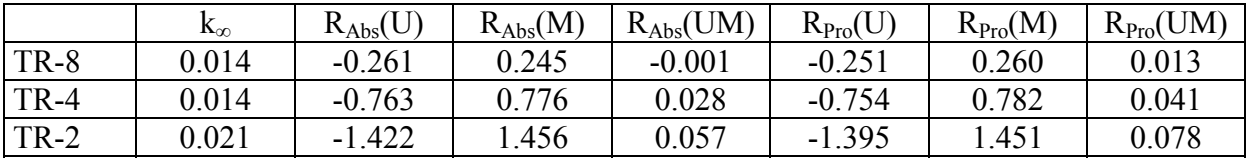

## **4 Die Multigruppenversion von DYN3D**

In diesem Kapitel erfolgt die Beschreibung des ersten Schrittes der Weiterentwicklung des Codes DYN3D, der in der Erweiterung der Diffusionsmethode auf viele Energiegruppen besteht. Die für kartesische und hexagonale Geometrie der Brennelemente verwendeten Methoden werden dargestellt. Die Verifikation für kartesische Geometrie erfolgt durch Vergleiche mit stationären Zuständen und einer Transiente des OECD/NEA und US NRC PWR MOX/UO<sub>2</sub> Core Transient Benchmarks (OECD MOX/UO<sub>2</sub> Benchmark), das in diesem Kapitel beschrieben wird. Für den Fall hexagonaler Brennelemente werden zwei in der Literatur veröffentlicht stationäre Zustände berechnet und mit publizierten Lösungen verglichen.

#### **4.1 Erweiterung des Programms DYN3D für viele Energiegruppen**

#### **4.1.1 Die zeitabhängigen Vielgruppendiffusionsgleichungen**

Die nodale Methode zur Lösung der Vielgruppendiffusionsgleichung, die in der Standardversion des Rechenprogramms DYN3D auf 2 Energiegruppen der Neutronen beschränkt ist, wird zuerst auf viele Energiegruppen erweitert. Die Nodes sind in der Regel die axialen Abschnitte eines Brennelementes (BE), die im Falle quadratischer BE-Geometrie unterteilt werden können. Ausgangspunkt für die Berechnung der Neutronenflüsse  $\Phi_{g}^{i}(r,t)$  im Node *i* sind die zeitabhängigen Neutronendiffusiongleichungen für G Energiegruppen und M Gruppen verzögerter Neutronen:

$$
\frac{\partial}{\partial v_{g}^{i}\partial t}\Phi_{g}^{i}(\mathbf{r},t)+\nabla J_{g}^{i}(\mathbf{r},t)+\Sigma_{r,g}^{i}(t)\Phi_{g}^{i}(\mathbf{r},t)=\frac{1}{k_{eff}}\chi_{g}^{i,p}\sum_{g'=1}^{G}\left(1-\beta_{g'}^{i}\right)v\Sigma_{f,g'}^{i}(t)\Phi_{g'}^{i}(\mathbf{r},t) \n+\sum_{g'=1}^{G}\Sigma_{s,gg'}^{i}\left(t\right)\Phi_{g'}^{i}(\mathbf{r},t)+\sum_{m=1}^{M}\chi_{g,m}^{i,d}\lambda_{m}^{i}C_{m}^{i}(\mathbf{r},t)+Q_{ext,g}^{i}(\mathbf{r},t) \n\frac{\partial}{\partial t}C_{m}^{i}(\mathbf{r},t)=\frac{1}{k_{eff}}\sum_{g'=1}^{G}\beta_{g',m}^{i}v\Sigma_{f,g'}^{i}(t)\Phi_{g'}^{i}(\mathbf{r},t)-\lambda_{m}^{i}C_{m}^{i}(\mathbf{r},t)
$$
\n(4.1)

mit

*g*

1

*eff*

$$
\beta_{g'}^i = \sum_{m=1}^M \beta_{g',m}^i
$$
  $g = 1,2,...,G$  and  $m = 1,2,...,M$ 

Der Neutronenstrom  $J_g^i(r,t)$  ergibt sich aus dem Fick'schen Gesetz

$$
\boldsymbol{J}_{g}^{i}(\boldsymbol{r},t) = -D_{g}^{i}(t)\nabla\Phi_{g}^{i}(\boldsymbol{r},t)
$$
\n(4.2)

In den Gleichungen wird die Standardnotation verwendet. Es wird angenommen, dass die makroskopischen Wirkungsquerschnitte im Node örtlich konstant sind.

 $\Phi_{\sigma}^{i}(\boldsymbol{r},t)$ *Neutronenfluss der Energiegruppe g im Node <i>i.* 

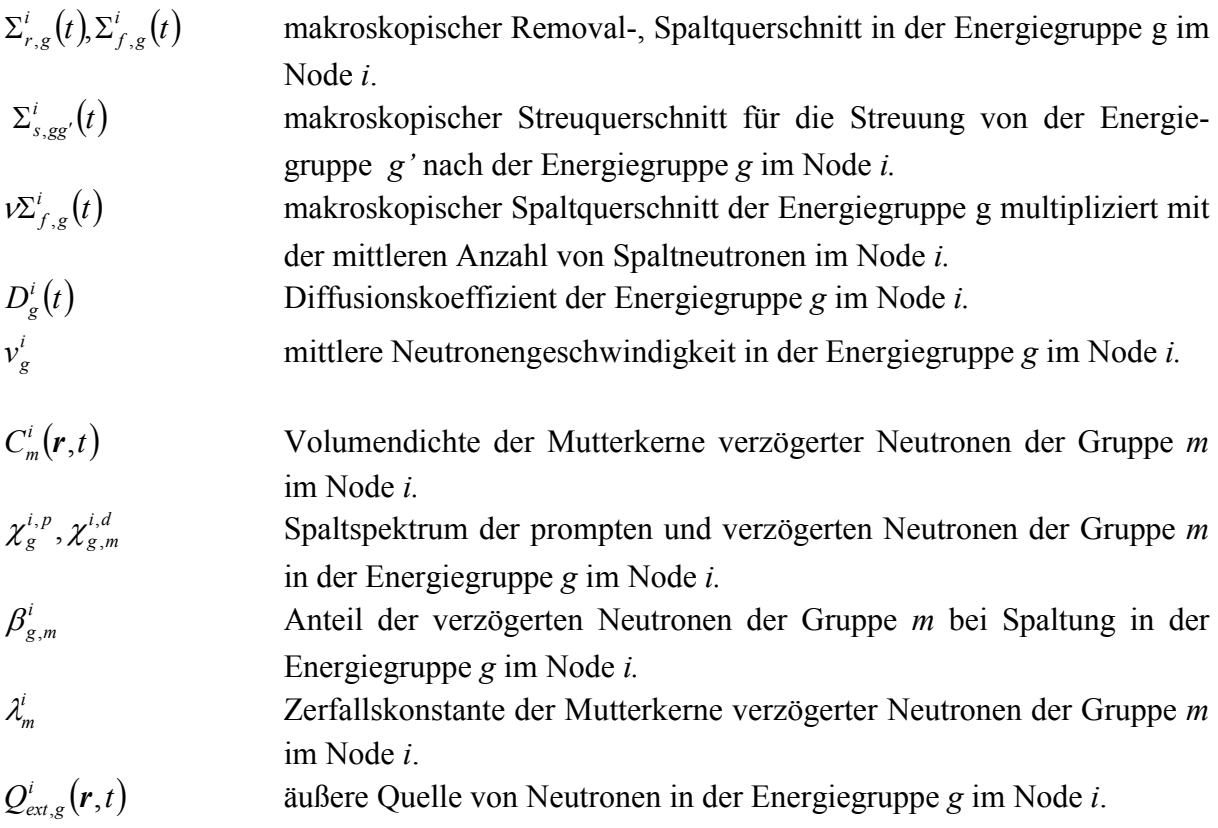

Der Diffusionskoeffizient ergibt sich aus dem Transportquerschnitt  $\Sigma_{tr,g}^i(t)$  mit der Beziehung

$$
D_g^i(t) = \frac{1}{3\Sigma_{tr,g}^i(t)}.
$$
\n(4.3)

Bevor das Verfahren zur Zeitintegration der Gleichungen (4.1) mit (4.2) dargestellt wird, erfolgt die Beschreibung der Lösung der stationären Eigenwertgleichungen und der Berechnung des Eigenwertes *keff.* 

#### **4.1.2 Die Gleichungen des stationären Zustandes**

Für den stationären Zustand erhält man durch Elimination der Mutterkerndichten in (4.1) und Verwendung von (4.2) die folgende Gleichung

$$
-D_g^i \Delta \Phi_g^i(\mathbf{r},0) + \Sigma_{r,g}^i \Phi_g^i(\mathbf{r},0) = \frac{1}{k_{eff}} \left[ \chi_g^{i,p} \sum_{g'=1}^G v \Sigma_{f,g'}^i \Phi_{g'}^i(\mathbf{r},0) + \sum_{m=1}^M \left( \chi_{g,m}^{i,d} - \chi_g^{i,p} \right) \sum_{g'=1}^G \beta_{g',m}^i v \Sigma_{f,g'}^i \Phi_{g'}^i(\mathbf{r},0) \right] + \sum_{g'=1}^G \Sigma_{s,gg'}^i \Phi_{g'}^i(\mathbf{r},0) + S_{g,ext}^i(\mathbf{r},0)
$$
(4.4)

Wird ein kritischer Reaktorzustand berechnet, existiert die äußere Quelle  $Q_{ext,g}^i(\mathbf{r},0)$  nicht und wird Null gesetzt. Die makroskopischen Wirkungsquerschnitte und der Diffusionskoeffizient in (4.4) entsprechen dem Zeitpunkt  $t = 0$  s. Die Energiespektren der verzögerten Neutro-

nen  $\chi_{g,m}^{i,d}$  können sich von dem Spektrum der prompten Neutronen  $\chi_{g}^{i,p}$ unterscheiden. Das hängt von der Anzahl der Energiegruppen und der Wirkungsquerschnittsdatenbibliothek ab. Da der Anteil der verzögerten Neutronen klein ist und die Energiespektren im Rahmen der Gruppenstruktur keine großen Unterschiede aufweisen, wird oft ein mittleres Spektrum verwendet. Für die numerische Lösung der Gleichungen soll die Spaltquelleniteration als äußere Iteration angewendet werden. Deshalb ist für den Fall unterschiedlicher Energiespektren die Einführung eines mittleren Spaltspektrums  $\overline{\chi}^i_g$  im Prozess der äußeren Iteration sinnvoll. Dieses kann z. B. für die *k*-te äußere Iteration über die folgende Beziehung eingeführt werden:

$$
\overline{\chi}_{g}^{i(k)} = \frac{\chi_{g}^{i,p} \sum_{g'=1}^{G} \nu \Sigma_{f,g'}^{i} \overline{\Phi}_{g'}^{i,(k)} + \sum_{m=1}^{M} (\chi_{g,m}^{i,d} - \chi_{g}^{i,p}) \sum_{g'=1}^{G} \beta_{g',m}^{i} \nu \Sigma_{f,g'}^{i} \overline{\Phi}_{g'}^{i,(k)}}{\sum_{g'=1}^{G} \nu \Sigma_{f,g'}^{i} \overline{\Phi}_{g'}^{i,(k)}}
$$
(4.5)

 $\overline{\Phi}_{g}^{i,(k)}$  ist der mittlere Neutronenfluss im Node *i*. Sind die Spektren der verzögerten Neutronen gleich dem der prompten, verschwindet der 2. Term im Zähler und das mittlere Spektrum ist mit dem prompten Spaltspektrum  $\chi_{g}^{i,p}$  identisch. Für die Gleichungen (4.4) ergeben sich die üblichen stationären Vielgruppendiffusionsgleichungen

$$
-D_g^i \Delta \Phi_g^i(\mathbf{r},0) + \Sigma_{r,g}^i \Phi_g^i(\mathbf{r},0) = S_g^i(\mathbf{r},0)
$$
  
\n
$$
S_g^i(\mathbf{r},0) = \frac{1}{k_{\text{eff}}} \overline{\chi}_g^i \sum_{g'=1}^G v \Sigma_{f,g'}^i \Phi_{g'}^i(\mathbf{r},0) + \sum_{g'=1}^G \Sigma_{s,gg'}^i \Phi_{g'}^i(\mathbf{r},0) + S_{\text{ext},g}^i(\mathbf{r},0)
$$
\n(4.6)

Die nodale Methode, die zu Lösung der Gleichungen in den Nodes angewendet wird, ist von der Geometrie des BE abhängig. Im Falle kartesischer Geometrie werden 3 eindimensionale Gleichungen in den Raumrichtungen *x,y,z* gelöst, die man durch Integration von (4.6) über die jeweils senkrechten Richtungen erhält. In Falle hexagonaler BE wird (4.6) in eine 2-dimensionale Gleichung in der *x,y*-Ebene und eine eindimensionale Gleichung in der *z*-Richtung überführt. Die 1- bzw. 2-dimensionalen Gleichungen sind über das transversale Leakage miteinander gekoppelt. Es wird zunächst das Verfahren zur Behandlung quadratischer BE beschrieben.

#### **4.1.3 Das Berechnungsverfahren und die innere Iteration für kartesische Geometrie**

Es erfolgt zunächst die Integration über die 2 Koordinaten *v,w* senkrecht zur Koordinate  $u = x, y$  oder *z*. Es wird angenommen, dass das Node die Seitenlängen  $a_x^i, a_y^i, a_z^i$ *i y*  $a_x^i$ ,  $a_y^i$ ,  $a_z^i$  und das Volumen

$$
V^i = a_x^i a_y^i a_z^i \tag{4.7}
$$

besitzt. Die Integration liefert die eindimensionalen Gleichungen

$$
-D_g^i \frac{\partial^2}{\partial u^2} \Phi_g^i(u) + \Sigma_{r,g}^i \Phi_g^i(u) = S_g^i(u) - L_g^{tr,i}(u)
$$
 (4.8)

mit dem Quellterm

$$
S_g^i(u) = \frac{1}{k_{\text{eff}}} \overline{\chi}_g^i \sum_{g'=1}^G v \Sigma_{f,g'}^i \Phi_{g'}^i(u) + \sum_{\substack{g'=1 \ g' \neq g}}^G \Sigma_{s,gg'}^i \Phi_{g'}^i(u) + S_{\text{ext},g}^i(u,0)
$$
(4.9)

und dem transversalen Leakage

$$
L_{g}^{tr,i}(u) = -\frac{D_g^i}{a_v^i a_w^i} \int_{-\frac{a_v^i}{2} - \frac{a_w^i}{2}}^{\frac{a_v^i}{2}} \int_{-\frac{a_v^i}{2} - \frac{a_w^i}{2}}^{\frac{a_w^i}{2}} \left(\frac{\partial^2}{\partial v^2} + \frac{\partial^2}{\partial w^2}\right) \Phi_g^i(u, v, w) dv dw \tag{4.10}
$$

Die Flüsse  $\Phi_{g}^{i}(u)$  werden in jedem Node und für jede Energiegruppe nach Polynomen  $h_{k}$  bis 2. Ordnung und Exponentialfunktionen, die die Lösungen der homogenen Gleichungen (4.8) darstellen, entwickelt. Im Folgenden wird zur Vereinfachung der Ausdrücke zunächst die Bezeichnung *i* für das Node weggelassen.

$$
\Phi_{g}(u) = \sum_{k=0}^{2} c_{g,k}^{u} h_{k}\left(\frac{u}{a_{u}}\right) + d_{g,+u}e^{Bu} + d_{g,-u}e^{-Bu}
$$
\n(4.11)

mit

$$
h_0 = 1
$$
,  $h_1(p) = 2\sqrt{3}p$ ,  $h_2(p) = 6\sqrt{5}\left(p^2 - \frac{1}{12}\right)$  (4.12)

und

$$
B = \sqrt{\frac{\Sigma_{r,g}}{D_g}}
$$
(4.13)

Die Quell- und Leakageterme (4.9) und (4.10) werden im Node nur mit den Polynomen (4.12) approximiert, d.h.

$$
S_g(u) = \sum_{k=0}^{2} s_{g,k}^{u} h_k\left(\frac{u}{a_u}\right), \qquad L_g^{\prime\prime}(u) = \sum_{k=0}^{2} l_{g,k}^{u} h_k\left(\frac{u}{a_u}\right) \tag{4.14}
$$

Das Einsetzen der Flussentwicklung in (4.8) und die Anwendung der Orthogonalität der Polynome im Intervall  $\left[-\frac{a_u}{2}, \frac{a_u}{2}\right]$  $\left[-\frac{a_u}{2}, \frac{a_u}{2}\right]$ 

$$
\int_{-\frac{a_u}{2}}^{\frac{a_u}{2}} h_k\left(\frac{u}{a_u}\right)h_l\left(\frac{u}{a_u}\right)du = \delta_{kl}a_u \tag{4.15}
$$

mit dem Kronecker-Symbol  $\delta_{kl}$  liefert für die Bestimmung der Koeffizienten  $c_{g,k}^u$  die Gleichungen

$$
c_{g,0}^u = \frac{s_{g,0}^u - l_{g,0}^u + 12\sqrt{5}}{\Sigma_{r,g}} \frac{D}{a_u^2} c_{g,2}^u
$$
 (4.16)
$$
c_{g,k}^u = \frac{s_{g,k}^u - l_{g,k}^u}{\Sigma_{r,g}}
$$
 für  $k = 1, 2$  (4.17)

Die Koeffizienten  $d_{g,+u}^u, d_{g,-u}^u$  werden aus den Bedingungen für Neutronenfluss und –strom an den Interfaces zwischen den Nodes bzw. auf dem äußeren Rand des Reaktors bestimmt. Anstelle der Bedingungen für die Flüsse und Ströme können die Bedingungen für die Partialströme verwendet werden, die sich aus den Definitionen ergeben. Die hinausführenden Partialströme  $J^{\dagger}_{g,-u}, J^{\dagger}_{g,+}$  $J_{g, -u}^{+}$ ,  $J_{g, +u}^{+}$  und die hereinführenden Partialströme  $J_{g, -u}^{-}$ ,  $J_{g, +u}^{-}$  $J_{g, -u}^-, J_{g, +u}^-$  an linken bzw. rechten Nodegrenze senkrecht zur betrachteten Richtung *u* bestimmen sich in der Diffusionstheorie aus

$$
J_{g,-u}^{\pm} = \frac{1}{2} \left( \frac{1}{2} \Phi_g \left( -\frac{u}{2} \right) + J_g \left( -\frac{u}{2} \right) \right), \quad J_{g,+u}^{\pm} = \frac{1}{2} \left( \frac{1}{2} \Phi_g \left( \frac{u}{2} \right) \pm J_g \left( \frac{u}{2} \right) \right) \tag{4.18}
$$

mit dem Strom in *u*-Richtung

$$
J_g(u) = -D_g \frac{d\Phi_g(u)}{du}
$$
\n(4.19)

Setzt man die Entwicklung (4.11) in die Ausdrücke für die Partialströme ein, ergibt sich

$$
J_{g,-u}^{\pm} = \frac{1}{4} c_{g,0}^{u} - \sqrt{3} \left( \frac{1}{4} \mp \frac{D_g}{a_u} \right) c_{g,1}^{u} + \sqrt{5} \left( \frac{1}{4} \mp 3 \frac{D}{a_u^{i}} \right) c_{g,2}^{u}
$$
  
+ 
$$
\frac{1}{2} \left( \frac{1}{2} \pm D_g B_g \right) e^{-B_g \frac{a_u}{2}} d_{g,+u} + \frac{1}{2} \left( \frac{1}{2} \mp D_g B_g \right) e^{B_g \frac{a_u}{2}} d_{g,-u}
$$
(4.20)

und

$$
J_{g,+u}^{\pm} = \frac{1}{4} c_{g,0}^{u} + \sqrt{3} \left( \frac{1}{4} \mp \frac{D_g}{a_u} \right) c_{g,1}^{u} + \sqrt{5} \left( \frac{1}{4} \mp 3 \frac{D_g}{a_u} \right) c_{g,2}^{u}
$$
  
+ 
$$
\frac{1}{2} \left( \frac{1}{2} \mp D_g B_g \right) e^{B_g \frac{a_u}{2}} d_{g,+u} + \frac{1}{2} \left( \frac{1}{2} \pm D_g B_g \right) e^{-B_g \frac{a_u}{2}} d_{g,-u}
$$
(4.21)

Unter Verwendung der Vektorschreibweise erhält man

$$
J_{g,u}^{\pm} = P_g^{u,\pm} C_g^u + Q_g^{u,\pm} D_g^u
$$
\n
$$
(4.22)
$$

mit den Vektoren und Matrizen

$$
\boldsymbol{J}_{g,u}^{\pm} = \begin{pmatrix} J_{g,+u}^{\pm} \\ J_{g,-u}^{\pm} \end{pmatrix}, \quad \boldsymbol{C}_{g}^{u} = \begin{pmatrix} c_{g,0}^{u} \\ c_{g,1}^{u} \\ c_{g,2}^{u} \end{pmatrix}, \quad \boldsymbol{D}_{g}^{u} = \begin{pmatrix} d_{g,+u} \\ d_{g,-u} \end{pmatrix}
$$
(4.23)

$$
\boldsymbol{P}_{g}^{u,\pm} = \begin{pmatrix} p_0 & p_{g,1}^{u,\pm} & p_{g,2}^{u,\pm} \\ p_0 & -p_{g,1}^{u,\pm} & p_{g,2}^{u,\pm} \end{pmatrix}, \qquad \boldsymbol{Q}_{g}^{u,\pm} = \begin{pmatrix} q_{g,1}^{u,\pm} & q_{g,2}^{u,\pm} \\ q_{g,2}^{u,\pm} & q_{g,1}^{u,\pm} \end{pmatrix}
$$
(4.24)

und

$$
p_0 = \frac{1}{4}, \ p_{g,1}^{u,\pm} = \sqrt{3} \left( \frac{1}{4} \mp \frac{D_g}{a_u} \right), \ p_{g,2}^{u,\pm} = \sqrt{5} \left( \frac{1}{4} \mp 3 \frac{D_g}{a_u} \right)
$$
  

$$
q_{g,1}^{u,\pm} = \frac{1}{2} \left( \frac{1}{2} \mp D_g B_g \right) e^{B_g \frac{a_u}{2}}, \ q_{g,2}^{u,\pm} = \frac{1}{2} \left( \frac{1}{2} \pm D_g B_g \right) e^{-B_g \frac{a_u}{2}}.
$$
 (4.25)

Sind die hereinführenden Partialströme  $J_g^{\mu,-}$  und die Koeffizienten in  $C_g^{\mu}$  gegeben, können in den Gleichungen (4.22) die Koeffizienten  $d_{g,-u}, d_{g,+u}$  in den Vektoren  $D_g^u$  bestimmt werden. Eliminiert man die  $D_g^u$  in den Gleichungen für die hinausführenden Partialströme, können diese aus den Polynomkoeffizienten  $C_g^u$  und den hereinführenden Partialströmen ermittelt werden.

$$
J_g^{u,+} = V_g^u C_g^u + W_g^u J_g^{u,-}
$$
(4.26)

Die Matrizen  $V_g^u$ ,  $W_g^u$  berechnen sich aus

$$
V_g^u = \boldsymbol{P}_g^{u,+} - \boldsymbol{Q}_g^{u,+} (\boldsymbol{Q}_g^{u,-})^{-1} \boldsymbol{P}_g^{u,-} \quad \text{und} \qquad W_g^u = \boldsymbol{Q}_g^{u,+} (\boldsymbol{Q}_g^{u,-})^{-1} \qquad (4.27)
$$

und haben die Struktur

$$
V_g^u = \begin{pmatrix} v_{g,0}^u & v_{g,1}^u & v_{g,2}^u \\ v_{g,0}^u & -v_{g,1}^u & v_{g,2}^u \end{pmatrix} \quad \text{und} \quad W_g^u = \begin{pmatrix} w_{g,1}^u & w_{g,2}^u \\ w_{g,2}^u & w_{g,1}^u \end{pmatrix}
$$

mit

$$
v_{g,0}^{u} = \left(1 - \frac{q_{g,1}^{u,+} + q_{g,2}^{u,+}}{q_{g,1}^{u,-} + q_{g,2}^{u,-}}\right) p_{0}, \qquad v_{g,1}^{u} = p_{g,1}^{u,+} - \frac{q_{g,1}^{u,+} - q_{g,2}^{u,+}}{q_{g,1}^{u,-} - q_{g,2}^{u,-}} p_{g,1}^{u,-}
$$
  
\n
$$
v_{g,2}^{u} = p_{g,2}^{u,+} - \frac{q_{g,1}^{u,+} + q_{g,2}^{u,+}}{q_{g,1}^{u,-} + q_{g,2}^{u,-}} p_{g,2}^{u,-}
$$
  
\n
$$
w_{1}^{u} = \frac{q_{g,1}^{u,+} q_{g,1}^{u,-} - q_{g,2}^{u,+} q_{g,2}^{u,-}}{(q_{g,1}^{u,-} + q_{g,2}^{u,-}) (q_{g,1}^{u,-} - q_{g,2}^{u,-})}
$$
  
\n
$$
w_{2}^{u} = \frac{q_{g,2}^{u,+} q_{g,2}^{u,-}}{(q_{g,1}^{u,-} + q_{g,2}^{u,-}) (q_{g,1}^{u,-} - q_{g,2}^{u,-})}
$$
  
\n
$$
w_{2}^{u} = \frac{q_{g,1}^{u,+} q_{g,2}^{u,-}}{(q_{g,1}^{u,-} + q_{g,2}^{u,-}) (q_{g,1}^{u,-} - q_{g,2}^{u,-})}
$$

(4.28)

Im Folgenden werden die Koeffizienten  $c_{g,0}^u$  für jede Richtung  $u=x,y,z$  durch die mittleren Flüsse  $\overline{\Phi}_g$ , die höheren Koeffizienten  $c^u_{g,2}$  und die hereinführenden Partialströme ersetzt. Dadurch müssen die  $c_{g,0}^u$  nicht gespeichert werden. Anstelle der Gleichungen (4.16) für die  $c_{g,0}^u$ können die nodalen Bilanzgleichungen zur Berechnung des mittleren Flusses benutzt werden. Die mittleren Flüsse Φ*g* im Node erhält man auch durch Integration der Flussentwicklungen (4.11) über die jeweilige Richtung *u*

$$
\overline{\Phi}_g = \frac{1}{a_u} \int_{-a_u}^{a_u} \Phi_g(u) du = c_{g,0}^u + \frac{2}{B_g a_u} \sinh\left(B_g \frac{a_u}{2}\right) \left(d_{g,+u} + d_{g,-u}\right)
$$
(4.29)

Die Summe der Koeffizienten  $(d_{g,+u} + d_{g,-u})$  wird mit Hilfe von (4.22) in Abhängigkeit von den hereinführenden Partialströmen und den Koeffizienten  $c_{g,0}^u, c_g^u$  $c_{g,0}^u$ ,  $c_{g,2}^u$  dargestellt und man erhält

$$
c_{g,0}^u = \widetilde{m}_{g,0}^u \overline{\Phi}_g + \widetilde{m}_{g,2}^u c_{g,2}^u - \widetilde{h}_g^u (J_{g,+u}^- + J_{g,-u}^-)
$$
(4.30)

mit

$$
\widetilde{m}_{g,0}^{u} = \frac{\frac{1}{2}\cosh\left(B_g \frac{a_u}{2}\right) + D_g B_g \sinh\left(B_g \frac{a_u}{2}\right)}{\widetilde{n}_g^{u}}, \qquad \widetilde{m}_{g,2}^{u} = p_{g,2}^{u,-} \frac{4}{B_g a_u} \frac{\sinh\left(B_g \frac{a_u}{2}\right)}{\widetilde{n}_g^{u}},\tag{4.31}
$$

$$
\widetilde{h}_g^{u} = \frac{2}{B_g a_u} \frac{\sinh\left(B_g \frac{a_u}{2}\right)}{\widetilde{n}_g^{u}}, \qquad \widetilde{n}_g^{u} = \frac{1}{2} \cosh\left(B_g \frac{a_u}{2}\right) + \left(D_g B_g - \frac{1}{B_g a_u}\right) \sinh\left(B_g \frac{a_u}{2}\right).
$$

Die integrale Bilanzgleichung über das Nodevolumen wird in der inneren Iteration anstelle der Gleichungen (4.16) verwendet. Dazu wird die Diffusionsgleichung (4.6) über das Nodevolumen integriert. Man erhält Beziehungen zwischen den mittleren Flüssen Φ*g*′ und mittleren Nettoströmen, d.h. den Differenzen der Partialströme, auf den Oberflächen des Nodes

$$
\sum_{u=x,y,z} \frac{1}{a_u} \left( J_{g,+u}^+ - J_{g,+u}^- + J_{g,-u}^+ - J_{g,-u}^- \right) + \sum_{r,g} \overline{\Phi}_g = \overline{S}_g
$$
\n
$$
\overline{S}_g = \frac{1}{k_{\text{eff}}} \overline{\chi}_g \sum_{g'=1}^G v \Sigma_{f,g'} \overline{\Phi}_{g'} + \sum_{g'=1}^G \Sigma_{s,gg'} \overline{\Phi}_{g'} + \overline{S}_{g,\text{ext}}(0)
$$
\n(4.32)

Zunächst werden mit Hilfe der Beziehungen (4.26) die hinausführenden Partialströme durch die Koeffizienten  $C_g^u$  und die hereinführenden Partialströme dargestellt.

$$
\left(J_{g,+u}^{+} - J_{g,+u}^{-} + J_{g,-u}^{+} - J_{g,-u}^{-}\right) = \frac{q_{g,1}^{u,+} + q_{g,2}^{u,+} - q_{g,1}^{u,-} - q_{g,2}^{u,-}}{q_{g,1}^{u,-} + q_{g,2}^{u,-}} \left(J_{g,+u}^{-} + J_{g,-u}^{-}\right) + 2\left[\left(1 - \frac{q_{g,1}^{u,+} + q_{g,2}^{u,+}}{q_{g,1}^{u,-} + q_{g,2}^{u,-}}\right)p_{0}c_{g,0}^{u} + \left(p_{g,2}^{u,+} - \frac{q_{g,1}^{u,+} + q_{g,2}^{u,+}}{q_{g,1}^{u,-} + q_{g,2}^{u,-}}p_{g,2}^{u,-}\right)c_{g,2}^{u}\right] \tag{4.33}
$$

Nach Elimination der  $c_{g,0}^u$  erhält man

$$
\frac{1}{a_{u}}\left(J_{g,+u}^{+}-J_{g,+u}^{-}+J_{g,-u}^{+}-J_{g,-u}^{-}\right)=G_{g}^{u}\overline{\Phi}_{g}+\kappa_{g}^{u}\left(J_{g,+u}^{-}+J_{g,-u}^{-}\right)+\zeta_{g,2}^{u}c_{g,2}^{u}\tag{4.34}
$$

mit

$$
G_g^u = \frac{1}{a_u} \frac{D_g B_g \sinh\left(B_g \frac{a_u}{2}\right)}{\widetilde{n}_g^u}, \qquad \kappa_g^u = -2G_g^u \tag{4.35}
$$
\n
$$
\xi_{g,2}^u = -\frac{\frac{12\sqrt{5}D_g}{a_u^2} \left[\frac{1}{2}\cosh\left(B_g \frac{a_u}{2}\right) - \left(\frac{B_g}{12} + \frac{1}{B_g a_u}\right)\sinh\left(B_g \frac{a_u}{2}\right)\right]}{\widetilde{n}_g^u}.
$$

Die Gleichungen (4.32) erhalten damit die Form

$$
\xi_{g} \overline{\Phi}_{g} = \overline{S}_{g} - \sum_{u=x,y,z} \xi_{g,2}^{u} c_{g,2}^{u} - \sum_{u=x,y,z} \kappa_{g}^{u} \left( J_{g,+u}^{-} + J_{g,-u}^{-} \right) \text{ mit } \xi_{g} = \sum_{u=x,y,z} G_{g}^{u} + \Sigma_{r,g}
$$
(4.36)

und die mittleren Flüsse  $\overline{\Phi}_g$  können aus den Mittelwerten der Quellen  $\overline{S}_g$ , den hereinführenden Partialströmen  $J_{g,+u}^-, J_{g,-u}^-$ *J*<sub>g,+u</sub>, *J*<sub>g,−u</sub> und den höheren Koeffizienten der Polynomentwicklungen  $c_{g,2}^u$  bestimmt werden.

Während der inneren Iteration sind die Koeffizienten der Quellen und Leakageterme, sowie die Partialströme von der letzten äußeren Iteration gegeben. Beginnend bei der schnellsten Energiegruppe der Neutronen werden damit für alle Nodes aus (4.36) die mittleren Flüsse ermittelt. Mit den  $c_{g,0}^u$  aus (4.30) werden die hinausführenden Partialströme unter Benutzung von (4.26) bestimmt. Sind für alle Nodes die mittleren Flüsse und die hinausführenden Partialströme der Gruppe bestimmt, werden aus den Interface- und Randbedingungen die hereinführenden Partialströme für die nächste innere Iteration bestimmt. Die innere Iteration wird für die gegebene Energiegruppe mehrmals wiederholt. Am Ende der inneren Iteration in der Energiegruppe werden die Polynomkoeffizienten des Neutronenflusses  $c_{g,k}^u$  für  $k = 1,2$  neu berechnet. Dazu wird die Flussentwicklung (4.11) mit den entsprechenden Polynomen gewichtet und über das Node integriert. Die neuen Koeffizienten  $c_{g}^{u^*}$  $c_{g,k}^{u^*}$  erhält man aus

$$
c_{g,1}^{u^*} = (1 - m_{g,1}^u) c_{g,1}^u + h_{g,1}^u (J_{g,+u}^- - J_{g,-u}^-)
$$
(4.37)

mit

$$
h_{g,1}^{u} = \frac{2\sqrt{3}}{B_{g}a_{u}} \frac{\cosh\left(B_{g}\frac{a_{u}}{2}\right) - \frac{2}{B_{g}a_{u}}\sinh\left(B_{g}\frac{a_{u}}{2}\right)}{2}, \qquad m_{g,1}^{u} = 2\sqrt{3}\left(\frac{1}{4} + \frac{D_{g}}{a_{u}}\right)h_{g,1}^{u}
$$

und

$$
c_{g,2}^{u^*} = m_{g,0}^u c_{g,0}^u + (1 - m_{g,2}^u) c_{g,2}^u + h_{g,2}^u (J_{g,+u}^- + J_{g,-u}^-)
$$
(4.38)

mit

$$
h_{g,2}^{u} = \frac{2\sqrt{5}}{B_{g}a_{u}} \frac{\left[ \left( 1 + \frac{12}{(B_{g}a_{u})^{2}} \right) \sinh \left( B_{g} \frac{a_{u}}{2} \right) - \frac{6}{B_{g}a_{u}} \cosh \left( B_{g} \frac{a_{u}}{2} \right) \right]}{\frac{1}{2} \cosh \left( B_{g} \frac{a_{u}}{2} \right) + D_{g}B_{g} \sinh \left( B_{g} \frac{a_{u}}{2} \right)}
$$

$$
m_{g,0}^{u} = -\frac{1}{2} h_{g,2}^{u} \qquad m_{g,2}^{u} = \frac{\sqrt{5}}{2} \left( 1 + 12 \frac{D_{g}}{a_{u}} \right) h_{g,2}^{u}.
$$

Die  $c_{g,0}^{\mu}$  wurden durch (4.30) eliminiert und müssen nicht separat abgespeichert werden. Die \* ,  $c_{g,k}^{u^*}$  für  $k = 1,2$  werden für die nächste folgende äußere Iteration zur Berechnung der Entwicklungskoeffizienten der Quellen verwendet.

Bevor die Interface und Randbedingungen und die Berechnung der Leakageterme beschrieben werden, erfolgt im nächsten Abschnitt die Darstellung der Gleichungen für die hexagonale BE-Geometrie.

#### **4.1.4 Das Berechnungsverfahren und die innere Iteration für hexagonale Geometrie**

In der hexagonalen BE-Geometrie sind die Nodes hexagonale Prismen. Es erfolgt einmal eine Integration über die hexagonale Ebene. Die eindimensionalen Gleichungen in der axialen Richtung *z* werden wie in vorherigen Abschnitt 4.1.3 behandelt. Die Lösung der zweidimensionalen Gleichungen in der hexagonalen Ebene, die man durch Integration über die axiale Richtung *z* erhält, wird im Folgenden beschrieben. Die Nodes können in der hexagonalen Ebene nicht nur über die Mittelwerte der Seiten, sondern auch über die Werte von Fluss und Strom bzw. die Partialströme der Ecken der Hexagone gekoppelt werden. Mit diesem Verfahren, das als HEXNEM2 bezeichnet wird, erreicht man eine höhere Genauigkeit. Hier soll nur dieses Verfahren dargestellt werden, da das einfachere Verfahren HEXNEM1 der Kopplung der Hexagone nur über die Seiten ein Spezialfall des beschriebenen Verfahrens darstellt. Es wird angenommen, dass das Node die Höhe  $a_z^i$  und die hexagonale Fläche  $F_{hex}$  besitzt. Das Volumen ergibt sich dann aus

$$
V^{i} = F_{hex} a_{z}^{i} \text{ mit } F_{hex} = 2\sqrt{3}a^{2}
$$
 (4.39)

Hierbei ist *a* die halbe Distanz zwischen 2 parallelen Seiten der Hexagone. Die Integration liefert die zweidimensionalen Gleichungen

$$
-D_g^i\left(\frac{\partial^2}{\partial x^2} + \frac{\partial^2}{\partial y^2}\right)\Phi_g^i(x, y) + \Sigma_{r, g}^i \Phi_g^i(x, y) = S_g^i(x, y) - L_g^{r, i}(x, y)
$$
(4.40)

mit dem Quellterm

$$
S_g^i(x, y) = \frac{1}{k_{\text{eff}}} \overline{\chi}_g^i \sum_{g'=1}^G v \Sigma_{f,g'}^i \Phi_{g'}^i(x, y) + \sum_{g'=1 \atop g' \neq g}^G \Sigma_{s,gg'}^i \Phi_{g'}^i(x, y) + S_{g,ext}^i(x, y)
$$
(4.41)

und dem transversalen Leakage

$$
L_g^{tr,i}(x, y) = -\frac{D_g^i}{a_z^i} \int_{-\frac{a_z^i}{2}}^{\frac{a_z^i}{2}} \frac{\partial^2}{\partial z^2} \Phi_g^i(x, y, z) dz
$$
 (4.42)

Die Flüsse  $\Phi_{g}^{i}(x, y)$  werden in jedem Node und für jede Energiegruppe nach Polynomen  $h_{k}^{r}$ bis 2. Ordnung und Exponentialfunktionen, die die Lösungen der homogenen Gleichungen (4.8) darstellen, entwickelt. Im Folgenden wird zur Vereinfachung der Ausdrücke zunächst die Bezeichnung *i* für das Node weggelassen.

$$
\Phi_{g}(x, y) = \sum_{k=0}^{5} c_{g,k}^{r} h_{k}^{r} \left( \frac{x}{a}, \frac{y}{a} \right) + \sum_{k=1}^{6} a_{g,s,k} e^{B_{g}e_{s,k}r} + \sum_{k=1}^{6} a_{g,c,k} e^{B_{g}e_{c,k}r}
$$
(4.43)

mit

$$
h_0^r = \frac{1}{N_0}, h_1^r(u, v) = \frac{u}{N_1}, h_2^r(u, v) = \frac{v}{N_2},
$$
  

$$
h_3^r(u, v) = \frac{1}{N_3} \left( u^2 + v^2 - \frac{5}{9} \right), h_4^r(u, v) = \frac{1}{N_4} \left( u^2 - v^2 \right), h_5^r(u, v) = \frac{uv}{N_5}
$$
(4.44)

Die Polynome sind über der Fläche des Hexagons orthogonal. Aus der Forderung

$$
\iint_{F_{hex}} h_{k}'\left(\frac{x}{a}, \frac{y}{a}\right) h_{l}'\left(\frac{x}{a}, \frac{y}{a}\right) dxdy = \delta_{kl} a^2 \tag{4.45}
$$

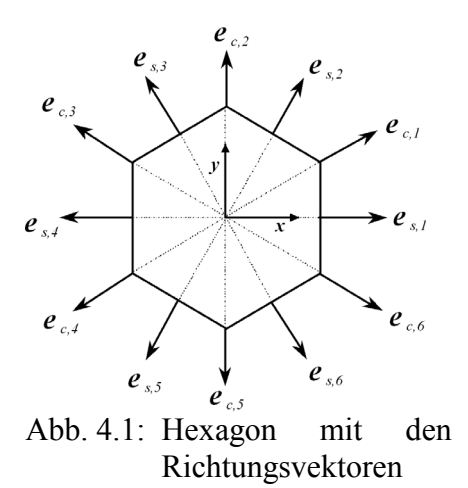

tialströme

 $e_{s,k}$  *und*  $e_{c,k}$  *der Par-*

ergeben sich die folgenden Normierungsfaktoren  $N_k$ .

$$
N_0^2 = 2\sqrt{3}, N_1^2 = N_2^2 = \frac{5}{9}\sqrt{3},
$$
  

$$
N_3^2 = \frac{86}{405}\sqrt{3}, N_4^2 = N_5^2 = \frac{56}{135}\sqrt{3}
$$
 (4.46)

Die Exponentialfunktionen stellen die Lösungen der homogenen Gleichungen (4.40) dar. Der Buckling ergibt sich aus

$$
B = \sqrt{\frac{\Sigma_{r,g}}{D_g}}\tag{4.47}
$$

Für die Einheitsvektoren  $e_{s,k}$  bzw.  $e_{c,k}$  sind alle Richtungen möglich. In dem numerischen Verfahren erfolgt eine Beschränkung entsprechend der gewählten Kopplung der Nodes. Es werden die Richtungen zu den Mittelpunkten der Seiten und den Eckpunkten des Hexagons ausgewählt (Abb. 4.1). Die Quell- und Leakageterme (4.41) und (4.42) werden im Node ebenfalls nur mit den Polynomen (4.44) approximiert,

$$
S_{g}(x, y) = \sum_{k=0}^{5} s_{g,k}^{r} h_{k}^{r} \left(\frac{x}{a}, \frac{y}{a}\right)
$$
(4.48)

$$
L_g^{tr,r}(x, y) = \sum_{k=0}^{2} l_{g,k}^r h_k' \left(\frac{x}{a}, \frac{y}{a}\right)
$$
(4.49)

Die betrachteten mittleren hinaus- und hereinführenden Partialströme auf den Seiten  $J_{g,s,k}^+$ ,  $J_{g,s,k}^-$  und die Partialströme an den Ecken  $J_{g,c,k}^+$ ,  $J_{g,c,k}^-$  des Hexagons ergeben sich in der Diffusionstheorie entsprechend den Beziehungen (4.18)

$$
J_{g,s,k}^{\pm} = \frac{1}{4} \Phi_{g,s,k} \pm \frac{D_g}{2} (e_{s,k} J_g) \quad , \quad J_{g,c,k}^{\pm} = \frac{1}{4} \Phi_{g,c,k} \pm \frac{D_g}{2} (e_{c,k} J_g), \quad k = 1, 2, \dots, 6. \quad (4.50)
$$

Hierbei ist Φ*g*,*s*,*k* der mittlere Neutronenfluss auf der betrachteten Seite und Φ*<sup>g</sup>* ,*c*,*<sup>k</sup>* der Neutronenfluss auf der entsprechenden Ecke.

Der Entwicklungsansatz für die Neutronenflüsse wird nun in die Diffusionsgleichungen eingesetzt, mit den entsprechenden Polynomen gewichtet und über die Fläche des Hexagons integriert. Daraus erhält man unter Verwendung der Polynomentwicklungen für Quell- und Leakageterme die Beziehungen:

$$
c_{g,0} = \frac{s_{g,0}^r - l_{g,0}^r}{\Sigma_{r,g}} + \frac{36}{\left(B_g a\right)^2} \sqrt{\frac{5}{43}} c_{g,3}
$$
(4.51)

$$
c_{g,k} = \frac{s_{g,k}^r - l_{g,k}^r}{\Sigma_{r,g}} \quad \text{für} \quad k = 1, 2, ..., 5 \tag{4.52}
$$

Setzt man die Flussentwicklungen (4.43) in die Ausdrücke für die Partialströme ein, so erhält man die folgenden Beziehungen zwischen den Entwicklungskoeffizienten und den Partialströmen

$$
J_{g,s}^{\pm} = P_{g,s}^{\pm} C_g + Q_{g,ss}^{\pm} A_{g,s} + Q_{g,sc}^{\pm} A_{g,c}
$$
  

$$
J_{g,c}^{\pm} = P_{g,c}^{\pm} C_g + Q_{g,css}^{\pm} A_{g,s} + Q_{g,ccs}^{\pm} A_{g,c}
$$
 (4.53)

mit den Vektoren

$$
\boldsymbol{J}_{g,s}^{\pm} = \begin{pmatrix} \boldsymbol{J}_{g,s,1}^{\pm} \\ \boldsymbol{J}_{g,s,2}^{\pm} \\ \boldsymbol{J}_{g,s,3}^{\pm} \\ \boldsymbol{J}_{g,s,4}^{\pm} \\ \boldsymbol{J}_{g,s,5}^{\pm} \\ \boldsymbol{J}_{g,s,6}^{\pm} \end{pmatrix}, \quad \boldsymbol{J}_{g,c}^{\pm} = \begin{pmatrix} \boldsymbol{J}_{g,c,1}^{\pm} \\ \boldsymbol{J}_{g,c,2}^{\pm} \\ \boldsymbol{J}_{g,c,4}^{\pm} \\ \boldsymbol{J}_{g,c,5}^{\pm} \\ \boldsymbol{J}_{g,c,6}^{\pm} \end{pmatrix}, \quad \boldsymbol{C}_{g} = \begin{pmatrix} c_{g,0} \\ c_{g,1} \\ c_{g,2} \\ c_{g,3} \\ c_{g,4} \\ c_{g,5} \end{pmatrix}, \quad \boldsymbol{A}_{g,s} = \begin{pmatrix} a_{g,s,1} \\ a_{g,s,2} \\ a_{g,s,3} \\ a_{g,s,4} \\ a_{g,s,5} \\ a_{g,s,6} \end{pmatrix}, \quad \boldsymbol{A}_{g,c} = \begin{pmatrix} a_{g,c,1} \\ a_{g,c,2} \\ a_{g,c,3} \\ a_{g,c,4} \\ a_{g,c,5} \\ a_{g,c,6} \end{pmatrix}.
$$

und Matrizen *P* und *Q* , die Symmetrien aufweisen und nur aus wenigen Elementen bestehen.

$$
\boldsymbol{P}_{g,s}^{\pm} = \begin{pmatrix} p_{g,s,0}^{\pm} & 2p_{g,s,1}^{\pm} & 0 & p_{g,s,3}^{\pm} & 2p_{g,s,4}^{\pm} & 0 \\ p_{g,s,0}^{\pm} & p_{g,s,1}^{\pm} & p_{g,s,2}^{\pm} & p_{g,s,3}^{\pm} & -p_{g,s,4}^{\pm} & p_{g,s,5}^{\pm} \\ p_{g,s,0}^{\pm} & -p_{g,s,1}^{\pm} & p_{g,s,2}^{\pm} & p_{g,s,3}^{\pm} & -p_{g,s,4}^{\pm} & -p_{g,s,5}^{\pm} \\ p_{g,s,0}^{\pm} & -2p_{g,s,1}^{\pm} & 0 & p_{g,s,3}^{\pm} & 2p_{g,s,4}^{\pm} & 0 \\ p_{g,s,0}^{\pm} & -p_{g,s,1}^{\pm} & -p_{g,s,2}^{\pm} & p_{g,s,3}^{\pm} & -p_{g,s,4}^{\pm} & p_{g,s,5}^{\pm} \\ p_{g,s,0}^{\pm} & p_{g,s,1}^{\pm} & -p_{g,s,2}^{\pm} & p_{g,s,3}^{\pm} & -p_{g,s,4}^{\pm} & -p_{g,s,5}^{\pm} \end{pmatrix}
$$

$$
p_{g,s,0}^{\pm} = \frac{1}{4N_0}, \quad p_{g,s,1}^{\pm} = \frac{1}{8N_1} \left( 1 \mp 2 \frac{D_g}{a} \right), \quad p_{g,s,2}^{\pm} = \sqrt{3} p_{g,s,1}^{\pm} \,,
$$

$$
p_{g,s,3}^{\pm} = \frac{1}{4N_3} \left( \frac{5}{9} \mp 4 \frac{D_g}{a} \right), \ p_{g,s,4}^{\pm} = \frac{1}{4N_4} \left( \frac{4}{9} \mp 2 \frac{D_g}{a} \right), \ p_{g,s,5}^{\pm} = \sqrt{3} p_{g,s,4}^{\pm}
$$

$$
\boldsymbol{P}_{g,c}^{\pm} = \begin{pmatrix} p_{g,c,0}^{\pm} & p_{g,c,1}^{\pm} & p_{g,c,2}^{\pm} & p_{g,c,3}^{\pm} & p_{g,c,4}^{\pm} & p_{g,c,5}^{\pm} \\ p_{g,c,0}^{\pm} & 0 & 2p_{g,c,2}^{\pm} & p_{g,c,3}^{\pm} & -2p_{g,c,4}^{\pm} & 0 \\ p_{g,c,0}^{\pm} & -p_{g,c,1}^{\pm} & p_{g,c,2}^{\pm} & p_{g,c,3}^{\pm} & p_{g,c,4}^{\pm} & -p_{g,c,5}^{\pm} \\ p_{g,c,0}^{\pm} & -p_{g,c,1}^{\pm} & -p_{g,c,2}^{\pm} & p_{g,c,3}^{\pm} & p_{g,c,4}^{\pm} & p_{g,c,5}^{\pm} \\ p_{g,c,0}^{\pm} & 0 & -2p_{g,c,2}^{\pm} & p_{g,c,3}^{\pm} & -2p_{g,c,4}^{\pm} & 0 \\ p_{g,c,0}^{\pm} & p_{g,c,1}^{\pm} & -p_{g,c,2}^{\pm} & p_{g,c,3}^{\pm} & p_{g,c,4}^{\pm} & -p_{g,c,5}^{\pm} \end{pmatrix}
$$

$$
p_{g,c,0}^{\pm} = \frac{1}{4N_0}, \quad p_{g,c,1}^{\pm} = \frac{1}{4N_1} \left( 1 \mp \sqrt{3} \frac{D_g}{a} \right), \quad p_{g,c,2}^{\pm} = \frac{1}{\sqrt{3}} p_{g,c,2}^{\pm},
$$

$$
p_{g,c,3}^{\pm} = \frac{1}{4N_3} \left( \frac{7}{9} \mp \frac{8}{\sqrt{3}} \frac{D_g}{a} \right), \quad p_{g,c,4}^{\pm} = \frac{1}{6N_4} \left( 1 \mp 2\sqrt{3} \frac{D_g}{a} \right), \quad p_{g,c,5}^{\pm} = \sqrt{3} p_{g,c,4}^{\pm}
$$

$$
\boldsymbol{Q}_{g,ss}^{\pm} = \begin{pmatrix} q_{g,ss,1}^{\pm} & q_{g,ss,2}^{\pm} & q_{g,ss,3}^{\pm} & q_{g,ss,4}^{\pm} & q_{g,ss,3}^{\pm} & q_{g,ss,2}^{\pm} \\ q_{g,ss,2}^{\pm} & q_{g,ss,1}^{\pm} & q_{g,ss,2}^{\pm} & q_{g,ss,3}^{\pm} & q_{g,ss,4}^{\pm} & q_{g,ss,3}^{\pm} \\ q_{g,ss,3}^{\pm} & q_{g,ss,2}^{\pm} & q_{g,ss,1}^{\pm} & q_{g,ss,2}^{\pm} & q_{g,ss,3}^{\pm} & q_{g,ss,4}^{\pm} \\ q_{g,ss,4}^{\pm} & q_{g,ss,3}^{\pm} & q_{g,ss,2}^{\pm} & q_{g,ss,1}^{\pm} & q_{g,ss,2}^{\pm} & q_{g,ss,3}^{\pm} \\ q_{g,ss,4}^{\pm} & q_{g,ss,3}^{\pm} & q_{g,ss,2}^{\pm} & q_{g,ss,1}^{\pm} & q_{g,ss,2}^{\pm} & q_{g,ss,3}^{\pm} \\ q_{g,ss,3}^{\pm} & q_{g,ss,4}^{\pm} & q_{g,ss,3}^{\pm} & q_{g,ss,2}^{\pm} & q_{g,ss,1}^{\pm} & q_{g,ss,2}^{\pm} \\ q_{g,ss,2}^{\pm} & q_{g,ss,3}^{\pm} & q_{g,ss,4}^{\pm} & q_{g,ss,3}^{\pm} & q_{g,ss,2}^{\pm} & q_{g,ss,1}^{\pm} \end{pmatrix}
$$

$$
q_{g,s,s,1}^{\pm} = \frac{e^{B_g a}}{4} (1 \mp 2D_g B_g),
$$
  
\n
$$
q_{g,s,s,2}^{\pm} = \frac{1}{4B_g a} (e^{B_g a} - 1)(1 \mp D_g B_g),
$$
  
\n
$$
q_{g,s,s,4}^{\pm} = \frac{e^{-B_g a}}{4} (1 \pm 2D_g B_g)
$$

$$
\boldsymbol{Q}_{g,sc}^{\pm} = \begin{pmatrix} q_{g,sc,1}^{\pm} & q_{g,sc,2}^{\pm} & q_{g,sc,3}^{\pm} & q_{g,sc,3}^{\pm} & q_{g,sc,2}^{\pm} & q_{g,sc,1}^{\pm} \\ q_{g,sc,1}^{\pm} & q_{g,sc,1}^{\pm} & q_{g,sc,2}^{\pm} & q_{g,sc,3}^{\pm} & q_{g,sc,3}^{\pm} & q_{g,sc,2}^{\pm} \\ q_{g,sc,2}^{\pm} & q_{g,sc,1}^{\pm} & q_{g,sc,1}^{\pm} & q_{g,sc,2}^{\pm} & q_{g,sc,3}^{\pm} & q_{g,sc,3}^{\pm} \\ q_{g,sc,3}^{\pm} & q_{g,sc,2}^{\pm} & q_{g,sc,1}^{\pm} & q_{g,sc,1}^{\pm} & q_{g,sc,2}^{\pm} & q_{g,sc,3}^{\pm} \\ q_{g,sc,3}^{\pm} & q_{g,sc,3}^{\pm} & q_{g,sc,2}^{\pm} & q_{g,sc,1}^{\pm} & q_{g,sc,1}^{\pm} & q_{g,sc,2}^{\pm} \\ q_{g,sc,2}^{\pm} & q_{g,sc,3}^{\pm} & q_{g,sc,3}^{\pm} & q_{g,sc,1}^{\pm} & q_{g,sc,1}^{\pm} & q_{g,sc,2}^{\pm} \\ q_{g,sc,2}^{\pm} & q_{g,sc,3}^{\pm} & q_{g,sc,3}^{\pm} & q_{g,sc,2}^{\pm} & q_{g,sc,1}^{\pm} & q_{g,sc,1}^{\pm} \end{pmatrix}
$$

$$
q_{g,sc,1}^{\pm} = \frac{\sqrt{3}}{4B_g a} \left( 1 \pm \sqrt{3} D_g B_g \right) \left( e^{\frac{2B_g a}{\sqrt{3}}} - e^{\frac{B_g a}{\sqrt{3}}} \right), q_{g,sc,2}^{\pm} = \frac{\sqrt{3}}{8B_g a} \left( e^{\frac{B_g a}{\sqrt{3}}} - e^{-\frac{B_g a}{\sqrt{3}}} \right)
$$
  

$$
q_{g,sc,3}^{\pm} = \frac{\sqrt{3}}{4B_g a} \left( 1 \pm \sqrt{3} D_g B_g \right) \left( e^{\frac{B_g a}{\sqrt{3}}} - e^{-2\frac{B_g a}{\sqrt{3}}} \right)
$$

$$
\boldsymbol{Q}_{g,cs}^{\pm} = \begin{pmatrix} q_{g,cs,1}^{\pm} & q_{g,cs,1}^{\pm} & q_{g,cs,2}^{\pm} & q_{g,cs,3}^{\pm} & q_{g,cs,3}^{\pm} & q_{g,cs,2}^{\pm} \\ q_{g,cs,2}^{\pm} & q_{g,cs,1}^{\pm} & q_{g,cs,1}^{\pm} & q_{g,cs,2}^{\pm} & q_{g,cs,3}^{\pm} & q_{g,cs,3}^{\pm} \\ q_{g,cs,3}^{\pm} & q_{g,cs,2}^{\pm} & q_{g,cs,1}^{\pm} & q_{g,cs,1}^{\pm} & q_{g,cs,2}^{\pm} & q_{g,cs,3}^{\pm} \\ q_{g,cs,3}^{\pm} & q_{g,cs,3}^{\pm} & q_{g,cs,2}^{\pm} & q_{g,cs,1}^{\pm} & q_{g,cs,1}^{\pm} & q_{g,cs,2}^{\pm} \\ q_{g,cs,2}^{\pm} & q_{g,cs,3}^{\pm} & q_{g,cs,3}^{\pm} & q_{g,cs,1}^{\pm} & q_{g,cs,1}^{\pm} & q_{g,cs,1}^{\pm} \\ q_{g,cs,2}^{\pm} & q_{g,cs,3}^{\pm} & q_{g,cs,3}^{\pm} & q_{g,cs,2}^{\pm} & q_{g,cs,1}^{\pm} & q_{g,cs,1}^{\pm} \\ q_{g,cs,1}^{\pm} & q_{g,cs,2}^{\pm} & q_{g,cs,3}^{\pm} & q_{g,cs,3}^{\pm} & q_{g,cs,2}^{\pm} & q_{g,cs,1}^{\pm} \end{pmatrix}
$$

$$
q_{g,cs,1}^{\pm} = \frac{e^{B_g a}}{4} \left( 1 \pm \sqrt{3} D_g B_g \right) , \qquad q_{g,cs,2}^{\pm} = \frac{1}{4} , \qquad q_{g,cs,3}^{\pm} = \frac{e^{-B_g a}}{4} \left( 1 \pm \sqrt{3} D_g B_g \right)
$$

$$
\boldsymbol{Q}_{g,cc}^{\pm} = \begin{pmatrix} q_{g,cc,1}^{\pm} & q_{g,cc,2}^{\pm} & q_{g,cc,3}^{\pm} & q_{g,cc,4}^{\pm} & q_{g,cc,3}^{\pm} & q_{g,cc,2}^{\pm} \\ q_{g,cc,2}^{\pm} & q_{g,cc,1}^{\pm} & q_{g,cc,2}^{\pm} & q_{g,cc,3}^{\pm} & q_{g,cc,4}^{\pm} & q_{g,cc,3}^{\pm} \\ q_{g,cc,2}^{\pm} & q_{g,cc,2}^{\pm} & q_{g,cc,2}^{\pm} & q_{g,cc,3}^{\pm} & q_{g,cc,3}^{\pm} & q_{g,cc,3}^{\pm} \\ q_{g,cc,3}^{\pm} & q_{g,cc,2}^{\pm} & q_{g,cc,1}^{\pm} & q_{g,cc,2}^{\pm} & q_{g,cc,3}^{\pm} & q_{g,cc,4}^{\pm} \\ q_{g,cc,4}^{\pm} & q_{g,cc,3}^{\pm} & q_{g,cc,2}^{\pm} & q_{g,cc,1}^{\pm} & q_{g,cc,2}^{\pm} & q_{g,cc,3}^{\pm} \\ q_{g,cc,3}^{\pm} & q_{g,cc,4}^{\pm} & q_{g,cc,3}^{\pm} & q_{g,cc,2}^{\pm} & q_{g,cc,1}^{\pm} & q_{g,cc,2}^{\pm} \\ q_{g,cc,2}^{\pm} & q_{g,cc,3}^{\pm} & q_{g,cc,4}^{\pm} & q_{g,cc,3}^{\pm} & q_{g,cc,2}^{\pm} & q_{g,cc,1}^{\pm} \end{pmatrix}
$$

$$
q_{g,cc,1}^{\pm} = \frac{e^{\frac{2B_g a}{\sqrt{3}}}}{4} (1 \pm 2D_g B_g),
$$
  
\n
$$
q_{g,cc,3}^{\pm} = \frac{e^{\frac{B_g a}{\sqrt{3}}}}{4} (1 \pm D_g B_g),
$$
  
\n
$$
q_{g,cc,4}^{\pm} = \frac{e^{\frac{2B_g a}{\sqrt{3}}}}{4} (1 \pm 2D_g B_g),
$$
  
\n
$$
q_{g,cc,4}^{\pm} = \frac{e^{\frac{2B_g a}{\sqrt{3}}}}{4} (1 \pm 2D_g B_g)
$$

Die Matrizen  $Q_{g,ss}^{\pm}$ ,  $Q_{g,cc}^{\pm}$  sind von gleicher Struktur, die hier als Typ 1 bezeichnet wird. Die Matrizen  $Q_{g,sc}^{\pm}$  werden vom Typ 2 und  $Q_{g,cs}^{\pm}$  vom Typ 3 genannt. Typ 2 und 3 sind zueinander transponiert. Die Matrizen  $P_{g,s}^{\pm}$  werden als Typ 4 und  $P_{g,c}^{\pm}$  als Typ 5 bezeichnet. Bei den Matrixoperationen existieren Gesetzmäßigkeiten, die vom Typ abhängen und im Folgenden angewandt werden.

Zuerst werden die herausführenden Partialströme durch die Entwicklungskoeffizienten der Polynome und die hereinführenden Partialströme dargestellt. Dazu sind mehrere Matrixoperationen notwendig, wobei die Symmetrien der Matrizen berücksichtigt werden. Man erhält

$$
A_{g,s} = G_{g,ss}J_{g,s}^{-} - G_{g,sc}J_{g,c}^{-} - K_{gs}C_{g}
$$
\n
$$
A_{g,c} = -G_{g,cs}J_{g,s}^{-} + G_{g,cc}J_{g,c}^{-} - K_{gs}C_{g}
$$
\n
$$
G_{g,ss} = R^{l}Q_{g,cc}^{-} , \t G_{g,sc} = R^{l}Q_{g,sc}^{-}
$$
\n
$$
G_{g,cs} = R^{l}Q_{g,cs}^{-} , \t G_{g,cc} = R^{l}Q_{g,ss}^{-}
$$
\n
$$
K_{g,s} = R^{l}(Q_{g,cc}^{-}P_{g,s}^{-} - Q_{g,sc}^{-}P_{g,c}^{-})
$$
\n
$$
(4.55)
$$

mit

Die Matrix  $\mathbf{R}^1 = \mathbf{R}^{-1}$  ist die inverse Matrix von **R** . **R** ist vom Typ 1 wie die Matrizen  $\boldsymbol{Q}_{g,ss}^{\pm}$  ,  $\boldsymbol{Q}_{g,cc}^{\pm}$ 

$$
\boldsymbol{R} = \left( \boldsymbol{Q}_{g,ss}^- \boldsymbol{Q}_{g,cc}^- - \boldsymbol{Q}_{g,sc}^- \boldsymbol{Q}_{g,cs}^- \right) \tag{4.56}
$$

und besteht aus den 4 Elementen

 $\boldsymbol{K}_{g,c} = -\boldsymbol{R}^I \left( \boldsymbol{Q}_{g,cs}^T \boldsymbol{P}_{g,s}^T - \boldsymbol{Q}_{g,ss}^T \boldsymbol{P}_{g,c}^T \right)$ 

$$
r_{1} = q_{g,ss,1}^{-}q_{g,cc,1}^{-} + 2q_{g,ss,2}^{-}q_{g,cc,2}^{-} + 2q_{g,ss,3}^{-}q_{g,cc,3}^{-} + q_{g,ss,4}^{-}q_{g,cc,4}^{-}
$$
  
\n
$$
- 2(q_{g,sc,1}^{-}q_{g,cs,1}^{-} + q_{g,sc,2}^{-}q_{g,cs,2}^{-} + q_{g,sc,3}^{-}q_{g,cs,3}^{-})
$$
  
\n
$$
r_{2} = q_{g,ss,1}^{-}q_{g,cc,2}^{-} + q_{g,ss,2}^{-} (q_{g,cc,1}^{-} + q_{g,cc,3}^{-}) + q_{g,ss,3}^{-} (q_{g,cc,2}^{-} + q_{g,cc,4}^{-}) + q_{g,ss,4}^{-}q_{g,cc,3}^{-}
$$
  
\n
$$
- q_{g,sc,1}^{-} (q_{g,cs,1}^{-} + q_{g,cs,2}^{-}) - q_{g,sc,2}^{-} (q_{g,cs,1}^{-} + q_{g,cs,3}^{-}) - q_{g,sc,3}^{-} (q_{g,cs,2}^{-} + q_{g,cs,3}^{-})
$$
  
\n
$$
r_{3} = q_{g,ss,1}^{-}q_{g,cc,3}^{-} + q_{g,ss,2}^{-} (q_{g,cc,2}^{-} + q_{g,cc,4}^{-}) + q_{g,ss,3}^{-} (q_{g,cc,1}^{-} + q_{g,cc,3}^{-}) + q_{g,ss,4}^{-}q_{g,cc,2}^{-}
$$
  
\n
$$
- q_{g,sc,1}^{-} (q_{g,cs,2}^{-} + q_{g,cs,3}^{-}) - q_{g,sc,2}^{-} (q_{g,cs,1}^{-} + q_{g,cs,3}^{-}) - q_{g,sc,3}^{-} (q_{g,cs,1}^{-} + q_{g,cs,2}^{-})
$$
  
\n
$$
r_{4} = q_{g,ss,1}^{-}q_{g,cc,4}^{-} + 2q_{g,ss,2}^{-}q_{g,cc,3}^{-} + 2q_{g,ss,3}^{-}q_{g,cc,2}^{-} + q_{g,ss,4}^{-}q_{g,cc,1}^{-}
$$
  
\n
$$
- 2(q_{g,sc
$$

Man kann nun die inverse Matrix  $\mathbf{R}^I = \mathbf{R}^{-1}$  bilden, die ebenfalls vom Typ 1 ist. Die 4 Elemente der inversen Matrix erhält man aus

$$
r_1^{\,l} = \frac{1}{6}(h_1 + 2h_2 + 2h_3 + h_4), \qquad r_2^{\,l} = \frac{1}{6}(h_1 - h_2 + h_3 - h_4)
$$
  

$$
r_3^{\,l} = \frac{1}{6}(h_1 - h_2 - h_3 + h_4), \qquad r_4^{\,l} = \frac{1}{6}(h_1 - 2h_2 + 2h_3 - h_4)
$$

mit

$$
h_1 = (r_1 + 2r_2 + 2r_3 + r_4)^{-1}, \qquad h_2 = (r_1 - r_2 - r_3 + r_4)^{-1}
$$
  
\n
$$
h_3 = (r_1 + r_2 - r_3 - r_4)^{-1}, \qquad h_4 = (r_1 - 2r_2 + 2r_3 - r_4)^{-1}
$$

Die Matrizen  $G_{g,ss}$ ,  $G_{g,cc}$  sind vom Typ 1,  $G_{g,sc}$  vom Typ 2,  $G_{g,cs}$  vom Typ 3. Für die Elemente ergibt sich

$$
g_{g,ss,1} = r'_1 q_{g,cc,1} + 2r'_2 q_{g,cc,2} + 2r'_3 q_{g,cc,3} + r'_4 q_{g,cc,4}
$$
\n
$$
g_{g,ss,2} = r'_1 q_{g,cc,2} + r'_2 (q_{g,cc,1} + q_{g,cc,3}) + r'_3 (q_{g,cc,2} + q_{g,cc,4}) + r'_4 q_{g,cc,3}
$$
\n
$$
g_{g,ss,3} = r'_1 q_{g,cc,3} + r'_2 (q_{g,cc,2} + q_{g,cc,4}) + r'_3 (q_{g,cc,1} + q_{g,cc,3}) + r'_4 q_{g,cc,2}
$$
\n
$$
g_{g,ss,4} = r'_1 q_{g,cc,4} + 2r'_2 q_{g,cc,3} + 2r'_3 q_{g,cc,2} + r'_4 q_{g,cc,1}
$$
\n
$$
g_{g,sc,1} = (r'_1 + r'_2) q_{g,sc,1} + (r'_2 + r'_3) q_{g,sc,2} + (r'_3 + r'_4) q_{g,sc,3}
$$
\n
$$
g_{g,sc,2} = (r'_2 + r'_3) q_{g,sc,1} + (r'_1 + r'_4) q_{g,sc,2} + (r'_2 + r'_3) q_{g,sc,3}
$$
\n
$$
g_{g,sc,3} = (r'_3 + r'_4) q_{g,sc,1} + (r'_2 + r'_3) q_{g,sc,2} + (r'_1 + r'_2) q_{g,sc,3}
$$
\n
$$
g_{g,cs,1} = (r'_1 + r'_2) q_{g,cs,1} + (r'_2 + r'_3) q_{g,cs,2} + (r'_3 + r'_4) q_{g,sc,3}
$$
\n
$$
g_{g,cs,2} = (r'_2 + r'_3) q_{g,cs,1} + (r'_1 + r'_4) q_{g,cs,2} + (r'_3 + r'_4) q_{g,cs,3}
$$
\n
$$
g_{g,cs,3} = (r'_3 + r'_4) q_{g,cs,1} + (r'_1 + r'_4) q_{g,cs,2} + (r'_1 + r'_2) q_{g,cs,3}
$$
\n
$$
g_{g,cs,1} = r'_1 q_{g,ss,1} + 2r'_
$$

Mit Hilfe der Matrizen  $N_{g,s}$ ,  $N_{g,c}$ , die vom Typ 4 bzw. 5 sind

$$
N_{g,s} = \mathbf{Q}_{g,cc}^{-} \mathbf{P}_{g,s}^{-} - \mathbf{Q}_{g,sc}^{-} \mathbf{P}_{g,c}^{-}, \qquad N_{g,c} = \mathbf{Q}_{g,ss}^{-} \mathbf{P}_{g,c}^{-} - \mathbf{Q}_{g,cs}^{-} \mathbf{P}_{g,s}^{-} \qquad (4.57)
$$
  
erhält man die Matrizen  $\mathbf{K}_{g,s}$ ,  $\mathbf{K}_{g,c}$ 

$$
\boldsymbol{K}_{g,s} = \boldsymbol{R}^I \boldsymbol{N}_{g,s} \,, \qquad \qquad \boldsymbol{K}_{g,c} = \boldsymbol{R}^I \boldsymbol{N}_{g,c} \,. \tag{4.58}
$$

 $K_{g,s}$ ,  $K_{g,c}$  besitzen den gleichen Typ wie die entsprechenden Matrizen  $N_{g,s}$ ,  $N_{g,c}$ . Die Matrixelemente von *Ng*,*s* berechnen sich aus

$$
n_{g,s,0} = (q_{g,cc,1} + 2q_{g,cc,2} + 2q_{g,cc,3} + q_{g,cc,4})p_{g,s,0} - 2(q_{g,sc,1} + q_{g,sc,2} + q_{g,sc,3})p_{g,c,0} - n_{g,s,1} = (q_{g,cc,1} + q_{g,cc,2} - q_{g,cc,3} - q_{g,cc,4})p_{g,s,1} - (q_{g,sc,1} - q_{g,sc,3})p_{g,c,1} - n_{g,s,2} = (q_{g,cc,1} + q_{g,cc,2} - q_{g,cc,3} - q_{g,cc,4})p_{g,s,2} - 3(q_{g,sc,1} - q_{g,sc,3})p_{g,c,2} - n_{g,s,3} = (q_{g,cc,1} + 2q_{g,cc,2} + 2q_{g,cc,3} + q_{g,cc,4})p_{g,s,3} - 2(q_{g,sc,1} + q_{g,sc,2} + q_{g,sc,3})p_{g,c,3} - n_{g,s,4} = (q_{g,cc,1} - q_{g,cc,2} - q_{g,cc,3} + q_{g,cc,4})p_{g,s,4} - (q_{g,sc,1} - 2q_{g,sc,2} + q_{g,sc,3})p_{g,c,4} - n_{g,s,5} = (q_{g,cc,1} - q_{g,cc,2} - q_{g,cc,3} + q_{g,cc,4})p_{g,s,5} - (q_{g,sc,1} - 2q_{g,sc,2} + q_{g,sc,3})p_{g,c,5} - n_{g,s,5} = (q_{g,cc,1} - q_{g,cc,2} - q_{g,cc,3} + q_{g,cc,4})p_{g,s,5} - (q_{g,sc,1} - 2q_{g,sc,2} + q_{g,sc,3})p_{g,c,5} - n_{g,c,5} = (n_{g,c,1} - 2q_{g,c,2} - q_{g,c,3} - q_{g,c,4})p_{g,s,5} - n_{g,c,2} - n_{g,c,3} = (n_{g,c,3} - 2q_{g,c,3} - q_{g,c,4})p_{g,c,5} - n_{g,c,4} - n_{g,c,4} - n_{g,c,5} = (n_{g,c,2} - 2q_{g,c,3} - q_{g,c,4})p
$$

Daraus erhält man die Elemente von *Kg*,*<sup>s</sup>*

$$
k_{g,s,0} = (r_1^I + 2r_2^I + 2r_3^I + r_4^I) n_{g,s,0}
$$
  
\n
$$
k_{g,s,1} = (r_1^I + r_2^I - r_3^I - r_4^I) n_{g,s,2}
$$
  
\n
$$
k_{g,s,2} = (r_1^I + r_2^I - r_3^I - r_4^I) n_{g,s,2}
$$
  
\n
$$
k_{g,s,3} = (r_1^I + 2r_2^I + 2r_3^I + r_4^I) n_{g,s,3}
$$
  
\n
$$
k_{g,s,4} = (r_1^I - r_2^I - r_3^I + r_4^I) n_{g,s,4}
$$
  
\n
$$
k_{g,s,5} = (r_1^I - r_2^I - r_3^I + r_4^I) n_{g,s,5}
$$

Analog dazu ergibt sich

$$
n_{g,c,0} = (q_{g,ss,1}^{-} + 2q_{g,ss,2}^{-} + 2q_{g,ss,3}^{-} + q_{g,ss,4}^{-})p_{g,c,0}^{-} - 2(q_{g,cs,1}^{-} + q_{g,cs,2}^{-} + q_{g,ss,3}^{-})p_{g,s,0}^{-}
$$
  
\n
$$
n_{g,c,1} = (q_{g,ss,1}^{-} + q_{g,ss,2}^{-} - q_{g,ss,3}^{-} - q_{g,ss,4}^{-})p_{g,c,1}^{-} - 3(q_{g,cs,1}^{-} - q_{g,cs,3}^{-})p_{g,s,1}^{-}
$$
  
\n
$$
n_{g,c,2} = (q_{g,ss,1}^{-} + q_{g,ss,2}^{-} - q_{g,ss,3}^{-} - q_{g,ss,4}^{-})p_{g,c,2}^{-} - (q_{g,cs,1}^{-} - q_{g,cs,3}^{-})p_{g,s,2}^{-}
$$
  
\n
$$
n_{g,c,3} = (q_{g,ss,1}^{-} + 2q_{g,ss,2}^{-} + 2q_{g,ss,3}^{-} + q_{g,ss,4}^{-})p_{g,c,3}^{-} - 2(q_{g,cs,1}^{-} + q_{g,cs,2}^{-} + q_{g,cs,3}^{-})p_{g,s,3}^{-}
$$
  
\n
$$
n_{g,c,4} = (q_{g,ss,1}^{-} - q_{g,ss,2}^{-} - q_{g,ss,3}^{-} + q_{g,ss,4}^{-})p_{g,c,4}^{-} - (q_{g,cs,1}^{-} - 2q_{g,cs,2}^{-} + q_{g,cs,3}^{-})p_{g,s,4}^{-}
$$
  
\n
$$
n_{g,c,5} = (q_{g,ss,1}^{-} - q_{g,ss,2}^{-} - q_{g,ss,3}^{-} + q_{g,ss,4}^{-})p_{g,c,5}^{-} - (q_{g,cs,1}^{-} - 2q_{g,cs,2}^{-} + q_{g,cs,3}^{-})p_{g,s,5}^{-}
$$

und

$$
k_{g,c,0} = (r_1^I + 2r_2^I + 2r_3^I + r_4^I) n_{g,c,0}
$$
  
\n
$$
k_{g,c,1} = (r_1^I + r_2^I - r_3^I - r_4^I) n_{g,s,2}
$$
  
\n
$$
k_{g,c,2} = (r_1^I + r_2^I - r_3^I - r_4^I) n_{g,s,2}
$$
  
\n
$$
k_{g,c,3} = (r_1^I + 2r_2^I + 2r_3^I + r_4^I) n_{g,c,3}
$$
  
\n
$$
k_{g,c,4} = (r_1^I - r_2^I - r_3^I + r_4^I) n_{g,c,4}
$$
  
\n
$$
k_{g,c,5} = (r_1^I - r_2^I - r_3^I + r_4^I) n_{g,c,5}
$$

Die Ausdrücke für die  $A_{g,s}$ ,  $A_{g,c}$  werden in den Beziehungen für die herausführenden Partialströme verwendet. Man erhält dann

$$
J_{g,s}^{+} = V_{g,s} C_{g} + W_{g,ss} J_{g,s}^{-} + W_{g,sc} J_{g,c}^{-}
$$
  

$$
J_{g,c}^{+} = V_{g,c} C_{g} + W_{g,cs} J_{g,s}^{-} + W_{g,cc} J_{g,c}^{-}
$$
 (4.59)

mit

$$
V_{g,s} = P_{g,s}^{+} - Q_{g,ss}^{+} K_{g,s} - Q_{g,sc}^{+} K_{g,c}, \qquad V_{g,c} = P_{g,c}^{+} - Q_{g,cs}^{+} K_{g,s} - Q_{g,cc}^{+} K_{g,c}
$$
\n
$$
W_{g,ss} = Q_{g,ss}^{+} G_{g,ss} - Q_{g,sc}^{+} G_{g,cs}, \qquad W_{g,sc} = Q_{g,sc}^{+} G_{g,cc} - Q_{g,ss}^{+} G_{g,sc}
$$
\n
$$
W_{g,cs} = Q_{g,cs}^{+} G_{g,ss} - Q_{g,cs}^{+} G_{g,cs}, \qquad W_{g,cc} = Q_{g,cc}^{+} G_{g,cc} - Q_{g,cs}^{+} G_{g,sc}
$$
\n(4.60)

Die Matrix *V<sup>g</sup>* ,*s* besitzt den Typ 4 mit den Elementen

$$
v_{g,s,0} = p_{g,s,0}^{+} - k_{g,s,0} (q_{g,ss,1}^{+} + 2(q_{g,ss,2}^{+} + q_{g,ss,3}^{+}) + q_{g,ss,4}^{+}) - 2k_{g,c,0} (q_{g,sc,1}^{+} + q_{g,sc,2}^{+} + q_{g,sc,3}^{+})
$$
  
\n
$$
v_{g,s,1} = p_{g,s,1}^{+} - k_{g,s,1} (q_{g,ss,1}^{+} + q_{g,ss,2}^{+} - q_{g,ss,3}^{+} - q_{g,ss,4}^{+}) - k_{g,c,1} (q_{g,sc,1}^{+} - q_{g,sc,3}^{+})
$$
  
\n
$$
v_{g,s,2} = p_{g,s,2}^{+} - k_{g,s,2} (q_{g,ss,1}^{+} + q_{g,ss,2}^{+} - q_{g,ss,3}^{+} - q_{g,ss,4}^{+}) - 3k_{g,c,2} (q_{g,sc,1}^{+} - q_{g,sc,3}^{+})
$$
  
\n
$$
v_{g,s,3} = p_{g,s,3}^{+} - k_{g,s,3} (q_{g,ss,1}^{+} + 2(q_{g,ss,2}^{+} + q_{g,ss,3}^{+}) + q_{g,ss,4}^{+}) - 2k_{g,c,3} (q_{g,sc,1}^{+} + q_{g,sc,2}^{+} + q_{g,sc,3}^{+})
$$
  
\n
$$
v_{g,s,4} = p_{g,s,4}^{+} - k_{g,s,4} (q_{g,ss,1}^{+} - q_{g,ss,2}^{+} - q_{g,ss,3}^{+} + q_{g,ss,4}^{+}) - k_{g,c,4} (q_{g,sc,1}^{+} - 2q_{g,sc,2}^{+} + q_{g,sc,3}^{+})
$$
  
\n
$$
v_{g,s,5} = p_{g,s,5}^{+} - k_{g,s,5} (q_{g,ss,1}^{+} - q_{g,ss,2}^{+} - q_{g,ss,3}^{+} + q_{g,ss,4}^{+}) - k_{g,c,5} (q_{g,sc,1}^{+} - 2q_{g,sc,2}^{+} + q_{g,sc,3}^{+})
$$

Die Matrix *Vg*,*c* ist vom Typ 5 mit den Elementen

$$
v_{g,c,0} = p_{g,c,0}^{+} - k_{g,c,0} (q_{g,cc,1}^{+} + 2(q_{g,cc,2}^{+} + q_{g,cc,3}^{+}) + q_{g,cc,4}^{+}) - 2k_{g,s,0} (q_{g,cs,1}^{+} + q_{g,cs,2}^{+} + q_{g,cs,3}^{+})
$$
  
\n
$$
v_{g,c,1} = p_{g,c,1}^{+} - k_{g,c,1} (q_{g,cc,1}^{+} + q_{g,cc,2}^{+} - q_{g,cc,3}^{+} - q_{g,cc,4}^{+}) - 3k_{g,s,1} (q_{g,cs,1}^{+} - q_{g,cs,3}^{+})
$$
  
\n
$$
v_{g,c,2} = p_{g,c,2}^{+} - k_{g,c,2} (q_{g,cc,1}^{+} + q_{g,cc,2}^{+} - q_{g,cc,3}^{+} - q_{g,cc,4}^{+}) - k_{g,s,2} (q_{g,cs,1}^{+} - q_{g,cs,3}^{+})
$$
  
\n
$$
v_{g,c,3} = p_{g,c,3}^{+} - k_{g,c,3} (q_{g,cc,1}^{+} + 2(q_{g,cc,2}^{+} + q_{g,cc,3}^{+}) + q_{g,cc,4}^{+}) - 2k_{g,s,3} (q_{g,cs,1}^{+} + q_{g,cs,2}^{+} + q_{g,cs,3}^{+})
$$
  
\n
$$
v_{g,c,4} = p_{g,c,4}^{+} - k_{g,c,4} (q_{g,cc,1}^{+} - q_{g,cc,2}^{+} - q_{g,cc,3}^{+} + q_{g,cc,4}^{+}) - k_{g,s,4} (q_{g,cs,1}^{+} - 2q_{g,cs,2}^{+} + q_{g,cs,3}^{+})
$$
  
\n
$$
v_{g,c,5} = p_{g,c,5}^{+} - k_{g,c,5} (q_{g,cc,1}^{+} - q_{g,cc,2}^{+} - q_{g,cc,3}^{+} + q_{g,cc,4}^{+}) - k_{g,s,5} (q_{g,cs,1}^{+} - 2q_{g,cs,2}^{+} + q_{g,cs,3}^{+})
$$

Die Matrizen  $W_{g,ss}$ ,  $W_{g,cc}$  besitzen den Typ 1 mit den Elementen

$$
w_{g,ss,1} = q_{g,ss,1}^{+}g_{g,ss,1} + 2(q_{g,ss,2}^{+}g_{g,ss,2} + q_{g,ss,3}^{+}g_{g,ss,3}) + q_{g,ss,4}^{+}g_{g,ss,4}
$$
  
\n
$$
- 2(q_{g,s,c,1}^{+}g_{g,sc,1} + q_{g,s,c,2}^{+}g_{g,sc,2} + q_{g,s,c,3}^{+}g_{g,cs,3})
$$
  
\n
$$
w_{g,ss,2} = q_{g,s,s,1}^{+}g_{g,ss,2} + q_{g,s,s,2}^{+}(g_{g,s,s,1} + g_{g,s,s,3}) + q_{g,s,s,3}^{+}(g_{g,s,s,2} + g_{g,s,s,4}) + q_{g,s,s,4}^{+}g_{g,s,s,3}
$$
  
\n
$$
- q_{g,s,c,1}^{+}(g_{g,s,s,1} + g_{g,s,s,2}) - q_{g,s,c,2}^{+}(g_{g,s,s,1} + g_{g,s,s,3}) - q_{g,s,c,3}^{+}(g_{g,s,s,2} + g_{g,s,s,3})
$$
  
\n
$$
w_{g,s,s,3} = q_{g,s,s,1}^{+}g_{g,s,s,3} + q_{g,s,s,2}^{+}(g_{g,s,s,2} + g_{g,s,s,4}) + q_{g,s,s,3}^{+}(g_{g,s,s,1} + g_{g,s,s,3}) + q_{g,s,s,4}^{+}g_{g,s,s,2}
$$
  
\n
$$
- q_{g,s,c,1}^{+}(g_{g,s,s,2} + g_{g,s,s,3}) - q_{g,s,c,2}^{+}(g_{g,s,s,1} + g_{g,s,s,3}) - q_{g,s,c,3}^{+}(g_{g,s,3}^{+}g_{g,s,3})
$$
  
\n
$$
w_{g,s,s,4} = q_{g,s,s,1}^{+}g_{g,s,s,4} + 2(q_{g,s,s,2}^{+}g_{g,s,s,3} + q_{g,s,s,3}^{+}g_{g,s,s,3}) + q_{g,s,s,4}^{+}g_{g,s,s,4}g_{g,s,s,1}
$$
  
\n
$$
- 2(q_{g,s,c,1}^{+}g_{g,s,s,3} + q_{g,s,c,2}^{+}g_{g,s,2} + q
$$

und

$$
w_{g,cc,1} = q_{g,cc,1}^{+}g_{g,cc,1} + 2(q_{g,cc,2}^{+}g_{g,cc,2} + q_{g,cc,3}^{+}g_{g,cc,3}) + q_{g,cc,4}^{+}g_{g,cc,4}
$$
  
\n
$$
-2(q_{g,cs,1}^{+}g_{g,sc,1} + q_{g,cs,2}^{+}g_{g,sc,2} + q_{g,cs,3}^{+}g_{g,sc,3})
$$
  
\n
$$
w_{g,cc,2} = q_{g,cc,1}^{+}g_{g,cc,2} + q_{g,cc,2}^{+}(g_{g,cc,1} + g_{g,cc,3}) + q_{g,cc,3}^{+}(g_{g,cc,2} + g_{g,cc,4}) + q_{g,cc,4}^{+}g_{g,cc,3}
$$
  
\n
$$
-q_{g,cs,1}^{+}(g_{g,sc,1} + g_{g,sc,2}) - q_{g,cs,2}^{+}(g_{g,sc,1} + g_{g,sc,3}) - q_{g,cs,3}^{+}(g_{g,sc,2} + g_{g,sc,3})
$$
  
\n
$$
w_{g,cc,3} = q_{g,cc,1}^{+}g_{g,cc,3} + q_{g,cc,2}^{+}(g_{g,cc,2} + g_{g,cc,4}) + q_{g,cc,3}^{+}(g_{g,cc,1} + g_{g,cc,3}) + q_{g,cc,4}^{+}g_{g,cc,2}
$$
  
\n
$$
-q_{g,cs,1}^{+}(g_{g,sc,2} + g_{g,sc,3}) - q_{g,cs,2}^{+}(g_{g,sc,1} + g_{g,sc,3}) - q_{g,cs,3}^{+}(g_{g,sc,1} + g_{g,cc,3})
$$
  
\n
$$
w_{g,cc,4} = q_{g,cc,1}^{+}g_{g,cc,4} + 2(q_{g,cc,2}^{+}g_{g,cc,3} + q_{g,cc,3}^{+}g_{g,cc,2}) + q_{g,cc,4}^{+}g_{g,cc,4}
$$
  
\n
$$
-2(q_{g,cs,1}^{+}g_{g,cs,3} + q_{g,cs,2}^{+}g_{g,sc,2}) + q_{g,cs,3}^{+
$$

Die Matrix *Wg*,*sc* ist vom Typ 2 mit den Elementen

$$
w_{g,sc,1} = q_{g,sc,1}^{+}(g_{g,cc,1} + g_{g,cc,2}) + q_{g,sc,2}^{+}(g_{g,cc,2} + g_{g,cc,3}) + q_{g,sc,3}^{+}(g_{g,cc,3} + g_{g,cc,4})
$$
  
\n
$$
-q_{g,ss,1}^{+}g_{g,sc,1} - q_{g,ss,2}^{+}(g_{g,sc,1} + g_{g,sc,2}) - q_{g,ss,3}^{+}(g_{g,sc,2} + g_{g,sc,3}) - q_{g,ss,4}^{+}g_{g,sc,3}
$$
  
\n
$$
w_{g,sc,2} = q_{g,sc,1}^{+}(g_{g,cc,2} + g_{g,cc,3}) + q_{g,sc,2}^{+}(g_{g,cc,1} + g_{g,cc,4}) + q_{g,sc,3}^{+}(g_{g,cc,2} + g_{g,cc,3})
$$
  
\n
$$
-q_{g,ss,1}^{+}g_{g,sc,2} - q_{g,ss,2}^{+}(g_{g,sc,1} + g_{g,sc,3}) - q_{g,ss,3}^{+}(g_{g,sc,1} + g_{g,sc,3}) - q_{g,ss,4}^{+}g_{g,sc,2}
$$

$$
w_{g,sc,3} = q_{g,sc,1}^+(g_{g,cc,3} + g_{g,cc,4}) + q_{g,sc,2}^+(g_{g,cc,2} + g_{g,cc,3}) + q_{g,sc,3}^+(g_{g,cc,1} + g_{g,cc,2})
$$
  

$$
-q_{g,ss,1}^+g_{g,sc,3} - q_{g,ss,2}^+(g_{g,sc,2} + g_{g,sc,3}) - q_{g,ss,3}^+(g_{g,sc,1} + g_{g,sc,2}) - q_{g,ss,4}^+g_{g,sc,1}
$$

Die Matrix *Wg*,*cs* hat den Typ 3 mit den Elementen

$$
w_{g,cs,1} = q_{g,cs,1}^{+}(g_{g,ss,1} + g_{g,ss,2}) + q_{g,cs,2}^{+}(g_{g,ss,2} + g_{g,ss,3}) + q_{g,cs,3}^{+}(g_{g,ss,3} + g_{g,ss,4})
$$
  
\n
$$
-q_{g,cc,1}^{+}g_{g,cs,1} - q_{g,cc,2}^{+}(g_{g,cs,1} + g_{g,cs,2}) - q_{g,cc,3}^{+}(g_{g,cs,2} + g_{g,cs,3}) - q_{g,cc,4}^{+}g_{g,cs,3}
$$
  
\n
$$
w_{g,cs,2} = q_{g,cs,1}^{+}(g_{g,ss,2} + g_{g,ss,3}) + q_{g,cs,2}^{+}(g_{g,ss,1} + g_{g,ss,4}) + q_{g,cs,3}^{+}(g_{g,ss,2} + g_{g,ss,3})
$$
  
\n
$$
-q_{g,cc,1}^{+}g_{g,cs,2} - q_{g,cc,2}^{+}(g_{g,cs,1} + g_{g,cs,3}) - q_{g,cc,3}^{+}(g_{g,cs,1} + g_{g,cs,3}) - q_{g,cc,4}^{+}g_{g,cs,2}
$$
  
\n
$$
w_{g,cs,3} = q_{g,cs,1}^{+}(g_{g,ss,3} + g_{g,ss,4}) + q_{g,cs,2}^{+}(g_{g,ss,2} + g_{g,ss,3}) + q_{g,cs,3}^{+}(g_{g,ss,1} + g_{g,ss,2})
$$
  
\n
$$
-q_{g,cc,1}^{+}g_{g,cs,3} - q_{g,cc,2}^{+}(g_{g,cs,2} + g_{g,cs,3}) - q_{g,cc,3}^{+}(g_{g,cs,1} + g_{g,cs,2}) - q_{g,cc,4}^{+}g_{g,cs,1}
$$

Die hinausführenden Partialströme sind nun durch die hereinführenden Partialströme und die Polynomkoeffizienten dargestellt. Es wird nun eine Beziehung zwischen dem mittleren Flüssen  $\overline{\Phi}_g^i$ , den hereinführenden Partialströmen und den Polynomkoeffizienten hergestellt, die für die weiteren Gleichungen sinnvoll ist. Die mittleren Flüsse werden in jedem Fall benötigt, und auf die Speicherung der Koeffizienten  $c_{g,0}$  kann dadurch verzichtet werden. Es gilt

$$
\overline{\Phi}_{g}^{i} = \frac{1}{2\sqrt{3}a^{2}} \iint_{F_{hex}} \Phi_{g}^{i}(x, y) dxdy = \frac{1}{N_{0}} \left( c_{g,0} + i_{g,s,0} \sum_{k=1}^{6} a_{g,s,k} + i_{g,c,0} \sum_{k=1}^{6} a_{g,c,k} \right)
$$
(4.61)

mit

$$
i_{g,s,0} = \frac{2}{\sqrt{3}N_0} \frac{1}{B_g a} \left[ e^{B_g a} \left( \frac{1}{B_g a} + 1 \right) + e^{-B_g a} \left( \frac{1}{B_g a} - 1 \right) - \frac{2}{B_g a} \right]
$$
  

$$
i_{g,c,0} = \frac{2\sqrt{3}}{N_0} \frac{1}{(B_g a)^2} \left[ e^{\frac{2B_g a}{\sqrt{3}}} - e^{\frac{B_g a}{\sqrt{3}}} - e^{-\frac{B_g a}{\sqrt{3}}} + e^{-\frac{2B_g a}{\sqrt{3}}} \right]
$$

Unter Verwendung der Gleichungen für die  $A_{g,s}$ ,  $A_{g,c}$  erhält man Gleichungen mit den Summen der Koeffizienten  $a_{g,s,k}$ ,  $a_{g,c,k}$ 

$$
\sum_{k=1}^{6} J_{g,s,k}^{-} = 6p_{g,s,0}^{-}c_{g,0} + 6p_{g,s,3}^{-}c_{g,3} + s_{g,ss}^{-} \sum_{k=1}^{6} a_{g,s,k} + s_{g,sc}^{-} \sum_{k=1}^{6} a_{g,c,k}
$$
\n
$$
\sum_{k=1}^{6} J_{g,c,k}^{-} = 6p_{g,c,0}^{-}c_{g,0} + 6p_{g,c,3}^{-}c_{g,3} + s_{g,cs}^{-} \sum_{k=1}^{6} a_{g,s,k} + s_{g,cc}^{-} \sum_{k=1}^{6} a_{g,c,k}
$$
\nmit

\n
$$
s_{g,ss}^{\pm} = q_{g,ss,1}^{\pm} + 2q_{g,ss,2}^{\pm} + 2q_{g,ss,3}^{\pm} + q_{g,ss,4}^{\pm}, \qquad s_{g,sc}^{\pm} = 2(q_{g,sc,1}^{\pm} + q_{g,sc,2}^{\pm} + q_{g,sc,3}^{\pm})
$$
\n
$$
s_{g,cs}^{\pm} = 2(q_{g,cs,1}^{\pm} + q_{g,cs,2}^{\pm} + q_{g,cs,3}^{\pm}), \qquad s_{g,cc}^{\pm} = q_{g,cc,1}^{\pm} + 2q_{g,cc,2}^{\pm} + 2q_{g,cc,3}^{\pm} + q_{g,cc,4}^{\pm})
$$

mit

Nach einigen Rechnungen ergibt sich

$$
c_{g,0} = \widetilde{m}_{g,0}^r \overline{\Phi}_g + \widetilde{m}_{g,3}^r c_{g,3} - \widetilde{h}_{g,s}^r \sum_{k=1}^6 J_{g,s,k}^- - \widetilde{h}_{g,c}^r \sum_{k=1}^6 J_{g,c,k}^- \tag{4.62}
$$

mit

$$
\widetilde{m}'_{g,0} = N_0 \frac{s_{g,ss}^{\overline{S}} s_{g,cc}^{\overline{S}} - s_{g,sc}^{\overline{S}} s_{g,cs}}{\widetilde{n}''_g}
$$
\n
$$
\widetilde{m}'_{g,3} = 6 \frac{(s_{g,cc}^{\overline{S}} p_{g,s,3}^{\overline{S}} - s_{g,sc}^{\overline{S}} p_{g,c,3}^{\overline{S}}) \dot{I}_{g,s,0} - (s_{g,cs}^{\overline{S}} p_{g,s,3}^{\overline{S}} - s_{g,ss}^{\overline{S}} p_{g,c,3}^{\overline{S}}) \dot{I}_{g,c,0}}{\widetilde{n}''_g}
$$
\n
$$
\widetilde{h}_{g,c}^{\overline{r}} = -\frac{s_{g,cc}^{\overline{S}} \dot{I}_{g,s,0} - s_{g,ss}^{\overline{S}} \dot{I}_{g,c,0}}{\widetilde{n}''_g}
$$
\n
$$
\widetilde{n}''_g = (s_{g,ss}^{\overline{S}} s_{g,cc}^{\overline{S}} - s_{g,sc}^{\overline{S}} s_{g,c}^{\overline{S}}) - 6 \left[ (s_{g,cc}^{\overline{S}} p_{g,s,3}^{\overline{S}} - s_{g,sc}^{\overline{S}} p_{g,c,3}^{\overline{S}}) \dot{I}_{g,s,0} - (s_{g,cs}^{\overline{S}} p_{g,s,3}^{\overline{S}} - s_{g,ss}^{\overline{S}} p_{g,c,3}^{\overline{S}}) \dot{I}_{g,s,0} - (s_{g,cs}^{\overline{S}} p_{g,s,3}^{\overline{S}} - s_{g,ss}^{\overline{S}} p_{g,c,3}^{\overline{S}}) \dot{I}_{g,c,0} \right]
$$

Für die Nettoströme, d. h. die Differenzen der Partialströme, auf den radialen Oberflächen der hexagonalen Nodes ergibt sich

$$
\frac{1}{3a} \sum_{k=1}^{6} \left( J_{g,s,k}^{+} - J_{g,s,k}^{-} \right) = \widetilde{K}_{g,0} c_{g,0} + \widetilde{K}_{g,3} c_{g,3} - \widetilde{T}_{g,s} \sum_{k=1}^{6} J_{g,s,k}^{-} - \widetilde{T}_{g,c} \sum_{k=1}^{6} J_{g,c,k}^{-} \tag{4.63}
$$

mit

$$
d_{g} = s_{g,ss}^{-} s_{g,cc}^{-} - s_{g,sc}^{-} s_{g,cs}^{-}
$$
\n
$$
\widetilde{K}_{g,0} = \frac{1}{ad_{g}} 2 \Big[ \Big( s_{g,ss}^{-} s_{g,cc}^{-} - s_{g,sc}^{-} s_{g,cs}^{-} \Big) p_{g,s,0}^{+} - \Big( s_{g,ss}^{+} s_{g,cc}^{-} - s_{g,sc}^{+} s_{g,cs}^{-} \Big) p_{g,s,0}^{-} - \Big( s_{g,ss}^{+} s_{g,sc}^{-} - s_{g,sc}^{+} s_{g,s}^{-} \Big) p_{g,s,0}^{-} \Big]
$$
\n
$$
\widetilde{K}_{g,3} = \frac{1}{ad_{g}} 2 \Big[ \Big( s_{g,ss}^{-} s_{g,cc}^{-} - s_{g,sc}^{-} s_{g,cs}^{-} \Big) p_{g,s,3}^{+} - \Big( s_{g,ss}^{+} s_{g,cc}^{-} - s_{g,sc}^{+} s_{g,cs}^{-} \Big) p_{g,s,3}^{-} - \Big( s_{g,ss}^{+} s_{g,sc}^{-} - s_{g,sc}^{+} s_{g,s}^{-} \Big) p_{g,s,3}^{-} \Big]
$$
\n
$$
\widetilde{T}_{g,s} = \frac{1}{3ad_{g}} \Big[ \Big( s_{g,ss}^{-} s_{g,cc}^{-} - s_{g,sc}^{-} s_{g,cs}^{-} \Big) - \Big( s_{g,ss}^{+} s_{g,cc}^{-} - s_{g,sc}^{+} s_{g,cs}^{-} \Big) \Big]
$$
\n
$$
\widetilde{T}_{g,c} = \frac{1}{3ad_{g}} \Big( s_{g,ss}^{+} s_{g,sc}^{-} - s_{g,sc}^{+} s_{g,ss}^{-} \Big)
$$

Das Ersetzen der  $c_{g,0}$  durch die mittleren Flüsse ergibt

$$
\frac{1}{3a} \sum_{k=1}^{6} \left( J_{g,s,k}^{+} - J_{g,s,k}^{-} \right) = G_{g}^{r} \overline{\Phi}_{g} + \kappa_{g,s}^{r} \sum_{k=1}^{6} J_{g,s,k}^{-} + \kappa_{g,c}^{r} \sum_{k=1}^{6} J_{g,c,k}^{-} + \xi_{3,g}^{r} c_{g,3}
$$
(4.64)

mit

$$
G'_{g} = \widetilde{m}'_{g,0} \widetilde{K}_{g,0},
$$
\n
$$
\zeta_{3,g}^{r} = \widetilde{K}_{g,3} + \widetilde{K}_{g,0} \widetilde{m}'_{g,3}
$$
\n
$$
\zeta_{3,g}^{r} = \widetilde{K}_{g,3} + \widetilde{K}_{g,0} \widetilde{m}'_{g,3}
$$
\n
$$
\zeta_{3,g}^{r} = \widetilde{K}_{g,0} - \widetilde{K}_{g,0} \widetilde{h}'_{g,c}
$$

In der integralen Bilanzgleichung über das Nodevolumen

$$
\frac{1}{a_z} \Big( J_{g,+z}^+ - J_{g,+z}^- + J_{g,-z}^+ - J_{g,-z}^- \Big) + \frac{1}{3a} \sum_{k=1}^6 \Big( J_{g,s,k}^+ - J_{g,s,k}^- \Big) + \Sigma_{r,g} \overline{\Phi}_g = \overline{S}_g \tag{4.65}
$$

werden die Nettoströme durch die Beziehungen (4.64) ersetzt. Für die Ströme in *z*-Richtung wird der Ausdruck (4.34) von der kartesischen Geometrie verwendet. Der mittlere Fluss der Energiegruppe g ergibt sich dann aus

$$
\xi_{g}^{r,z}\overline{\Phi}_{g} = \overline{S}_{g} - \xi_{3,g}^{r}c_{g,3} - \xi_{g,2}^{z}c_{g,2}^{z} - \kappa_{g,s}^{r}\sum_{k=1}^{6}J_{g,s,k}^{-} - \kappa_{g,c}^{r}\sum_{k=1}^{6}J_{g,c,k}^{-} - \sum_{u=x,y,z}\kappa_{g}^{z}\left(J_{g,+z}^{-} + J_{g,-z}^{-}\right)
$$
(4.66)

mit

$$
\xi_g^{r,z} = G_g^r + G_g^z + \Sigma_{r,g} .
$$

Die Iteration erfolgt in ähnlicher Weise wie bei kartesischer Geometrie. Am Ende der inneren Iteration in der Energiegruppe werden die Polynomkoeffizienten des Neutronenflusses  $c_{g,k}$ für  $k = 0, 1, \ldots, 5$  und  $c_{g,k}^z$  für  $k = 1, 2$  neu berechnet. Die Neuberechnung der  $c_{g,k}^{z^*}$  $c_{g,k}^{z^*}$  erfolgt wie in der kartesischen Geometrie und wurde in dem Abschnitt 4.1.3 beschrieben. In der hexagonalen Ebene wird ein ähnliches Verfahren angewendet. Dazu wird die Flussentwicklung (4.11) mit den Polynomen gewichtet und über das Node integriert. Die neuen Koeffizienten \*  $c_{g,k}^*$  erhält man aus

$$
C_g^* = C_g + I_{g,s} A_{g,s} + I_{g,c} A_{g,c}
$$
(4.67)

mit den Matrizen

$$
\boldsymbol{I}_{g,s} = \begin{pmatrix}\ni_{g,s,0} & i_{g,s,0} & i_{g,s,0} & i_{g,s,0} & i_{g,s,0} \\
2i_{g,s,1} & i_{g,s,1} & -i_{g,s,1} & -2i_{g,s,1} & -i_{g,s,1} & i_{g,s,1} \\
0 & i_{g,s,2} & i_{g,s,2} & 0 & -i_{g,s,2} & -i_{g,s,2} \\
i_{g,s,3} & i_{g,s,3} & i_{g,s,3} & i_{g,s,3} & i_{g,s,3} & i_{g,s,3} \\
2i_{g,s,4} & -i_{g,s,4} & -i_{g,s,4} & 2i_{g,s,4} & -i_{g,s,4} & -i_{g,s,4} \\
0 & i_{g,s,5} & -i_{g,s,5} & 0 & i_{g,s,5} & -i_{g,s,5}\n\end{pmatrix}
$$

$$
\boldsymbol{I}_{g,c} = \begin{pmatrix}\ni_{g,c,0} & i_{g,c,0} & i_{g,c,0} & i_{g,c,0} & i_{g,c,0} \\
i_{g,c,1} & 0 & -i_{g,c,1} & -i_{g,c,1} & 0 & i_{g,c,1} \\
i_{g,c,2} & 2i_{g,c,2} & i_{g,c,2} & -i_{g,c,2} & -2i_{g,c,2} & -i_{g,c,2} \\
i_{g,c,3} & i_{g,c,3} & i_{g,c,3} & i_{g,c,3} & i_{g,c,3} & i_{g,c,3} \\
i_{g,c,4} & -2i_{g,c,4} & i_{g,c,4} & i_{g,c,4} & -2i_{g,c,4} & i_{g,c,4} \\
i_{g,c,5} & 0 & -i_{g,c,5} & i_{g,c,5} & 0 & -i_{g,c,5}\n\end{pmatrix}
$$

Die Matrix  $I_{g,s}$  ist eine transponierte Matrix vom Typ 4 und  $I_{g,c}$  eine transponierte Matrix vom Typ 5. Die Elemente  $i_{g,s,k}$  und  $i_{g,c,k}$  ergeben sich aus den Integralen

$$
\frac{1}{a^2} \iint\limits_{F_{hex}} h_k^r \left( \frac{x}{a}, \frac{y}{a} \right) e^{B_g e_{s,k}r} dxdy \quad bzw. \quad \frac{1}{a^2} \iint\limits_{F_{hex}} h_k^r \left( \frac{x}{a}, \frac{y}{a} \right) e^{B_g e_{c,k}r} dxdy \quad . \tag{4.68}
$$

Für die verschiedene Richtungen der Vektoren ergeben sich jeweils die Ausdrücke in den obigen Matrizen  $I_{g,s}$ ,  $I_{g,c}$ . Für  $k > 0$  liefern die Integrationen

$$
i_{g,s,1} = \frac{1}{\sqrt{3}N_1} \frac{1}{B_g a} \left[ e^{B_g a} \left( -\frac{2}{(B_g a)^2} + 1 \right) + e^{-B_g a} \left( -\frac{1}{(B_g a)^2} + 1 \right) + \frac{4}{(B_g a)^2} \right]
$$
  
\n
$$
i_{g,s,2} = \sqrt{3} i_{g,s,1}
$$
  
\n
$$
i_{g,s,3} = \frac{2}{9\sqrt{3}N_3} \frac{1}{B_g a} \left[ e^{B_g a} \left( \frac{60}{(B_g a)^3} - \frac{12}{(B_g a)^2} - \frac{11}{(B_g a)} + 5 \right) + e^{-B_g a} \left( \frac{60}{(B_g a)^3} + \frac{12}{(B_g a)^2} - \frac{11}{(B_g a)^2} - 5 \right) - \left( \frac{120}{(B_g a)^3} + \frac{14}{(B_g a)^2} \right) \right]
$$

$$
i_{g,s,4} = \frac{4}{9\sqrt{3}N_4} \frac{1}{B_g a} \left[ e^{B_g a} \left( \frac{12}{(B_g a)^3} - \frac{6}{(B_g a)^2} - \frac{3}{(B_g a)^4} + 2 \right) + e^{-B_g a} \left( \frac{12}{(B_g a)^3} + \frac{6}{(B_g a)^2} - \frac{3}{(B_g a)^2} - 2 \right) - \left( \frac{24}{(B_g a)^3} - \frac{6}{(B_g a)} \right) \right]
$$
  

$$
i_{g,s,5} = \sqrt{3} i_{g,s,4}
$$

und

$$
i_{g,c,1} = \frac{\sqrt{3}}{N_1} \frac{1}{(B_g a)^2} \left[ 2e^{\frac{2B_g a}{\sqrt{3}}} \left( \frac{-\sqrt{3}}{(B_g a)^2} + 1 \right) + e^{\frac{B_g a}{\sqrt{3}}} \left( \frac{2\sqrt{3}}{(B_g a)^2} - 1 \right) \right]
$$
  
+  $e^{\frac{-B_g a}{\sqrt{3}}} \left( \frac{2\sqrt{3}}{(B_g a)^2} + 1 \right) - 2e^{\frac{-2B_g a}{\sqrt{3}}} \left( \frac{\sqrt{3}}{(B_g a)^2} + 1 \right)$   

$$
i_{g,c,2} = \frac{i_{g,c,1}}{\sqrt{3}}
$$
  

$$
i_{g,c,3} = \frac{2}{3\sqrt{3}N_3} \frac{1}{(B_g a)^2} \left[ e^{\frac{2B_g a}{\sqrt{3}}} \left( \frac{108}{(B_g a)^2} - \frac{24\sqrt{3}}{(B_g a)^2} + 7 \right) - e^{\frac{B_g a}{\sqrt{3}}} \left( \frac{108}{(B_g a)^2} + \frac{12\sqrt{3}}{(B_g a)^2} + 7 \right) \right]
$$
  
-  $e^{\frac{-B_g a}{\sqrt{3}}} \left( \frac{108}{(B_g a)^2} - \frac{12\sqrt{3}}{(B_g a)^2} + 7 \right) + e^{\frac{-2B_g a}{\sqrt{3}}} \left( \frac{108}{(B_g a)^2} + \frac{24\sqrt{3}}{(B_g a)^2} + 7 \right)$ 

Auch hier werden die Koeffizienten  $A_{g,s}$ ,  $A_{g,c}$  mit Hilfe der Beziehungen (4.54) durch die Polynomkoeffizienten und die hereinführenden Partialströme ersetzt und man erhält

$$
C_g^* = M_{g,c}^r C_g + H_{g,s}^r J_{g,s}^- + H_{g,c}^r J_{g,c}^- \tag{4.69}
$$

mit

$$
M_{g,c}^{r} = E - I_{g,s} K_{g,s} - I_{g,c} K_{g,c}
$$
  
\n
$$
H_{g,s}^{r} = I_{g,s} G_{g,ss} - I_{g,c} G_{g,cs},
$$
  
\n
$$
M_{g}^{r} = \begin{pmatrix} m_{g,0}^{r} & 0 & 0 & m_{g,0}^{r} & 0 & 0 \\ 0 & m_{g,1}^{r} & 0 & 0 & 0 & 0 \\ 0 & 0 & m_{g,2}^{r} & 0 & 0 & 0 \\ m_{g,30}^{r} & 0 & 0 & 0 & 0 \\ 0 & 0 & 0 & m_{g,3}^{r} & 0 & 0 \\ 0 & 0 & 0 & 0 & m_{g,4}^{r} & 0 \\ 0 & 0 & 0 & 0 & 0 & m_{g,s}^{r} \end{pmatrix}
$$
  
\n
$$
m_{g,0}^{r} = 1 - 6(i_{g,s,0}k_{g,s,0} + i_{g,c,0}k_{g,c,0}),
$$
  
\n
$$
m_{g,1}^{r} = 1 - 4(3i_{g,s,1}k_{g,s,1} + i_{g,c,1}k_{g,c,1})
$$
  
\n
$$
m_{g,2}^{r} = 1 - 4(i_{g,s,2}k_{g,s,2} + 3i_{g,c,2}k_{g,c,2}),
$$
  
\n
$$
m_{g,3}^{r} = 1 - 6(i_{g,s,3}k_{g,s,3} + i_{g,c,4}k_{g,c,4}),
$$
  
\n
$$
m_{g,4}^{r} = 1 - 12(i_{g,s,4}k_{g,s,4} + i_{g,c,4}k_{g,c,4}),
$$
  
\n
$$
m_{g,5}^{r} = 1 - 4(i_{g,s,4}k_{g,s,4} + i_{g,c,4}k_{g,c,4}),
$$
  
\n
$$
m_{g,0}^{r} = -6(i_{g,s,0}k_{g,s,3} + i_{g,c,0}k_{g,c,3}),
$$
  
\n
$$
m_{g,0}^{r} = -6(i_{g,s,3}k_{g,s,3} + i_{g,c,0}k_{g,c,3}),
$$
  
\n
$$
m_{g,0}^{r} = -6(i_{g,s
$$

und

Die Matrix  $H_{g,s}^r$  ist transponiert vom Typ 4 wie die Matrix  $I_{g,s}$  und besitzt die Elemente

$$
h_{g,s,0}^{r} = i_{g,s,0} (g_{g,s,s,1} + 2g_{g,s,s,2} + 2g_{g,s,s,3} + g_{g,s,s,4}) - 2i_{g,c,0} (g_{g,c,s,1} + g_{g,c,s,2} + g_{g,c,s,3})
$$
  
\n
$$
h_{g,s,1}^{r} = i_{g,s,1} (g_{g,s,s,1} + g_{g,s,s,2} - g_{g,s,s,3} - g_{g,s,s,4}) - i_{g,c,1} (g_{g,c,s,1} - g_{g,c,s,3})
$$
  
\n
$$
h_{g,s,2}^{r} = i_{g,s,2} (g_{g,s,s,1} + g_{g,s,s,2} - g_{g,s,s,3} - g_{g,s,s,4}) - 3i_{g,c,2} (g_{g,c,s,1} - g_{g,c,s,3})
$$
  
\n
$$
h_{g,s,3}^{r} = i_{g,s,3} (g_{g,s,s,1} + 2g_{g,s,s,2} + 2g_{g,s,s,3} + g_{g,s,s,4}) - 2i_{g,c,2} (g_{g,c,s,1} + g_{g,c,s,2} + g_{g,c,s,3})
$$
  
\n
$$
h_{g,s,4}^{r} = i_{g,s,4} (g_{g,s,s,1} - g_{g,s,s,2} - g_{g,s,s,3} + g_{g,s,s,4}) - i_{g,c,4} (g_{g,c,s,1} - 2g_{g,c,s,2} + g_{g,c,s,3})
$$
  
\n
$$
h_{g,s,5}^{r} = i_{g,s,5} (g_{g,s,s,1} - g_{g,s,s,2} - g_{g,s,s,3} + g_{g,s,s,4}) - i_{g,c,5} (g_{g,c,s,1} - 2g_{g,c,s,2} + g_{g,c,s,3})
$$

Die Matrix  $H_{g,c}^r$  ist transponiert vom Typ 5 wie die Matrix  $I_{g,c}$  mit den Elementen

$$
h'_{g,c,0} = i_{g,c,0} (g_{g,cc,1} + 2g_{g,cc,2} + 2g_{g,cc,3} + g_{g,cc,4}) - 2i_{g,s,0} (g_{g,sc,1} + g_{g,sc,2} + g_{g,sc,3})
$$
  
\n
$$
h'_{g,c,1} = i_{g,c,1} (g_{g,cc,1} + g_{g,cc,2} - g_{g,cc,3} - g_{g,cc,4}) - 3i_{g,s,1} (g_{g,sc,1} - g_{g,sc,3})
$$
  
\n
$$
h'_{g,c,2} = i_{g,c,2} (g_{g,cc,1} + g_{g,cc,2} - g_{g,cc,3} - g_{g,cc,4}) - i_{g,s,2} (g_{g,sc,1} - g_{g,sc,3})
$$
  
\n
$$
h'_{g,c,3} = i_{g,c,3} (g_{g,cc,1} + 2g_{g,cc,2} + 2g_{g,cc,3} + g_{g,cc,4}) - 2i_{g,s,3} (g_{g,sc,1} + g_{g,sc,2} + g_{g,sc,3}).
$$
  
\n
$$
h'_{g,c,4} = i_{g,c,4} (g_{g,cc,1} - g_{g,cc,2} - g_{g,cc,3} + g_{g,cc,4}) - i_{g,s,1} (g_{g,sc,1} - 2g_{g,sc,2} + g_{g,sc,3})
$$
  
\n
$$
h'_{g,c,5} = i_{g,c,5} (g_{g,cc,1} - g_{g,cc,2} - g_{g,cc,3} + g_{g,cc,4}) - i_{g,s,5} (g_{g,sc,1} - 2g_{g,sc,2} + g_{g,sc,3}).
$$

Da anstelle der Koeffizienten  $c_{g,0}$  die mittleren Neutronenflüsse benutzt werden, entfällt die erste Gleichung in (4.69). Für die axiale Richtung *z* werden die entsprechenden Beziehungen (4.37) und (4.38) der kartesischen Geometrie verwendet. Im Falle der einfacheren Methode HEXNEM1 gestalten sich die obigen Beziehungen einfacher. In den Gleichungen entfallen alle Terme mit Variablen, die im unteren Index ,c' enthalten.

#### **4.1.5 Die Interface- und Randbedingungen**

Der Neutronenfluss und der Nettostrom sind im Rahmen der Diffusionstheorie an Materialgrenzen im Reaktor stetig. In der nodalen Methode wird diese Stetigkeit nur für die Mittelwerte auf den Interfaces zwischen den Nodes gefordert. Für die Partialströme bedeutet dies, dass sie in beiden Richtungen an den Interfaces stetig müssen, d. h. für zwei benachbarte Nodes *i* und *i* + 1 muss die Bedingung

$$
J_{g,+u}^{i,-} = J_{g,-u}^{i+1,+} \quad , \qquad J_{g,+u}^{i,+} = J_{g,-u}^{i+1,-} \tag{4.70}
$$

erfüllt sein. Eine Besonderheit tritt bei hexagonalen Nodes auf, wenn die HEXNEM2-

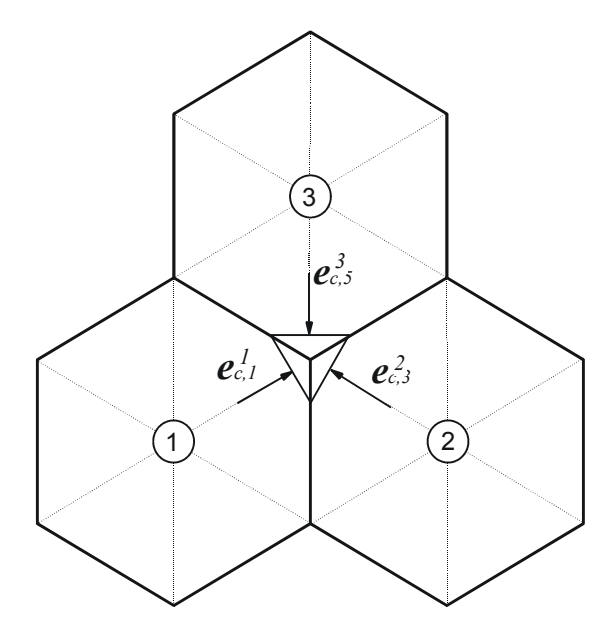

Abb. 4.2: Richtungen in einem Eckpunkt von 3 Hexagonen.

Methode benutzt wird. In diesem Fall müssen zusätzlich zu den Interfacebedingungen an den Seiten der Hexagone die Interfacebedingungen an den Ecken berücksichtigt werden. Es gilt ebenfalls, dass der Neutronenfluss und der Nettostrom für alle Richtungen stetig sind. In der Methode HEXNEM2 werden an den Ecken für die Ströme nur die Richtungen vom Mittelpunkt zu den Ecken berücksichtigt. Abbildung 4.2 zeigt die 3 Richtungen  $e_{c,k}^i$  der Ströme mit  $k = 1$ , 3, 5 der drei Hexagone *i* = 1, 2 und 3. Daraus kann man die folgende Beziehung für die Nettoströme bzw. die Differenzen der Partialströme an der gemeinsamen Ecke der drei Hexagone herleiten:

$$
\left(J_{g,c,1}^{1,+} - J_{g,c,1}^{1,-}\right) + \left(J_{g,c,3}^{2,+} - J_{g,c,3}^{2,-}\right) + \left(J_{g,c,5}^{3,+} - J_{g,c,5}^{3,-}\right) = 0\tag{4.71}
$$

Zusammen mit der Stetigkeit der Neutronenflüsse können daraus z. B. Beziehungen für die hereinführenden Partialströme hergeleitet werden, z. B. für  $J_{g,c,1}^{1,-}$ 

$$
J_{g,c,1}^{1,-} = \frac{3}{4} \Big( J_{g,c,3}^{2,+} + J_{g,c,5}^{3,+} \Big) - \frac{1}{4} \Big( J_{g,c,3}^{2,-} + J_{g,c,5}^{3,-} \Big)
$$
(4.72)

Analog erhält man die Beziehungen für die hereinführenden Partialströme der anderen zwei Hexagone.

An den äußeren Rändern des Systems wird in der Vielgruppenvariante von DYN3D angenommen, dass die in einer Energiegruppe von außen einströmenden Neutronen nur von austretenden Teilchen der gleichen Energiegruppe abstammen. Mit Hilfe von Albedos kann man diese Bedingungen z. B. an der Seite +*u* des Nodes *i* in der Form schreiben

$$
J_{g,+u}^{i,-} = R_{gg}^{alb,i} J_{g,+u}^{i,+} \t\t(4.73)
$$

Die Albedos können an jeder äußeren Seite des Systems verschieden sein. Randbedingungen für den Neutronenfluss gleich Null am äußeren Rand erhält man mit

$$
R_{gg}^{alb,i} = -1 \tag{4.74}
$$

Die Vakuumrandbedingungen im Rahmen der Diffusionstheorie ergeben sich näherungsweise mit

$$
R_{gg}^{alb,i} = 0\tag{4.75}
$$

Etwas unbestimmt sind die Randbedingungen in der hexagonalen Geometrie an den äußeren Eckpunkten der Hexagone, da die aus der Transporttheorie hergeleiteten Bedingungen nur für Flächen gültig sind. In DYN3D werden deshalb die in [Gru99, Gru05] hergeleiteten Bedingungen verwendet, die im Programm aus den für die Seiten eingegeben Albedobedingungen berechnet werden. Dabei müssen zwei Typen von Ecken am äußeren Rand des Reaktors unterschieden werden. Die Ecke eines Hexagons am äußeren Rand, an der kein anderes Hexagon angrenzt, ist eine Ecke vom Typ I. Grenzt ein anderes Hexagon an der Ecke an, hat die Ecke den Typ II. Im Falle einer Ecke vom Typ I wird der hereinführende Partialstrom an der Ecke *k* des Nodes *i* aus den hinausführenden Partialstroms an der gleichen Ecke berechnet, d. h.

$$
J_{g,c,k}^{i,-} = R_{gg}^{t11,i} J_{g,c,k}^{i,+} \tag{4.76}
$$

mit

$$
R_{gg}^{t11,i} = \frac{(K_1 - 1) + R_{gg}^{alb,i}(K_2 + 1)}{(K_1 + 1) + R_{gg}^{alb,i}(K_2 - 1)}
$$
  
und
$$
K_1 = \frac{4}{3\sqrt{3}} + \frac{1}{\pi}, \quad K_2 = \frac{8}{3\sqrt{3}} - \frac{1}{\pi}.
$$
 (4.77)

Im Falle eine Ecke vom Typ II und dem angrenzen Node *j* lauten die Bedingungen

$$
J_{g,c,k}^{i,-} = R_{gg}^{i21,i} J_{g,c,k}^{i,+} + R_{gg}^{i22,i} \left( J_{g,c,k}^{j,+} - J_{g,c,k}^{j,-} \right)
$$
(4.78)

mit

$$
R_{gg}^{t21,i} = \frac{(K_2 - 1) + R_{gg}^{alb,i}(K_1 + 1)}{(K_2 + 1) + R_{gg}^{alb,i}(K_1 - 1)}, \qquad R_{gg}^{t22,i} = \frac{K_2 + R_{gg}^{alb,i} \cdot K_1}{(K_2 + 1) + R_{gg}^{alb,i}(K_1 - 1)}
$$
(4.79)

Die Beziehungen setzen die gleichen Randbedingungen  $R_{gg}^{alb,i}$  an den angrenzen Seiten des äußeren Eckpunktes voraus. Es können aber auch separate  $R_{gg}^{alb,i}$  verwendet werden, die nur für die Eckpunkte benutzt werden. In den Fällen, dass der äußere Rand des Reaktorkerns durch künstliche Reflektor-BE simuliert wird und außen Vakuumrandbedingungen gelten, erzielt man mit diesen Werten gute Ergebnisse [Gru99].

Die Interfacebedingungen der Stetigkeit von Neutronenfluss und –strom gelten für Nodes mit homogenisierten Materialeigenschaften nicht streng. Im Rahmen der Äquivalenztheorie zwischen heterogenen und homogenen Nodes muss angenommen werden, dass zur Erhaltung der

Reaktionsraten und Nettoströme die Stetigkeit der homogenisierten Neutronenflüsse an den Nodegrenzen nicht gefordert werden kann. Aus dem Verhältnis der mittleren Neutronenflüsse von heterogener und homogener Rechnung auf den Rändern der Nodes ermittelt man Diskontinuitätsfaktoren  $f_g$ , die in den Interface- und Randbedingungen der homogensierten Rechnungen berücksichtigt werden müssen.

$$
f_g = \frac{\overline{\Phi}_{het,g}}{\overline{\Phi}_{hom,g}}
$$
(4.80)

Da in der Praxis die heterogene Berechnung des Systems nicht möglich ist, können die Diskontinuitätsfaktoren nur näherungsweise bestimmt werden. In den meisten Fällen ermittelt man die Faktoren in den Zellrechnungen zur Generation der Bibliotheken der homogenisierten Gruppenkonstanten aus dem Verhältnissen von mittleren Füssen auf den Rändern und mittleren Flüssen in der Zelle. Dabei wird die reale Umgebung eines BE nicht berücksichtigt. Die obigen Interface- und Randbedingungen haben dann für die Partialströme der heterogenen Rechnung Gültigkeit:

$$
J_{het,g,+u}^{\pm} = \frac{1}{2} \left( \frac{1}{2} \overline{\Phi}_{het,g} \left( \frac{u}{2} \right) \pm J_g \left( \frac{u}{2} \right) \right). \tag{4.81}
$$

Die homogenen Partialströme können mit Hilfe der Diskontinuitätsfaktoren  $f_e$  durch die heterogenen Partialströme dargestellt werden:

$$
J_{het,g,+u}^{i,\pm} = \frac{1}{2} \Big( f_g^{i} \pm 1 \Big) J_{hom,g,+u}^{i,+} + \frac{1}{2} \Big( f_g^{i} \mp 1 \Big) J_{hom,g,+u}^{i,-} \tag{4.82}
$$

Daraus erhält man die Beziehungen zwischen den Partialströmen der homogenen Rechnung an den Interfaces und äußeren Rändern der Nodes, die in der Vielgruppenmethode für homogenisierte BE berücksichtigt werden.

#### **4.1.6 Die Berechnung des transversalen Leakages**

Das transversale Leakage wird nach den verwendeten Polynomen entwickelt. Dazu wird zunächst das nodegemittelte Leakage in der jeweiligen Richtung berechnet. Daraus erfolgt eine Berechnung der Leakagewerte an den jeweiligen Nodegrenzen. Die Werte werden zur Bestimmung der Polynomkoeffizienten benutzt. In kartesischer Geometrie werden die Leakageterme jeweils senkrecht zu den 3 Richtungen *u = x,y,z* ermittelt. Das mittlere Leakage senkrecht zu einer Richtung *u* im Node *i* ergibt sich aus

$$
\overline{L}_{g}^{i,u} = \sum_{\substack{u' \in x, y, z \\ u' \neq u}} \frac{1}{a_{u'}} \Big( J_{g,+u'}^{i,+} - J_{g,+u'}^{i,-} + J_{g,-u'}^{i,+} - J_{g,-u'}^{i,-} \Big), \quad u \in x, y, z \tag{4.83}
$$

Unter der Voraussetzung, dass die zweiten Ableitungen des Flüsse senkrecht zur betrachteten Richtung an Materialgrenzen die gleichen Stetigkeitsbedingungen wie der Fluss selbst erfüllen, können die Leakagewerte an den Nodegrenzen aus den Mittelwerten bestimmt werden. Hier wird die Näherung benutzt, gewichtete Mittelwerte zwischen den jeweils benachbarten Nodes zu bilden. Wenn die Nodes (*i -*1) bzw. (*i* + 1) zum Node *i* benachbart sind, erhält man

$$
L_{g,-u}^{i,u} = \frac{D_g^{i} \left( \overline{L}_g^{i,u} a_u^{i-1} + \overline{L}_g^{i-1,u} a_u^{i} \right)}{D_g^{i-1} a_u^{i} + D_g^{i} a_u^{i-1}}, \qquad L_{g,+u}^{i,u} = \frac{D_g^{i} \left( \overline{L}_g^{i,u} a_u^{i+1} + \overline{L}_g^{i+1,u} a_u^{i} \right)}{D_g^{i} a_u^{i+1} + D_g^{i+1} a_u^{i}} \tag{4.84}
$$

Daraus ergeben sich für die Koeffizienten der Entwicklung

$$
L_g^{\prime\prime}(u) = \sum_{k=0}^2 l_{g,k}^u h_k\left(\frac{u}{a_u}\right)
$$
(4.85)

die Werte

$$
l_{g,0}^u = \overline{L}_g^{i,u}, \quad l_{g,1}^u = \frac{1}{2\sqrt{3}} \Big( L_{g,+u}^{i,u} - L_{g,-u}^{i,u} \Big) \,, \quad l_{g,2}^u = \frac{1}{\sqrt{5}} \Big( \overline{L}_g^{i,u} - \frac{1}{2} \Big( L_{g,+u}^{i,u} + L_{g,-u}^{i,u} \Big) \Big) \,. \tag{4.86}
$$

Dies erfolgt in jeder äußeren Iteration und für jede Richtung *u = x,y,z* in gleicher Weise. In der hexagonalen BE-Geometrie kann das radiale Leakage bei Behandlung der eindimensionalen Gleichung in z-Richtung ähnlich berechnet werden. Der Mittelwert des Leakage ergibt sich anstelle von (4.83) aus

$$
\overline{L}_{g}^{i,z} = \frac{1}{3a} \sum_{k=1}^{6} \left( J_{g,s,k}^{i,+} - J_{g,s,k}^{i,-} \right)
$$
(4.87)

Zur Lösung der zweidimensionalen Gleichung in der hexagonalen Ebene benötigt man das Leakage in der axialen Richtung. Das mittlere Leakage in axialer Richtung wird aus

$$
\overline{L}_{g}^{i,r} = \frac{1}{a_z} \left( J_{g,+z}^{i,+} - J_{g,+z}^{i,-} + J_{g,-z}^{i,+} - J_{g,-z}^{i,-} \right)
$$
\n(4.88)

berechnet. Das Leakage auf der Grenze zwischen zwei Hexagonen kann in ähnlicher Weise wie in (4.84) bestimmt werden.

$$
L_{g,k}^{i,r} = \frac{D_g^i \left( \overline{L}_g^{i,r} + \overline{L}_g^{j(k),r} \right)}{D_g^{j(k)} + D_g^i}
$$
(4.89)

*j*(*k*) ist dabei die Nummer des Hexagons, das an der *k*-ten Seite des *i*-ten Hexagons angrenzt. Der 0-te Koeffizient  $l'_{g,0}$  der Entwicklung

$$
L_g^{\prime r}(x, y) = \sum_{k=0}^{2} l_{g,k}^r h_k^r\left(\frac{x}{a}, \frac{y}{a}\right)
$$
(4.90)

wird aus dem Mittelwert des Leakages bestimmt.

$$
l'_{g,0} = N_0 \overline{L}_g^{i,r} \tag{4.91}
$$

Die restlichen Koeffizienten können aus der Minimierung der Summe der Quadrate

$$
\sum_{k=1}^{6} \left[ \sum_{l=0}^{5} l_{g,l}^{r} h_{l,k}^{r} - L_{g,k}^{i,r} \right]^{2} \to Min. \tag{4.92}
$$

berechnet werden, wobei die  $h_{l,k}^r$  die Mittelwerte der Polynome auf den 6 Seiten des Hexagons darstellen. Daraus erhält man

$$
l_{g,1}^{r} = \frac{N_{1}}{6} \Big( 2L_{g,1}^{i,r} + L_{g,2}^{i,r} - L_{g,3}^{i,r} - 2L_{g,4}^{i,r} - L_{g,5}^{i,r} + L_{g,6}^{i,r} \Big)
$$
  
\n
$$
l_{g,2}^{r} = \frac{N_{2}}{2\sqrt{3}} \Big( L_{g,2}^{i,r} + L_{g,3}^{i,r} - L_{g,5}^{i,r} - L_{g,6}^{i,r} \Big)
$$
  
\n
$$
l_{g,3}^{r} = \frac{3N_{3}}{10} \Big( L_{g,1}^{i,r} + L_{g,2}^{i,r} + L_{g,3}^{i,r} + L_{g,4}^{i,r} + L_{g,5}^{i,r} + L_{g,6}^{i,r} - 6\overline{L}_{g}^{i,r} \Big)
$$
  
\n
$$
l_{g,4}^{r} = \frac{3N_{4}}{16} \Big( 2L_{g,1}^{i,r} - L_{g,2}^{i,r} - L_{g,3}^{i,r} + 2L_{g,4}^{i,r} - L_{g,5}^{i,r} - L_{g,6}^{i,r} \Big)
$$
  
\n
$$
l_{g,5}^{r} = \frac{3\sqrt{3}N_{5}}{16} \Big( L_{g,2}^{i,r} - L_{g,3}^{i,r} + L_{g,5}^{i,r} - L_{g,6}^{i,r} \Big)
$$
  
\n(4.93)

Damit sind für die kartesische und die hexagonale Geometrie die Leakagekoeffizienten bestimmt, die in den Quelltermen der inneren Iteration auftreten.

### **4.1.7 Die Iteration**

Die Iteration ist in äußere und innere Iteration unterteilt. Die Spaltquelle und die Leakageterme werden in der äußeren Iteration neu berechnet. Beide Terme und die Streuquelle werden nur durch die Polynome genähert. Dies gilt auch für die äußere Quelle. Die Abwärtsstreuung wird in jeder inneren Iteration aktualisiert, wohingegen die Aufwärtsstreuung der letzten äußeren Iteration verwendet wird. Zur Berechnung der Polynomkoeffizienten der Spaltquelle als auch der Streuquelle werden jeweils die nach (4.37), (4.38) bzw. (4.69) ermittelten Koeffizienten benutzt. Anstelle des Polynomkoeffizienten 0-ter Ordnung wird der über das Node gemittelte Neutronenfluss verwendet. Bei der Berechnung des stationären Zustandes ohne der äußeren Quelle  $Q_{ext,g}^i(r,0)$  in (4.6) wird in der äußeren Iteration der Eigenwert  $k_{\text{eff}}$  berechnet.

Am Ende der *n*-ten äußeren Iteration wird der Schätzwert  $k_{\text{eff}}^{(n)}$  aus

$$
k_{\text{eff}}^{(n)} = \frac{\sum_{i} \left( \sum_{g=1}^{G} \nu \Sigma_{f,g}^{i} \overline{\Phi}_{g}^{i^{(n)}} \right)^{2}}{\sum_{i} \left( \left( \sum_{g=1}^{G} \nu \Sigma_{f,g}^{i} \overline{\Phi}_{g}^{i^{(n)}} \right) \cdot \left( \sum_{g=1}^{G} \nu \Sigma_{f,g}^{i} \overline{\Phi}_{g}^{i^{(n-1)}} \right) \right)}
$$
(4.94)

ermittelt. Zur Beschleunigung der äußeren Iteration wird eine Tschebyscheff-Extrapolation der Spaltquelle angewandt. Die innere Iteration konvergiert mit wenigen (3 - 5) Iterationen.

#### **4.1.8 Die Lösung der zeitabhängigen Gleichungen**

Zur Lösung der zeitabhängigen Gleichungen (4.1) wird ein implizites Differenzenverfahren bezüglich der Zeitvariablen mit exponentieller Transformation benutzt. Innerhalb eines Zeitschrittes  $\Delta t$  wird angenommen, dass in jedem Node *i* das Zeitverhalten des Flusses  $\Phi_{g}^{i}(\mathbf{r},t)$ 

in einen exponentiellen Anteil und in das Zeitverhalten einer Formfunktion  $\Phi_{g}^{i}(\mathbf{r},t)$  aufgeteilt werden kann.

$$
\Phi_{g}^{i}(\boldsymbol{r},t') = e^{\Omega^{i}(t'-t+\Delta t)} \Phi_{g}^{i}(\boldsymbol{r},t') \quad \text{mit} \qquad t \ge t' \ge t - \Delta t \tag{4.95}
$$

Dabei ist

$$
\Phi_{g}^{i}(\mathbf{r}, t - \Delta t) = \Phi_{g}^{i}(\mathbf{r}, t - \Delta t).
$$
 (4.96)

Bildet man die zeitliche Ableitung des Neutronenflusses und benutzt ein implizites Differenzenschema, ergibt sich näherungsweise für die Zeitableitung zum Zeitpunkt *t*

$$
\frac{d\Phi_{g}^{i}(\boldsymbol{r},t)}{dt} \approx \frac{1}{\Delta t} \left[ (1 + \Omega^{i} \Delta t) \Phi_{g}^{i}(\boldsymbol{r},t) - e^{\Omega^{i} \Delta t} \Phi_{g}^{i}(\boldsymbol{r},t - \Delta t) \right].
$$
\n(4.97)

Die Exponenten Ω<sup>*i*</sup> werden aus den Mittelwerten der Flüsse in den Nodes berechnet, d. h.

$$
\Omega^{i} = \frac{1}{\Delta t} \ln \frac{\sum_{g=1}^{G} \overline{\Phi}_{g}^{i}(t)}{\sum_{g=1}^{G} \overline{\Phi}_{g}^{i}(t - \Delta t)}.
$$
\n(4.98)

Zu Beginn der Iteration wird der Exponent vom vorhergehenden Zeitschritt benutzt. Er kann während der Iteration neu berechnet werden.

Die Gleichungen für die Mutterkerne der verzögerten Neutronen werden näherungsweise integriert:

$$
C_m^i(\mathbf{r},t) = C_m^i(\mathbf{r},t-\Delta t)e^{-\lambda_m^i\Delta t} + \frac{1}{k_{\text{eff}}} \sum_{g'=1}^G \beta_{m,g'}^i \int_{t-\Delta t}^t \nu \Sigma_{f,g'}^i(t') \Phi_{g'}^i(\mathbf{r},t') e^{-\lambda_m^i(t-t')} dt' \qquad (4.99)
$$

Dabei wird im Zeitintervall  $\Delta t$  angenommen, dass die Querschnitte  $v \Sigma_{f,g}^{i}(t)$  nahezu konstant sind und die Flüsse  $\Phi_{g}^{i}(\mathbf{r},t)$  ein exponentielles Verhalten mit dem gegebenen Exponenten  $\Omega^{i}$ zeigen. Es ergibt sich

$$
C_m^i(\mathbf{r},t) \approx C_m^i(\mathbf{r},t-\Delta t)e^{-\lambda_m^i\Delta t} + \frac{e^{\Omega^i\Delta t} - e^{\lambda_m^i\Delta t}}{\left(\Omega^i + \lambda_m^i\right)}\frac{1}{k_{\text{eff}}}\sum_{g=1}^G \beta_{m,g}^i \cdot \Sigma_{f,g'}^i(t)\Phi_{g'}^i(\mathbf{r},t-\Delta t) \tag{4.100}
$$

mit den Mutterkerndichten im stationären Anfangszustand

$$
C_m^i(\mathbf{r},0) = \frac{1}{k_{\text{eff}}} \frac{1}{\lambda_m^i} \sum_{g'=1}^G \beta_{m,g}^i \nu \Sigma_{f,g'}^i \Phi_{g'}^i(\mathbf{r},0) \,. \tag{4.101}
$$

Die Ortsabhängigkeit der Quellen der verzögerten Neutronen und damit auch die der Mutterkerndichten wird im Node nur durch die Polynome genähert dargestellt, d.h. es werden die Nodemittelwerte und die höheren Koeffizienten der Polynome verwendet:

$$
\overline{C}_m^i(t) \approx \overline{C}_m^i(t - \Delta t) e^{-\lambda_m^i \Delta t} + \frac{e^{\Omega^i \Delta t} - e^{\lambda_m^i \Delta t}}{\left(\Omega^i + \lambda_m^i\right)} \frac{1}{k_{\text{eff}}} \sum_{g=1}^G \beta_{m,g}^i \nu \Sigma_{f,g'}^i(t) \overline{\Phi}_{g'}^i(t - \Delta t)
$$
(4.102)

$$
c_{pre,m,k}^{i,u}(t) \approx c_{pre,m,k}^{i,u}(t-\Delta t)e^{-\lambda_m^i \Delta t} + \frac{e^{\Omega^i \Delta t} - e^{\lambda_m^i \Delta t}}{\left(\Omega^i + \lambda_m^i\right)} \frac{1}{k_{\text{eff}}} \sum_{g=1}^G \beta_{m,g}^i \cdot \Sigma_{f,g'}^i(t)c_{g',k}^{i,u}(t-\Delta t) \tag{4.103}
$$

in kartesischer Geometrie für  $u = x, y, z$  und  $k = 1, 2$ .

In hexagonaler Geometrie gilt in axialer Richtung der Ausdruck (4.103) für *u* = *z*. Für die hexagonale Ebene erhält man

$$
c_{pre,m,k}^{i}(t) \approx c_{pre,m,k}^{i}(t-\Delta t)e^{-\lambda_{m}^{i}\Delta t} + \frac{e^{\Omega^{i}\Delta t} - e^{\lambda_{m}^{i}\Delta t}}{\left(\Omega^{i} + \lambda_{m}^{i}\right)} \frac{1}{k_{eff}} \sum_{g=1}^{G} \beta_{m,g}^{i} \cdot \nabla f,g'}^{i}(t)c_{g',k}^{i}(t-\Delta t)
$$
(4.104)  
für  $k = 1, 2, ..., 5$ .

Der Nodemittelwert und die Polynomkoeffizienten der Quellen ergeben sich daraus:

$$
\overline{S}_{g}^{i}(t) = \frac{1}{k_{\text{eff}}} \chi_{g}^{i,p} \sum_{g'=1}^{G} (1 - \beta_{g'}^{i}) \nu \Sigma_{f,g'}^{i}(t) \overline{\Phi}_{g'}^{i}(t) + \sum_{m=1}^{M} \chi_{g,m}^{i,d} \lambda_{m}^{i} \overline{C}_{m}^{i}(t) + \sum_{g'=g}^{G} \Sigma_{s,gg'}^{i}(t) \overline{\Phi}_{g'}^{i}(t) + \overline{Q}_{ext,g}^{i}(t)
$$
\n
$$
\text{und} \tag{4.105}
$$

$$
s_{g,k}^{i,u}(t) = \frac{1}{k_{\text{eff}}} \chi_g^{i,p} \sum_{g'=1}^G (1 - \beta_g^{i}) \nu \Sigma_{f,g'}^{i}(t) c_{g,k}^{i,u}(t) + \sum_{m=1}^M \chi_{g,m}^{i,d} \lambda_m^{i} c_{\text{pre},m,k}^{i,u}(t) + \sum_{\substack{g'=1 \ g' \neq g}}^G \sum_{g' \neq g}^i (t) c_{g,k}^{i,u}(t) + q_{\text{ext},g,k}^{i,u}(t).
$$

 $q_{\text{\it ext,g},k}^{i,u}(t)$  $\mathcal{L}_{\alpha,\mathcal{B},k}^{u}(t)$  sind die Entwicklungskoeffizienten der externen Quelle. Ein analoger Ausdruck ergibt sich für die Koeffizienten der Quellen in der radialen Richtung im Falle hexagonaler Geometrie. Mit der Hilfe der Approximation der zeitlichen Ableitung und der Ausdrücke für die Quellen erhält man inhomogene Gleichungen für die Neutronenflüsse. Für die mittleren Flüsse im Node ergeben sich die Bilanzgleichungen

$$
\sum_{u=x,y,z} \frac{1}{a_u} \left( J_{g,+u}^{i,+}(t) - J_{g,+u}^{i,-}(t) + J_{g,-u}^{i,+}(t) - J_{g,-u}^{i,-}(t) \right) + \widetilde{\Sigma}_{r,g}^i(t) \overline{\Phi}_g^i(t) = \overline{S}_g^i(t) + \frac{e^{\Omega^i(\Delta t)}}{v_g^i \Delta t} \overline{\Phi}_g^i(t - \Delta t)
$$
\nmit

\n
$$
(4.106)
$$

$$
\widetilde{\Sigma}_{r,g}^i(t) = \Sigma_{r,g}^i(t) + \frac{1}{v_g^i} \left(\Omega^i + \frac{1}{\Delta t}\right).
$$

Zur Berechnung der Entwicklungskoeffizienten wird ein exponentielles Verhalten mit dem Exponenten  $\Omega^i$  angenommen. Dadurch vereinfachen sich die Gleichungen und man erhält analog zu  $(4.17)$ 

$$
\hat{\Sigma}_{r,g}^{i}(t)c_{g,k}^{i,u}(t) = s_{g,k}^{i,u}(t) - l_{g,k}^{i,u}(t) \text{ mit } \hat{\Sigma}_{r,g}^{i}(t) = \Sigma_{r,g}^{i}(t) + \frac{\Omega^{i}}{v_{g}^{i}} \text{ } (4.107)
$$
\n
$$
u = x, y, z.
$$

Analoge Beziehungen ergeben sich für (4.52) in der hexagonalen Geometrie. Auch in der Berechnung der homogenen Lösungen der Gleichungen wird diese Näherung verwendet, weshalb bei der Berechnung der Bucklings in (4.13) bzw. (4.47)  $\Sigma_{r,g}^i(t)$  durch  $\hat{\Sigma}_{r,g}^i(t)$  ersetzt werden muss.

Damit haben die Gleichungen zur Berechnung der Neutronenflüsse die gleiche Form wie die Gleichungen des stationären Zustandes. Die gleichen Lösungsverfahren, die in 4.1.3 bzw. 4.1.4 beschrieben wurden, können angewendet werden.

# **4.2 Verifikation der Vielgruppendiffusionsmethode**

## **4.2.1 Das OECD MOX/UO2 Benchmark**

Das OECD/NEA und US NRC PWR MOX/UO<sub>2</sub> Core Transient Benchmark (OECD MOX/UO<sub>2</sub> Benchmark) wird im Rahmen des Vorhabens zur Verifizierung der Berechnung stationärer Zustände und transienter Vorgänge im Reaktorkern benutzt [Koz03]. Dabei können sowohl Diffusions- als auch Transportergebnisse verifiziert werden. Für dieses Benchmark wurde ein vereinfachtes dreidimensionales Modell des Kerns eines Westinghouse Druckwasserreaktors verwendet. Abbildung 4.3 zeigt das Beladeschema des ¼-Kerns. Der Reaktorkern besteht zu 30 % aus MOX-Brennstoff mit einem Anteil von entweder 4.0 oder 4.3 % an spaltbarem Plutonium. Das Uran in einem UO2-Brennelement ist entweder auf 4.2 oder 4.5 % mit U-235 angereichert. Die verschiedenen Farben in Abbildung 4.3 kennzeichnen

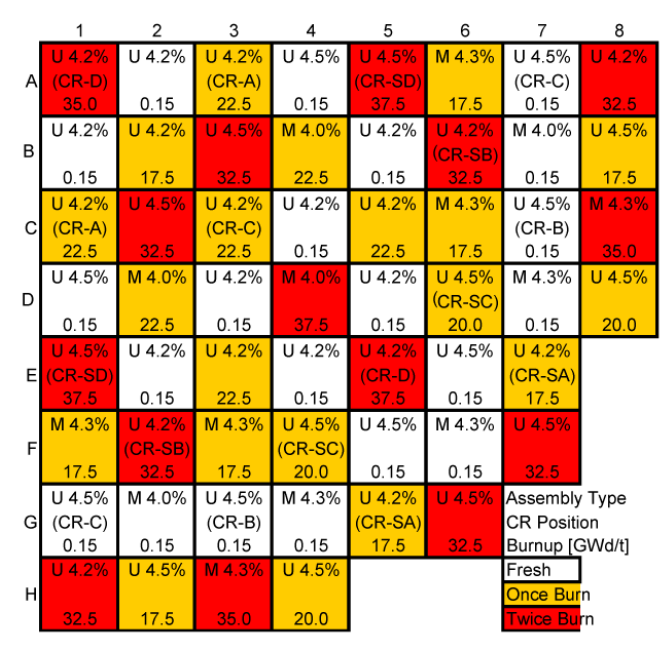

Abb. 4.3: Aufbau des Reaktorkerns des PWR MOX/UO<sub>2</sub> Benchmarks.

frische, einmal und zweimal abgebrannte BE. Die unteren Zahlen in den BE stellen den Abbrandwert in MWd/kg dar. Der Aufbau der UO<sub>2</sub>und der MOX-Brennelemente ist in Abbildung 3.1 bzw. 3.2 zu sehen. Die quadratischen BE haben eine Seitenlänge von 21.42 cm. Die Positionen der Steuerstäbe der Bänke A, B, C, D sind durch (CR-A),.., (CR-D) und die Abschaltstäbe der Bänke A, B, C, D durch (CR-SA), ..,(SC-SD) gekennzeichnet. Zur Vereinfachung wurde angenommen, dass der Abbrand in axialer Richtung konstant ist. Die aktive Höhe des Reaktorkerns beträgt 365.76 cm. Für die Rechnungen ist der Reaktor in radialer Richtung von Reflektor-BE umgeben, die aus einer Schicht Bafflematerial an der Spaltzone und dahinterliegendem Wasser bestehen. Auch in axialer Richtung befindet sich am oberen

und unteren Rand des aktiven Bereichs Reflektormaterial. Am äußeren Rand des Reflektors wird angenommen, dass die Neutronenflüsse gleich Null sind.

Das Benchmark setzt sich aus vier Teilen zusammen. Alle Daten, die zur Berechnung der vier Teile benötigt werden, wurden zusammen mit der Benchmark-Beschreibung bereitgestellt:

- Teil I: 2-dimensionaler stationärer Zustand des Reaktorkerns mit fixierten thermohydraulischen Bedingungen. Die Kühlmittel- und Brennstofftemperatur betragen 560 K, die Kühlmitteldichte ist 752.06 kg/m<sup>3</sup> und die Borkonzentration 1000 ppm. Es werden zwei Zustände, ohne und mit eingetauchten Steuer- und Abschaltstäben betrachtet.
- Teil II: 3-dimensionaler stationärer Zustand des Reaktorkerns bei voller Leistung von 3565 MW und einer Kerneintrittstemperatur des Kühlmittels von 560 K. Alle Steuerstäbe und Abschaltstäbe sind ausgefahren.
- Teil III: 3-dimensionaler stationärer Zustand des Reaktorkerns bei heißer Nullleistung von 10 %<sup>−</sup>4 Vollleistung und einer Kerneintrittstemperatur des Kühlmittels von 560 K. Die Steuerstäbe sind eingefahren und alle Abschaltstäbe ausgefahren.
- Teil IV: 3-dimensionale Transiente mit Auswurf des Steuerstabes (E,5). Der stationäre Anfangszustand entspricht dem Zustand in Teil III.

Bis auf den Transiente in Teil IV besitzen die stationären Zustände alle 45° Spiegelsymmetrie. Mit der Spezifikation des Benchmarks wurden Bibliotheken von homogenisierten Gruppenkonstanten für die BE mit 2, 4 und 8 Energiegruppen geliefert. Die Bibliotheken basieren auf Rechnungen mit dem Zellprogramm HELIOS. Tabelle 4.1 zeigt die unteren Gruppengrenzen der Energiegruppen dieser Bibliotheken. Diese wurden an den Code DYN3D angeschlossen und für die Diffusionsrechnungen benutzt. Es wurden auch Bibliotheken mit homogenisierten Gruppenkonstanten für die Pins und 8 Energiegruppen zur Verfügung gestellt. Diese lieferten aber auf Grund der verwendeten Näherung für den Transportquerschnitt keine guten Ergebnisse. Deshalb wurden eigene Zellrechnungen mit dem Programm HELIOS durchgeführt bzw. Gruppenkonstanten der GRS genutzt, die für DORT-Rechnungen erzeugt wurden.

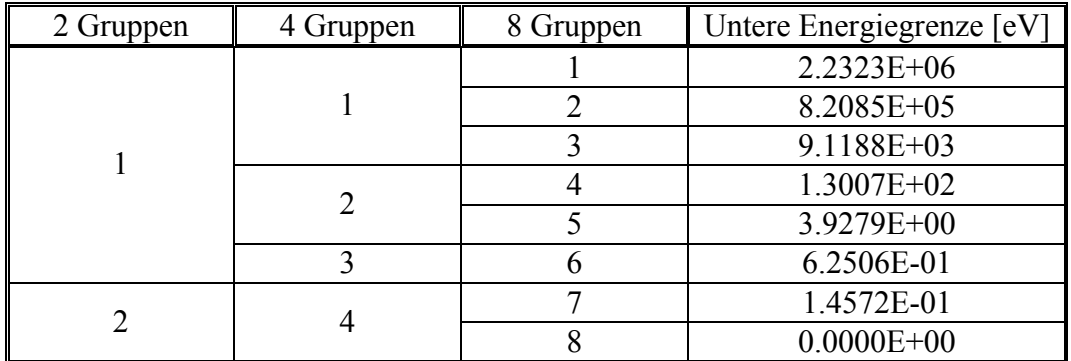

Tabelle 4.1: Energiegrenzen der Gruppensätze

Nicht für alle Teile des Benchmarks existieren Referenzlösungen. Für Teil I und III existieren Referenzlösungen, die mit dem Transportcode DeCART [Joo02] erzeugt wurden. Eine Referenzlösung für den Teil II und Teil IV existiert nicht. In diesen Fällen kann nur mit den Ergebnissen der Diffusionsrechnungen des Programm PARCS verglichen werden [Koz07].

In den folgenden Abschnitten werden Ergebnisse der Vielgruppendiffusionsvariante von DYN3D für die Teile I, III und IVmit der Referenzlösung bzw. den Ergebnissen von PARCS verglichen. Dazu wurden die gelieferten Bibliotheken von homogenisierten Gruppenkonstanten für 2, 4 und 8 Energiegruppen verwendet.

### 4.2.2 Stationäre Diffusionsrechnungen für den Teil I des OECD MOX/UO<sub>2</sub> Bench**marks**

Zur Verifizierung der nodalen Vielgruppendiffusionsmethode für stationäre Fälle wurde das Problem des Teils I des OECD MOX/UO<sub>2</sub> Benchmark verwendet. Als Referenzlösungen wurden Ergebnisse benutzt, die mit dem Transportcode DeCART erzeugt wurden. Mit De-CART wurden heterogene pinweise Rechnungen mit der Methode der Charakteristiken

(MOC) durchgeführt. Dabei verwendete man Wirkungsquerschnitte mit 47 Energiegruppen vom Zellprogramm HELIOS. Zuerst wurde die Vielgruppenversion von DYN3D mit der Referenzlösung von DeCART und der Diffusionslösung von PARCS verglichen. Speziell der Vergleich mit PARCS diente dem Ausschluss von Modell- und Programmierfehlern.

Die DYN3D-Rechnung wurde zunächst für den Zustand ohne Absorberstäbe mit 4 Nodes/BE und Benutzung der über die BE homogensierten Bibliothek für 2 Energiegruppen mit der Referenzlösung durchgeführt. Dabei wurden die Diskontinuitätsfaktoren (4.80) verwendet. Die PARCS-Ergebnisse wurden ebenfalls unter Verwendung der Diffusionsnäherung und den gleichen Daten gewonnen [Koz07]. Die Abbildung 4.4 zeigt, dass die Abweichungen der BE-Leistungen von DYN3D und PARCS zur Referenzlösung in der gleichen Größenordnung liegen. Die Unterschiede zwischen den beiden Diffusionslösungen untereinander sind gering. Vergleicht man die Eigenwerte *keff*, so stimmen die Eigenwerte von DYN3D und PARCS praktisch überein, sind aber gegenüber dem Referenzwert von DeCART um ungefähr 500 pcm zu hoch. Die Abbildung 4.5 zeigt die Vergleiche der DYN3D-Rechnungen unter Verwendung der 2- und der 8-Gruppenbibliothek mit der Referenzlösung. Beide Rechnungen wurden mit 4 Nodes/BE durchgeführt.

| 1.69<br>1.94<br>0.413<br>8  | No. assembly                                                                   | ReferenceDeCART                   | Dev (%) PARCS 2G (4n/ass)<br>Dev (%) DYN3D 2G (4n/ass) |                             | $-0.53$<br>$-1.19$<br>0.754<br>30 | $-0.36$<br>$-1.07$<br>0.281<br>31 |                                   |
|-----------------------------|--------------------------------------------------------------------------------|-----------------------------------|--------------------------------------------------------|-----------------------------|-----------------------------------|-----------------------------------|-----------------------------------|
| keff                        | 1.06379 - PARCS 2G (4n/ass)<br>1.06374 - DYN3D 2G (4n/ass)<br>1.05852 - DeCART |                                   |                                                        | 0.66<br>1.22<br>0.904<br>27 | 0.28<br>$-0.19$<br>1.067<br>28    | $-0.85$<br>$-0.85$<br>0.585<br>29 |                                   |
| Av. dev. $(\%)$             | 0.96 - PARCS 2G (4n/ass)<br>1.05 - DYN3D 2G (4n/ass)                           |                                   | 1.30<br>1.67<br>1.076<br>22                            | 0.15<br>0.23<br>1.308<br>23 | 0.61<br>0.17<br>1.143<br>24       | $-0.22$<br>$-0.22$<br>0.892<br>25 | $-0.29$<br>$-0.88$<br>0.341<br>26 |
|                             |                                                                                | $-1.13$<br>$-0.98$<br>1.325<br>16 | $-0.41$<br>$-0.35$<br>1.446<br>17                      | 0.24<br>0.40<br>1.247<br>18 | 1.44<br>1.35<br>1.114<br>19       | 1.92<br>1.51<br>0.991<br>20       | 1.78<br>3.05<br>0.393<br>21       |
|                             | $-2.75$<br>$-2.88$<br>1.563<br>9                                               | $-1.20$<br>$-1.37$<br>1.245<br>10 | 0.23<br>0.31<br>1.277<br>11                            | 0.07<br>0.00<br>1.349<br>12 | 1.31<br>1.31<br>0.918<br>13       | 1.23<br>1.02<br>0.978<br>14       | 1.83<br>1.02<br>0.491<br>15       |
| $-2.47$<br>$-2.11$<br>1.374 | $-3.17$<br>$-2.94$<br>1.735<br>2                                               | $-1.97$<br>$-1.90$<br>1.418<br>3  | $-0.98$<br>$-1.05$<br>1.525<br>4                       | 0.48<br>0.77<br>1.035<br>5  | 0.78<br>1.36<br>1.032<br>6        | 1.30<br>1.50<br>0.997             | 1.69<br>1.94<br>0.413<br>8        |

Abb. 4.4: Vergleich der DYN3D und PARCS Ergebnisse mit 2 Energiegruppen und 4 Nodes/BE mit der DeCART-Lösung für den Zustand ohne Absorber.

| 1.45<br>1.94<br>0.413<br>8  | No. assembly                                                                   | ReferenceDeCART                   | Dev (%) DYN3D 8G (4n/ass)<br>Dev (%) DYN3D 2G (4n/ass) |                             | $-1.46$<br>$-1.19$<br>0.754<br>30 | $-1.07$<br>$-1.07$<br>0.281<br>31 |                                   |
|-----------------------------|--------------------------------------------------------------------------------|-----------------------------------|--------------------------------------------------------|-----------------------------|-----------------------------------|-----------------------------------|-----------------------------------|
| keff                        | 1.06356 - DYN3D 8G (4n/ass)<br>1.06374 - DYN3D 2G (4n/ass)<br>1.05852 - DeCART |                                   |                                                        | 1.66<br>1.22<br>0.904<br>27 | 0.00<br>$-0.19$<br>1.067<br>28    | $-0.68$<br>$-0.85$<br>0.585<br>29 |                                   |
| Av. dev. $(\%)$             | 0.88 - DYN3D 8G (4n/ass)<br>1.05 - DYN3D 2G (4n/ass)                           |                                   | 1.86<br>1.67<br>1.076<br>22                            | 0.46<br>0.23<br>1.308<br>23 | 0.35<br>0.17<br>1.143<br>24       | $-0.67$<br>$-0.22$<br>0.892<br>25 | $-0.88$<br>$-0.88$<br>0.341<br>26 |
|                             |                                                                                | $-0.68$<br>$-0.98$<br>1.325<br>16 | $-0.28$<br>$-0.35$<br>1.446<br>17                      | 0.64<br>0.40<br>1.247<br>18 | 0.99<br>1.35<br>1.114<br>19       | 1.01<br>1.51<br>0.991<br>20       | 2.29<br>3.05<br>0.393<br>21       |
|                             | $-2.37$<br>$-2.88$<br>1.563<br>9                                               | $-1.12$<br>$-1.37$<br>1.245<br>10 | 0.23<br>0.31<br>1.277<br>11                            | 0.00<br>0.00<br>1.349<br>12 | 1.09<br>1.31<br>0.918<br>13       | 0.31<br>1.02<br>0.978<br>14       | 0.41<br>1.02<br>0.491<br>15       |
| $-1.38$<br>$-2.11$<br>1.374 | $-2.48$<br>-2.94<br>1.735<br>2                                                 | $-1.55$<br>$-1.90$<br>1.418<br>3  | $-0.98$<br>$-1.05$<br>1.525<br>4                       | 0.87<br>0.77<br>1.035<br>5  | 0.78<br>1.36<br>1.032<br>6        | 0.90<br>1.50<br>0.997             | 1.45<br>1.94<br>0.413<br>8        |

Abb. 4.5: Vergleich der DYN3D-Rechnungen mit 2 und 8 Energiegruppen und 4 Nodes/BE mit der Referenzlösung von DeCART für den Zustand ohne Absorber.

Die Vergleiche zeigen, dass sich der Eigenwert *keff* der Diffusionsrechnung beim Übergang von 2 auf 8 Gruppen kaum verändert. Die Abweichungen der BE-Leistungen zeigen ebenfalls nur geringe Verbesserungen beim Übergang zu einer größeren Anzahl von Energiegruppen. Die mittlere relative Abweichung der BE-Leistungen  $P_i$  von  $P_i^{ref}$  der Referenzlösung

$$
F = \frac{1}{N} \sum_{i=1}^{N} \left| \frac{P_i}{P_i^{ref}} - 1.0 \right| \cdot 100\% \quad \text{mit} \quad N = \text{Anzahl der BE} \tag{4.108}
$$

verringert sich nur von 1.05% bei 2 Energiegruppen auf 0.88% bei 8 Energiegruppen. Da den PARCS-Ergebnissen Rechnungen mit 4 Nodes/BE zugrunde liegen, wurden die DYN3D

Rechnungen wegen der Vergleichbarkeit mit der gleichen Diskretisierung durchgeführt. Der Einfluss der Diskretisierung wurde mit DYN3D durch Rechnungen mit nur einem Node/BE untersucht. Abb. 4.6 zeigt etwas größere Abweichungen der BE-Leistungen im Vergleich zu den Ergebnissen in Abb. 4.5. Der Einfluss der unterschiedlichen Anzahl von Energiegruppen ist ähnlich gering wie in Abb. 4.5. Der Eigenwert *keff* ist von der unterschiedlichen Diskretisierung kaum beeinflusst.

Die Rechnungen für den Zustand, in dem alle Absorberstäbe eingetaucht sind, zeigen ähnliche Ergebnisse wie ohne Absorberstäbe. Abb. 4.7 zeigt für die BE-Leistungen der Rechnungen mit 1 Node/BE und 2 bzw. 8 Energiegruppen im Vergleich zu der Referenzlösung von DeCART. In den stark umrandeten BE befinden sich die eingetauchten Absorber. Der Eigenwert *keff* ist gegenüber der De-CART-Lösung um ungefähr 400 pcm zu groß. Der Einfluss der Anzahl der Energiegruppen auf *keff* ist gering. Allerdings haben sich die Abweichungen der BE-Leistungen gegenüber dem Zustand ohne Absorber etwas vergrößert. Es wurde weiterhin für diesen Zustand der Einfluss der Diskretisierung untersucht. Abb. 4.8 zeigt den Vergleich der Ergebnisse von 1 Node/BE und 4 Nodes/BE bei 8 Energiegruppen. Der Einfluss der Diskretisierung auf den Eigenwert ist gering, aber die BE-Leistungen zeigen eine bessere Übereinstimmung

| 1.69<br>2.42<br>0.413<br>8                         | No. assembly                                                 | Dev (%) DYN3D 8G<br>Dev (%) DYN3D 2G<br>ReferenceDeCART |                                   |                                | $-2.25$<br>$-2.25$<br>0.754<br>30 | $-2.85$<br>$-3.20$<br>0.281<br>31 |                                 |
|----------------------------------------------------|--------------------------------------------------------------|---------------------------------------------------------|-----------------------------------|--------------------------------|-----------------------------------|-----------------------------------|---------------------------------|
| keff                                               | 1.06354 - DYN3D 8G<br>1.06366 - DYN3D 2G<br>1.05852 - DeCART |                                                         |                                   | 1.77<br>1.22<br>0.904<br>27    | $-0.75$<br>$-0.94$<br>1.067<br>28 | $-2.22$<br>$-2.56$<br>0.585<br>29 |                                 |
| Av. dev. (%)<br>1.24 - DYN3D 8G<br>1.36 - DYN3D 2G |                                                              |                                                         | 2.32<br>1.95<br>1.076<br>22       | 0.15<br>0.08<br>1.308<br>23    | 0.17<br>0.00<br>1.143<br>24       | 0.00<br>0.11<br>0.892<br>25       | $-1.76$<br>-1.76<br>0.341<br>26 |
|                                                    |                                                              | $-0.68$<br>$-0.91$<br>1.325<br>16                       | $-0.55$<br>$-0.41$<br>1.446<br>17 | 0.72<br>0.48<br>1.247<br>18    | 1.80<br>1.71<br>1.114<br>19       | 1.31<br>1.82<br>0.991<br>20       | 2.54<br>2.80<br>0.393<br>21     |
|                                                    | $-2.56$<br>$-2.82$<br>1.563<br>9                             | $-0.96$<br>$-1.04$<br>1.245<br>10                       | 0.63<br>0.47<br>1.277<br>11       | $-0.15$<br>0.00<br>1.349<br>12 | 1.42<br>1.74<br>0.918<br>13       | 1.12<br>1.53<br>0.978<br>14       | 0.41<br>1.02<br>0.491<br>15     |
| $-1.09$<br>$-1.67$<br>1.374                        | $-2.65$<br>$-2.94$<br>1.735<br>2                             | $-1.76$<br>$-1.97$<br>1.418<br>3                        | $-1.11$<br>$-0.98$<br>1.525<br>4  | 1.26<br>1.26<br>1.035<br>5     | 1.36<br>1.55<br>1.032<br>6        | 1.00<br>1.60<br>0.997<br>7        | 1.69<br>2.42<br>0.413<br>8      |

Abb. 4.6: Vergleich der DYN3D-Rechnungen mit 2 und 8 Energiegruppen und 1 Node/BE mit der Referenzlösung von DeCART für den Zustand ohne Absorber.

| $-2.93$<br>$-2.44$<br>0.205<br>8 | No. assembly                                                                   | ReferenceDeCART                   | Dev (%) DYN3D 8G (1n/ass)<br>Dev (%) DYN3D 2G (1n/ass) |                             | $-6.05$<br>$-5.34$<br>0.562<br>30 | $-4.84$<br>$-4.84$<br>0.186<br>31 |                                   |
|----------------------------------|--------------------------------------------------------------------------------|-----------------------------------|--------------------------------------------------------|-----------------------------|-----------------------------------|-----------------------------------|-----------------------------------|
| keff                             | 0.99084 - DYN3D 8G (1n/ass)<br>0.99123 - DYN3D 2G (1n/ass)<br>0.98743 - DeCART |                                   |                                                        | 1.57<br>0.79<br>0.508<br>27 | $-2.30$<br>$-1.87$<br>0.696<br>28 | $-5.79$<br>$-6.32$<br>0.190<br>29 |                                   |
| Av. dev. (% )                    | 2.68 - DYN3D 8G (1n/ass)<br>2.53 - DYN3D 2G (1n/ass)                           |                                   | 5.21<br>4.83<br>1.823<br>22                            | 2.03<br>2.15<br>1.675<br>23 | 0.38<br>0.00<br>0.531<br>24       | $-3.78$<br>$-3.33$<br>0.450<br>25 | $-8.60$<br>$-8.60$<br>0.186<br>26 |
|                                  |                                                                                | 1.00<br>0.25<br>1.198<br>16       | 2.28<br>2.49<br>2.452<br>17                            | 2.42<br>2.26<br>1.944<br>18 | 0.00<br>0.00<br>0.985<br>19       | $-0.91$<br>$-0.61$<br>0.329<br>20 | $-1.01$<br>$-1.01$<br>0.198<br>21 |
|                                  | $-3.70$<br>$-3.74$<br>2.459<br>9                                               | $-0.88$<br>$-0.94$<br>1.812<br>10 | 2.00<br>1.95<br>2.103<br>11                            | 1.20<br>1.42<br>1.832<br>12 | 0.45<br>0.00<br>0.449<br>13       | $-3.07$<br>$-2.66$<br>0.489<br>14 | $-5.97$<br>$-5.60$<br>0.268<br>15 |
| $-3.64$<br>$-4.55$<br>1.209      | $-3.95$<br>$-3.91$<br>2.533<br>2                                               | $-2.08$<br>$-2.75$<br>1.202<br>3  | $-0.23$<br>0.05<br>2.196<br>4                          | 1.35<br>0.54<br>0.742<br>5  | $-1.05$<br>$-0.75$<br>0.669<br>6  | $-3.67$<br>$-3.33$<br>0.300       | $-2.93$<br>$-2.44$<br>0.205<br>8  |

Abb. 4.7: Vergleich der DYN3D-Rechnungen mit 2 und 8 Energiegruppen und 1 Node/BE mit der Referenzlösung von DeCART bei eingetauchten Absorbern.

mit der Referenzlösung. Die Abweichungen sind auch hier größer als im Falle ohne eingetauchten Absorbern.

Aus den Rechnungen mit und ohne Absorberstäbe wurde deren Reaktivität bestimmt. Die Referenzlösungen mit DeCART ergeben eine Reaktivität der Stäbe von 6.8 %. Die DYN3D-Rechnungen mit 8 Energiegruppen und 4 Nodes/BE liefern einen Wert von 6.9 %. Dies ist eine gute Übereinstimmung, obwohl die einzelnen Eigenwerte in den Diffusionsrechnungen gegenüber den Transportlösungen überschätzt werden.

Insgesamt zeigen die Vergleiche der Rechnung mit der Vielgruppenversion von DYN3D, dass der Code korrekt arbeitet. Die Diffusionsrechnungen zeigen gegenüber den Transportlösungen mit dem Code DeCART für die MOX-Beladung maximale Abweichungen der BE- Leistungen von 2.5 % für den Zustand ohne eingetauchte Absorber und 4 % für den Zustand mit eingetauchten Absorbern. Der Eigenwert *keff* wird von der Diffusionsrechnung um 400 – 500 pcm überschätzt.

Es wurden mit DYN3D auch Rechnungen ohne Diskontinuitätsfaktoren durchgeführt. Diese zeigten gegenüber der Referenzlösung wesentlich größere Abweichungen in den BE-Leistungen und wurden deshalb hier nicht in die Vergleiche aufgenommen. Rechnungen mit der 4-Gruppenbibliothek wurden ebenfalls durchgeführt. Die Ergebnisse unterscheiden sich von den hier dargestellten mit 2 und 8 Energiegruppen nicht wesentlich und wurden deshalb nicht in diesen Bericht auf-

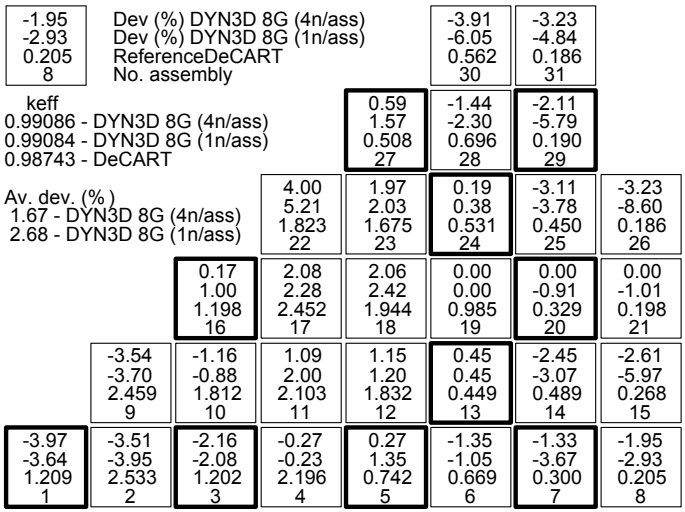

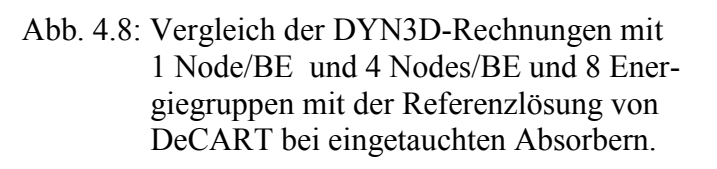

genommen. Die Ergebnisse der Diffusionsrechnungen mit Gruppenkonstanten, die über das BE gemittelt sind, zeigen auch bei MOX-Beladungen nur eine geringe Abhängigkeit von der Anzahl der Energiegruppen. Die Abweichungen stationärer Leistungsverteilungen von Transportlösungen sind meistens vertretbar. Die Abweichungen sind für Zustände mit eingetauchten Absorberstäben größer und können für BE mittlerer Leistung bis zu 4% betragen (Abb. 4.8).

### **4.2.3 Die Berechnung der Transiente des OECD MOX/UO2 Benchmarks**

In diesem Teil werden die Ergebnisse der Berechnung des stationären Zustandes und der Transiente des OECD MOX/UO2 Benchmark mit der Vielgruppenversion von DYN3D dargestellt und mit publizierten Ergebnissen verglichen. Die Transiente startet beim stationären Zustand des Teil III des Benchmarks. Dies ist ein Zustand heißer Nullleistung (HZP) von 10<sup>-4</sup>% Vollleistung, d.h. 3.565 kW. Alle Steuerstäbe sind im Anfangszustand voll eingetaucht und die Abschaltstäbe sind ausgefahren. Die

Tab. 4.2: Kritische Borsäure und Abweichungen der BE-Leistungen von DeCART für den stationären Anfangszustand.

| Code                | $C_{B, krit}$<br>(ppm) | $\%$ PWE | $%$ EWE |
|---------------------|------------------------|----------|---------|
| <b>DeCART</b>       | 1265                   |          |         |
| PARCS <sub>2G</sub> | 1341                   | 1.05     | 3.49    |
| DYN3D <sub>2G</sub> | 1341                   | 1.13     | 3.31    |
| PARCS 8G            | 1334                   | 1.20     | 2.85    |
| DYN3D <sub>8G</sub> | 1334                   | 1.30     | 2.88    |

Transiente besteht in dem Auswurf eines einzelnen Steuerstabes an der Position (E,5) in Abb. 4.3. Deshalb muss eine Ganzkernrechnung durchgeführt werden. Die Eintrittstemperatur des Kühlmittels in den Reaktorkern beträgt 560 K. Zum Vergleich mit anderen Programmen wurde eine Diskretisierung von 4 Nodes/BE, d. h. 1028 radiale Nodes, verwendet. In axialer Richtung wurde mit 22 Schichten von 18.29 cm gerechnet. Die Tabelle 4.2 zeigt die kritische Borsäure sowie die Abweichungen der BE-Leistungen von PARCS und DYN3D zu DeCART. Die zum Vergleich der Abweichungen der BE-Leistungen  $P_i$  von  $P_i^{ref}$  der Referenzlösung verwendeten Größen %PWE und %EWE [Koz07] stellen eine gewichtete mittlere Abweichung bzw. mittlere quadratische Abweichung dar:

$$
\%PWE = \frac{\sum_{i} |e_{i}| P_{i}^{ref}}{\sum_{i} P_{i}^{ref}}, \quad \%EWE = \frac{\sum_{i} e_{i}^{2}}{\sum_{i} |e_{i}|} \quad \text{mit} \quad e_{i} = \frac{P_{i} - P_{i}^{ref}}{P_{i}^{ref}} \times 100 \tag{4.109}
$$

Eine Transportlösung mit DeCART existiert nur für den stationären Anfangszustand. Für den Vergleich der transienten Ergebnisse stehen nur Lösungen von Diffusionscodes zur Verfügung.

Die Diffusionslösungen von PARCS und DYN3D zeigen Übereinstimmung in der kritischen Borsäure. Die Borkonzentrationen sind aber gegenüber dem Wert der Transportlösung von DeCART 76 bzw. 71 ppm höher. Die Abweichungen der BE-Leistungen der Diffusionsrechnungen zu der Transportlösung von De-CART in Tabelle 4.2 sind relativ groß. Dies ist auch in Abb. 4.9 zu sehen. Dabei sind die Abweichungen der Diffusionslösungen von PARCS und DYN3D zu DeCART ähnlich. Die Unterschiede sind größer als in den Vergleichen der zweidimensionalen Lösungen. Die Lösungen für 2 Energiegruppen zeigen nur einen unwesentlich größeren Fehler gegenüber 8 Energiegruppen. Der Vergleich der axialen Leistungsverteilung in Abb. 4.10 zeigt nur geringe Unterschiede. Die Differenz der Verteilungen der Diffusionsrechnungen ist im Leistungsmaximum kleiner 1.1 % zur DeCART-Lösung. Infolge der geringen Leistung und der axial konstanten Abbrandverteilung sind die Verteilungen nahezu symmetrisch.

Für den Steuerstabauswurf im Teil IV existieren nur Diffusionslösungen, da bisher keine Transportrechnung für diesen komplexen Fall durchgeführt werden konnte. Die transienten Rechnungen wurden ebenfalls mit 4 Nodes/BE und 22 axialen Schichten durchgeführt. Im Folgenden werden die Ergebnisse für

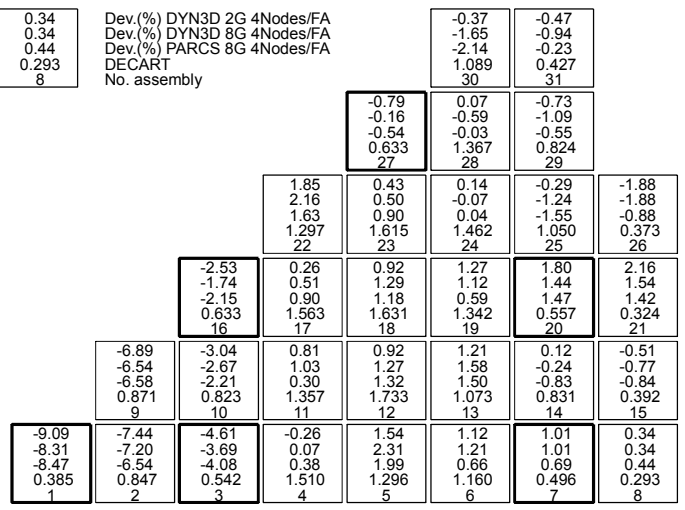

Abb. 4.9: Vergleich der Diffusionsrechnungen von DYN3D und PARCS mit der Referenzlösung von DeCART für den stationären Anfangszustand.

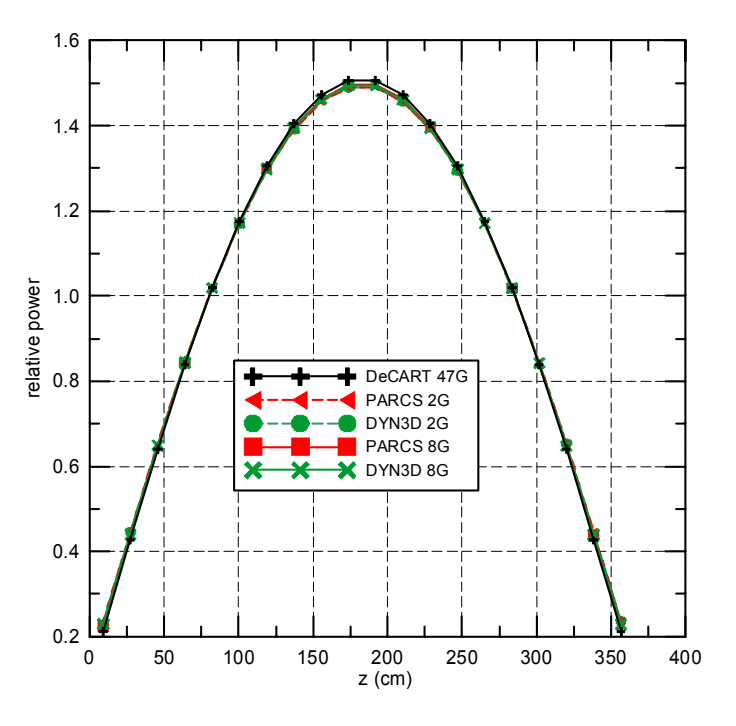

Abb. 4.10: Vergleich der axialen Leistungen für den stationären Anfangszustand

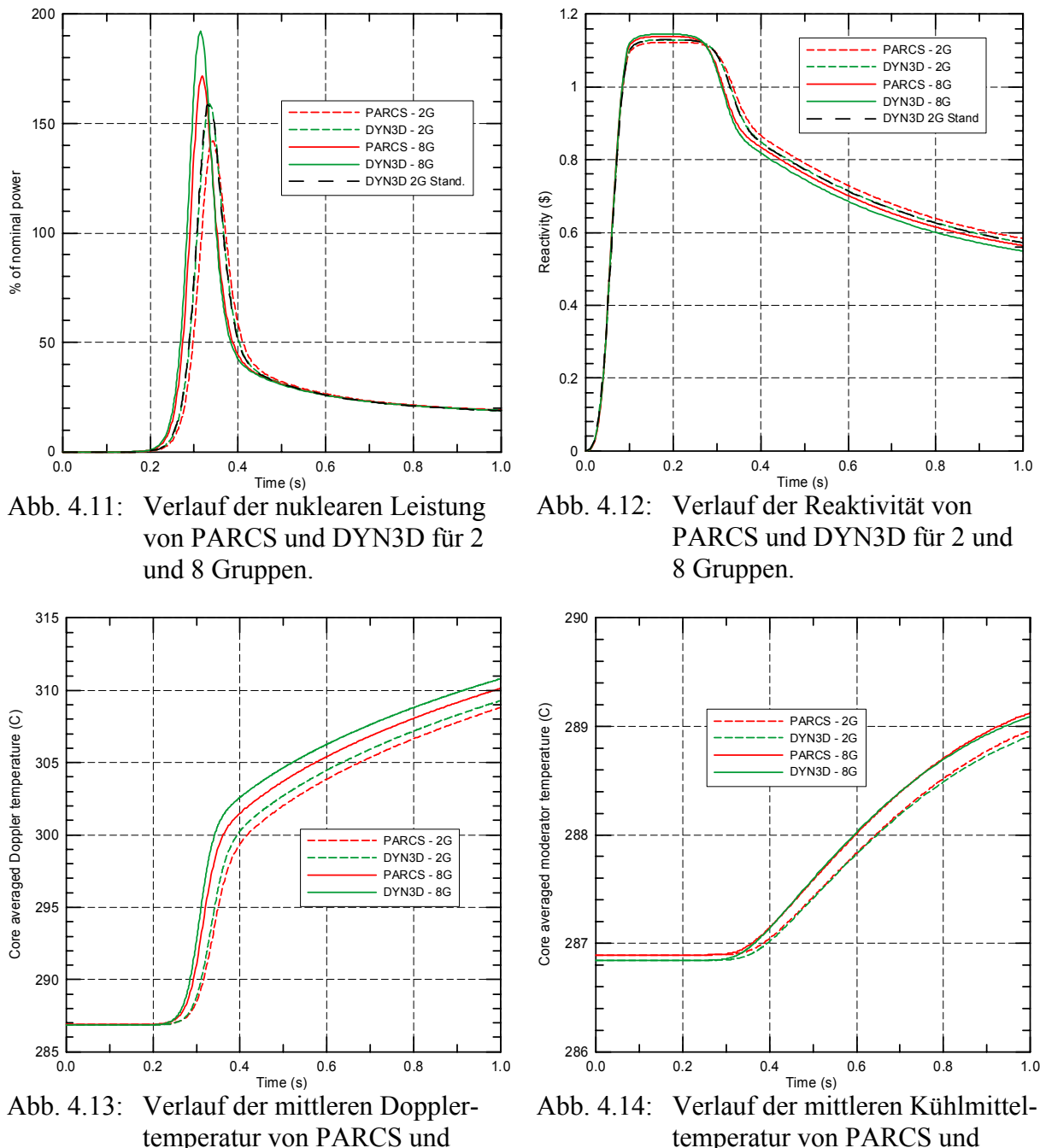

DYN3D für 2 und 8 Gruppen.

temperatur von PARCS und DYN3D für 2 und 8 Gruppen.

2 und 8 Energiegruppen mit den Lösungen von PARCS verglichen. Zusätzlich wurde eine Rechnung mit der Standardversion von DYN3D durchgeführt, die auf einem 2- Gruppenmodell basiert und umfangreich verifiziert und validiert wurde.

Abb. 4.11 zeigt den Verlauf der nuklearen Leistung und Abb. 4.12 die Reaktivitätsverläufe. Es ergibt sich eine Leistungsexkursion, die im Wesentlichen durch die Dopplerrückwirkung begrenzt wird. Die beiden DYN3D-Rechnungen für 2 Energiegruppen sind praktisch identisch. Es ergibt sich im Vergleich zur PARCS-Lösung für 2 Energiegruppen eine etwas höhere Leistungsspitze. Die Rechnungen mit 8 Energiegruppen liefern im Vergleich zu den Rechnungen mit 2 Energiegruppen eine höhere Leistungsspitze, wobei die Spitze von DYN3D ebenfalls höher ist als bei PARCS. Die maximale Reaktivität der unterschiedliche Rechnungen unterscheidet sich im Maximum nur geringfügig, aber die Leistungsspitze ist an der Grenze zum überpromptkritischen Bereich sehr empfindlich gegenüber kleinen Unterschieden in

der Reaktivität. Abb. 4.13 zeigt die Verläufe der mittleren Dopplertemperatur. Die Unterschiede zwischen DYN3D und PARCS betragen im Verlauf der Transiente ungefähr ein Grad. Den Verlauf der mittleren Moderatortemperaturen zeigt Abb. 4.14. DYN3D und PARCS zeigen nahezu gleiche Verläufe. Die geringen Unterschiede zu Beginn sind auf Differenzen bei der Umrechnung der Maßeinheiten von Kelvin in Grad Celsius zurückzuführen.

Insgesamt zeigen die Vergleiche, dass die Vielgruppenversion von DYN3D auf Basis der Diffusionsnäherung zuverlässig arbeitet und die erreichte Genauigkeit mit anderen Diffusionsprogrammen vergleichbar ist.

### **4.2.4 Stationäre Benchmarks für hexagonale Geometrie**

Während des Vorhabens wurde das Verfahren zur Lösung der Vielgruppendiffusionsgleichungen für hexagonale BE-Geometrie verifiziert. Dazu wurden aus der Literatur zwei stationäre 2-dimensionale Probleme mit 4 Energiegruppen mit DYN3D gerechnet.

Das erste Problem ist das WWER-1000 Benchmark [Mak84]. Für dieses Problem waren die Gruppenkonstanten der 4 verwendeten Datensätze und das Ergebnis für den Eigenwert gege-

Tab. 4.3: Eigenwerte *keff* des WWER-1000 Benchmarks.

| Code           | $n_{\rho}$ |
|----------------|------------|
| $DIF3D$ (ref.) | 11126      |
| DYN3D          |            |

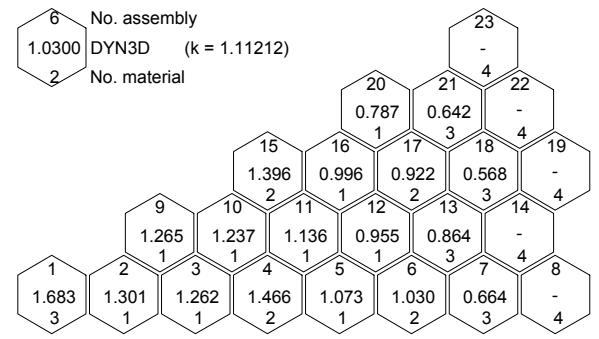

ben. Die Distanz der parallelen Seiten der Hexagone  $d = 2a$  beträgt 14.006 cm. Abb. 4.15 zeigt die DYN3D Ergebnis-

se für die normierten BE-Leistungen. Leider existieren in der Literatur für dieses Problem keine Referenzwerte der BE-Leistungen.

Ein weiteres Benchmarkproblem für hexagonale Geometrie existiert im ANL-Benchmark Book [ANL77]. Das Problem 9-A1 bezieht sich auf einen Hochtemperaturreaktor (HTGR) mit *d* = 36,2 cm. Die Gruppenkonstanten von 7 Datensätzen sind gegeben. Die Ergebnisse von DYN3D werden mit der Lösung des Codes DIFGEN [Sch78] verglichen. Abb. 4.15 zeigt den Eigenwert und die relativen Abweichungen der BE-Leistungen von dem DIFGEN-Ergebnis [ANL85]. Der

Abb. 4.15: Ergebnisse der DYN3D-Rechnung.

 $\widehat{0.3727}$ 0.3685 1.13-<br>مرا <sup>2</sup> 1.0664 1.0672 0.08 3 <sup>3</sup> 1.3043 1.3045 0.02 3  $\frac{4}{1.2525}$ 1.2551 0.21 3 <sup>5</sup> 0.9992 1.0003 0.11 3  $6$  0.9351 0.9363 0.13 3 <sup>7</sup> 1.0447 1.0467 0.19 3  $68$  0.6411 0.6422 0.17 2  $^{9}_{0.8495}$ 0.8479 -0.19 6 10 - 7 11 - 7  $\sqrt{12}$  1.2805 1.2831 0.20 3  $(12903)$ 1.2906 0.02 3  $(1.0176)$ 1.0187 0.11 3 <sup>15</sup> 0.3326 0.3290 -1.08 1 <sup>16</sup> 0.8718 0.8727 0.10 3  $(17)$ 0.9995 -0.14 3 <sup>18</sup> 0.9123 0.9114 -0.10 5 19 - 7 20 -  $\sqrt{21}$  0.8354 0.8392 0.45 2  $\begin{array}{c} 22 \ \hline 12353 \end{array}$ 1.2380 0.22 3  $\begin{array}{c} 23 \ \ 0.9801 \end{array}$ 0.9812 0.11 3  $\begin{array}{c} 24 \\ 0.9064 \end{array}$ 0.9074 0.11 3  $\frac{25}{1.0031}$ 1.0054 0.23 3  $\begin{array}{c} 26 \ \ 0.9456 \end{array}$ 0.9440 -0.17 4 27 - 7 28 - 7 29 - 7  $\sqrt{30}$  1.2567 1.2571 0.03 3  $^{31}_{1.2214}$ 1.2217 0.02 3  $^{32}_{1.1463}$ 1.1487 0.21 3  $\begin{array}{c} 33 \\ 1.0835 \end{array}$ 1.0829 -0.06 3  $\begin{array}{c} 34 \\ 0.6412 \end{array}$ 0.6422 0.16 2  $\approx 35^\circ$ <br>0.8516 0.8500 -0.19 6 36 - 7 37 - 7  $\sqrt{38}$  1.1820 1.1844 0.20 3  $\begin{array}{c} 29 \ \ 0.7713 \end{array}$ 0.7746 0.43 2  $40^{\circ}$ <br>1.1668 1.1667 -0.01 3  $^{41}_{1.0661}$ 1.0642 -0.18 3  $\frac{42}{0.9150}$ 0.9121 -0.32 5 43 - 7 44 - 7 <sup>45</sup> 1.1560 1.1559 -0.01 3  $46$ <br>1.1666 1.1660 -0.05 3  $47$ <br>1.0920 1.0898 -0.20 3  $\begin{array}{c} 748 \ \hline 0.9664 \end{array}$ 0.9617 -0.49 5 49 - 7 50 - 7 51 - 7  $-52$ <br>1.0920 1.0918 -0.02 3  $-53$ <br>1.0595 1.0564 -0.29 3  $64$ <br>0.7199 0.7192 -0.10 2 55 - 7 56 - 7 57 - 7 <sup>58</sup> 0.9572 0.9551 -0.22 4  $-59$ <br> $0.8879$ 0.8846 -0.37 6 60 - 7 61 - 7 62 - 7 63 - 7 64 - 7 65 - 7 66 - 7 67 - 7 68 - 7 69 - 7 70 - 7 71 - 7 72 - 7 1.11825) 0.9363 DYN3D (k = 1.11883)  $0.13$  Rel. dev  $\frac{\%}{3}$  No. material

Abb. 4.16: Vergleich des Eigenwertes und der BE-Leistungen für das 9-A1 Problem.

Vergleich zeigt, dass mit der Vielgruppendiffusionslösung für hexagonale Geometrie der stationäre Zustand des HTGR mit guter Genauigkeit berechnet werden kann. In der DYN3D-Rechnung wurde die HEXNEM1-Methode verwendet. Rechnungen mit der genaueren HEXNEM2-Methode ergaben keinen wesentlichen Gewinn an Genauigkeit.

# **5 Die SP3-Methode für stationäre Zustände**

Die SPn-Approximation wird empfohlen, da sie genauere Ergebnisse liefern kann als die Diffusionsnäherung, bei bedeutend geringerer Rechenzeit als die Sn- und Pn-Methode. Die SP3- Methode als naheliegende Erweiterung der Diffusionsnäherung wurde in jüngster Zeit in einige nodale Diffusionscodes integriert. Neben dem Programm DYN3D betrifft dies z. B. die Codes PARCS [Lee04] und SIMULATE [Bah04]. In DYN3D wird dabei eine nodale Entwicklungsmethode (NEM) zur Lösung der Multigruppen-SP3-Gleichungen verwendet.

Für die jeweilige Energiegruppe werden zunächst in Abschnitt 5.1 die beiden stationären SP3-Gleichungen analog zu Brantley und Larsen [Bra00] hergeleitet. Sie haben die Form von zwei Diffusionsgleichungen mit zwei Diffusionskoeffizienten. Die Unbekannten sind das nullte und zweite Flussmoment. Vereinfachende Annahmen führen dazu, dass bezüglich der Energiegruppen die Gleichungen lediglich über eine isotrope Gruppenquelle gekoppelt sind. Während Brantley und Larsen die beiden Diffusionskoeffizienten durch Removal-Wirkungsquerschnitte beschreiben, wird in diesem Abschnitt einer der Diffusionskoeffizienten über den Transportquerschnitt definiert. Diese Definition ist in der Diffusionstheorie üblich. Abschnitt 5.2 beschreibt die nodale Entwicklungs-Methode (NEM), die in DYN3D implementiert wurde, um für quadratische Brennelementgeometrie aus den SP3- Gruppengleichungen das Neutronenfeld zu berechnen. Dabei wird jeweils eine transverse Integration in axialer Richtung und in der horizontalen Ebene ausgeführt. Von der ersten bis zur letzten Energiegruppe werden die beiden gekoppelten SP3-Gleichungen gelöst. In Abschnitt 5.3 wird dieses Verfahren anhand des OECD/NEA und US NRC PWR MOX/UO2 Core Transient Benchmark (OECD MOX/UO2 Benchmark) [Koz03] im Vergleich zu Transportlösungen mit höherer Näherung verifiziert. In den DYN3D-Rechnungen werden beide Definitionen des Diffusionskoeffizienten benutzt und die Unterschiede in den Ergebnissen dargestellt.

# **5.1 Die Ableitung der stationären SP3-Gleichungen**

Die Pn-Approximation der integro-differentiellen Transportgleichung (2.1) wird erhalten, indem die Winkelabhängigkeit des Neutronenflusses Ψ in Sphärische Harmonische Funktionen bis zur Ordnung n entwickelt wird. Dabei ist der exakte Neutronenfluss für  $n \rightarrow \infty$  gegeben. Die Quelle *Q* in Gleichung (2.1) enthält den Streuterm

$$
Q_s(\mathbf{r}, \mathbf{\Omega}, E, t) = \int dE' \int d\mathbf{\Omega}' \Sigma_s(\mathbf{r}, \mathbf{\Omega}', \mathbf{\Omega}, E' \to E, t) \Psi(\mathbf{r}, \mathbf{\Omega}', E', t), \qquad (5.1)
$$

wobei für den Streuquerschnitt Σ*s* angenommen ist, dass er bezüglich der Neutronenflugrichtungen *Ω*' und *Ω* vor bzw. nach der Streuung nur vom Streuwinkel *Ω*'⋅*Ω* abhängt. Der Streuterm *Qs* kann ebenfalls in Sphärische Harmonische Funktionen entwickelt werden.

Die P<sub>n</sub>-Näherung führt im Dreidimensionalen auf  $(n+1)^2$  und für eindimensionale Geometrien auf n+1 Unbekannte für die Flussmomente. Da die Pn-Gleichungen für eindimensionale Geometrien zu deutlich einfacheren Ausdrücken führen und aus diesen Gleichungen die SP<sub>n</sub>-Gleichungen hergeleitet werden, wird nun von eindimensionaler Geometrie ausgegangen. Somit ergeben sich bei den  $SP_n$ -Gleichungen ebenfalls n+1 Unbekannte für die Flussmomente und die Lösung der SP<sub>n</sub>-Gleichungen konvergiert für eindimensionale Geometrie gegen den exakten Neutronenfluss für n  $\rightarrow \infty$ . Im Gegensatz zur P<sub>n</sub>-Näherung gilt dies jedoch in der Regel nicht für allgemeine dreidimensionale Geometrien.

Für eindimensionale Geometrien hängt der winkeldifferentielle Neutronenfluss Ψ räumlich nur von einer Koordinate x ab. Wird z. B. die ebene Geometrie einer unendlich ausgedehnten Platte oder sphärische Geometrie betrachtet, so hängt Ψ bezüglich der Bewegungsrichtung der Neutronen nur vom Winkel θ relativ zur x-Achse ab. Ψ kann somit als Funktion von <sup>μ</sup> *= cos* θ beschrieben werden. Das Analogon der Sphärischen Harmonischen Funktionen in 3D sind für diese eindimensionalen Geometrien die Legendre Polynome *Pl*(μ). Der Streuterm *Qs* aus Gleichung (5.1) lässt sich nun einfach in eine Legendre-Reihe entwickeln:

$$
Q_s(x, \mu, E, t) = \sum_{l=0}^{\infty} (2l+1) P_l(\mu) \int dE' \Sigma_{sl}(x, E' \to E) \Phi_l(x, E', t)
$$
(5.2)

mit den Streumomenten Σ*sl* und den Flussmomenten

$$
\Phi_{l}(x, E, t) = \frac{1}{2} \int_{-1}^{1} P_{l}(\mu) \Psi(x, \mu, E, t) d\mu.
$$
\n(5.3)

Die Transportgleichung (2.1) hat somit die Form

$$
\left[\frac{1}{v(E)}\frac{\partial}{\partial t} + \mu \frac{\partial}{\partial x} + \Sigma(x, E, t)\right] \Psi(x, \mu, E, t) = Q(x, \mu, E, t),
$$
\n(5.4)

wobei sich die Quelle *Q* aus der Streuquelle aus Gleichung (5.2), der Spaltquelle *Qf* und der externen Quelle *Qex* zusammensetzt:

$$
Q(x, \mu, E, t) = Q_s(x, \mu, E, t) + Q_f(x, E, t) + Q_{ext}(x, \mu, E, t)
$$
\n(5.5)

Da die nodalen Codes wie DYN3D die Energiegruppennäherung verwenden, ist der Ausgangspunkt die zu (5.4) entsprechende Gleichung

$$
\left[\frac{1}{v_g}\frac{\partial}{\partial t} + \mu \frac{\partial}{\partial x} + \Sigma_g(x,t)\right]\Psi_g(x,\mu,t) = Q_g(x,\mu,t) = Q_{s,g}(x,\mu,t) + Q_{f,g}(x,t) + Q_{ext,g}(x,\mu,t) \tag{5.6}
$$

für jede Gruppe g  $(g = 1, ..., G)$  mit dem Gruppenfluss

$$
\Psi_{g}(x,\mu,t) = \int_{g} \Psi(x,\mu,E,t) dE
$$
\n(5.7)

und den üblichen Gruppenkonstanten *vg* und Σ*g*. Die Quelle der gestreuten Neutronen *Qs,g* hat die Form

$$
Q_{s,g}(x,\mu,t) = \sum_{l=0}^{\infty} (2l+1) P_l(\mu) \sum_{g'=l}^{G} \Sigma_{s,l,gg'}(x,t) \Phi_{l,g'}(x,t) .
$$
 (5.8)

Σ*sl*, *gg*′ ist das l-te Moment für den makroskopischen Streuwirkungsquerschnitt von Gruppe g′ zu Gruppe g. Die Legendre-Momente für die Gruppe g sind analog zu (5.3) gegeben durch

$$
\Phi_{l,g}(x,t) = \frac{1}{2} \int_{-1}^{1} P_l(\mu) \Psi_g(x,\mu,t) \, d\mu \,. \tag{5.9}
$$

Wird der winkelabhängige Gruppenfluss in eine Legendre-Reihe

$$
\Psi_{g}(x,\mu,t) = \sum_{l=0}^{\infty} (2l+1) P_{l}(\mu) \, \Phi_{l,g}(x,t) \,, \tag{5.10}
$$
entwickelt, diese Entwicklung in (5.6) eingesetzt, mit ½ *Pm*(μ) multipliziert und über  $-1 \leq \mu \leq 1$  integriert, so folgt

$$
\sum_{l=0}^{\infty} (2l+1) \left\{ \frac{1}{2} \int_{-1}^{1} \frac{1}{v_{g}} \frac{\partial}{\partial t} \Phi_{l,g}(x,t) P_{l}(\mu) P_{m}(\mu) d\mu + \frac{1}{2} \int_{-1}^{1} \frac{\partial}{\partial x} \Phi_{l,g}(x,t) \mu P_{l}(\mu) P_{m}(\mu) d\mu + \frac{1}{2} \int_{-1}^{1} \sum_{g} (x,t) \Phi_{l,g}(x,t) P_{l}(\mu) P_{m}(\mu) d\mu \right\} + \frac{1}{2} \int_{-1}^{1} \sum_{g} (x,t) \Phi_{l,g}(x,t) P_{l}(\mu) P_{m}(\mu) d\mu + \mathcal{Q}_{f,g}(x,t) + \mathcal{Q}_{f,g}(x,t) + \frac{1}{2} \int_{-1}^{1} P_{m}(\mu) Q_{ext,g}(x,\mu,t) d\mu.
$$
\n(5.11)

Die Legendre Polynome sind orthogonal in dem Sinne, dass

$$
\frac{1}{2}\int_{-1}^{1} P_l(\mu) P_m(\mu) d\mu = \frac{\delta_{ml}}{2m+1}
$$
 (5.12)

mit dem Kroneckersymbol  $\delta$ . Für die Legendre Polynome gilt die rekursive Beziehung

$$
\mu P_m(\mu) = \frac{m}{2m+1} P_{m-1}(\mu) + \frac{m+1}{2m+1} P_{m+1}(\mu) \,. \tag{5.13}
$$

Einsetzen von (5.12) und (5.13) in (5.11) und Annahme einer isotropen externen Quelle liefert

$$
\frac{1}{v_g} \frac{\partial \Phi_{m,g}(x,t)}{\partial t} + \sum_{l=0}^{\infty} (2l+1) \left\{ \frac{1}{2} \int_{-1}^{1} \frac{\partial}{\partial x} \Phi_{l,g}(x,t) P_l(\mu) \left( \frac{m}{2m+1} P_{m-1}(\mu) + \frac{m+1}{2m+1} P_{m+1}(\mu) \right) d\mu \right\} + \sum_g (x,t) \Phi_{m,g}(x,t) = \sum_{g'=1}^{G} \sum_{sm,gg'} (x,t) \Phi_{m,g'}(x,t) + S_{m,g}(x,t)
$$
\n(5.14)

bzw.

$$
\frac{1}{v_{g}}\frac{\partial}{\partial t}\Phi_{m,g}(x,t) + \frac{m}{2m+1}\frac{\partial}{\partial x}\Phi_{m-1,g}(x,t) + \frac{m+1}{2m+1}\frac{\partial}{\partial x}\Phi_{m+1,g}(x,t) + \Sigma_{g}(x,t)\Phi_{m,g}(x,t)
$$
\n
$$
= \sum_{g'=1}^{G} \Sigma_{sm,gg'}(x,t)\Phi_{m,g'}(x,t) + S_{m,g}(x,t)
$$
\n(5.15)

mit

$$
S_{0,g}(x,t) = Q_{f,g}(x,t) + Q_{ext,g}(x,t) \quad \text{und} \quad S_{m,g}(x,t) = 0 \text{ für } m > 0. \text{ (5.16)}
$$

Als Pn-Gleichungen der Gruppe *g* werden nun die Gleichungen (5.15) betrachtet für  $m = 0, \ldots, n$ . Falls  $m = 0$  oder  $m = n$  ist, treten die Terme  $\Phi_{-1,g}(x,t)$  und  $\Phi_{n+1,g}(x,t)$  auf. Diese Terme werden identisch Null gesetzt. Damit ergeben sich n+1 Gleichungen mit n+1 Unbekannten. Diese n+1 Gleichungen sind die zeitabhängigen P<sub>n</sub>-Gleichungen für die Energiegruppe *g* und eindimensionale Geometrie.

Da in diesem Kapitel stationäre Zustände behandelt werden, werden nun die stationären P<sub>n</sub>-Gleichungen betrachtet. Für die eindimensionale Geometrie wird das System in *I* Intervalle *i* unterteilt mit räumlich konstanten Wirkungsquerschnitten. Damit nehmen nach Gleichung (5.15) die stationären Pn-Gleichungen die Form

$$
\frac{m}{2m+1}\frac{d}{dx}\Phi_{m-1,g}^{i}(x)+\frac{m+1}{2m+1}\frac{d}{dx}\Phi_{m+1,g}^{i}(x)+\Sigma_{g}^{i}\Phi_{m,g}^{i}(x)=\sum_{g'=1}^{G}\Sigma_{sm,gg}^{i}\Phi_{m,g'}^{i}(x)+S_{m,g}^{i}(x)
$$
 (5.17)

an, mit

$$
S_{0,g}^i(x) = \frac{1}{k_{\text{eff}}} \chi_g^i \sum_{g'=1}^G v \Sigma_{f,g'}^i \Phi_{0,g'}^i(x) + Q_{\text{ex},g}^i(x) \quad \text{und} \quad S_{m,g}^i(x) = 0 \text{ für } m > 0, \tag{5.18}
$$

wobei *keff* der effektive Multiplikationsfaktor, <sup>χ</sup>*g* das Spaltspektrum der Gruppe *g* und νΣ*f,g*′ der makroskopische Produktionswirkungsquerschnitt der Gruppe *g*′ ist. Für n = 3 ergeben sich nun aus (5.17) die P3-Gleichungen, d. h. die folgenden vier linearen Differentialgleichungen erster Ordnung für die Flussmomente  $\Phi_{m,g}(x)$  (m = 0, 1, 2, 3):

$$
\frac{d}{dx}\Phi_{1,g}^{i}(x) + \Sigma_{g}^{i}\Phi_{0,g}^{i}(x) = \sum_{g'=1}^{G} \Sigma_{s0,gg'}^{i} \Phi_{0,g}^{i}(x) + S_{0,g}^{i}(x),
$$
\n
$$
\frac{1}{3}\frac{d}{dx}\Phi_{0,g}^{i}(x) + \frac{2}{3}\frac{d}{dx}\Phi_{2,g}^{i}(x) + \Sigma_{g}^{i}\Phi_{1,g}^{i}(x) = \sum_{g'=1}^{G} \Sigma_{s1,gg'}^{i} \Phi_{1,g'}^{i}(x),
$$
\n
$$
\frac{2}{5}\frac{d}{dx}\Phi_{1,g}^{i}(x) + \frac{3}{5}\frac{d}{dx}\Phi_{3,g}^{i}(x) + \Sigma_{g}^{i}\Phi_{2,g}^{i}(x) = \sum_{g'=1}^{G} \Sigma_{s2,gg'}^{i} \Phi_{2,g'}^{i}(x),
$$
\n
$$
\frac{3}{7}\frac{d}{dx}\Phi_{2,g}^{i}(x) + \Sigma_{g}^{i}\Phi_{3,g}^{i}(x) = \sum_{g'=1}^{G} \Sigma_{s3,gg'}^{i} \Phi_{3,g'}^{i}(x).
$$
\n(5.19)

Shin und Miller [Shi98] behandeln die  $SP<sub>2</sub>$ -Gleichungen und betrachten nur isotrope Streuung und Quellen. Brantley und Larsen [Bra00] nehmen vereinfachend an, dass es keine anisotrope Streuung zwischen unterschiedlichen Gruppen gibt, d. h.

$$
\Sigma_{sm,gg'}^{i} = 0 \quad \text{für} \quad g' \neq g, \ m = 1, 2, 3,
$$
 (5.20)

und erhalten so die SP<sub>3</sub>-Gleichugen, die bezüglich der Energiegruppen lediglich über die isotrope Gruppenquelle gekoppelt sind. Mit der Annahme (5.20) enthalten die zweite, dritte und vierte P<sub>3</sub>-Gleichung in (5.19) nur Flussmomente der Gruppe *g*. Werden die "Removal-Wirkungsquerschnitte

$$
\Sigma_{r,m,g}^{i} = \Sigma_{g}^{i} - \Sigma_{sm,gg}^{i} \quad \text{für} \quad m = 0, 1, 2, 3 \tag{5.21}
$$

definiert, so ergibt sich mit der Annahme (5.20) für die zweite P<sub>3</sub>-Gleichung aus (5.19)

$$
\Phi_{1,g}^{i}(x) = -\frac{1}{3\Sigma_{r,1,g}^{i}} \frac{d}{dx} \Big[ \Phi_{0,g}^{i}(x) + 2\Phi_{2,g}^{i}(x) \Big] \tag{5.22}
$$

und für die vierte  $P_3$ -Gleichung aus (5.19)

$$
\Phi_{3,g}^{i}(x) = -\frac{3}{7\Sigma_{r,3,g}^{i}} \frac{d}{dx} \Phi_{2,g}^{i}(x).
$$
\n(5.23)

Gleichungen (5.22) und (5.23) werden nun verwendet, um die ungeraden Flussmomente aus der ersten und dritten P3-Gleichung in (5.19) zu eliminieren und somit zwei Differentialgleichungen zweiter Ordnung für das nullte und zweite Flussmoment zu erhalten: Wird für das erste Flussmoment in der ersten P3-Gleichung aus (5.19) die rechte Seite von Gleichung (5.22) eingesetzt, so folgt

$$
-D_{0,g}^{i} \frac{d^{2}}{dx^{2}} \Big[\Phi_{0,g}^{i}(x) + 2\Phi_{2,g}^{i}(x)\Big] + \Sigma_{r,0,g}^{i} \Phi_{0,g}^{i}(x) = \sum_{\substack{g'=1, \\ g'\neq g}}^{G} \Sigma_{s,0,gg}^{i} \Phi_{0,g}^{i}(x) + S_{0,g}^{i}(x) \tag{5.24}
$$

mit

$$
D_{0,g}^i = \frac{1}{3\Sigma_{r,1,g}^i}.
$$
\n(5.25)

Werden für das erste und dritte Flussmoment in der dritten P<sub>3</sub>-Gleichung aus (5.19) die rechten Seiten von Gleichung (5.22) und (5.23) eingesetzt, so folgt mit der Annahme (5.20)

$$
-\frac{2}{15\Sigma_{r,1,g}^{i}}\frac{d^{2}}{dx^{2}}\Big[\Phi_{0,g}^{i}(x)+2\Phi_{2,g}^{i}(x)\Big]-\frac{9}{35\Sigma_{r,3,g}^{i}}\frac{d^{2}}{dx^{2}}\Phi_{2,g}^{i}(x)+\Sigma_{r,2g}^{i}\Phi_{2,g}^{i}(x)=0
$$
 (5.26)

bzw.

$$
-\frac{2}{5}D_{0,g}^{i}\frac{d^{2}}{dx^{2}}\Big[\Phi_{0,g}^{i}(x)+2\Phi_{2,g}^{i}(x)\Big]-D_{2,g}^{i}\frac{d^{2}}{dx^{2}}\Phi_{2,g}^{i}(x)+\Sigma_{r,2g}^{i}\Phi_{2,g}^{i}(x)=0
$$
 (5.27)

mit

$$
D_{2,g}^i = \frac{9}{35\Sigma_{r,3,g}^i}.
$$
\n(5.28)

Die Gleichungen (5.24) und (5.26) sind die SP<sub>3</sub>-Gleichungen für eindimensionale Geometrie. Mit den beiden Unbekannten

$$
\widetilde{\Phi}_{0,g}^{i}(x) = \Phi_{0,g}^{i}(x) + 2\Phi_{2,g}^{i}(x)
$$
 and  $\widetilde{\Phi}_{2,g}^{i}(x) = \Phi_{2,g}^{i}(x)$  (5.29)

nehmen sie die Form

$$
-D_{0,g}^{i} \frac{d^{2}}{dx^{2}} \tilde{\Phi}_{0,g}^{i}(x) + \Sigma_{r,0,g}^{i} \tilde{\Phi}_{0,g}^{i}(x) - 2\Sigma_{r,0,g}^{i} \tilde{\Phi}_{2,g}^{i}(x) = \tilde{S}_{0,g}^{i}(x),
$$
  

$$
-D_{2,g}^{i} \frac{d^{2}}{dx^{2}} \tilde{\Phi}_{2,g}^{i}(x) + \left[\Sigma_{r,2,g}^{i} + \frac{4}{5} \Sigma_{r,0,g}^{i}\right] \tilde{\Phi}_{2,g}^{i}(x) - \frac{2}{5} \Sigma_{r,0,g}^{i} \tilde{\Phi}_{0,g}^{i}(x) = -\frac{2}{5} \tilde{S}_{0,g}^{i}(x),
$$
\n
$$
(5.30)
$$

mit

$$
\widetilde{S}_{0,g}^{i}(x) = \sum_{\substack{g'=1\\g'\neq g}}^{G} \sum_{s'_{0,gg'}} \left[ \widetilde{\Phi}_{0,g'}^{i}(x) - 2\widetilde{\Phi}_{2,g'}^{i}(x) \right] + \frac{1}{k_{\text{eff}}} \chi_{g}^{i} \sum_{g'=1}^{G} \nu \Sigma_{f,g'}^{i} \left[ \widetilde{\Phi}_{0,g'}^{i}(x) - 2\widetilde{\Phi}_{2,g'}^{i}(x) \right] + Q_{\text{ext},g}^{i}(x) \tag{5.31}
$$

an.

Die dreidimensionalen SP3-Gleichungen wurden schon früher eingeführt. Ausgehend von den monoenergetischen Pn-Gleichungen in eindimensionaler Geometrie, die als Diffusionsgleichungen für Linearkombinationen von Flussmomenten geschrieben werden können, hat Gelbard [Gel60] die zweifache Ableitung in den Diffusionsgleichungen einfach durch den Laplace-Operator ersetzt. Für eindimensionale Geometrie ist somit  $P_n = SP_n$ . Werden in den beiden Gleichungen in (5.30) analog die zweifachen Ableitungen durch den Laplace-Operator ersetzt, so ergeben sich die entsprechenden 3-dimensionalen SP<sub>3</sub>-Gleichungen

$$
-D_{0,g}^{i}\Delta\widetilde{\Phi}_{0,g}^{i}(\mathbf{r}) + \Sigma_{r,0,g}^{i}\widetilde{\Phi}_{0,g}^{i}(\mathbf{r}) - 2\Sigma_{r,0,g}^{i}\widetilde{\Phi}_{2,g}^{i}(\mathbf{r}) = \widetilde{S}_{0,g}^{i}(\mathbf{r}),
$$
  

$$
-D_{2,g}^{i}\Delta\widetilde{\Phi}_{2,g}^{i}(\mathbf{r}) + \left[\Sigma_{r,2,g}^{i} + \frac{4}{5}\Sigma_{r,0,g}^{i}\right] \widetilde{\Phi}_{2,g}^{i}(\mathbf{r}) - \frac{2}{5}\Sigma_{r,0,g}^{i}\widetilde{\Phi}_{0,g}^{i}(\mathbf{r}) = -\frac{2}{5}\widetilde{S}_{0,g}^{i}(\mathbf{r}),
$$
(5.32)

mit

$$
\widetilde{S}_{0,g}^{i}(\mathbf{r}) = \sum_{\substack{g'=1, \\ g'\neq g}}^{G} \sum_{s_{0,gg'}} \left[ \widetilde{\Phi}_{0,g'}^{i}(\mathbf{r}) - 2\widetilde{\Phi}_{2,g'}^{i}(\mathbf{r}) \right] + \frac{1}{k_{\text{eff}}} \chi_{g}^{i} \sum_{g'=1}^{G} \nu \Sigma_{f,g'}^{i} \left[ \widetilde{\Phi}_{0,g'}^{i}(\mathbf{r}) - 2\widetilde{\Phi}_{2,g'}^{i}(\mathbf{r}) \right] + Q_{\text{ext},g}^{i}(\mathbf{r}).
$$
 (5.33)

Der Index *i* bezeichnet nun einen dreidimensionalen Raumbereich mit räumlich konstanten Wirkungsquerschnitten.

Brantley und Larsen [Bra00] betrachten die P<sub>3</sub>-Darstellung des zeitunabhängigen winkelabhängigen Gruppenflusses, d. h. die Legendre-Entwicklung (5.10) bis *l* = 3 für den zeitunabhängigen Fluss Ψ*g*(*x,*μ), für eindimensionale Geometrie und eliminieren die ungeraden Flussmomente, indem sie die Ausdrücke (5.22) und (5.23) in diese  $P_3$ -Darstellung einsetzen. Indem sie die zweifachen Ableitungen wie Gelbard [Gel60] durch den Laplace-Operator und zusätzlich den eindimensionalen Strömungsterm μ⋅ *d*/*dx* durch den dreidimensionalen Operator *Ω*⋅∇ ersetzen, definieren sie eine Testfunktion für den sogenannten winkelabhängigen SP3-Fluss in 3-dimensionaler Geometrie. Mit einem Variationsansatz leiten sie neben den SP3-Gleichungen (5.30) zusätzlich Bedingungen an den Grenzflächen und am Rand her. Werden die Ströme

$$
\widetilde{\boldsymbol{J}}_{0,g}(\boldsymbol{r}) = -D_{0,g} \nabla \widetilde{\Phi}_{0,g}(\boldsymbol{r})
$$
\n(5.34)

und

$$
\widetilde{J}_{2,g}(r) = -D_{2,g}\nabla \widetilde{\Phi}_{2,g}(r)
$$
\n(5.35)

definiert, so lauten die Bedingungen an den Grenzflächen der Raumbereiche *i* und *i*+1

$$
\widetilde{\Phi}_{0,g}^{i}(\mathbf{r}) = \widetilde{\Phi}_{0,g}^{i+1}(\mathbf{r}),
$$
\n
$$
\widetilde{\Phi}_{2,g}^{i}(\mathbf{r}) = \widetilde{\Phi}_{2,g}^{i+1}(\mathbf{r}),
$$
\n
$$
\vec{n} \cdot \widetilde{J}_{0,g}^{i}(\mathbf{r}) = \vec{n} \cdot \widetilde{J}_{0,g}^{i+1}(\mathbf{r}),
$$
\n
$$
\vec{n} \cdot \widetilde{J}_{2,g}^{i}(\mathbf{r}) = \vec{n} \cdot \widetilde{J}_{2,g}^{i+1}(\mathbf{r}),
$$
\n(5.36)

wobei *n* eine der beiden Normalen an der Grenzfläche am Punkt *r* ist. *V* sei der gesamte betrachtete Raumbereich. Wird das Integral über alle Neutronenflugrichtungen auf 1 normiert,

$$
\int d\Omega \equiv \int_{0}^{2\pi} \frac{d\varphi}{2\pi} \int_{-1}^{1} \frac{d\mu}{2} = 1, \tag{5.37}
$$

so lauten die Randbedingungen, die den Marshak-Bedingungen ähneln,

$$
\frac{1}{2}\widetilde{\Phi}_{0,g}(\boldsymbol{r})+D_0\boldsymbol{n}\cdot\nabla\widetilde{\Phi}_{0,g}(\boldsymbol{r})=\frac{3}{8}\widetilde{\Phi}_{2,g}(\boldsymbol{r})+\frac{1}{4\pi}\int_{0-1}^{2\pi}2|\mu|\Psi_g^b(\boldsymbol{r},\mu,\varphi)d\mu d\varphi
$$
\n(5.38)

und

$$
\frac{21}{40}\widetilde{\Phi}_{2,g}(r) + D_2 n \cdot \nabla \widetilde{\Phi}_{2,g}(r) = \frac{3}{40}\widetilde{\Phi}_{0,g}(r) + \frac{1}{4\pi} \frac{3}{5} \int_{0-1}^{2\pi} 2P_3(|\mu|) \Psi_g^b(r,\mu,\varphi) d\mu d\varphi
$$
 (5.39)

wobei  $\Psi_a(\mathbf{r}, \mathbf{\Omega}) = \Psi_a^b(\mathbf{r}, \mathbf{\Omega})$  bzw.  $\Psi_a(\mathbf{r}, \mu, \varphi) = \Psi_a^b(\mathbf{r}, \mu, \varphi)$  für  $\mathbf{r} \in \partial V$  und *n* die äußere Normale an den Rand ∂*V* ist. Bei der Herleitung von (5.38) und (5.39) wurde das lokale Koordinatensystem so gewählt, dass die Richtung der positiven x-Achse gleich der Richtung der äußeren Normalen ist. Die Neutronenflugrichtung *Ω* wird wie üblich durch einen Polarwinkel θ und einen Azimutalwinkel ϕ beschrieben. θ wurde wieder als der Winkel zwischen *Ω* und dem Einheitsvektor  $e_x$  in positiver x-Richtung gewählt. Damit gilt nach der Koordinatentransformation  $\mu = \cos \theta = \mathbf{n} \cdot \mathbf{\Omega}$ .  $\varphi$  liegt in der y-z-Ebene.

Falls wie bei Brantley und Larsen beim Übergang von 1D zu 3D der Operator *d*/*dx* durch den Nablaoperator ∇ ersetzt wird, ergibt sich aus (5.29), (5.34), (5.35) und den zu (5.22) und (5.23) entsprechenden Gleichungen in 3D

$$
\widetilde{J}_{0,g}(r) = \Phi_{1,g}(r) \quad \text{und} \quad \widetilde{J}_{2,g}(r) = \frac{3}{5} \Phi_{3,g}(r). \tag{5.40}
$$

Wird für eindimensionale ebene Geometrie wieder die P<sub>3</sub>-Entwicklung für den winkelabhängigen Gruppenfluss betrachtet,  $\Psi_g(x, \mu) \approx \sum (2l+1) P_l(\mu) \Phi_{m,g}(x)$ 3 0  $f(x, \mu) \approx \sum (2l+1)P_l(\mu)\Phi_{m,g}(x)$  $\Psi_g(x,\mu) \approx \sum_{l=0}^{n} (2l+1) P_l(\mu) \Phi_{m,g}(x)$ , mit  $\mu = \Omega \cdot e_x$ , so folgt aus (5.22) und (5.23)  $\widetilde{J}_{0,g}(x) = \Phi_{1,g}(x)$  und  $\widetilde{J}_{2,g}(x) = \frac{3}{5}\Phi_{3,g}(x)$  und somit aus (5.9)

$$
\widetilde{J}_{0,g}(x) = \Phi_{1,g}(x) = \frac{1}{2} \int_{-1}^{1} P_1(\mu) \Psi(x, \mu) d\mu = \frac{1}{2} \int_{-1}^{1} \mu \Psi(x, \mu) d\mu
$$
(5.41)

und

$$
\frac{5}{3}\widetilde{J}_{2,g}(x) = \Phi_{3,g}(x) = \frac{1}{2}\int_{-1}^{1} P_3(\mu)\Psi(x,\mu)d\mu = \frac{1}{2}\int_{-1}^{1} \frac{1}{2}(5\mu^3 - 3\mu)\Psi(x,\mu)d\mu. \quad (5.42)
$$

Für den winkelabhängigen Fluss der SP<sub>3</sub>-Näherung gilt daher

$$
\Psi_{g}(x,\mu) \approx \Phi_{0,g}(x) + 3\mu \widetilde{J}_{0,g}(x) + \frac{5}{2}(3\mu^{2} - 1)\Phi_{2,g}(x) + \frac{7}{2}(5\mu^{3} - 3\mu)\frac{5}{3}\widetilde{J}_{2,g}(x). \tag{5.43}
$$

Die Grenzfläche stehe nun senkrecht zur x-Achse. Zeigt die äußere Normale *n* in die positive x-Richtung, so sind die aus- (+) und eintretenden (−) Partialströme gegeben durch

$$
j_{0,g}^{+}(x) = \int_{\Omega_{n>0}} \mathbf{n} \cdot \mathbf{\Omega} \Psi_{g}(x,\mu) d\Omega = \int_{0}^{2\pi} \frac{d\varphi}{2\pi} \int_{0}^{1} \frac{d\mu}{2} \mu \Psi_{g}(x,\mu) = \frac{1}{2} \int_{0}^{1} \mu \Psi_{g}(x,\mu) d\mu,
$$
\n(5.44)\n
$$
j_{0,g}^{-}(x) = \int_{\Omega_{n>0}} \mathbf{n} \cdot \mathbf{\Omega} \, |\, \Psi_{g}(x,\mu) d\Omega = \int_{0}^{2\pi} \frac{d\varphi}{2\pi} \int_{-1}^{0} \frac{d\mu}{2} |\, \mu \, |\, \Psi_{g}(x,\mu) = \frac{1}{2} \int_{-1}^{0} -\mu \Psi_{g}(x,\mu) d\mu
$$
\n
$$
= \frac{1}{2} \int_{0}^{1} \mu \Psi_{g}(x, -\mu) d\mu.
$$

Zeigt die äußere Normale *n* in die positive x-Richtung, so sind die aus- und eintretenden Partialströme gegeben durch

$$
j_{0,g}^{+}(x) = \int_{\mathbf{n}\cdot\mathbf{\Omega}>0} \mathbf{n}\cdot\mathbf{\Omega}\Psi_{g}(x,\mu)d\Omega = \int_{0}^{2\pi} \frac{d\varphi}{2\pi} \int_{-1}^{0} \frac{d\mu}{2} - \mu\Psi_{g}(x,\mu) = \frac{1}{2} \int_{-1}^{0} -\mu\Psi_{g}(x,\mu)d\mu
$$
\n
$$
= \frac{1}{2} \int_{0}^{1} \mu\Psi_{g}(x,-\mu)d\mu,
$$
\n
$$
j_{0,g}^{-}(x) = \int_{\mathbf{n}\cdot\mathbf{\Omega}}>0 \quad |\Psi_{g}(x,\mu)d\Omega = \int_{0}^{2\pi} \frac{d\varphi}{2\pi} \int_{0}^{1} \frac{d\mu}{2} \mu\Psi_{g}(x,\mu) = \frac{1}{2} \int_{0}^{1} \mu\Psi_{g}(x,\mu)d\mu.
$$
\n(5.45)

Zeigt die äußere Normale *n* in die positive x-Richtung, so folgt für den Raumbereich *i*

$$
j_{0,g}^{\pm i}(x) = \frac{1}{4} \Phi_{0,g}^{i}(x) \pm \frac{1}{2} \widetilde{J}_{0,g}^{i}(x) + \frac{5}{16} \Phi_{2,g}^{i}(x).
$$
 (5.46)

Zeigt die äußere Normale *n* in die negative x-Richtung, folgt

$$
j_{0,g}^{\pm,i}(x) = \frac{1}{4} \Phi_{0,g}^i(x) \mp \frac{1}{2} \widetilde{J}_{0,g}^i(x) + \frac{5}{16} \Phi_{2,g}^i(x). \tag{5.47}
$$

Damit folgt in beiden Fällen aus Gleichung (5.46) und (5.47) für einen Punkt *r* auf der Grenzfläche

$$
j_{0,g}^{\pm,i}(r) = \frac{1}{4} \Phi_{0,g}^i(r) \pm \frac{1}{2} n \cdot \widetilde{J}_{0,g}^i(r) + \frac{5}{16} \Phi_{2,g}^i(r).
$$
 (5.48)

Mit den Substitution aus (5.29) ergibt sich

$$
j_{0,g}^{\pm,i}(\mathbf{r}) = \frac{1}{4}\widetilde{\Phi}_{0,g}^{i}(\mathbf{r}) \pm \frac{1}{2}\mathbf{n} \cdot \widetilde{J}_{0,g}^{i}(\mathbf{r}) - \frac{3}{16}\widetilde{\Phi}_{2,g}^{i}(\mathbf{r}).
$$
 (5.49)

Zeigt die äußere Normale *n* in die positive x-Richtung, so werden analog die aus- und eintretenden Partialströme des zweiten Moments betrachtet:

$$
j_{2,g}^{\pm}(x) = \frac{3}{5} \cdot \frac{1}{2} \int_{0}^{1} P_3(\mu) \Psi_g(x, \pm \mu) d\mu.
$$
 (5.50)

Analog zu (5.46) ergibt sich

0,

−

$$
j_{2,g}^{\pm,i}(x) = -\frac{3}{80} \Phi_{0,g}^i(x) \pm \frac{1}{2} \widetilde{J}_{2,g}^i(x) + \frac{3}{16} \Phi_{2,g}^i(x). \tag{5.51}
$$

Zeigt die äußere Normale *n* in die negative x-Richtung, ergibt sich

$$
j_{2,g}^{\pm,i}(x) = -\frac{3}{80} \Phi_{0,g}^i(x) \mp \frac{1}{2} \widetilde{J}_{2,g}^i(x) + \frac{3}{16} \Phi_{2,g}^i(x)
$$
(5.52)

und analog zu (5.49) folgt auf der Grenzfläche

$$
j_{2,g}^{\pm,i}(r) = -\frac{3}{80} \widetilde{\Phi}_{0,g}^{i}(r) \pm \frac{1}{2} n \cdot \widetilde{J}_{2,g}^{i}(r) + \frac{21}{80} \widetilde{\Phi}_{2,g}^{i}(r).
$$
 (5.53)

Grenzt der Raumbereich *i* an den äußeren Rand, so sind anstelle der Grenzflächenbedingungen (5.36) die Randbedingungen (5.38) und (5.39) anzuwenden. Nach (5.34) und (5.49) lautet die Randbedingung (5.38) für den eintretenden Partialstrom des nullten Moments

$$
j_{0,g}^-(\mathbf{r}) = \frac{1}{4\pi} \int_{0}^{2\pi} \int_{-1}^{0} |\mu| \Psi_g^b(\mathbf{r}, \mu, \varphi) d\mu d\varphi.
$$
 (5.54)

Nach (5.35) und (5.50) lautet die Randbedingung (5.39) für den eintretenden Partialstrom des zweiten Moments

$$
j_{2,g}^-(\mathbf{r}) = \frac{1}{4\pi} \frac{3}{5} \int_{0}^{2\pi} \int_{0}^{0} P_3(|\mu|) \Psi_g^b(\mathbf{r}, \mu, \varphi) d\mu d\varphi.
$$
 (5.55)

Es wird eine bestimmte Klasse von Funktionen  $\Psi^b$  am Rand betrachtet: am Rand betrachtet:

 $\Psi_g^b(\mathbf{r}, \mathbf{\Omega}) = c_g(\mathbf{r}) \cdot \Psi_g(\mathbf{r}, -\mathbf{\Omega})$  für  $\mathbf{r} \in \partial V$  und  $\mu = \mathbf{n} \cdot \mathbf{\Omega} < 0.$  (5.56)

So gilt zum Beispiel

*g g g*  $c_{g}$ am Punkt r und für Gruppe am Punkt r und für Gruppe am Punkt r und für Gruppe Fluss- Nullrandbedingung Reflexionsrandbedingung Vakuumrandbedingung für für für 1 1 0  $\left( \mathbf{r}\right)$ **r r r r**  $\overline{\mathcal{L}}$  $\frac{1}{2}$ ⎨  $\left($ −  $=$  { 1 für Reflexionsrandbedingung am Punkt r und für Gruppe g (5.57)

Für die spezielle Klasse von Funktionen aus (5.56) nehmen die Randbedingungen (5.54) und (5.55) folgende Gestalt an:

$$
j_{0,g}^-(\mathbf{r}) = \frac{1}{4\pi} c_g(\mathbf{r}) \int_0^{2\pi} \int_0^1 \mu \Psi_g(\mathbf{r}, \mu, \varphi) d\mu d\varphi, \qquad (5.58)
$$

$$
j_{2,g}^-(\mathbf{r}) = \frac{1}{4\pi} \frac{3}{5} c_g(\mathbf{r}) \int_0^{2\pi} \int_0^1 P_3(\mu) \Psi_g(\mathbf{r}, \mu, \varphi) d\mu d\varphi.
$$
 (5.59)

Analog zu (5.45) und (5.50) können die Integralausdrücke in (5.58) und (5.59) durch die austretenden Ströme beschrieben werden, und die beiden Randbedingungen lauten

$$
j_{0,g}^-(\mathbf{r}) = c_g^-(\mathbf{r}) j_{0,g}^+(\mathbf{r}), \qquad (5.60)
$$

$$
j_{2,g}^-(\mathbf{r}) = c_g^-(\mathbf{r})j_{2,g}^+(\mathbf{r}).
$$
\n(5.61)

In DYN3D wurde die SP<sub>3</sub>-Näherung so implementiert, dass die Funktion  $c<sub>e</sub>(r)$  für das nullte und zweite Moment unterschiedlich gewählt werden kann. Damit lauten die Randbedingungen

$$
j_{n,g}^-(r) = c_{n,g}(r) j_{n,g}^+(r)
$$
 für  $r \in \partial V$  und  $n = 0,2$ . (5.62)

Für Vakuumrandbedingung gilt zum Beispiel nach (5.57)

$$
j_{n,g}^-(r) = 0 \quad \text{für} \quad r \in \partial V \quad \text{und} \quad n = 0,2 \,.
$$
 (5.63)

Die Randbedingungen können auch als Gleichungen für die Flussmomente formuliert werden. Wird (5.34) in (5.49) eingesetzt, so schreibt sich (5.62) für *n* = 0

$$
\frac{1}{2}\left(1+c_{0,g}(r)\right)D_{0,g}n\cdot\nabla\widetilde{\Phi}_{0,g}(r)=\left(1-c_{0,g}(r)\right)\left(-\frac{1}{4}\widetilde{\Phi}_{0,g}(r)+\frac{3}{16}\widetilde{\Phi}_{2,g}(r)\right) \quad \text{für} \quad r \in \partial V. (5.64)
$$

Wird (5.35) in (5.53) eingesetzt, so schreibt sich (5.62) für *n* = 2

$$
\frac{1}{2}\left(1+c_{2,g}(r)\right)D_{2,g}n\cdot\nabla\widetilde{\Phi}_{2,g}(r) = \left(1-c_{2,g}(r)\right)\left(\frac{3}{80}\widetilde{\Phi}_{0,g}(r)-\frac{21}{80}\widetilde{\Phi}_{2,g}(r)\right) \quad \text{für} \quad r \in \partial V. \tag{5.65}
$$

Brantley und Larsen beschreiben die beiden Diffusionskoeffizienten *D*0*,g* und *D*2*,g* in (5.25) bzw. (5.28) durch die Removal-Wirkungsquerschnitte aus (5.21) für *m* = 1 bzw. *m* = 3. Für den Diffusionskoeffizienten *D*0*,g* wird nun eine alternative Beschreibung betrachtet. Im Gegensatz zur Definition (5.21) wird der Term erster Ordnung für die anisotrope Streuung zwischen unterschiedlichen Gruppen berücksichtigt. Dafür wird der sogenannte Transportwirkungsquerschnitt betrachtet, der üblicherweise verwendet wird, wenn die Diffusionsnäherung anstelle der P1-Gleichungen angewandt wird. Bell und Glasstone [Bel70] betrachten die beiden P1-Gleichungen für kontinuierliche Energie und eindimensionale Geometrie. Aus der Forderung, diese beiden Gleichungen mit der Diffusionsgleichung gut zu approximieren, leiten sie einen geeigneten Ausdruck für den Diffusionskoeffizienten *D*(*x*,*E*) her. Sie verwenden die Näherung

$$
\int \Sigma_{s1}(x, E' \to E) \Phi_1(x, E') dE' \approx \int \Sigma_{s1}(x, E \to E') \Phi_1(x, E) dE', \tag{5.66}
$$

wobei  $\Sigma_{\rm st}(x, E \to E')$  das erste Moment des makroskopischen Streuwirkungsquerschitts für Neutronen ist, die vor dem Stoß eine Energie *E* und nach dem Stoß die Energie *E*' haben. Die Näherung (5.66) ist darauf begründet, dass im Bremsbereich der Beitrag auf der linken Seite von Energien *E*' > *E* kommt und dieser Beitrag ungefähr dem der Neutronen entspricht, die von der Energie *E* zu niedrigeren Energien gestreut werden. Für die rechte Seite gilt

$$
\int \Sigma_{s1}(x, E \to E') \Phi_1(x, E) dE' = \Sigma_{s0}(x, E) \overline{\mu}(x, E) \Phi_1(x, E), \qquad (5.67)
$$

wobei  $\Sigma_{0}(x, E)$  der makroskopische Wirkungsquerschnitt für die Streuung und  $\overline{\mu}(x, E)$  der mittlere Kosinus des Streuwinkels ist. Mit dem Transportwirkungsquerschnitt

$$
\Sigma_{tr}(x,E) \equiv \Sigma(x,E) - \int \Sigma_{s1}(x,E \to E') dE' = \Sigma(x,E) - \overline{\mu}(x,E)\Sigma_{s0}(x,E), \quad (5.68)
$$

wird der Diffusionskoeffizient

$$
D(x, E) = \frac{1}{3\Sigma_{tr}(x, E)}
$$
(5.69)

erhalten. Die Diffusionstheorie ist somit eine Form der P1-Näherung, in der der Beitrag der anisotropen Streuung zur Übertragung der Neutronenenergie durch die Näherung (5.66) approximiert wird. In Situationen großer Energieübertragung und anisotroper Streuung der Neutronen, z. B. mit Wasserstoff, ist zu erwarten, dass diese Näherung nicht zufriedenstellend ist. Stamm'ler and Abbate [Sta83] betrachten (5.66) als gute Näherung bei geringer Neutronenabsorption.

Werden die Gruppengleichungen (5.19) mit den Wirkungsquerschnitten betrachtet, die in den räumlichen Intervallen *i* konstant sind, so folgt aus der Näherung (5.66) für die Streuwirkungsquerschnitte und Flussmomente erster Ordnung

$$
\sum_{g'=1}^{G} \sum_{s1,gg'}^{i} \Phi_{1,g'}^{i}(x) \approx \sum_{g'=1}^{G} \sum_{s1,g'g}^{i} \Phi_{1,g}^{i}(x).
$$
\n(5.70)

Der entsprechende Transportwirkungsquerschnitt für das Intervall *i* und die Gruppe *g* ist gegeben durch

$$
\Sigma_{tr,g}^{i} = \Sigma_{g}^{i} - \sum_{g'=1}^{G} \Sigma_{s1,g'g}^{i} .
$$
 (5.71)

Werden die Näherung (5.70) und der Transportwirkungsquerschnitt (5.71) in der zweiten Gleichung von (5.19) verwendet, so wird für das erste Flussmoment statt Gleichung (5.22)

$$
\Phi_{1,g}^i(x) = -\frac{1}{3\Sigma_{tr,g}^i} \frac{d}{dx} \Big[ \Phi_{0,g}^i(x) + 2\Phi_{2,g}^i(x) \Big] \tag{5.72}
$$

erhalten. Damit ergeben sich dieselben SP3-Gleichungen (5.32), allerdings mit dem Diffusionskoeffizienten

$$
\widetilde{D}_{0,g}^i = \frac{1}{3\Sigma_{tr,g}^i} \tag{5.73}
$$

anstelle von  $D_{0,g}^i$  aus Gleichung (5.25). In Abschnitt 5.3 werden für die DYN3D-Rechnungen beide Definitionen für den Diffusionskoeffizienten verwendet und die Unterschiede in den Ergebnissen dargestellt.

## **5.2 Verfahren zur Lösung der stationären SP3-Gleichungen**

Das Programm berechnet den gesamten Reaktorkern mit der sogenannten nodalen Methode. Dafür wird der Reaktorkern in die Raumbereiche *i* unterteilt, die auch als Nodes bezeichnet werden. Innerhalb der Nodes *i* wird der Fluss in Polynome und Exponentialfunktionen entwickelt. In der vorliegenden Arbeit wurde die SP<sub>3</sub>-Methode für quadratische Brennelementgeometrie entwickelt. Der Einfachheit halber wird der lokale Koordinatenursprung im Zentrum des Quaders *i* gewählt. Es wird eine sogenannte transverse Integration ausgeführt, erstens in axialer Richtung *z* über die Nodehöhe  $a^i$ ,

$$
\frac{1}{a_{z}^{i}}\int_{-\frac{a_{z}^{i}}{2}}^{\frac{a_{z}^{i}}{2}}dz, \qquad (5.74)
$$

um die SP3-Gleichungen (5.32) auf zweidimensionale Gleichungen in der radialen (x, y) – Ebene zu reduzieren, und zweitens in der radialen Ebene über die rechteckige Nodefläche mit den Seitenlängen  $a_x^i$  und  $a_y^i$ ,

$$
\frac{1}{a_x^i a_y^i} \int_{-\frac{a_x^i}{2} - \frac{a_y^i}{2}}^{\frac{a_x^i}{2}} \int_{-\frac{a_x^i}{2} - \frac{a_y^i}{2}}^{\frac{a_y^i}{2}} dx dy, \qquad (5.75)
$$

um (5.32) auf eindimensionale Gleichungen in der axialen *z* -Richtung zu reduzieren. Im Folgenden werden die Flussmomente Φ , die Quellen *S* ~ und die Leakageterme *<sup>L</sup>* ~ mit dem Index *r* bezeichnet, falls sie Funktionen in der radialen  $(x, y)$ – Ebene sind und mit dem Index *z* , falls sie Funktionen der axialen Richtung *z* sind. Somit werden mit den Ausdrücken

$$
\widetilde{L}_{n,g}^{tr,r,i}(x,y) = -\frac{D_{n,g}^i}{a_z^i} \int_{-\frac{a_z^i}{2}}^{\frac{a_z^i}{2}} \frac{\partial^2}{\partial z^2} \widetilde{\Phi}_{n,g}^i(x,y,z) dz, \qquad n = 0,2,
$$
\n(5.76)

$$
\widetilde{L}_{n,g}^{tr,z,i}(z) = -\frac{D_{n,g}^i}{a_x^i a_y^i} \int_{-\frac{a_x^i}{2}}^{\frac{a_x^i}{2}} \int_{-\frac{a_y^i}{2}}^{\frac{a_y^i}{2}} \left( \frac{\partial^2}{\partial x^2} + \frac{\partial^2}{\partial y^2} \right) \widetilde{\Phi}_{n,g}^i(x, y, z) dx dy, \qquad n = 0, 2, \tag{5.77}
$$

für das transversale Leakage ein Gleichungssytem für die  $(x, y)$  - Ebene und eines für die *z*-Richtung erhalten, die über diese Leakageterme gekoppelt sind:

$$
-D_{0,g}^{i}\left(\frac{\partial^{2}}{\partial x^{2}}+\frac{\partial^{2}}{\partial y^{2}}\right)\widetilde{\Phi}_{0,g}^{r,i}(x,y)+\Sigma_{r,0,g}^{i}\widetilde{\Phi}_{0,g}^{r,i}(x,y)-2\Sigma_{r,0,g}^{i}\widetilde{\Phi}_{2,g}^{r,i}(x,y)\\ =\widetilde{S}_{0,g}^{r,i}(x,y)-\widetilde{L}_{0,g}^{r,r,i}(x,y),\\-D_{2,g}^{i}\left(\frac{\partial^{2}}{\partial x^{2}}+\frac{\partial^{2}}{\partial y^{2}}\right)\widetilde{\Phi}_{2,g}^{r,i}(x,y)+\left[\Sigma_{r,2,g}^{i}+\frac{4}{5}\Sigma_{r,0,g}^{i}\right]\widetilde{\Phi}_{2,g}^{r,i}(x,y)-\frac{2}{5}\Sigma_{r,0,g}^{i}\widetilde{\Phi}_{0,g}^{r,i}(x,y)\\ =-\frac{2}{5}\widetilde{S}_{0,g}^{r,i}(x,y)-\widetilde{L}_{2,g}^{r,r,i}(x,y),
$$

mit

$$
\widetilde{S}_{0,g}^{r,i}(x,y) = \sum_{\substack{g'=1, \\ g' \neq g}}^{G} \sum_{s' \in S_{0,gg'}} \left[ \widetilde{\Phi}_{0,g'}^{r,i}(x,y) - 2 \widetilde{\Phi}_{2,g'}^{r,i}(x,y) \right] + \frac{1}{k_{eff}} \chi_g^i \sum_{g'=1}^{G} \nu \sum_{g'}^{i} \left[ \widetilde{\Phi}_{0,g'}^{r,i}(x,y) - 2 \widetilde{\Phi}_{2,g'}^{r,i}(x,y) \right]
$$
\n(5.79)

und

$$
-D_{0,g}^{i} \frac{\partial^{2}}{\partial z^{2}} \widetilde{\Phi}_{0,g}^{z,i}(z) + \Sigma_{r,0,g}^{i} \widetilde{\Phi}_{0,g}^{z,i}(z) - 2\Sigma_{r,0,g}^{i} \widetilde{\Phi}_{2,g}^{z,i}(z) = \widetilde{S}_{0,g}^{z,i}(z) - \widetilde{L}_{0,g}^{tr,z,i}(z),
$$
(5.80)

$$
-D_{2,g}^{i} \frac{\partial^{2}}{\partial z^{2}} \widetilde{\Phi}_{2,g}^{z,i}(z) + \left[\Sigma_{r,2,g}^{i} + \frac{4}{5} \Sigma_{r,0,g}^{i}\right] \widetilde{\Phi}_{2,g}^{z,i}(z) - \frac{2}{5} \Sigma_{r,0,g}^{i} \widetilde{\Phi}_{0,g}^{z,i}(z) = -\frac{2}{5} \widetilde{S}_{0,g}^{z,i}(z) - \widetilde{L}_{2,g}^{tr,z,i}(z),
$$

mit

$$
\widetilde{S}_{0,g}^{z,i}(z) = \sum_{\substack{g'=1, \\ g'\neq g}}^{G} \sum_{s'_{0,gg'}} \left[ \widetilde{\Phi}_{0,g'}^{z,i}(z) - 2 \widetilde{\Phi}_{2,g'}^{z,i}(z) \right] + \frac{1}{k_{\text{eff}}} \chi_{g}^{i} \sum_{g'=1}^{G} \nu \Sigma_{fg'}^{i} \left[ \widetilde{\Phi}_{0,g'}^{z,i}(z) - 2 \widetilde{\Phi}_{2,g'}^{z,i}(z) \right]. \tag{5.81}
$$

Dabei wurde angenommen, dass die externe Quelle  $Q_{ext,g}^{i}(\vec{r})$  $e^{i}_{ext,g}(\vec{r})$  in (5.33) gleich Null ist. In der  $(x, y)$  - Ebene werden quadratische Nodes mit  $a = a_x^i = a_y^i$ *y*  $a = a_x^i = a_y^i$  betrachtet. Zur Vereinfachung der Ausdrücke werden in diesem Abschnitt zunächst die Bezeichnung *i* für das Node und der Gruppenindex *g* weggelassen. Werden für die radiale Ebene die gekoppelten homogenen Gleichungen von (5.78) betrachtet,

$$
-D_0\left(\frac{\partial^2}{\partial x^2} + \frac{\partial^2}{\partial y^2}\right)\widetilde{\Phi}_0^r(x, y) + \Sigma_{r,0}\widetilde{\Phi}_0^r(x, y) - 2\Sigma_{r,0}\widetilde{\Phi}_2^r(x, y) = 0,
$$
  
\n
$$
-D_2\left(\frac{\partial^2}{\partial x^2} + \frac{\partial^2}{\partial y^2}\right)\widetilde{\Phi}_2^r(x, y) + \left[\Sigma_{r,2} + \frac{4}{5}\Sigma_{r,0}\right]\widetilde{\Phi}_2^r(x, y) - \frac{2}{5}\Sigma_{r,0}\widetilde{\Phi}_0^r(x, y) = 0,
$$
\n(5.82)

so liefert der Lösungsansatz

$$
\widetilde{\Phi}_n^r(x, y) = \varepsilon_n e^{\mathbf{B} \cdot \mathbf{r}_{xy}} \text{ für } n = 0, 2 \text{ mit dem Ortsvektor } \mathbf{r}_{xy} = (x, y) \tag{5.83}
$$

ein quadratisches Gleichungssystem für das Buckling  $B^2 = |B|^2$  mit den beiden Lösungen

$$
B_{1,2}^{2} = \frac{1}{2} \left( \frac{\Sigma_{r,2}}{D_2} + \frac{4}{5} \frac{\Sigma_{r,0}}{D_2} + \frac{\Sigma_{r,0}}{D_0} \right) \pm \sqrt{\frac{1}{4} \left( \frac{\Sigma_{r,2}}{D_2} + \frac{4}{5} \frac{\Sigma_{r,0}}{D_2} + \frac{\Sigma_{r,0}}{D_0} \right)^2 - \frac{\Sigma_{r,0} \Sigma_{r,2}}{D_0 D_2}}.
$$
 (5.84)

Der Term in der Wurzel ist gleich  $-\frac{1}{2}[(\frac{-r_1^2}{2}-\frac{-r_1^2}{2})^2 + \frac{1}{2}(\frac{-r_1^2-r_1^2}{2}+\frac{1}{2}-\frac{r_1^2}{2}+\frac{-r_1^2}{2}+\frac{1}{2}-\frac{1}{2})] > 0$ 5  $\left(\frac{\sum_{r,0}\sum_{r,2}}{2} + \frac{2}{5}\right)$  $\frac{1}{4}\left[\left(\frac{\Sigma_{r,2}}{D_2}-\frac{\Sigma_{r,0}}{D_0}\right)^2+\frac{8}{5}\right]$  $0^{\prime\prime}$ 2 2 ,0 2 2 2 ,0 2 2 2  $O \left( \frac{\Delta r}{r} \right)^2$ 0 ,0 2  $\frac{1}{2} - \frac{\sum_{r,0} 2}{2} + \frac{8}{7} \Big( \frac{\sum_{r,0} \sum_{r,2}}{2} + \frac{2}{7} \frac{\sum_{r,0} 2}{2} + \frac{\sum_{r,0} 2}{2} \Big) \Big] >$ + Σ +  $\Sigma_{r,0}$ Σ  $\frac{\sum_{r,2}}{\sum_{r,2}^{r}} - \frac{\sum_{r,0}^{r}}{\sum_{r,0}^{r}}$  +  $D_2$   $D_0$  5  $D_2$  5  $D_2$   $D_0$  $\frac{(r_1^2 - r_1^2)(r_1^2 - r_1^2)}{r_1^2} + \frac{6}{5} \left( \frac{(2r_1^2 - r_1^2)(r_1^2 - r_1^2)}{r_1^2} + \frac{(2r_1^2 - r_1^2)(r_1^2 - r_1^2)}{r_1^2} \right) > 0$ , d. h.,

beide Lösungen für das Buckling sind reell und positiv. Die Werte  $\varepsilon_n^j$  in (5.83) für die Lösung *j* ( $j = 1,2$ ) können beliebig normiert werden. Wird für beide Lösungen  $\varepsilon_0^j = 1$  gesetzt, so ergibt sich für die anderen Komponenten

$$
\varepsilon_2^j = \frac{\Sigma_{r,0} - D_0 B_j^2}{2\Sigma_{r,0}}.
$$
\n(5.85)

Analog ergibt sich für die axiale *z*-Richtung die Lösung

$$
\widetilde{\Phi}_n^z(z) = \varepsilon_n e^{\pm B_j z} \text{ für } n = 0, 2, \quad j = 1, 2 \tag{5.86}
$$

für die gekoppelten homogenen Gleichungen von (5.80).

Die allgemeine Lösung für die Flussmomente wird nun durch ein übliches Verfahren beschrieben, und zwar als Summe einer speziellen Lösung des inhomogenen Gleichungssystems und einer allgemeinen Lösung des homogenen Gleichungssystems. Für die spezielle Lösung werden Polynome mit maximal zweiter Ordnung gewählt. Eine Linearkombination der beiden Lösungen für (5.83) bzw. (5.86) wird als allgemeine Lösung des homogenen Systems verwendet. Dafür werden für den Vektor *B* in (5.83) nur die vier Richtungen  $\pm e_x$  and  $\pm e_y$  und in (5.86) die zwei Richtungen  $\pm e$ , betrachtet, wobei  $e_n$  der Einheitsvektor entlang der Achse  $u$  ist ( $u = x, y, z$ ). Schließlich werden die Momente für die Gruppenflüsse innerhalb der Nodes durch folgende räumliche Entwicklungen beschrieben:

$$
\widetilde{\Phi}_{n}^{r}(x, y) = c_{n,0}h_{0} + \sum_{k=1}^{2} c_{n,k}^{x}h_{k}\left(\frac{x}{a}\right) + \sum_{k=1}^{2} c_{n,k}^{y}h_{k}\left(\frac{y}{a}\right)
$$
\n
$$
+ \sum_{j=1}^{2} \varepsilon_{n}^{j}\left(d_{+x}^{j}e^{B_{j}x} + d_{-x}^{j}e^{-B_{j}x} + d_{+y}^{j}e^{B_{j}y} + d_{-y}^{j}e^{-B_{j}y}\right) \quad n = 0,2,
$$
\n
$$
\widetilde{\Phi}_{n}^{z}(z) = c_{n,0}^{z}h_{0} + \sum_{k=1}^{2} c_{n,k}^{z}h_{k}\left(\frac{z}{a_{z}}\right) + \sum_{j=1}^{2} \varepsilon_{n}^{j}\left(d_{+z}^{j}e^{B_{j}z} + d_{-z}^{j}e^{-B_{j}z}\right) \quad n = 0,2,
$$
\n(5.88)

wobei die Entwicklungskoeffizienten  $c_{n,0}$ ,  $c_{n,0}^z$ ,  $c_{n,k}^u$  und  $d_{\pm u}^j$  für  $u = x, y, z$  und  $j, k = 1, 2$  zu bestimmen sind. Die folgenden Polynome  $h_k$  der Ordnung  $k$  werden gewählt:

$$
h_0 = 1
$$
,  $h_1(p) = 2\sqrt{3}p$  and  $h_2(p) = 6\sqrt{5}\left(p^2 - \frac{1}{12}\right)$ . (5.89)

Die Polynome erfüllen die Orthogonalitätsbedingung

$$
\int_{-\frac{1}{2}}^{\frac{1}{2}} h_k(p)h_l(p)dp = \delta_{kl} \quad \text{bzw.} \quad \int_{-\frac{a}{2}}^{\frac{a}{2}} h_k\left(\frac{p}{a}\right) \cdot h_l\left(\frac{p}{a}\right)dp = a\delta_{kl} \quad \text{für} \quad k, l = 0, 1, 2. \quad (5.90)
$$

Ein gemischtes Polynom der Form  $h(x, y) = C \cdot x \cdot y$  mit  $C =$  konstant wird in (5.87) nicht verwendet, da die entsprechenden Koeffizienten  $c_n^{x,y}$  entsprechend den Interfacebedingungen auf den Nodegrenzen keine Beitrag liefern.

Die Ergebnisse für den stationären Zustand des MOX/UO<sub>2</sub>-Benchmarks, der in Abschnitt 5.3 betrachtet wird, zeigen, dass die Approximation der inhomogenen Lösung durch Polynome maximal zweiter Ordnung ausreichend ist. In welchen Fällen Polynome höherer Ordnung (z. B. vierter Ordnung) verwendet werden müssen, ist zu untersuchen. Die Verwendung der Exponentialfunktionen ist notwendig, um die Kopplungsbedingungen an den Nodegrenzen zu erfüllen.

Die Quell- und die Leakageterme  $\widetilde{S}_0$  und  $\widetilde{L}_n^{\prime r}$  auf den rechten Seiten der Gleichungen in (5.78) und (5.80) werden nur durch die Polynome aus (5.89) approximiert:

$$
\widetilde{S}_{0}^{r}(x,y) = s_{0,0}h_{0} + \sum_{k=1}^{2} s_{0,k}^{x}h_{k}\left(\frac{x}{a}\right) + \sum_{k=1}^{2} s_{0,k}^{y}h_{k}\left(\frac{y}{a}\right), \quad \widetilde{S}_{0}^{z}(z) = s_{0,0}^{z}h_{0} + \sum_{k=1}^{2} s_{0,k}^{z}h_{k}\left(\frac{z}{a_{z}}\right),
$$
\n
$$
\widetilde{L}_{n}^{r}(x,y) = l_{n,0}h_{0} + \sum_{k=1}^{2} l_{n,k}^{x}h_{k}\left(\frac{x}{a}\right) + \sum_{k=1}^{2} l_{n,k}^{y}h_{k}\left(\frac{y}{a}\right), \quad \widetilde{L}_{n}^{z}(z) = l_{n,0}^{z}h_{0} + \sum_{k=1}^{2} l_{n,k}^{z}h_{k}\left(\frac{z}{a_{z}}\right)
$$
\n(5.91)

für  $n = 0.2$ .

Die Koeffizienten der Polynome ergeben sich, indem die Flussentwicklungen (5.87) und (5.88) und die Entwicklungen (5.91) in die inhomogenen Gleichungen (5.78) und (5.80) eingesetzt werden. Werden (5.87) und die Entwicklungen für  $\tilde{S}_0^r(x, y)$  und  $\tilde{L}_n^r(x, y)$  aus (5.91) in (5.78) eingesetzt, so folgt für die Ausdrücke in der  $(x, y)$ -Ebene

$$
-D_0 \frac{12\sqrt{5}}{a^2} (c_{0,2}^x + c_{0,2}^y) h_0 + \sum_{r,0} \left( c_{0,0} h_0 + \sum_{k=1}^2 c_{0,k}^x h_k \left( \frac{x}{a} \right) + \sum_{k=1}^2 c_{0,k}^y h_k \left( \frac{y}{a} \right) \right)
$$
  

$$
-2\Sigma_{r,0} \left( c_{2,0} h_0 + \sum_{k=1}^2 c_{2,k}^x h_k \left( \frac{x}{a} \right) + \sum_{k=1}^2 c_{2,k}^y h_k \left( \frac{y}{a} \right) \right) = s_{0,0} h_0 + \sum_{k=1}^2 s_{0,k}^x h_k \left( \frac{x}{a} \right) + \sum_{k=1}^2 s_{0,k}^y h_k \left( \frac{y}{a} \right) \tag{5.92}
$$
  

$$
-l_{0,0} h_0 - \sum_{k=1}^2 l_{0,k}^x h_k \left( \frac{x}{a} \right) - \sum_{k=1}^2 l_{0,k}^y h_k \left( \frac{y}{a} \right),
$$

und

$$
-D_0 \frac{12\sqrt{5}}{a^2} (c_{2,2}^x + c_{2,2}^y) h_0 + \left(\Sigma_{r,2} + \frac{4}{5} \Sigma_{r,0} \right) (c_{2,0} h_0 + \sum_{k=1}^2 c_{2,k}^x h_k \left(\frac{x}{a}\right) + \sum_{k=1}^2 c_{2,k}^y h_k \left(\frac{y}{a}\right))
$$
  

$$
- \frac{2}{5} \Sigma_{r,0} \left(c_{0,0} h_0 + \sum_{k=1}^2 c_{0,k}^x h_k \left(\frac{x}{a}\right) + \sum_{k=1}^2 c_{0,k}^y h_k \left(\frac{y}{a}\right)\right) = -\frac{2}{5} \left(s_{0,0} h_0 + \sum_{k=1}^2 s_{0,k}^x h_k \left(\frac{x}{a}\right) + \sum_{k=1}^2 s_{0,k}^y h_k \left(\frac{y}{a}\right)\right) (5.93)
$$
  

$$
-l_{2,0} h_0 - \sum_{k=1}^2 l_{2,k}^x h_k \left(\frac{x}{a}\right) - \sum_{k=1}^2 l_{2,k}^y h_k \left(\frac{y}{a}\right).
$$

Werden die Gleichungen (5.92) und (5.93) mit  $h_k(u/a)$  ( $k = 1,2$  und  $u = x, y$ ) multipliziert und in *u*-Richtung (−*a*/2 ≤ *u* ≤ *a*/2) integriert, so ergeben sich aus der Orthogonalität der Polynome nach (5.90) die folgenden Beziehungen zwischen den Koeffizienten:

$$
c_{0,k}^{u} - 2c_{2,k}^{u} = \frac{s_{0,k}^{u} - l_{0,k}^{u}}{\Sigma_{r,0}},
$$
\n
$$
-\frac{2}{5}\Sigma_{r,0}c_{0,k}^{u} + \left(\Sigma_{r,2} + \frac{4}{5}\Sigma_{r,0}\right)c_{2,k}^{u} = -\frac{2}{5}s_{0,k}^{u} - l_{2,k}^{u}.
$$

Werden (5.88) und die Entwicklungen für  $\tilde{S}_0^z(z)$  und  $\tilde{L}_n^z(z)$  aus (5.91) in (5.80) eingesetzt, so folgen für die *z*-Richtung die entsprechenden Ausdrücke zu (5.92) und (5.93). Analog ergeben sich zwischen den Koeffizienten die Beziehungen (5.94) für *u* = *z*.

Werden (5.92) und (5.93), bzw. die entsprechenden Ausdrücke für die *z*-Richtung, mit der konstanten Funktion  $h_0$  multipliziert, so ergibt sich in analoger Weise

$$
c_{0,0} - 2c_{2,0} = \frac{s_{0,0} - l_{0,0} + 12\sqrt{5}}{\sum_{r,0} 2c_{0,0} + l_{0,0}}
$$
\nand

\n
$$
(5.95)
$$

$$
-\frac{2}{5}\Sigma_{r,0}c_{0,0} + \left(\Sigma_{r,2} + \frac{4}{5}\sigma_{r,0}\right)c_{2,0} = -\frac{2}{5}s_{0,0}^u - l_{2,0}^u + 12\sqrt{5}\frac{D_2}{a^2}\left(c_{2,2}^x + c_{2,2}^y\right)
$$

für die  $(x, y)$  - Ebene und

$$
c_{0,0}^{z} - 2c_{2,0}^{z} = \frac{s_{0,0}^{z} - l_{0,0}^{z} + 12\sqrt{5}}{\Sigma_{r,0}} \frac{D_{0}}{Z_{r}} c_{0,2}^{z}
$$
\nand

\n
$$
(5.96)
$$

$$
-\frac{2}{5}\Sigma_{r,0}c_{0,0}^{z} + \left(\Sigma_{r,2} + \frac{4}{5}\Sigma_{r,0}\right)c_{2,0}^{z} = -\frac{2}{5}s_{0,0}^{z} - l_{2,0}^{z} + 12\sqrt{5}\frac{D_{2}}{a_{z}^{2}}c_{2,2}^{z}
$$

für die axiale Richtung *z* .

Der Reaktorkern wird in Nodes unterteilt und das Programm DYN3D berechnet iterativ für alle Nodes die Flüsse und Ströme. Für ein besseres Verständnis dieses Iterationsverfahrens werden nun einige Beziehungen zwischen den Flüssen, Strömen und Entwicklungskoeffizienten aus (5.87) und (5.88) eingeführt. Aus den Bedingungen (5.36) folgt, dass die ein- und austretenden Partialströme  $j_0^{\pm}$  und  $j_2^{\pm}$  aus Gleichung (5.49) bzw. (5.53) an den Grenzflächen benachbarter Nodes stetig sind. Die Flussentwicklungen (5.87) und (5.88) werden nun in diese beiden Gleichungen eingesetzt.

Zunächst wird die Flussentwicklung (5.87) in der  $(x, y)$  - Ebene betrachtet. Da die beiden Gleichungen in (5.78) dadurch erhalten wurden, dass (5.32) über das Node in *z*-Richtung nach (5.74) integriert wurde, gilt

$$
\widetilde{\Phi}_n^r(x, y) = \frac{1}{a_z} \int_{-\frac{a_z}{2}}^{\frac{a_z}{2}} \widetilde{\Phi}_n(x, y, z) dz \quad \text{für} \quad n = 0, 2.
$$
 (5.97)

Die Mittelwerte des Flussmoments  $\tilde{\Phi}_n$  auf den vier Nodeoberflächen mit  $u = \pm a/2$  ( $u = x, y$ ) sind somit gegeben durch

$$
\frac{1}{a} \int_{-\frac{a}{2}}^{\frac{a}{2}} \widetilde{\Phi}_n^r(\pm a/2, y) \, dy \quad \text{und} \quad \frac{1}{a} \int_{-\frac{a}{2}}^{\frac{a}{2}} \widetilde{\Phi}_n^r(x, \pm a/2) \, dx \quad \text{für} \quad n = 0, 2 \,. \tag{5.98}
$$

Damit sind nach (5.49), (5.53) und den Definitionen (5.34) und (5.35) die Mittelwerte der einund austretenden Ströme auf der Nodeoberfläche bei *x* = +*a*/2 gegeben durch

$$
J_{+x,0}^{\pm} := \frac{1}{a \cdot a_z} \int_{-\frac{a_z}{2}}^{\frac{a_z}{2}} \int_{-\frac{a_z}{2}}^{\frac{a_z}{2}} J_0^{\pm}(a/2, y, z) dy dz
$$
  
\n
$$
= \frac{1}{a \cdot a_z} \int_{-\frac{a_z}{2}}^{\frac{a_z}{2}} \int_{-\frac{a_z}{2}}^{\frac{a_z}{2}} \frac{1}{4} \widetilde{\Phi}_0(a/2, y, z) + \frac{D_0}{2} \frac{\partial \widetilde{\Phi}_0(x, y, z)}{\partial x} \Big|_{x = \frac{a}{2}} - \frac{3}{16} \widetilde{\Phi}_2(a/2, y, z) dy dz \qquad (5.99)
$$
  
\n
$$
= \frac{1}{a} \int_{-\frac{a}{2}}^{\frac{a}{2}} \frac{1}{4} \widetilde{\Phi}_0(a/2, y) + \frac{D_0}{2} \frac{\partial \widetilde{\Phi}_0^r(x, y)}{\partial x} \Big|_{x = \frac{a}{2}} - \frac{3}{16} \widetilde{\Phi}_2^r(a/2, y) dy
$$

und

$$
J_{+x,2}^{\pm} := \frac{1}{a \cdot a_z} \int_{-\frac{a_z}{2}}^{\frac{a_z}{2}} \int_{-\frac{a_z}{2}}^{\frac{a_z}{2}} f_2^{\pm}(a/2, y, z) dy dz
$$
  
\n
$$
= \frac{1}{a \cdot a_z} \int_{-\frac{a_z}{2}}^{\frac{a_z}{2}} \int_{-\frac{a_z}{2}}^{\frac{a_z}{2}} - \frac{3}{80} \widetilde{\Phi}_0(a/2, y, z) \mp \frac{D_2}{2} \frac{\partial \widetilde{\Phi}_2(x, y, z)}{\partial x} \Big|_{x=\frac{a}{2}} + \frac{21}{80} \widetilde{\Phi}_2(a/2, y, z) dy dz \quad (5.100)
$$
  
\n
$$
= \frac{1}{a} \int_{-\frac{a}{2}}^{\frac{a}{2}} - \frac{3}{80} \widetilde{\Phi}_0^r(a/2, y) \mp \frac{D_2}{2} \frac{\partial \widetilde{\Phi}_2^r(x, y)}{\partial x} \Big|_{x=\frac{a}{2}} + \frac{21}{80} \widetilde{\Phi}_2^r(a/2, y) dy
$$

Entsprechend werden die Mittelwerte der ein- und austretenden Ströme  $J_{-x,n}^{\pm}$ ,  $J_{+y,n}^{\pm}$  und  $J_{-y,n}^{\pm}$ auf den Nodeoberflächen bei *x* = +*a*/2 und *y* = ±*a*/2 für *n* = 0,2 definiert. Wird die Flussentwicklung (5.87) für  $\tilde{\Phi}_n^r(x, y)$  in die Ausdrücke (5.99) und (5.100), bzw. in die entsprechenden Ausdrücke für *J*<sup>±</sup><sub>*⊥x,n*</sub>, *J*<sup>±</sup><sub>*+y,n*</sub></sub> und *J*<sup>±</sup><sub>*−y,n*</sub>, eingesetzt, so können die Ströme als lineare Funktionen der Entwicklungskoeffizienten  $c_{n,0}$ ,  $c_{n,k}^x$ ,  $c_{n,k}^x$ ,  $d_{\pm x}^j$  und  $d_{\pm y}^j$  ( $n = 0,2$  und j,  $k = 1,2$ ) ausgedrückt werden. Und zwar gelten mit den Vektoren

$$
\boldsymbol{J}_{n}^{\pm} = \begin{pmatrix} J_{+x,n}^{\pm} \\ J_{-x,n}^{\pm} \\ J_{+y,n}^{\pm} \\ J_{-y,n}^{\pm} \end{pmatrix} \text{ und } \boldsymbol{C}_{n} = \begin{pmatrix} c_{n,0} \\ c_{n,1}^{x} \\ c_{n,2}^{y} \\ c_{n,2}^{y} \end{pmatrix} \text{ für } n = 0,2 \text{ und } \boldsymbol{D}_{j} = \begin{pmatrix} d_{+x}^{j} \\ d_{-x}^{j} \\ d_{+y}^{j} \\ d_{-y}^{j} \end{pmatrix} \text{ für } j = 1,2 \quad (5.101)
$$

die beiden Beziehungen

$$
J_0^{\pm} = P_{0,0}^{\pm}C_0 + P_{0,2}^{\pm}C_2 + Q_{0,1}^{\pm}D_1 + Q_{0,2}^{\pm}D_2
$$
  
and  

$$
J_2^{\pm} = P_{2,0}^{\pm}C_0 + P_{2,2}^{\pm}C_2 + Q_{2,1}^{\pm}D_1 + Q_{2,2}^{\pm}D_2,
$$
 (5.102)

mit den Matrizen

$$
\boldsymbol{P}_{n,n'}^{\pm} = \begin{pmatrix} p_{n,n',0} & p_{n,n',1}^{\pm} & p_{n,n',2}^{\pm} & 0 & 0 \\ p_{n,n',0} & -p_{n,n',1}^{\pm} & p_{n,n',2}^{\pm} & 0 & 0 \\ p_{n,n',0} & 0 & 0 & p_{n,n',1}^{\pm} & p_{n,n',2}^{\pm} \\ p_{n,n',0} & 0 & 0 & -p_{n,n',1}^{\pm} & p_{n,n',2}^{\pm} \\ p_{n,n',0} & 0 & 0 & -p_{n,n',1}^{\pm} & p_{n,n',2}^{\pm} \end{pmatrix}, \boldsymbol{Q}_{n,j}^{\pm} = \begin{pmatrix} q_{n,j,1}^{\pm} & q_{n,j,2}^{\pm} & q_{n,j,3} & q_{n,j,3} \\ q_{n,j,2}^{\pm} & q_{n,j,1}^{\pm} & q_{n,j,3} & q_{n,j,3} \\ q_{n,j,3} & q_{n,j,3} & q_{n,j,2}^{\pm} & q_{n,j,2}^{\pm} \\ q_{n,j,3} & q_{n,j,3} & q_{n,j,2}^{\pm} & q_{n,j,1}^{\pm} \end{pmatrix}, (5.103)
$$

für  $n, n' = 0, 2$  und  $j = 1, 2$ . Die Elemente der Matrizen sind gegeben durch

$$
p_{n,n',0} = \eta_{n,n'}, \ p_{n,n',1}^{\pm} = \sqrt{3} \left( \eta_{n,n'} \mp \delta_{n,n'} \frac{D_n}{a} \right), \ p_{n,n',2}^{\pm} = \sqrt{5} \left( \eta_{n,n'} \mp \delta_{n,n'} \frac{3D_n}{a} \right), \tag{5.104}
$$

$$
q_{n,j,1}^{\pm} = \left(\zeta_n^j \mp \frac{\varepsilon_n^j}{2} D_n B_j\right) e^{B_j \frac{a}{2}} q_{n,j,2}^{\pm} = \left(\zeta_n^j \pm \frac{\varepsilon_n^j}{2} D_n B_j\right) e^{-B_j \frac{a}{2}} q_{n,j,3} = 2 \frac{\zeta_n^j}{B_j a} \sinh\left(B_j \frac{a}{2}\right), \quad (5.105)
$$

mit

$$
\eta_{0,0} = \frac{1}{4}, \quad \eta_{0,2} = -\frac{3}{16}, \quad \eta_{2,0} = -\frac{3}{80}, \quad \eta_{2,2} = \frac{21}{80}, \quad \zeta_n^j = \eta_{n,0} \varepsilon_0^j + \eta_{n,2} \varepsilon_2^j. \tag{5.106}
$$

Nun wird die Flussentwicklung (5.88) in *z*-Richtung betrachtet. Da die beiden Gleichungen in (5.80) dadurch erhalten wurden, dass (5.32) über das Node in der (*x*, *y*)- Ebene nach (5.75) integriert wurde, gilt

$$
\widetilde{\Phi}_n^z(z) = \frac{1}{a^2} \int_{-\frac{a}{2} - \frac{a}{2}}^{\frac{a}{2}} \int_{-\frac{a}{2} - \frac{a}{2}}^{\frac{a}{2}} \widetilde{\Phi}_n(x, y, z) dx dy \quad \text{für} \quad n = 0, 2. \tag{5.107}
$$

Die Mittelwerte des Flussmoments  $\widetilde{\Phi}_n$  auf den zwei Nodeoberflächen mit  $z = \pm a/2$  sind somit gegeben durch  $\tilde{\Phi}_n^z(\pm a/2)$ . Damit sind nach (5.49), (5.53) und den Definitionen (5.34) und (5.35) die Mittelwerte der ein- und austretenden Ströme auf der Nodeoberfläche bei *z* = +*a*/2 gegeben durch

$$
J_{+z,0}^{\pm} := \frac{1}{a^2} \int_{-\frac{a}{2}}^{\frac{a}{2}} \int_{-\frac{a}{2}}^{\frac{a}{2}} f_0^{\pm}(x, y, a_z/2) dx dy
$$
  
\n
$$
= \frac{1}{a^2} \int_{-\frac{a}{2}}^{\frac{a}{2}} \int_{-\frac{a}{2}}^{\frac{a}{2}} \frac{1}{4} \widetilde{\Phi}_0(x, y, a_z/2) + \frac{D_0}{2} \frac{\partial \widetilde{\Phi}_0(x, y, z)}{\partial z} \Big|_{z=\frac{a_z}{2}} - \frac{3}{16} \widetilde{\Phi}_2(x, y, a_z/2) dx dy \qquad (5.108)
$$
  
\n
$$
= \frac{1}{4} \widetilde{\Phi}_0^z(a_z/2) + \frac{D_0}{2} \frac{\partial \widetilde{\Phi}_0^z(z)}{\partial z} \Big|_{z=\frac{a_z}{2}} - \frac{3}{16} \widetilde{\Phi}_2^z(a_z/2)
$$

und

$$
J_{+z,2}^{\pm} := \frac{1}{a^2} \int_{-\frac{a}{2}}^{\frac{a}{2}} \int_{-\frac{a}{2}}^{\frac{a}{2}} \frac{J_2^{\pm}(x, y, a_z/2) dx dy}{\int_{-\frac{a}{2}-\frac{a}{2}}^{\frac{a}{2}} \frac{J_2^{\pm}}{60} \left( \frac{x}{2}, y, a_z/2 \right)} dxdy
$$
  
\n
$$
= \frac{1}{a^2} \int_{-\frac{a}{2}-\frac{a}{2}}^{\frac{a}{2}} \int_{-\frac{a}{2}-\frac{a}{2}}^{\frac{a}{2}} - \frac{3}{80} \widetilde{\Phi}_0(x, y, a_z/2) \pm \frac{D_2}{2} \frac{\partial \widetilde{\Phi}_2(x, y, z)}{\partial z} \Big|_{z=\frac{a_z}{2}} + \frac{21}{80} \widetilde{\Phi}_2(x, y, a_z/2) dx dy \quad (5.109)
$$
  
\n
$$
= -\frac{3}{80} \widetilde{\Phi}_0^z(a_z/2) \pm \frac{D_2}{2} \frac{\partial \widetilde{\Phi}_2^z(z)}{\partial z} \Big|_{z=\frac{a_z}{2}} + \frac{21}{80} \widetilde{\Phi}_2^z(a_z/2)
$$

Entsprechend werden die Mittelwerte der ein- und austretenden Ströme  $J^{\pm}_{-z,n}$  auf der Nodeoberflächen bei *z* = −*a*/2 für *n* = 0,2 definiert. Wird die Flussentwicklung (5.88) für  $\tilde{\Phi}_n^z(z)$  in die Ausdrücke (5.108) und (5.109), bzw. in die entsprechenden Ausdrücke für  $J^{\pm}_{-z,n}$ , eingesetzt, so können die Ströme als lineare Funktionen der Entwicklungskoeffizienten  $c_{n,k}^z$  und  $d_{\pm z}^j$  (n = 0,2,  $k = 0,1,2$  und  $j = 1,2$ ) ausgedrückt werden. Und zwar gelten mit den Vektoren

$$
\boldsymbol{J}_{n}^{z,\pm} = \begin{pmatrix} J_{+z,n}^{\pm} \\ J_{-z,n}^{\pm} \end{pmatrix} \text{ und } \boldsymbol{C}_{n}^{z} = \begin{pmatrix} c_{n,0}^{z} \\ c_{n,1}^{z} \\ c_{n,2}^{z} \end{pmatrix} \text{ für } n = 0,2 \text{ und } \boldsymbol{D}_{j}^{z} = \begin{pmatrix} d_{+z}^{j} \\ d_{-z}^{j} \end{pmatrix} \text{ für } j = 1,2 \qquad (5.110)
$$

die beiden Beziehungen

$$
J_0^{z,\pm} = P_{0,0}^{z,\pm} C_0^z + P_{0,2}^{z,\pm} C_2^z + Q_{0,1}^{z,\pm} D_1^z + Q_{0,2}^{z,\pm} D_2^z
$$
  
\nund  
\n
$$
J_2^{z,\pm} = P_{2,0}^{z,\pm} C_0^z + P_{2,2}^{z,\pm} C_2^z + Q_{2,1}^{z,\pm} D_1^z + Q_{2,2}^{z,\pm} D_2^z
$$
\n(5.111)

mit den Matrizen

$$
\boldsymbol{P}_{n,n'}^{z,\pm} = \begin{pmatrix} p_{n,n',0} & p_{n,n',1}^{z,\pm} & p_{n,n',2}^{z,\pm} \\ p_{n,n',0} & -p_{n,n',1}^{z,\pm} & p_{n,n',2}^{z,\pm} \end{pmatrix} \text{ und } \boldsymbol{Q}_{n,j}^{z,\pm} = \begin{pmatrix} q_{n,j,1}^{z,\pm} & q_{n,j,2}^{z,\pm} \\ q_{n,j,2}^{z,\pm} & q_{n,j,1}^{z,\pm} \end{pmatrix}
$$
 (5.112)

mit  $n, n' = 0, 2$  und  $j = 1, 2$ . Die Formeln für die Matrixelemente  $p_{n,n'}^{z,\pm}$  $p_{n,n',k}^{z,\pm}$  und  $q_{n,j,k}^{z,\pm}$  ( $k = 1,2$ ) werden erhalten, wenn für die Elemente  $p_{n,n',k}^{\pm}$  und  $q_{n,j,k}^{\pm}$  in (5.104) bzw. (5.105) die Kantenlänge *a* durch  $a_z$  ersetzt wird.

Werden (5.102) und (5.111) für die eintretenden Ströme  $J_n^-$  bzw.  $J_n^{z,-}$  betrachtet, so können die Vektoren  $D_j$  und  $D_j^z$  durch die Vektoren  $J_n^-$  und  $C_n$  bzw.  $J_n^{z,-}$  und  $C_n^z$  ausgedrückt werden:

$$
Q_{0,1}^{-}D_{1} + Q_{0,2}^{-}D_{2} = J_{0}^{-} - P_{0,0}^{-}C_{0} - P_{0,2}^{-}C_{2},
$$
  
\n
$$
Q_{2,1}^{-}D_{1} + Q_{2,2}^{-}D_{2} = J_{2}^{-} - P_{2,0}^{-}C_{0} - P_{2,2}^{-}C_{2},
$$
\n(5.113)

bzw.

$$
Q_{0,1}^{z,-}D_1^z + Q_{0,2}^{z,-}D_2^z = J_0^{z,-} - P_{0,0}^{z,-}C_0^z - P_{0,2}^{z,-}C_2^z,
$$
  
\n
$$
Q_{2,1}^{z,-}D_1^z + Q_{2,2}^{z,-}D_2^z = J_2^{z,-} - P_{2,0}^{z,-}C_0^z - P_{2,2}^{z,-}C_2^z.
$$
\n(5.114)

Die beiden Gleichungssyteme (5.113) und (5.114) können nach den  $D_i$  bzw.  $D_i^z$  aufgelöst werden. Werden die resultierenden Ausdrücke für die Vektoren  $\boldsymbol{D}_i$  und  $\boldsymbol{D}_i^z$  in die Gleichungen (5.102) bzw. (5.111) für die austretenden Ströme  $J_n^+$  bzw.  $J_n^{z,+}$  eingesetzt, so können die austretenden Ströme als lineare Funktionen der eintretenden Ströme und der Koeffizienten  $C_n$  und  $C_n^z$  beschrieben werden:

$$
J_0^+ = V_{0,0}C_0 + V_{0,2}C_2 + W_{0,0}J_0^- + W_{0,2}J_2^-,
$$
  
\n
$$
J_2^+ = V_{2,0}C_0 + V_{2,2}C_2 + W_{2,0}J_0^- + W_{2,2}J_2^-,
$$
\n(5.115)

und

$$
J_0^{z,+} = V_{0,0}^z C_0^z + V_{0,2}^z C_2^z + W_{0,0}^z J_0^{z,-} + W_{0,2}^z J_2^{z,-},
$$
  
\n
$$
J_2^{z,+} = V_{2,0}^z C_0^z + V_{2,2}^z C_2^z + W_{2,0}^z J_0^{z,-} + W_{2,2}^z J_2^{z,-}.
$$
\n(5.116)

Da die Matrizen *P* und *Q* aus (5.103) und (5.112) Symmetrien aufweisen, haben die Matrizen *V* und *W* aus (5.115) und (5.116) ähnliche Symmetrieeigenschaften. Daher können für die unterschiedlichen Elemente von *V* und *W* analytische Ausdrücke hergeleitet werden. Als Ausgangspunkt zur Behandlung stationärer Zustände mit dem Programm DYN3D wurden die beiden dreidimensionalen SP3-Gleichungen (5.32) hergeleitet. Integration dieser beiden Gleichungen über das Node *i* (*Vi* bezeichne sowohl den Raumbereich als auch das Volumen des Nodes *i*) und Anwendung der Greenschen Formel liefert

$$
-D_0 \int_{\partial V_i} \mathbf{n} \cdot \nabla \widetilde{\Phi}_0(\mathbf{r}) dS + \Sigma_{r,0} \int_{V_i} \widetilde{\Phi}_0(\mathbf{r}) dV - 2\Sigma_{r,0} \int_{V_i} \widetilde{\Phi}_2(\mathbf{r}) dV = \int_{V_i} \widetilde{S}_0(\mathbf{r}) dV,
$$
  
\n
$$
-D_2 \int_{\partial V_i} \mathbf{n} \cdot \nabla \widetilde{\Phi}_2(\mathbf{r}) dS + (\Sigma_{r,2} + \frac{4}{5} \Sigma_{r,0}) \int_{V_i} \widetilde{\Phi}_2(\mathbf{r}) dV - \frac{2}{5} \Sigma_{r,0} \int_{V_i} \widetilde{\Phi}_0(\mathbf{r}) dV = -\frac{2}{5} \int_{V_i} \widetilde{S}_0(\mathbf{r}) dV.
$$
\n(5.117)

Einsetzen der Definitionen (5.34) bzw. (5.35) für die Ströme und Teilen durch das Nodevolumen *Vi* liefert

$$
\frac{1}{V_i} \int_{\partial V_i} \boldsymbol{n} \cdot \widetilde{\boldsymbol{J}}_{0,g}(\boldsymbol{r}) dS + \Sigma_{r,0} \overline{\widetilde{\Phi}}_0 - 2 \Sigma_{r,0} \overline{\widetilde{\Phi}}_2 = \overline{\widetilde{S}}_0,
$$
\n
$$
\frac{1}{V_i} \int_{\partial V_i} \boldsymbol{n} \cdot \widetilde{\boldsymbol{J}}_{2,g}(\boldsymbol{r}) dS + \left[ \Sigma_{r,2} + \frac{4}{5} \Sigma_{r,0} \right] \overline{\widetilde{\Phi}}_2 - \frac{2}{5} \Sigma_{r,0} \overline{\widetilde{\Phi}}_0 = -\frac{2}{5} \overline{\widetilde{S}}_0.
$$
\n(5.118)

mit den über das Node gemittelten Werten  $\overline{\tilde{\Phi}}_0$ ,  $\overline{\tilde{\Phi}}_2$  und  $\overline{\tilde{S}}_0$ . Da keine externen Quellen vorliegen, gilt für die mittlere Quelle  $\overline{S}_0$  nach (5.33)

$$
\overline{\widetilde{S}}_{0,g} = \sum_{\substack{g'=1,\\g'\neq g}}^{G} \sum_{s_0,gg'} \left[ \overline{\widetilde{\Phi}}_{0,g'} - 2 \overline{\widetilde{\Phi}}_{2,g'} \right] + \frac{1}{k_{\text{eff}}} \chi_g \sum_{g'=1}^{G} \nu \Sigma_{f,g'} \left[ \overline{\widetilde{\Phi}}_{0,g'} - 2 \overline{\widetilde{\Phi}}_{2,g'} \right]. \tag{5.119}
$$

Mit (5.97) und (5.107) gilt für die gemittelten Flussmomente

$$
\overline{\widetilde{\Phi}}_n = \frac{1}{a^2} \int_{-\frac{a}{2} - \frac{a}{2}}^{\frac{a}{2}} \frac{\frac{a}{2}}{\frac{a}{2}} \widetilde{\Phi}_n^r(x, y) dy dx = \frac{1}{a^2} \int_{-\frac{a}{2} - \frac{a}{2}}^{\frac{a}{2} - \frac{a}{2}} \widetilde{\Phi}_n^z(z) dz \quad \text{für} \quad n = 0 \text{ und } n = 2. \tag{5.120}
$$

Die Oberflächenintegrale in (5.118) können durch die Mittelwerte der ein- und austretenden Ströme  $J^{\pm}_{u,n}$  auf der Nodeoberfläche bei  $u = \pm a_u/2$  ( $u = x, y, z$  und  $n = 0,2$ ) ausgedrückt werden und es ergeben sich letztendlich für das Node die Bilanzgleichungen

$$
\sum_{u=(x,y,z)}\frac{1}{a_u} \{ (J_{+u,0}^+ - J_{+u,0}^-) + (J_{-u,0}^+ - J_{-u,0}^-) \} + \Sigma_{r,0} \overline{\widetilde{\Phi}}_0 - 2\Sigma_{r,0} \overline{\widetilde{\Phi}}_2 = \overline{\widetilde{S}}_0,
$$
\n
$$
\sum_{u=(x,y,z)}\frac{1}{a_u} \{ (J_{+u,2}^+ - J_{-u,2}^-) + (J_{-u,2}^+ - J_{-u,2}^-) \} + \left[ \Sigma_{r,2} + \frac{4}{5} \Sigma_{r,0} \right] \overline{\widetilde{\Phi}}_2 - \frac{2}{5} \Sigma_{r,0} \overline{\widetilde{\Phi}}_0 = -\frac{2}{5} \overline{\widetilde{S}}_0.
$$
\n
$$
(5.121)
$$

Wird die Flussentwicklung (5.87) für  $\tilde{\Phi}_n^r(x, y)$  bzw. (5.88) für  $\tilde{\Phi}_n^z(z)$  in (5.120) eingesetzt, so können die gemittelten Flussmomente  $\overline{\widetilde{\Phi}}_0$  und  $\overline{\widetilde{\Phi}}_2$  als lineare Funktionen der Koeffizientenvektoren  $C_n$  und  $D_j$  bzw.  $C_n^z$  und  $D_j^z$  ausgedrückt werden. Werden wieder ausgehend von (5.113) bzw. (5.114) die Vektoren  $\bm{D}_j$  und  $\bm{D}_j^z$  eliminiert, so können  $\overline{\widetilde{\Phi}}_0$  und  $\overline{\widetilde{\Phi}}_2$  wie die austretenden Ströme in (5.115) bzw. (5.116) durch die eintretenden Ströme  $J_n^-$  bzw.  $J_n^{z,-}$  und die Koeffizienten  $C_n$  bzw.  $C_n^z$  beschrieben werden. Da die Beiträge der Polynome erster Ordnung  $h_1$  aus (5.89) zu  $\overline{\tilde{\Phi}}_n$  für  $n = 0$  und  $n = 2$  herausfallen, können die Koeffizienten  $c_{n,0}$ und  $c_{n,0}^z$  als Funktionen der eintretenden Ströme  $J_{\pm u,n}^-(u=x,y,z)$ , der Koeffizienten  $c_{n,2}^u$  und der gemittelten Flussmomente  $\overline{\widetilde{\Phi}}_n$  ausgedrückt werden, d. h.

$$
c_{n,0} \equiv c_{n,0} (J_{+x,n}^-, J_{-x,n}^-, J_{+y,n}^-, J_{-y,n}^-, c_{n,2}^x, c_{n,2}^y, \overline{\widetilde{\Phi}}_0, \overline{\widetilde{\Phi}}_2),
$$
  
\n
$$
c_{n,0}^z \equiv c_{n,0}^z (J_{+z,n}^-, J_{-z,n}^-, c_{n,2}^z, \overline{\widetilde{\Phi}}_0, \overline{\widetilde{\Phi}}_2).
$$
\n(5.122)

Aus (5.115) und (5.116) folgt für die Nettoströme

$$
\mathbf{J}_0^+ - \mathbf{J}_0^- = \mathbf{V}_{0,0} C_0 + \mathbf{V}_{0,2} C_2 + (\mathbf{W}_{0,0} - \mathbf{E}) \cdot \mathbf{J}_0^- + \mathbf{W}_{0,2} \mathbf{J}_2^-,
$$
  
\n
$$
\mathbf{J}_2^+ - \mathbf{J}_2^- = \mathbf{V}_{2,0} C_0 + \mathbf{V}_{2,2} C_2 + \mathbf{W}_{2,0} \mathbf{J}_0^- + (\mathbf{W}_{2,2} - \mathbf{E}) \cdot \mathbf{J}_2^-,
$$
\n(5.123)

und

$$
J_0^{z,+} - J_0^{z,-} = V_{0,0}^z C_0^z + V_{0,2}^z C_2^z + (W_{0,0}^z - E) \cdot J_0^{z,-} + W_{0,2} J_2^{z,-},
$$
  
\n
$$
J_2^{z,+} - J_2^{z,-} = V_{2,0}^z C_0^z + V_{2,2}^z C_2^z + W_{2,0}^z J_0^{z,-} + (W_{2,2}^z - E) \cdot J_2^{z,-}.
$$
\n(5.124)

Die Summe der Komponenten der Nettoströme  $J_n^+ - J_n^-$  und  $J_n^{z,+} - J_n^{z,-}$  $J_n^{z,+} - J_n^{z,-}$  ist gegeben durch

$$
J_{S,n}^r := \sum_{i=1}^4 (\boldsymbol{J}_n^+ - \boldsymbol{J}_n^-)_i = \sum_{u=(x,y)} \left( J_{+u,0}^+ - J_{+u,0}^- \right) + \left( J_{-u,0}^+ - J_{-u,0}^- \right)
$$
(5.125)

und

$$
J_{S,n}^{z} := \sum_{i=1}^{2} (\boldsymbol{J}_{n}^{z,+} - \boldsymbol{J}_{n}^{z,-})_{i} = (J_{+z,0}^{+} - J_{+z,0}^{-}) + (J_{-z,0}^{+} - J_{-z,0}^{-})
$$
 (5.126)

Mit (5.123) ist  $J_{S,n}^r$  eine Funktion von  $C_0$ ,  $C_0$ ,  $J_n^-$  und  $J_n^-$  und mit (5.124) ist  $J_{S,n}^z$  eine Funktion von  $\mathbf{C}_0^z$ ,  $\mathbf{C}_2^z$ ,  $\mathbf{J}_0^{z,-}$  und  $\mathbf{J}_2^{z,-}$ . Bei der Summierung in (5.125) bzw. (5.126) fallen die Koeffizienten  $c_{n,1}^u$  ( $u = x, y, z$ ) heraus. Daraus folgt zusammen mit (5.122)

$$
J_{S,n}^{r} \equiv J_{S,n}^{r} (J_{+x,n}^{-}, J_{-x,n}^{-}, J_{+y,n}^{-}, J_{-y,n}^{-}, c_{n,2}^{x}, c_{n,2}^{y}, \overline{\widetilde{\Phi}}_{0}, \overline{\widetilde{\Phi}}_{2}),
$$
  
\n
$$
J_{S,n}^{z} \equiv J_{S,n}^{z} (J_{+z,n}^{-}, J_{-z,n}^{-}, c_{n,2}^{z}, \overline{\widetilde{\Phi}}_{0}, \overline{\widetilde{\Phi}}_{2}).
$$
\n(5.127)

Mit  $a = a_x = a_y$  folgt, dass sie Summen in (5.121) von denselben Größen abhängen wie  $J'_{s,n}$ und  $J_{S,n}^z$  in (5.127). Damit lässt sich aus (5.121) ableiten, dass die gemittelten Flussmomente 0  $\overline{\widetilde{\Phi}}_0$  und  $\overline{\widetilde{\Phi}}_2$  aus den Koeffizienten  $c_{n,2}^u$ , den eintretenden Strömen  $J^-_{\pm u,n}$  und der über das Node gemittelten Quelle  $\overline{S}_0$  berechnet werden können. Dazu werden folgende beiden Gleichungen verwendet:

$$
\xi_0^1 \cdot \overline{\widetilde{\Phi}}_0 - \xi_2^1 \cdot \overline{\widetilde{\Phi}}_2 = \overline{S}_0 - \xi_{0,2}^1 (c_{0,2}^x + c_{0,2}^y) - \xi_{2,2}^1 (c_{2,2}^x + c_{2,2}^y) - \xi_{0,2}^{z,1} c_{0,2}^z - \xi_{2,2}^{z,1} c_{2,2}^z
$$
  
\n
$$
- \kappa_0^1 \sum_{u=x,y} (J_{+u,0}^- + J_{-u,0}^-) - \kappa_2^1 \sum_{u=x,y} (J_{+u,2}^- + J_{-u,2}^-) - \kappa_0^{z,1} (J_{+z,0}^- + J_{-z,0}^-) - \kappa_2^{z,1} (J_{+z,2}^- + J_{-z,2}^-)
$$
  
\n
$$
- \xi_0^2 \cdot \overline{\widetilde{\Phi}}_0 + \xi_2^2 \cdot \overline{\widetilde{\Phi}}_2 = -\frac{2}{5} \overline{S}_0 - \xi_{0,2}^2 (c_{0,2}^x + c_{0,2}^y) - \xi_{2,2}^2 (c_{2,2}^x + c_{2,2}^y) - \xi_{0,2}^{z,2} c_{0,2}^z - \xi_{2,2}^{z,2} c_{2,2}^z
$$
  
\n
$$
- \kappa_0^2 \sum_{u=x,y} (J_{+u,0}^- + J_{-u,0}^-) - \kappa_2^2 \sum_{u=x,y} (J_{+u,2}^- + J_{-u,2}^-) - \kappa_0^{z,2} (J_{+z,0}^- + J_{-z,0}^-) - \kappa_2^{z,2} (J_{+z,2}^- + J_{-z,2}^-).
$$

Die Koeffizienten  $\xi$  und  $\kappa$  sind durch analytische Ausdrücke gegeben, die sich letztendlich, wie z. B. auch die Elemente der Matrizen *P* und *Q* in (5.103) oder *V* und *W* in (5.115), auf die Abmessungen der Nodes und die bekannten Wirkungsquerschnitte in den Nodes zurückführen lassen. Anstelle der Gleichungen (5.95) und (5.96) werden die Gleichungen (5.127) innerhalb des Iterationsverfahrens in DYN3D verwendet.

Das Iterationsschema in DYN3D wird nun kurz beschrieben. DYN3D verwendet zur Lösung der beiden SP3-Gleichungen (5.32) das übliche Verfahren der äußeren und inneren Iteration, um die Flüsse und Ströme für alle Nodes des Reaktorkerns zu berechnen. Bei der äußeren Iteration wird das Eigenwertproblem gelöst, wobei der Multiplikationsfaktor *keff* der gesuchte Eigenwert ist. Innerhalb eines äußeren Iterationsschritts werden die inneren Iterationen ausgeführt. Die äußere Iteration erfolgt über die Spaltquelle, die Innere über die Streuquelle.

Im ersten äußeren Iterationsschritts werden die Anfangwerte für die Flüsse und die ein- und austretenden Ströme für alle Nodes gesetzt. Zu Beginn eines neuen äußeren Iterationsschritts sind die Flüsse, die Ströme, die jeweils über die Nodes gemittelten Spalt- und Streuquellen  $\overline{S}_0$ aus (5.119) und die Koeffizienten  $s_{0,k}^u$  ( $k = 1,2$ ) aus (5.91) vom vorhergehenden äußeren Iterationsschritt gegeben. Die Polynomkoeffizienten der Leakages, d. h. die Koeffizienten  $l_{n,k}^u$  ( $k = 1,2$ ) aus (5.91), werden aus den gegebenen Strömen berechnet.

Die innere Iteration erfolgt sukzessive von der ersten Gruppe *g* = 1 bis zur letzten Gruppe *g* = *G*. Daher werden in DYN3D, wenn die Gruppe *g* behandelt wird, die Flüsse für g' < g aktualisiert. Für den Iterationsschritt *l*+1 wird die Quelle  $\overline{S}_0$  aus (5.119) demnach wie folgt berechnet:

$$
\overline{\widetilde{S}}_{0,g}^{(l+1)} = \sum_{g'>g} \sum_{s0,gg'} \left[ \overline{\widetilde{\Phi}}_{0,g'}^{(l)} - 2 \overline{\widetilde{\Phi}}_{2,g'}^{(l)} \right] + \sum_{g'\n(5.129)
$$

Die Koeffizienten der Polynome erster und zweiter Ordnung der Quelle  $\overline{S}_0$  aus (5.91) werden aus den Flüssen mittels Koeffizientenvergleich berechnet

$$
s_{0,k,g}^{u} \stackrel{(l+1)}{=} \sum_{g'>g} \sum_{s,g',g} (c_{0,k,g'}^{u} \stackrel{(l)}{=} 2c_{2,k,g'}^{u}) + \sum_{g'\n
$$
+ \frac{\chi_g}{k_{eff}} \sum_{g'} \sum_{g'} \sum_{fg'} (c_{0,k,g'}^{u} \stackrel{(l)}{=} 2c_{2,k,g'}^{u} \stackrel{(l)}{=} 1
$$
\n(5.130)
$$

für  $u = x, y, z$  und  $k = 1, 2$ . Das heißt, die Exponentialfunktionen in den Flussentwicklungen (5.87) und (5.88) werden für die über das Node gemittelte Quelle  $\overline{S}_0$  in (5.129) berücksichtigt, aber nicht für die Koeffizienten  $s_{0,k,g}^u$  in (5.130).

Die Koeffizienten  $c_{n,k}^{u}^{(l+1)}$  $c_{n,k}^{u}$ <sup>(*l*+1)</sup>  $k = 1,2$  des Iterationsschritts *l*+1 werden aus den Gleichungen (5.94) berechnet. Die über die Nodes gemittelten Flüsse  $\overline{\tilde{\Phi}}_0$  und  $\overline{\tilde{\Phi}}_2$  werden aus (5.128) in jedem inneren Iterationsschritt neu berechnet. Die austretenden Ströme werden aus (5.115) und (5.116) erhalten. Die Koeffizienten  $c_{n,0}$  und  $c_{n,0}^z$  in  $C_n$  und  $C_n^z$  werden nach (5.122) als Funktionen der über das Node gemittelten Flüsse, der eintretenden Ströme und der Koeffizienten  $c_{n,2}^{\mu}$  beschrieben, d. h. durch diese Größen ersetzt. Gewöhnlich reichen wenige innere Iterationen (3 - 5) aus, um eine ausreichende Konvergenz zu erhalten. Am Ende der inneren Iteration werden die Polynomkoeffizienten  $c_{n,k}^u$  für  $k = 1,2$  aktualisiert, indem die Flussmomente  $\widetilde{\Phi}_n(x, y, z)$  mit den Polynomen (5.89) gewichtet und über das Node integriert werden. Dies ist gleichbedeutend damit, dass die Flussentwicklungen (5.87) bzw. (5.88) mit den Polynomen (5.89) gewichtet und über die (*x*,*y*)-Ebene bzw. die *z*-Richtung integriert werden:

$$
c_{n,k}^{x^{*}} = \frac{1}{a^{2}} \int_{-\frac{a}{2}}^{\frac{a}{2}} \int_{-\frac{a}{2}}^{\frac{a}{2}} h_{k} \left(\frac{x}{a}\right) \widetilde{\Phi}_{n}^{r}(x, y) dy dx, \quad c_{n,k}^{y^{*}} = \frac{1}{a^{2}} \int_{-\frac{a}{2}}^{\frac{a}{2}} \int_{-\frac{a}{2}}^{\frac{a}{2}} h_{k} \left(\frac{y}{a}\right) \widetilde{\Phi}_{n}^{r}(x, y) dy dx,
$$
\n
$$
c_{n,k}^{z^{*}} = \frac{1}{a_{z}} \int_{-\frac{a_{z}}{2}}^{\frac{a_{z}}{2}} h_{k} \left(\frac{z}{a}\right) \widetilde{\Phi}_{n}^{z}(z) dz.
$$
\n(5.131)

Am Ende der inneren Iteration wird der neue Eigenwert *keff* aus den alten und den neu berechneten Werten der gemittelten Spaltquellen bestimmt und der nächste äußere Iterationsschritt folgt. Eine Tschebyscheff-Extrapolationsmethode wird angewandt zur Beschleunigung der äußeren Iteration.

Die innere Iteration wird separat für die *x*-*y*-Ebene und die *z*-Koordinate ausgeführt. Dadurch treten in den entsprechenden  $SP_3$ -Gleichungen für die  $(x, y)$ -Ebene (5.78) und die *z*-Koordinate (5.80) zusätzlich die Leakage-Terme aus (5.76) und (5.77) auf. Dieses sogenannte transversale Leakage wird während jeder äußeren Iteration neu berechnet. Es könnte auch nach jeder inneren Iteration berechnet werden, aber die Erfahrungen in DYN3D haben gezeigt, dass die Neuberechnung während jeder äußeren Iteration ausreichend ist. Für die Berechnung des transversalen Leakages kann ähnlich wie bisher in DYN3D vorgegangen werden (siehe auch Abschnitt 4.1.6 und [Gru05]). In der neuen Vielgruppenvariante von DYN3D ist zusätzlich ein Verfahren integriert, das auf der Vorraussetzung beruht, dass die Übergangsbedingungen für das transversale Leakage an den Nodegrenzen gleich denen für den Neutronenfluss sind.

Darüber hinaus kann der Reaktorkern in Makro- und Mikronodes unterteilt werden. Die Makronodes sind die quaderförmigen Brennelementabschnitte. Jedes Makronode kann in radialer Richtung in Mikronodes unterteilt sein. Die axiale Unterteilung bleibt erhalten. Das heißt, jedes Brennelement kann in der horizontalen Ebene entweder ohne Unterteilung oder mit einer Unterteilung in ein regelmäßiges Gitter aus n×n Quadraten berechnet werden. Dies erfordert eine besondere Behandlung zur Berechnung der Ströme und des Leakages durch die Flächen, an denen ein Makro- an ein Mikronode grenzt.

Die SP3-Methode, die bisher in diesem Abschnitt beschrieben wurde, wird in Abschnitt 5.3 mit Hilfe des erwähnten OECD MOX/UO<sub>2</sub> Benchmark [Koz03] verifiziert. Mit der SP3-Methode wird ein stationärer Zustand ohne Regelstäbe behandelt. Der Reaktorkern ist heterogen mit UO<sub>2</sub>- und MOX-Brennelementen beladen (siehe Abbildung 4.3). Für die betrachteten Zustände macht daher eine Berechnung des Reaktorkerns mit einer variablen Nodalisierung, bei der einige Brennelemente in Mikronodes unterteilt sind und andere nicht, keinen Sinn. Für einfache Testmodelle (z. B. zwei Brennelemente) und die untersuchten Zustände am Benchmark wurde daher bei den SP3-Rechnungen entweder kein Brennelement unterteilt oder eine Unterteilung aller Brennelemente in n×n gleichgroße quadratische Mikronodes vorgenommen. In Abschnitt 5.3 und Kapitel 6 werden die Brennelemente sogar pinweise behandelt, d. h., alle Brennelemente sind in 17×17 Pinelemente unterteilt. Mit dieser feinen pinweisen Ortsunterteilung waren selbst beim dreidimensionalen Problem, das in Abschnitt 6.4 untersucht wird, die Rechenzeiten mehr als akzeptabel. Eine Aufgabe des Benchmarks besteht darin, den Reaktorkern für den Fall zu berechnen, dass ein Regelstab in ein Brennelement eingefahren wird. Für diese Transiente nimmt die Rechenzeit bei pinweiser Behandlung deutlich zu. Hier könnte eine variable Nodalisierung sinnvoll sein. Das heißt, das Brennelement, in das der Regelstab eingefahren wird, wird in Mikronodes eingeteilt und die anderen Brennelemente werden nicht unterteilt. Da Regelstäbe starke Absorber sind, müssen für die Brennelemente mit eingetauchten Steuerstäben die Wirkungsquerschnitte korrigiert werden, bevor mit diesen Querschnitten stabweise Ganzkernrechnungen ausführt werden. Diese Korrektur kann z. B. mit sogenannten Superhomogenisierungs (SPH)-Faktoren erfolgen [Heb93]. Die notwendige Untersuchung dieser SPH-Faktoren war kein Bestandteil des Vorhabens und wird in dieser Arbeit nicht behandelt. Daher werden hier nur Zustände ohne Regelstäbe betrachtet und eine variable Unterteilung der Nodes nicht vorgenommen.

Zum Ende dieses Abschnitts wird nun die Berechnung des Leakages beschrieben. Dabei wird auch der Fall der variablen Unterteilung betrachtet, bei der einige Brennelemente in Mikronodes und die anderen Brennelemente nicht unterteilt sind. Dieser Fall ist in DYN3D implementiert, jedoch aus den Gründen, die im vorhergehenden Absatz beschrieben wurden, noch nicht getestet worden.

Die Leakage-Terme aus (5.76) und (5.77) wurden nach (5.91) in Polynome mit maximal zweiter Ordnung entwickelt. Die Polynomkoeffizienten  $l_{n,0}$ ,  $l_{n,k}^x$  und  $l_{n,k}^y$  des transversalen Leakages in *z*-Richtung müssen aus dem Mittelwert des Leakages über die (*x*, *y*)-Fläche des Nodes und den Mittelwerten der benachbarten Nodes berechnet werden. Der Mittelwert  $\overline{\widetilde{L}}_n^{r,i}$ des betrachteten Nodes *i* ergibt sich durch Integration von  $\tilde{L}_n^{r,i}(x, y)$  über die  $(x, y)$ -Fläche des Nodes. Ausführung dieser Integration, anschließende Anwendung des Integralsatzes von Gauß auf das Vektorfeld  $(0,0,\frac{\sigma \varphi_n}{\sigma})$  $\widetilde{\widetilde{\pi}}$  $(0,0,\frac{\partial \Psi_n}{\partial z})$ ∂  $\frac{\partial \tilde{\Phi}_n}{\partial \tilde{\Phi}_n}$  und Verwendung der Definitionen der Ströme (5.34) bzw. (5.35) liefert

$$
\overline{\widetilde{L}}_{n}^{r,i} = \frac{1}{(a^{i})^{2}} \int_{-\frac{a^{i}}{2}}^{\frac{a^{i}}{2}} \int_{-\frac{a^{i}}{2}}^{\frac{a^{i}}{2}} \widetilde{L}_{n}^{r,i}(x,y) dxdy = \frac{1}{a^{i}_{z}} (J_{+z,n}^{+,i} - J_{+z,n}^{-,i} + J_{-z,n}^{+,i} - J_{-z,n}^{-,i}) \text{ für } n = 0 \text{ und } n = 2, (5.132)
$$

wobei auf der rechten Seite die Ströme *J*, die über die jeweilige Fläche gemittelt sind, in der inneren Iteration berechnet werden.

Als Approximation wird angenommen, dass die zweite Ableitung des Flusses in *z*-Richtung an den Nodegrenzflächen, die entweder senkrecht zur *x*- oder *y*-Richtung stehen, dieselben Bedingungen erfüllt wie der Fluss. Die Bedingungen für die Flussmomente Φ*<sup>n</sup>* ~ sind gegeben durch (5.36). Damit lauten die Bedingungen für das Node *i* und das benachbarte Node *i*+1 unter Verwendung von (5.34) und (5.35) auf der Grenzfläche der beiden Nodes

$$
\frac{\partial^2 \widetilde{\Phi}_0^i(\mathbf{r})}{\partial z^2} = \frac{\partial^2 \widetilde{\Phi}_0^{i+1}(\mathbf{r})}{\partial z^2},
$$
\n
$$
\frac{\partial^2 \widetilde{\Phi}_2^i(\mathbf{r})}{\partial z^2} = \frac{\partial^2 \widetilde{\Phi}_2^{i+1}(\mathbf{r})}{\partial z^2},
$$
\n
$$
D_0^i \mathbf{n} \cdot \nabla \frac{\partial^2 \widetilde{\Phi}_0^i(\mathbf{r})}{\partial z^2} = D_0^{i+1} \mathbf{n} \cdot \nabla \frac{\partial^2 \widetilde{\Phi}_0^{i+1}(\mathbf{r})}{\partial z^2},
$$
\n
$$
D_2^i \mathbf{n} \cdot \nabla \frac{\partial^2 \widetilde{\Phi}_2^i(\mathbf{r})}{\partial z^2} = D_2^{i+1} \mathbf{n} \cdot \nabla \frac{\partial^2 \widetilde{\Phi}_2^{i+1}(\mathbf{r})}{\partial z^2}.
$$
\n(5.133)

Werden als Beispiel zwei benachbarte Nodes in *x*-Richtung betrachtet, wobei das Node *i*+1 der rechte Nachbar des Nodes *i* ist, so folgt

$$
\frac{\widetilde{L}_{n,m_x}^{r,i}(x,y)}{D_n^i} = \frac{\widetilde{L}_{n,m_x}^{r,i+1}(x,y)}{D_n^{i+1}} \quad \text{für} \quad n = 0 \quad \text{und} \quad n = 2 \tag{5.134}
$$

und

$$
\frac{\partial L_{k,m_x}^{tr,n}(x,y)}{\partial x} = \frac{\partial L_{k,m_x}^{tr,n+1}(x,y)}{\partial x} \quad \text{für} \quad n=0 \quad \text{und} \quad n=2,\tag{5.135}
$$

wobei *mx* und *mx* ′ die Seiten des Nodes *i* und *i*+1 sind, die in *x*-Richtung aneinandergrenzen. Alle Nodes haben einen quadratischen Querschnitt in der (*x*, *y*)-Ebene. Jedes Makronode hat in der (*x*, *y*)-Ebene dieselbe Kantenlänge C. Im Programm DYN3D kann ein Makronode in der (x, y)-Ebene in nmic = ndiv \* ndiv Mikronodes unterteilt werden. Jedes Mikronode hat damit in der (*x*, *y*)-Ebene einen quadratischen Querschnitt mit derselben Kantenlänge C/ndiv. Ndiv ist eine fest vorgegebene Konstante. Damit entspricht in der (*x*, *y*)-Ebene ein Makronode entweder einem Node oder nmic Nodes. Es folgen drei mögliche Fälle:

Fall 1:  $a^i = a^{i+1}$ Fall 2:  $a^i < a^{i+1}$  mit  $a^i = C$ /ndiv und  $a^{i+1} = C$ Fall 3:  $a^{i} > a^{i+1}$  mit  $a^{i} = C$  und  $a^{i+1} = C$ /ndiv

Der Fall 1 ist durchweg gegeben, wenn kein Makronode unterteilt wird oder wenn alle Makronodes in nmic Nodes unterteilt werden. Die Fälle 2 und 3 treten an den Grenzflächen zweier benachbarter Makronodes ein, wenn eines unterteilt ist und das andere nicht. Fall 2 bedeutet, dass das Mikronode *i* an das Makronode *i*+1 grenzt. Entsprechend bedeutet Fall 3, dass das Makronode *i* an das Mikronode *i*+1 grenzt.

Es wird definiert

$$
\overline{\widetilde{L}}_{n,\overline{y}}^{r,i}(x) := \frac{1}{a^i} \int_{-\frac{a^i}{2}}^{\frac{a^i}{2}} \widetilde{L}_n^{r,i}(x,y) dy \quad \text{und} \quad \overline{\widetilde{L}}_{n,m_x}^{r,i} := \overline{\widetilde{L}}_{n,\overline{y}}^{r,i} \left(\frac{a^i}{2}\right).
$$
 (5.136)

Damit ist  $\overline{\widetilde{L}}^{r,i}_{n,m_x}$  der Mittelwert des Leakages  $\widetilde{L}^{r,i}_{n,m_x}(x, y)$  auf der Seite  $m_x$ . Es werden nun die drei Fälle betrachtet.

<u>Fall 1</u>:  $a^i = a^{i+1}$ 

Die Ableitung von  $\overline{\widetilde{L}}_{n,\overline{y}}^{r,i}(x)$  nach *x* bei  $x = a^{i}/2$  wird approximiert durch

$$
\frac{\partial \overline{\widetilde{L}}_{n,\overline{y}}^{r,i}(x)}{\partial x}\Bigg|_{x=\frac{a^i}{2}} \approx \frac{\overline{\widetilde{L}}_{n,m_x}^{r,i} - \overline{\widetilde{L}}_n^{r,i}}{\frac{a^i}{2}}.
$$
\n(5.137)

Aus (5.136) und (5.137) folgt  $\overline{\widetilde{L}}_{n,m_{x}}^{r,i} - \overline{\widetilde{L}}_{n}^{r,i} = -(\overline{\widetilde{L}}_{n,m_{x}}^{r,i+1} - \overline{\widetilde{L}}_{n}^{r,i+1})$ ,  $i \widetilde{r}$ ,  $\widetilde{L}^{r,i}_{m_{\tau}} - \widetilde{L}^{r,i}_n = -(\widetilde{L}^{r,i+1}_{n,m_{\tau}'} - \widetilde{L}^{r,i+1}_n)$ *r i n m r i*  $\widetilde{L}_{n,m_x}^{r,i} - \widetilde{L}_n^{r,i} = -(\widetilde{L}_{n,m'_x}^{r,i+1} - \widetilde{L}_n^{r,i+1})$ . Mit (5.134) folgt  $\overline{\widetilde{L}}_{n,m_{\scriptscriptstyle \rm X}}^{r,i}=\frac{D_n^i}{\mathbf{\Omega}^i+\mathbf{\Omega}^{i+1}}(\overline{\widetilde{L}}_n^{r,i}+\overline{\widetilde{L}}_n^{r,i+1})$ , ,  $=\frac{D_n}{D_n^i + D_n^{i+1}} (\widetilde{L}_n^{r,i} + \widetilde{L}_n^{r,i+1})$ *r i*  $i+1$ <sup> $\cup$ *n*</sup> *n i n*  $\overline{\widetilde{L}}_{n,m_x}^{r,i} = \frac{D_n^i}{D_n^i + D_n^{i+1}} (\overline{\widetilde{L}}_n^{r,i} + \overline{\widetilde{L}}_n^{r,i+1})$ (5.138)

für  $n = 0$  und  $n = 2$ .

Fall 2:  $a^i < a^{i+1}$ 

Die Ableitung von  $\overline{\widetilde{L}}_{n,\overline{y}}^{r,i}(x)$  nach *x* bei *x* = *a* <sup>*i*</sup>/2 wird wieder durch Gleichung (5.137) approximiert. Mit dem Ansatz

$$
\frac{1}{a^i} \int_{-\frac{a^i}{2}}^{\frac{a^i}{2}} \frac{\partial \widetilde{L}_n^{r,i+1}(x,y)|_{x=-\frac{a^{i+1}}{2}}}{\partial x} dy \approx \frac{\overline{\widetilde{L}}_n^{r,i+1} - \frac{1}{a^i} \int_{-\frac{a^i}{2}}^{\frac{a^i}{2}} \widetilde{L}_n^{r,i+1} \left(-\frac{a^{i+1}}{2}, y\right) dy}{\frac{a^{i+1}}{2}}
$$
(5.139)

folgt zusammen mit (5.134), (5.135) und (5.137)

$$
\frac{\overline{\widetilde{L}}_{n,m_{x}}^{r,i} - \overline{\widetilde{L}}_{n}^{r,i}}{\frac{a^{i}}{2}} = \frac{\overline{\widetilde{L}}_{n}^{r,i+1} - \frac{D_{n}^{i+1}}{D_{n}^{i}} \overline{\widetilde{L}}_{n,m_{x}}^{r,i}}{\frac{a^{i+1}}{2}}.
$$
\n(5.140)

Aus (5.140) folgt analog zu (5.138) bei Fall 1

$$
\overline{\widetilde{L}}_{n,m_x}^{r,i} = \frac{D_n^i}{D_n^i + \frac{D_n^{i+1}}{\text{ndiv}}} \left( \overline{\widetilde{L}}_n^{r,i} + \frac{\overline{\widetilde{L}}_n^{r,i+1}}{\text{ndiv}} \right)
$$
(5.141)

Fall 3:  $a^i > a^{i+1}$ 

Das Makronode *i* grenzt an ndiv Mikronodes *j*′ an der gemeinsamen Seite mit dem Mikronode *i*+1. Analog zu (5.139) bei Fall 2 wird folgender Ansatz gemacht:

$$
\frac{1}{a^{i+1}}\int_{-\frac{a^j}{2}}^{\frac{a^j}{2}} \frac{\partial \widetilde{L}_n^{r,i}(x,y)|_{x=\frac{a^i}{2}}}{\partial x}dy \approx \frac{\frac{1}{a^{i+1}}\int_{\frac{a^j}{2}}^{\frac{a^j}{2}} \widetilde{L}_n^{r,i}\left(\frac{a^i}{2},y\right)dy - \widetilde{L}_n^{r,i}}{\frac{a^i}{2}}.
$$
\n(5.142)

Wird für die Mikronodes *j*′ ein zu (5.137) analoger Ansatz gemacht, so folgt aus (5.135) und (5.142)

$$
\frac{2}{a^{i+1}}(\overline{\widetilde{L}}_{n}^{r,j'} - \overline{\widetilde{L}}_{n,m'_x}^{r,j'}) = \frac{2}{a^i} \frac{1}{a^{i+1}} \int_{-\frac{a^{j'}}{2}}^{\frac{a^{j'}}{2}} \widetilde{L}_{n}^{r,i} \left(\frac{a^i}{2}, y\right) dy - \overline{\widetilde{L}}_{n}^{r,i}
$$
(5.143)

Unter Zuhilfenahme von (5.134) folgt

$$
\overline{\widetilde{L}}_{n,m_x}^{r,i} = \sum_{j'=1}^{\text{ndiv}} \frac{D_n^i}{D_n^i + D_n^{j'} \cdot \text{ndiv}} \left( \overline{\widetilde{L}}_n^{r,j'} + \frac{\overline{\widetilde{L}}_n^{r,i}}{\text{ndiv}} \right),\tag{5.144}
$$

wobei unter dem Summenzeichen über die ndiv Mikronodes *j*′ summiert wird, die sich im gleichen Makronode befinden, in dem das Mikronode *i*+1 liegt, und die an das Makronode *i* grenzen.

Die Gleichungen (5.138), (5.141) und (5.144) gelten analog, wenn in *x*-Richtung der linke Nachbar *i*−1 betrachtet wird. Grenzt das Node in *x*-Richtung auf einer Seite an den äußeren Rand, so sind anstelle der Grenzflächen-Bedingungen (5.133) die Randbedingungen anzuwenden, die sich aus den Randbedingungen für den Fluss (5.38) und (5.39) ergeben. Für die spezielle Klasse von Funktionen am Rand (5.56) wurden die entsprechenden Randbedingungen (5.64) und (5.65) abgeleitet.

Wir betrachten nun das Node *i*, das in positiver *x*-Richtung bei  $x = x_b^+$  oder in negativer *x*-Richtung bei *x* =  $x_b^-$  an den äußeren Rand  $\partial V^i$  grenzt. Wir setzen voraus, dass die Funktion  $c_n(r)$  ( $n = 0,2$ ) auf jeder Randfläche  $\partial V^i$  konstant ist, d. h.  $c_n(r)$  ist am äußeren Rand eine stückweise konstante Funktion. Es sei

 $c_n(\mathbf{r}) = c_n^i = \text{konstant}$  für  $n = 0,2$  und  $\mathbf{r} \in \partial V^i$ . (5.145) Die Gleichungen (5.64) und (5.65) gehen somit über in

$$
\frac{1}{2}(1+c_{0,g}^i)(\pm D_{0,g}^i\frac{\partial \widetilde{\Phi}_{0,g}^i(x_b^{\pm},y,z)}{\partial x}) = (1-c_{0,g}^i)(-\frac{1}{4}\widetilde{\Phi}_{0,g}^i(x_b^{\pm},y,z) + \frac{3}{16}\widetilde{\Phi}_{2,g}^i(x_b^{\pm},y,z))
$$
(5.146)

und

$$
\frac{1}{2}(1+c_{2,g}^{i})(\pm D_{2,g}^{i}\frac{\partial \widetilde{\Phi}_{2,g}^{i}(x_{b}^{\pm},y,z)}{\partial x})=(1-c_{2,g}^{i})(\frac{3}{80}\widetilde{\Phi}_{0,g}^{i}(x_{b}^{\pm},y,z)-\frac{21}{80}\widetilde{\Phi}_{2,g}^{i}(x_{b}^{\pm},y,z)).
$$
 (5.147)

Wie bei den Grenzflächenbedingungen (5.133) wird angenommen, dass die zweite Ableitung des Flusses in *z*-Richtung am Rand dieselben Bedingungen erfüllt wie der Fluss. Das heißt, die beiden Gleichungen (5.146) und (5.147) werden zweimal nach *z* partiell abgeleitet (vorausgesetzt, die partiellen Ableitungen existieren). Wird der Gruppenindex *g* weggelassen, so ergibt sich

$$
\frac{1}{2}(1+c_0^i)(\pm D_0^i \frac{\partial}{\partial x} \frac{\partial^2 \widetilde{\Phi}_0^i(x_b^{\pm}, y, z)}{\partial z^2}) = (1-c_0^i)(-\frac{1}{4} \frac{\partial^2 \Phi_0^i(x_b^{\pm}, y, z)}{\partial z^2} + \frac{3}{16} \frac{\partial^2 \widetilde{\Phi}_2^i(x_b^{\pm}, y, z)}{\partial z^2})
$$
(5.148)

und

$$
\frac{1}{2}(1+c_2^i)(\pm D_2^i \frac{\partial}{\partial x} \frac{\partial^2 \widetilde{\Phi}_2^i(x_b^{\pm}, y, z)}{\partial z^2}) = (1-c_2^i)\left(\frac{3}{80} \frac{\partial^2 \Phi_0^i(x_b^{\pm}, y, z)}{\partial z^2} - \frac{21}{80} \frac{\partial^2 \widetilde{\Phi}_2^i(x_b^{\pm}, y, z)}{\partial z^2}\right) (5.149)
$$

Integration von  $z = -\frac{a_2}{2}$  $z = -\frac{a_z^i}{2}$  bis 2  $z = \frac{a_z^i}{2}$  und Division durch  $a_z^i$  liefert mit der Gleichung (5.76) für das transversale Leakage in z-Richtung

$$
\frac{1}{2}(1+c_0^i)(\pm \frac{\partial \widetilde{L}_0^{r,i}(x_b^{\pm}, y)}{\partial x}) = (1-c_0^i)(-\frac{1}{4D_0^i}\widetilde{L}_0^{r,i}(x_b^{\pm}, y) + \frac{3}{16D_2^i}\widetilde{L}_2^{r,i}(x_b^{\pm}, y))
$$
(5.150)

und

$$
\frac{1}{2}(1+c_2^i)(\pm \frac{\partial \widetilde{L}_2^{r,i}(x_b^{\pm},y)}{\partial x}) = (1-c_2^i)\left(\frac{3}{80D_2^i}\widetilde{L}_0^{r,i}(x_b^{\pm},y) - \frac{21}{80D_2^i}\widetilde{L}_2^{r,i}(x_b^{\pm},y)\right). \tag{5.151}
$$

Gleichung (5.150) und (5.151) gelten nach den Definitionen (5.136) auch für die Mittelwerte 
$$
\frac{\partial \overline{L}_{n,\overline{y}}^{r,i}(x)}{\partial x}\Big|_{x_b^{\pm}=\pm \frac{a^i}{2}}
$$
 und  $\overline{\tilde{L}}_{n,m_{x_b^{\pm}}}^{r,i}$  auf der Außenseite  $m_{x_b^{\pm}}$  für  $n = 0$  und  $n = 2$ . Die partielle Ableitung des Leakages  $\frac{\partial \overline{\tilde{L}}_{n,\overline{y}}^{r,i}(x)}{\partial x}\Big|_{x_b^{\pm}=\pm \frac{a^i}{2}}$  wird wieder durch Gleichung (5.137) approximiert.

Damit folgt für die Gleichungen (5.150) und (5.151)

$$
\frac{1+c_0^i}{a^i}(\overline{\widetilde{L}}_{0,m_{x_b^+}}^{r,i}-\overline{\widetilde{L}}_{0}^{r,i})=(1-c_0^i)(-\frac{1}{4D_0^i}\overline{\widetilde{L}}_{0,m_{x_b^+}}^{r,i}+\frac{3}{16D_2^i}\overline{\widetilde{L}}_{2,m_{x_b^+}}^{r,i}),
$$
(5.152)

$$
\frac{1+c_2^i}{a^i}(\overline{\widetilde{L}}_{2,m_{x_0^+}}^{r,i}-\overline{\widetilde{L}}_2^{r,i})=(1-c_2^i)(\frac{3}{80D_0^i}\overline{\widetilde{L}}_{0,m_{x_0^+}}^{r,i}-\frac{21}{80D_2^i}\overline{\widetilde{L}}_{2,m_{x_0^+}}^{r,i}).
$$
\n(5.153)

Die Gleichungen (5.152) und (5.153) sind unabhängig davon, ob der äußere Rand in positiver oder negativer *x*-Richtung liegt. Daher wird die Kennzeichnung ± weggelassen. Aus (5.152) und (5.153) folgt

$$
\left(\frac{1+c_0^i}{a^i}+\frac{1-c_0^i}{4D_0^i}\right)\overline{\widetilde{L}}_{0,m_{x_b}}^{r,i}-\frac{3(1-c_0^i)}{16D_2^i}\overline{\widetilde{L}}_{2,m_{x_b}}^{r,i}=\frac{1+c_0^i}{a^i}\overline{\widetilde{L}}_{0}^{r,i},\tag{5.154}
$$

$$
-\frac{3(1-c_2^i)}{80D_0^i}\overline{\widetilde{L}}_{0,m_{x_b}}^{r,i}+(\frac{1+c_2^i}{a^i}+\frac{21(1-c_2^i)}{80D_2^i})\overline{\widetilde{L}}_{2,m_{x_b}}^{r,i}=\frac{1+c_2^i}{a^i}\overline{\widetilde{L}}_2^{r,i}.
$$
(5.155)

Mit  $\alpha_n^i = \frac{1}{\alpha_i^i}$  $i = 1 + c_n^i$  $n - a$  $\alpha_n^i \equiv \frac{1+c_n^i}{a_i^i}$  und  $\beta_{nk}^i = \frac{1-a_n^i}{b_i^i}$ *k*  $\frac{i}{a}$   $\frac{1-c_n^i}{a}$ *nk D*  $\beta_{nk}^{i} = \frac{1 - c_n^{i}}{R}$  schreiben sich (5.154) und (5.155) kompakter

$$
(\alpha_0^i + \frac{1}{4} \beta_{00}^i) \overline{\widetilde{L}}_{0,m_{x_b}}^{r,i} - \frac{3}{16} \beta_{02}^i \overline{\widetilde{L}}_{2,m_{x_b}}^{r,i} = \alpha_0^i \overline{\widetilde{L}}_{0}^{r,i}, \qquad (5.156)
$$

$$
-\frac{3}{80}\beta_{20}^i\overline{\widetilde{L}}_{0,m_{x_b}}^{r,i}+(\alpha_2^i+\frac{21}{80}\beta_{22}^i)\overline{\widetilde{L}}_{2,m_{x_b}}^{r,i}=\alpha_2^i\overline{\widetilde{L}}_{2}^{r,i}.
$$
\n(5.157)

Damit lässt sich das transversale Leakage in *z*-Richtung am äußeren Rand in *x*-Richtung wie folgt berechnen:

$$
\overline{\widetilde{L}}_{0,m_{x_b}}^{r,i} = \frac{1}{A^i} \left[ (\alpha_2^i + \frac{21}{80} \beta_{22}^i) \alpha_0^i \overline{\widetilde{L}}_{0}^{r,i} + \frac{3}{16} \beta_{02}^i \alpha_2^i \overline{\widetilde{L}}_{2}^{r,i} \right]
$$
(5.158)

und

$$
\overline{\widetilde{L}}_{2,m_{x_b}}^{r,i} = \frac{1}{A^i} \left[ \frac{3}{80} \beta_{20}^i \alpha_0^i \overline{\widetilde{L}}_{0}^{r,i} + (\alpha_0^i + \frac{1}{4} \beta_{00}^i) \alpha_2^i \overline{\widetilde{L}}_{2}^{r,i} \right]
$$
(5.159)

$$
\text{mit } A^i = \alpha_0^i \alpha_2^i + \frac{1}{4} \alpha_2^i \beta_{00}^i + \frac{21}{80} \alpha_0^i \beta_{22}^i + \frac{15}{256} \beta_{00}^i \beta_{22}^i \,.
$$

Analoge Gleichungen zu (5.134) bis (5.156) gelten für die *y*-Richtung. Es wird das Node *i* und die vier 4 Seiten in *x*- und *y*-Richtung werden mit *m* = 1, 2, 3 und 4 nummeriert. Für ein Node, das an das Node *i* grenzt, wird das mittlere transversale Leakage in *z*-Richtung entsprechend bezeichnet mit  $\overline{\widetilde{L}}_{n,m}^{r,m}$ . Nach (5.138) kann dann der Mittelwert des transversalen Leakages in *z*-Richtung dieser Seite durch die Mittelwerte über die (*x*,*y*)-Fläche der Nodes, die an die Seite grenzen, berechnet werden:

$$
\overline{\widetilde{L}}_{n,m}^{r,i} = \frac{D_n^i}{D_n^i + D_n^{i+1}} (\overline{\widetilde{L}}_n^{r,i} + \overline{\widetilde{L}}_n^{r,m}) \text{ für } n = 0, 2 \text{ und } m = 1, 2, 3, 4. \quad (5.160)
$$

Falls die Kantenlängen benachbarter Nodes unterschiedlich sind, d. h.  $a^i \neq a^m$ , so sind statt Gleichung (5.138) entweder Gleichung (5.141) oder (5.144) anzuwenden. Falls  $a<sup>i</sup> < a<sup>m</sup>$ , ergibt sich aus Gleichung (5.141)

$$
\overline{\widetilde{L}}_{n,m}^{r,i} = \frac{D_n^i}{D_n^i + \frac{D_n^m}{\text{ndiv}}} (\overline{\widetilde{L}}_n^{r,i} + \frac{\overline{\widetilde{L}}_n^{r,m}}{\text{ndiv}}).
$$
\n(5.161)

Falls  $a^i > a^m$ , ergibt sich aus Gleichung (5.144)

$$
\overline{\widetilde{L}}_{n,m}^{r,i} = \sum_{j=1}^{\text{ndiv}} \frac{D_n^i}{D_n^i + D_n^{k_m(j)} \cdot \text{ndiv}} (\overline{\widetilde{L}}_n^{r,k_m(j)} + \frac{\overline{\widetilde{L}}_n^{r,i}}{\text{ndiv}}),
$$
\n(5.162)

wobei in der Summe über die ndiv Mikronodes *km*(*j*) summiert wird, die an der Seite *m* an das Makronode *i* grenzen. Falls  $m = m_b$  eine Seite ist, die auf dem äußeren Rand liegt, so muss das mittlere Leakage  $\overline{\widetilde{L}}_{n,m_b}^{r,i}$  auf dieser Seite nach (5.158) bzw. (5.159) berechnet werden. Nach (5.132), (5.91) und (5.90) gilt

$$
\overline{\widetilde{L}}_{n}^{r,i} = \frac{1}{(a^{i})^{2}} \int_{\frac{a^{i}}{2}}^{\frac{a^{i}}{2}} \int_{\frac{a^{i}}{2}}^{\frac{a^{i}}{2}} \widetilde{L}_{n}^{r,i}(x, y) dxdy
$$
\n
$$
= \frac{1}{(a^{i})^{2}} \int_{\frac{a^{i}}{2}}^{\frac{a^{i}}{2}} \int_{\frac{a^{i}}{2}}^{a^{i}} l_{n,0}^{i} h_{0} + \sum_{k=1}^{2} l_{n,k}^{x,i} h_{k} \left(\frac{x}{a}\right) + \sum_{k=1}^{2} l_{n,k}^{y,i} h_{k} \left(\frac{y}{a}\right) dxdy = l_{n,0}^{i}
$$
\n(5.163)

ung

$$
\overline{\widetilde{L}}_{n,m}^{r,i} = \frac{1}{a^i} \int_{S_m} \widetilde{L}_n^{r,i}(x, y) dS = \frac{1}{a^i} \int_{S_m} l_{n,0}^i h_0 + \sum_{k=1}^2 l_{n,k}^{x,i} h_k \left(\frac{x}{a}\right) + \sum_{k=1}^2 l_{n,k}^{y,i} h_k \left(\frac{y}{a}\right) dS
$$
\n
$$
= \frac{1}{a^i} \left( l_{n,0}^i \int_{S_m} h_0 dS + \sum_{k=1}^2 l_{n,k}^{x,i} \int_{S_m} h_k \left(\frac{x}{a}\right) dS + \sum_{k=1}^2 l_{n,k}^{y,i} \int_{S_m} h_k \left(\frac{y}{a}\right) dS \right) \tag{5.164}
$$

für  $n = 0$  und  $n = 2$  und  $m = 1, 2, 3, 4$ . Die Gleichung (5.163) und die 4 Gleichungen aus (5.164) ergeben also für  $n = 0,2$  jeweils 5 Gleichungen mit den 5 Unbekannten  $l_{n,0}^i$ ,  $l_{n,1}^{x,i}$ ,  $l_{n,2}^{x,i}$ ,  $l_{n,1}^{y,i}$  und  $l_{n,2}^{y,i}$ . Die Lösung der beiden Gleichungssysteme mit  $m = 1$  für  $x = a^i/2$ ,  $m = 2$  für  $y = 1$ *a*<sup>*i*</sup>/2, *m* = 3 für *x* = −*a<sup><i>i*</sup>/2 und *m* = 4 für *y* = −*a<sup><i>i*</sup>/2 ergibt:

$$
l_{n,0}^i = \overline{\widetilde{L}}_{n}^{r,i}, \quad l_{n,1}^{x,i} = \frac{\overline{\widetilde{L}}_{n,1}^{r,i} - \overline{\widetilde{L}}_{n,3}^{r,i}}{2\sqrt{3}}, \quad l_{n,1}^{y,i} = \frac{\overline{\widetilde{L}}_{n,2}^{r,i} - \overline{\widetilde{L}}_{n,4}^{r,i}}{2\sqrt{3}},
$$
  

$$
l_{n,2}^{x,i} = \frac{-2\overline{\widetilde{L}}_{n}^{r,i} + \overline{\widetilde{L}}_{n,1}^{r,i} + \overline{\widetilde{L}}_{n,3}^{r,i}}{2\sqrt{5}}, \quad l_{n,2}^{y,i} = \frac{-2\overline{\widetilde{L}}_{n}^{r,i} + \overline{\widetilde{L}}_{n,2}^{r,i} + \overline{\widetilde{L}}_{n,4}^{r,i}}{2\sqrt{5}}.
$$
 (5.165)

Mit (5.132) für  $\overline{\widetilde{L}}_n^{r,i}$  und der Näherung (5.160), bzw. (5.161) oder (5.162), für  $\overline{\widetilde{L}}_{n,1}^{r,i}$  $\overline{\widetilde{L}}_{n,1}^{r,i}$ ,  $\overline{\widetilde{L}}_{n,2}^{r,i}$  $\overline{\widetilde{L}}_{n,2}^{r,i}$ ,  $\overline{\widetilde{L}}_{n,3}^{r,i}$ ,3  $\overline{\widetilde{r}}$ und  $\widetilde{L}_{n,4}^{r,i}$  $\overline{\widetilde{L}}_{n,4}^{r,i}$  (bzw. (5.158) und (5.159), falls eine Seite am äußeren Rand liegt), können somit  $l_{n,0}^i$ ,  $l_{n,1}^{x,i}$ ,  $l_{n,2}^{x,i}$ ,  $l_{n,1}^{y,i}$  und  $l_{n,2}^{y,i}$  in (5.165) approximiert werden.

Das transversale Leakage  $\tilde{L}_n^z(z)$  in radialer Richtung wird approximiert durch das Polynom in (5.91). Wie die Koeffizienten  $l_{n,0}^i$ ,  $l_{n,1}^{x,i}$ ,  $l_{n,2}^{x,i}$ ,  $l_{n,1}^{y,i}$  and  $l_{n,2}^{y,i}$  des transversalen Leakages in *z*-Richtung können die Koeffizienten  $l_{n,k}^{z,i}$  ( $n = 0,2$ ,  $k = 0,1,2$ ) des transversalen Leakages in radialer Richtung aus dem Mittelwert des Leakages des Nodes und den Mittelwerten der benachbarten Nodes berechnet werden. Analog zu (5.132) ist der Mittelwert gegeben durch

$$
\overline{\widetilde{L}}_{n}^{z,i} = \frac{1}{a_{z}^{i}} \int_{-\frac{a_{z}^{i}}{2}}^{\frac{a_{z}^{i}}{2}} \widetilde{L}_{n}^{z,i}(z) dz = \frac{1}{a^{i}} \sum_{m=1}^{4} (J_{n,m}^{+,i} - J_{n,m}^{-,i}) \text{ für } n = 0 \text{ und } n = 2
$$
 (5.166)

wobei die Ströme *Jn*, die über die jeweilige Fläche gemittelt sind, in der inneren Iteration berechnet werden.

Die Werte  $\overline{\widetilde{L}}_n^{z,i}$  des Nodes *i* und die gemittelten Leakage-Werte  $\overline{\widetilde{L}}_k^{z_i}$  und  $\overline{\widetilde{L}}_k^{z_i}$  des unter- bzw. oberhalb vom Node *i* gelegenen Nodes werden verwendet, um analog zu den Koeffizienten des Leakages in *z*-Richtung die  $I_{n,k}^{z,i}$  zu berechnen. Als Approximation wird angenommen, dass  $\left(\frac{\partial}{\partial x^2} + \frac{\partial}{\partial y^2}\right)\Phi_n$ ∂  $+\frac{\partial}{\partial}$  $\left(\frac{\partial^2}{\partial x^2} + \frac{\partial^2}{\partial y^2}\right) \widetilde{\Phi}$ 2 2 an den Grenzflächen zwischen den Nodes in *z*-Richtung dieselben Bedingungen erfüllt wie der Fluss. Analog zu (5.133) lauten damit die Bedingungen auf der Grenzfläche des Nodes *i* und des in *z*-Richtung benachbarten Nodes *i*+1

$$
(\frac{\partial^2}{\partial x^2} + \frac{\partial^2}{\partial y^2}) \widetilde{\Phi}_0^i(\mathbf{r}) = (\frac{\partial^2}{\partial x^2} + \frac{\partial^2}{\partial y^2}) \widetilde{\Phi}_0^{i+1}(\mathbf{r}),
$$
  
\n
$$
(\frac{\partial^2}{\partial x^2} + \frac{\partial^2}{\partial y^2}) \widetilde{\Phi}_2^i(\mathbf{r}) = (\frac{\partial^2}{\partial x^2} + \frac{\partial^2}{\partial y^2}) \widetilde{\Phi}_2^{i+1}(\mathbf{r}),
$$
  
\n
$$
D_0^i \mathbf{n} \cdot \nabla [(\frac{\partial^2}{\partial x^2} + \frac{\partial^2}{\partial y^2}) \widetilde{\Phi}_0^i(\mathbf{r})] = D_0^{i+1} \mathbf{n} \cdot \nabla [(\frac{\partial^2}{\partial x^2} + \frac{\partial^2}{\partial y^2}) \widetilde{\Phi}_0^{i+1}(\mathbf{r})],
$$
  
\n
$$
D_2^i \mathbf{n} \cdot \nabla [(\frac{\partial^2}{\partial x^2} + \frac{\partial^2}{\partial y^2}) \widetilde{\Phi}_2^i(\mathbf{r})] = D_2^{i+1} \mathbf{n} \cdot \nabla [(\frac{\partial^2}{\partial x^2} + \frac{\partial^2}{\partial y^2}) \widetilde{\Phi}_2^{i+1}(\mathbf{r})].
$$
\n(5.167)

Werden das Node *i* und in *z*-Richtung das obere Nachbar-Node *i*+1 betrachtet, so folgt für das Leakage auf der Grenzfläche

$$
\frac{\widetilde{L}_{n,m}^{z,i}}{D_n^i} = \frac{\widetilde{L}_{n,m'}^{z,i+1}}{D_n^{i+1}} \qquad \text{für} \qquad n = 0 \quad \text{und} \qquad n = 2 \tag{5.168}
$$

und

$$
\frac{\partial \widetilde{L}_{n,m}^{z,i}}{\partial z} = \frac{\partial \widetilde{L}_{n,m'}^{z,i+1}}{\partial z} \dots \text{für} \quad n = 0 \quad \text{und} \quad n = 2,
$$
\n(5.169)

wobei m und m' die Seiten des Nodes *i* und *i*+1 sind, die aneinandergrenzen. Die Ableitung wird approximiert durch

$$
\frac{\partial \widetilde{L}_{n,m}^{z,i}}{\partial z} \approx \frac{\widetilde{L}_{n,m}^{z,i} - \overline{\widetilde{L}}_n^{z,i}}{\frac{a_z^i}{2}}.
$$
\n(5.170)

Aus (5.169) und (5.170) folgt  $\widetilde{L}_{n,m}^{z,i} - \overline{\widetilde{L}}_{n}^{z,i} = -(\widetilde{L}_{n,m}^{z,i+1} - \overline{\widetilde{L}}_{n}^{z,i+1})$  $i$   $\widetilde{I}z$ ,  $\widetilde{L}^{\,i}_{m} - \widetilde{L}^{\,z,i}_{n} = -(\widetilde{L}^{z,i+1}_{n,m'} - \widetilde{L}^{z,i+1}_{n})$ *z i n m z i*  $\widetilde{L}_{n,m}^{z,i} - \widetilde{L}_n^{z,i} = -(\widetilde{L}_{n,m'}^{z,i+1} - \widetilde{L}_n^{z,i+1})$ . Mit (5.168) folgt  $\widetilde{L}^{z,i}_{n,m} = \frac{D_n^i}{D_i^i + D_i^{i+1}} (\overline{\widetilde{L}}^{z,i}_n + \overline{\widetilde{L}}^{z,i+1}_n)$ , ,  $=\frac{D_n}{D_n^i + D_n^{i+1}} (\widetilde{L}_n^{z,i} + \widetilde{L}_n^{z,i+1})$ *z i*  $\frac{i+1}{n}$   $\sum_{n=1}^{\infty}$ *n i n*  $\overline{D}_n^i = \frac{D_n^i}{D_n^i + D_n^{i+1}} (\overline{\widetilde{L}}_n^{z,i} + \overline{\widetilde{L}}_n^{z,i})$  $\widetilde{L}_{nm}^{z,i} = \frac{D_n^i}{\sum_{n=1}^{i} D_n^{i+1}} (\overline{\widetilde{L}}_n^{z,i} + \overline{\widetilde{L}}_n^{z,i+1})$ (5.171)

für *n* = 0,2. Eine Fallunterscheidung wie bei den drei Fällen in radialer Richtung ist hier nicht notwendig, da sich die Nodeunterteilung in *z*-Richtung nicht ändert.

Die Gleichung (5.171) gilt analog, wenn in *z*-Richtung der untere Nachbar *i*−1 betrachtet wird. Nach (5.171) kann also der Mittelwert des transversalen Leakages in der (*x*,*y*)-Ebene einer Seite durch die jeweiligen Mittelwerte über die beiden Nodes, die in *z*-Richtung an die Seite grenzen, berechnet werden:

$$
\widetilde{L}_{n,z_i}^{z,i} = \frac{D_n^i}{D_n^i + D_n^{z_i}} (\overline{\widetilde{L}}_n^{z,i} + \overline{\widetilde{L}}_n^{z,z_i}) \qquad \text{für} \quad n = 0, 2
$$
\n
$$
\widetilde{L}_{n,z_u}^{z,i} = \frac{D_n^i}{D_n^i + D_n^{z_u}} (\overline{\widetilde{L}}_n^{z,i} + \overline{\widetilde{L}}_n^{z,z_u}) \qquad \text{für} \quad n = 0, 2.
$$
\n(5.172)

Grenzt das Node in *z*-Richtung auf einer Seite an den äußeren Rand, so sind anstelle der Grenzflächen-Bedingungen (5.167) wieder die Randbedingungen (5.64) und (5.65) anzuwenden, die sich für die spezielle Klasse von Funktionen (5.56) aus den Randbedingungen (5.38) und (5.39) ergeben. Analog zu (5.146) und (5.147) ergibt sich

$$
\frac{1}{2}(1+c_0^i)(\pm D_0^i\frac{\partial \widetilde{\Phi}_0^i(x,y,z_b^{\pm})}{\partial z}) = (1-c_0^i)(-\frac{1}{4}\widetilde{\Phi}_0^i(x,y,z_b^{\pm}) + \frac{3}{16}\widetilde{\Phi}_2^i(x,y,z_b^{\pm}))
$$
 (5.173)

und

$$
\frac{1}{2}(1+c_2^i)(\pm D_2^i\frac{\partial \widetilde{\Phi}_2^i(x,y,z_b^{\pm})}{\partial z}) = (1-c_2^i)(\frac{3}{80}\widetilde{\Phi}_0^i(x,y,z_b^{\pm}) - \frac{21}{80}\widetilde{\Phi}_{2,g}^i(x,y,z_b^{\pm})),
$$
 (5.174)

wobei  $z_b^{\pm}$  die *z*-Koordinate am äußeren Rand in positiver bzw. negativer *z*-Richtung ist. Auf die Gleichungen (5.173) und (5.174) wird nun jeweils der Operator  $\frac{6}{2} + \frac{6}{3}$ 2 2 2 *x*<sup>2</sup> ∂*y*  $+\frac{\partial}{\partial}$ ∂  $\frac{\partial^2}{\partial x^2} + \frac{\partial^2}{\partial y^2}$  angewandt (vorausgesetzt, die 2. partiellen Ableitungen existieren), über die (*x*,*y*)-Fläche des Nodes *i* integriert und durch  $(a^i)^2$  dividiert. Analog zu (5.150) und (5.151) für das transversale Leakage in *z*-Richtung wird für das radiale transversale Leakage erhalten

$$
\frac{1}{2}(1+c_0^i)(\pm \frac{\partial \widetilde{L}_{0,m_{z_{\tilde{b}}^i}}^{z,i}}{\partial z}) = (1-c_0^i)(-\frac{1}{4D_0^i}\widetilde{L}_{0,m_{z_{\tilde{b}}^i}}^{z,i} + \frac{3}{16D_2^i}\widetilde{L}_{2,m_{z_{\tilde{b}}^i}}^{z,i})m_{z_{\tilde{b}}^i}
$$
(5.175)

und

$$
\frac{1}{2}(1+c_2^i)(\pm \frac{\partial \widetilde{L}_{2,m_{z_{\tilde{p}}}}^{z,i}}{\partial z}) = (1-c_2^i)(\frac{3}{80D_0^i}\widetilde{L}_{0,m_{z_{\tilde{p}}}}^{z,i} - \frac{21}{80D_2^i}\widetilde{L}_{2,m_{z_{\tilde{p}}}}^{z,i})
$$
(5.176)

wobei  $m_{z_i^{\pm}}$  die jeweilige Außenseite des Nodes *i* in positiver bzw. negativer *z*-Richtung bezeichnet. Die partiellen Ableitungen des Leakages *z*  $\widetilde{L}^{{\sf z},i}_{0,m_{z^{\pm}_{b}}}$ ∂  $\partial \widetilde L_{0,m_{_{\mathbb{P}^\pm}}}^{\mathbb{z},i}$  $0,$ ~<br>~ und *z*  $\widetilde{L}_{2,m_{z_b^\pm}}^{z,i}$ ∂  $\partial \widetilde L^{z,i}_{2,m_{_{\pm}\pm}}$ 2,  $\widetilde{r}$  werden durch Gleichung (5.170) approximiert. Analog zu (5.154) und (5.155) ergibt sich

$$
\left(\frac{1+c_0^i}{a_z^i}+\frac{1-c_0^i}{4D_0^i}\right)\overline{\widetilde{L}}_{0,m_{z_b}}^{z,i}-\frac{3(1-c_0^i)}{16D_2^i}\overline{\widetilde{L}}_{2,m_{z_b}}^{z,i}=\frac{1+c_0^i}{a_z^i}\overline{\widetilde{L}}_0^{z,i}
$$
(5.177)

und

$$
-\frac{3(1-c_2^i)}{80D_0^i}\widetilde{L}_{0,m_{z_b}}^{z,i} + (\frac{1+c_2^i}{a_z^i} + \frac{21(1-c_2^i)}{80D_2^i})\widetilde{L}_{2,m_{z_b}}^{z,i} = \frac{1+c_2^i}{a_z^i}\overline{\widetilde{L}}_2^{z,i},
$$
(5.178)

wobei wieder die Kennzeichnung ± weggelassen wurde, da die Gleichungen (5.177) und (5.178) unabhängig davon sind, ob der äußere Rand in positiver oder negativer *z*-Richtung betrachtet wird.

Analog zu (5.158) und (5.159) lässt sich das radiale Leakage am äußeren Rand in *z*-Richtung wie folgt berechnen:

$$
\widetilde{L}_{0,m_{z_b}}^{z,i} = \frac{1}{A_z^i} [(\alpha_2^{z,i} + \frac{21}{80} \beta_{22}^i) \alpha_0^{z,i} \overline{\widetilde{L}}_0^{z,i} + \frac{3}{16} \beta_{02}^i \alpha_2^{z,i} \overline{\widetilde{L}}_2^{z,i}]
$$
\n(5.179)

und

$$
\widetilde{L}_{2,m_{z_b}}^{z,i} = \frac{1}{A_z^i} \left[ \frac{3}{80} \beta_{20}^i \alpha_0^{z,i} \overline{\widetilde{L}}_0^{z,i} + (\alpha_0^{z,i} + \frac{1}{4} \beta_{00}^i) \alpha_2^{z,i} \overline{\widetilde{L}}_2^{z,i} \right]
$$
(5.180)

$$
\text{mit } A_z^i = \alpha_0^{z,i} \alpha_2^{z,i} + \frac{1}{4} \alpha_2^{z,i} \beta_{00}^i + \frac{21}{80} \alpha_0^{z,i} \beta_{22}^i + \frac{15}{256} \beta_{00}^i \beta_{22}^i \text{ und } \alpha_n^{z,i} \equiv \frac{1+c_n^i}{a_z^i} \text{ und } \beta_{nk}^i = \frac{1-c_n^i}{D_k^i}.
$$

Nach (5.166), (5.91) und (5.90) gilt analog zu (5.163) und (5.164)

$$
\overline{\widetilde{L}}_{n}^{z,i} = \frac{1}{a_{z}^{i}} \int_{-\frac{a_{z}^{i}}{2}}^{\frac{a_{z}^{i}}{2}} \widetilde{L}_{n}^{z,i}(z) dz = \frac{1}{a_{z}^{i}} \int_{-\frac{a_{z}^{i}}{2}}^{\frac{a_{z}^{i}}{2}} \sum_{j}^{i} \left| \sum_{k=0}^{2} l_{n,k}^{z,i} h_{k} \left( \frac{z}{a_{z}^{i}} \right) \right| dz = l_{n,0}^{z,i}, \tag{5.181}
$$

$$
\overline{\widetilde{L}}_{n,z_i}^{z,i} = \frac{1}{(a^i)^2} \int_{S_{z_i}} \widetilde{L}_n^{z,i}(z) dS = \frac{1}{(a^i)^2} \int_{S_{z_i}}^2 \sum_{k=0}^2 l_{n,k}^{z,i} h_k\left(\frac{z}{a^i_z}\right) dS = \sum_{k=0}^2 l_{n,k}^{z,i} h_k\left(-\frac{1}{2}\right),\tag{5.182}
$$

$$
\overline{\widetilde{L}}_{n,z_u}^{z,i} = \frac{1}{(a^i)^2} \int_{S_{z_u}} \widetilde{L}_n^{z,i}(z) dS = \frac{1}{(a^i)^2} \int_{S_{z_u}} \sum_{k=0}^2 l_{n,k}^{z,i} h_k\left(\frac{z}{a^i_z}\right) dS = \sum_{k=0}^2 l_{n,k}^{z,i} h_k\left(\frac{1}{2}\right),\tag{5.183}
$$

für *n* = 0,2. Für *n* = 0 und *n* = 2 führen (5.181), (5.182) und (5.183) auf jeweils 3 Gleichungen mit den 3 Unbekannten  $l_{n,k}^{z,i}$  für  $k = 0, 1, 2$ . Die Lösung der beiden Gleichungssysteme ergibt:

$$
l_{n,0}^{z,i} = \overline{\widetilde{L}}_{n}^{z,i}, \quad l_{n,1}^{z,i} = \frac{\overline{\widetilde{L}}_{n,z_i}^{z,i} - \overline{\widetilde{L}}_{n,z_i}^{z,i}}{2\sqrt{3}}, \quad l_{n,2}^{z,i} = \frac{-2\overline{\widetilde{L}}_{n}^{z,i} + \overline{\widetilde{L}}_{n,z_i}^{z,i} + \overline{\widetilde{L}}_{n,z_i}^{z,i}}{2\sqrt{5}}.
$$
 (5.184)

Mit (5.166) und der Näherung (5.172) können somit die  $l_{n,k}^{z,i}$  in (5.184) approximiert werden. Grenzt das Node *i* in positiver bzw. negativer *z*-Richtung bei *z* = *zb* auf einer Seite an den äußeren Rand, so sind an diesem Rand statt Gleichung (5.172) die Näherungen (5.179) und (5.180) zu verwenden.

## **5.3 Berechnung des stationären Nullleistungszustandes des MOX RIA-Benchmarks mit der SP3-Methode**

Zuerst wurde die in Abschnitt 5.2 dargestellte SP<sub>3</sub>-Methode an dem Teil I des in Abschnitt 4.2.1 beschriebenen OECD MOX/UO<sub>2</sub> Benchmarks verifiziert. Teil I stellt einen heißen Zustand des Reaktorkerns bei Nullleistung dar. Kühlmittel- und Brennstofftemperatur betragen 560 K, die Kühlmitteldichte ist 752.06 kg/m<sup>3</sup> und die Borkonzentration 1000 ppm. In axialer Richtung werden Reflexionsrandbedingungen betrachtet. Aufgrund dieser Annahmen ist Teil I ein 2D-Problem.

Ein 16-Gruppen-Datensatz mit pinweise homogenisierten Wirkungsquerschnitten wurde von der Gesellschaft für Anlagen- und Reaktorsicherheit (GRS) mbH mit dem Zell- und Abbrandprogramm HELIOS [Stu03] erzeugt. Diese Daten wurden vom Programm DORT [Rho88] verwendet für Rechnungen mit homogenisierten Pinzellen. Die Transportwirkungsquerschnitte (5.71) und das erste Moment der Streuwirkungsquerschnitte Σ*s*1,*gg*′ sind ebenfalls in der Bibliothek enthalten. Die DORT-Rechnungen wurden mit 2×2 Gitterpunkten pro Pinzelle und der S<sub>4</sub>-Näherung ausgeführt. Entsprechende DORT-Rechnungen einer S<sub>8</sub>- bzw. S<sub>16</sub>-Näherung belegten, dass die S4-Näherung ausreichend ist [Seu06]. Für die DYN3D-Rechnungen mit einem Node pro Pinzelle wurde derselbe 16-Gruppen-Datensatz verwendet. Die Ergebnisse der beiden Programme werden im Folgenden verglichen, um die SP3-Methode zu verifizieren und die Unterschiede in den Ergebnissen bei Verwendung dieser Methode in DYN3D und der höheren Transportnäherung in DORT aufzuzeigen. Für die DYN3D-Rechnungen werden beide Definitionen  $D_{0,g}^i$  aus (5.25) und  $\tilde{D}_{0,g}^i$  aus (5.73) für den Diffusionskoeffizienten in der ersten SP<sub>3</sub>-Gleichung aus (5.32) betrachtet und die Unterschiede in den Ergebnissen dargestellt. Darüber hinaus wird die SP<sub>3</sub>- mit der Diffusionsnäherung in DYN3D verglichen. Das heißt, mit DYN3D wurden zwei Rechnungen mit der SP3-Methode und eine mit der Diffusionsnäherung ausgeführt.

Die Ergebnisse dieser drei DYN3D-Rechnungen werden auch mit der Referenzlösung des Benchmarks verglichen, die mit dem Code DeCART [Joo02] berechnet wurde. Für die De-CART-Rechnung wurde ein 47-Gruppen-Datensatz verwendet, der mit HELIOS 1.8 erzeugt wurde, wobei für das nullte Moment der Streuwirkungsquerschnitte Σ*s*0,*gg*′ die für HELIOS übliche Transportkorrektur durchgeführt wurde. Mit DeCART wurde zur Lösung der Neutronentransportgleichung die Methode der Charakteristiken verwendet und die heterogene Struktur der Pinzellen genau modelliert. Da die Methode der Charakteristiken eine höhere Transportnäherung als die SP3-Methode darstellt, die heterogene Behandlung genauer ist als die Homogenisierung der Pinzellen und die Wirkungsquerschnitte, die für die DYN3D-Rechnungen verwendet werden, aus derselben 47-Gruppen-Bibliothek von HELIOS 1.8 erzeugt wurden, ist die DeCART Lösung eine gute Referenz, um die DYN3D-Ergebnisse zu bewerten.

Bei allen drei DYN3D-Rechnungen wurde ein Node pro Pin gewählt. Die SP3-Rechnung DYN3D-SP3-REM mit dem Diffusionskoeffizienten  $D_{0,e}^{i}$  aus (5.25), der durch den "Rem-

oval-Wirkungsquerschnitt"  $\Sigma_{r,1,g}^{i}$  aus (5.21) beschrieben wird, zeigt eine unzureichende Genauigkeit. Die Ergebnisse der SP<sub>3</sub>-Rechnung DYN3D-SP3-TR, die den Diffusionskoeffizienten  $\widetilde{D}_{0,g}^i$  aus (5.73) verwendet, sind deutlich näher an der Referenzlösung. Um zu zeigen, dass die Anwendung der SP3-Methode in DYN3D bessere Ergebnisse liefert als die Diffusionsnäherung, wurde die Diffusionsrechnung DYN3D-DIFF mit demselben Diffusionskoeffizienten  $\widetilde{D}_{0,g}^i$  ausgeführt.

Die Ergebnisse für den Eigenwert *keff* sind in Tabelle 5.1 zu sehen. Die Lösung der Rechnung mit dem Monte-Carlo-Code MCNP, in der die Energieabhängigkeit kontinuierlich behandelt wurde und die am genauesten sein sollte, ist im Abschlussbericht zum Benchmark [Koz07] als Ergebnis eines Teilnehmers mitangegeben. Die DYN3D-SP3-REM Lösung weicht am stärksten vom DeCART-, DORT- und MCNP-Ergebnis ab. Die Ergebnisse von DYN3D-SP3-TR und DYN3D-DIFF stimmen gut mit den Transportergebnis-

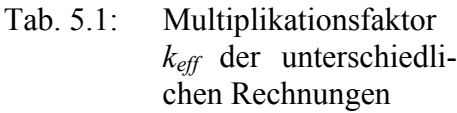

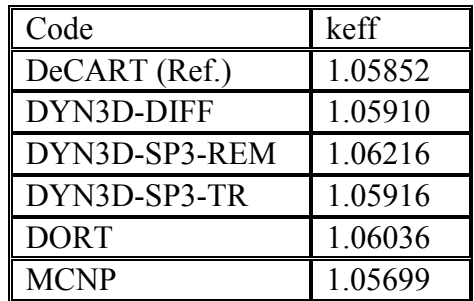

sen überein. Die Abweichungen der Brennelementleistungen der DYN3D-Rechnungen zur DORT-Lösung zeigt Abbildung 5.1. Die RMS-Werte (RMS = Root Mean Square) der Abweichungen stehen in Tabelle 5.2.

| $-0.63$<br>Dev.(%) DYN3D-SP3-TR<br>Dev.(%) DYN3D-SP3-REM<br>2.50<br>Dev.(%) DYN3D-DIFF<br>$-1.35$<br><b>DORT</b><br>0.416<br>8<br>No. assembly |                                       |                                        |                                        |                                           | $-2.57$<br>7.57<br>$-4.54$<br>0.760<br>30 | $-2.08$<br>3.91<br>$-3.84$<br>0.284<br>31             |                                           |
|----------------------------------------------------------------------------------------------------|---------------------------------------|----------------------------------------|----------------------------------------|-------------------------------------------|-------------------------------------------|-------------------------------------------------------|-------------------------------------------|
| keff                                                                                                    |                                       |                                        |                                        | $-0.88$<br>2.38<br>$-0.66$<br>0.921<br>27 | $-1.65$<br>7.16<br>$-3.04$<br>1.079<br>28 | $-2.15$<br>6.65<br>$-3.84$<br>0.591<br>29             |                                           |
| 1.05916 - DYN3D-SP3-TR<br>1.06216 - DYN3D-SP3-REM<br>1.05910 - DYN3D-DIFF<br>1.06036 - DORT                                                    |                                       |                                        | 0.48<br>$-2.56$<br>1.40<br>1.086<br>22 | $-0.14$<br>1.60<br>$-0.22$<br>1.315<br>23 | $-1.46$<br>5.29<br>$-2.24$<br>1.155<br>24 | $-2.43$<br>7.26<br>$-4.21$<br>0.898<br>25             | $-1.73$<br>4.71<br>$-3.77$<br>0.342<br>26 |
|                                                                                                    |                                       | 1.63<br>$-5.94$<br>2.85<br>1.309<br>16 | 1.14<br>$-3.03$<br>1.63<br>1.439<br>17 | 0.31<br>$-0.65$<br>0.71<br>1.252<br>18    | $-1.02$<br>2.37<br>$-1.02$<br>1.122<br>19 | $-1.57$<br>6.52<br>$-2.87$<br>1.002<br>20             | $-1.46$<br>3.83<br>$-2.72$<br>0.397<br>21 |
|                                                                                                    | 1.90<br>$-7.13$<br>3.07<br>1.529<br>9 | 1.83<br>$-7.71$<br>3.46<br>1.227<br>10 | 1.19<br>$-5.11$<br>2.21<br>1.271<br>11 | 1.10<br>$-2.17$<br>1.55<br>1.343<br>12    | $-0.03$<br>$-0.47$<br>0.51<br>0.924<br>13 | $-1.27$<br>4.55<br>$-2.39$<br>0.979<br>14             | $-1.10$<br>3.99<br>$-2.52$<br>0.491<br>15 |
| 1.79<br>$-8.15$<br>3.48<br>1.359                                                                                                    | 1.97<br>$-6.69$<br>2.91<br>1.699<br>2 | 1.89<br>$-7.01$<br>3.18<br>1.394<br>3  | 1.62<br>$-4.61$<br>2.29<br>1.508<br>4  | 1.24<br>$-4.35$<br>2.50<br>1.037<br>5     | 0.16<br>$-0.80$<br>0.55<br>1.031<br>6     | $-0.65$<br>4.44<br>$-1.75$<br>1.002<br>$\overline{7}$ | $-0.63$<br>2.50<br>$-1.35$<br>0.416<br>8  |

Abb. 5.1: Vergleich der Brennelementleistungen der drei DYN3D Rechnungen mit der DORT-Lösung

Tab. 5.2: Brennelementleistungen: RMS und Maximum der relativen Abweichungen  $(in \%)$ 

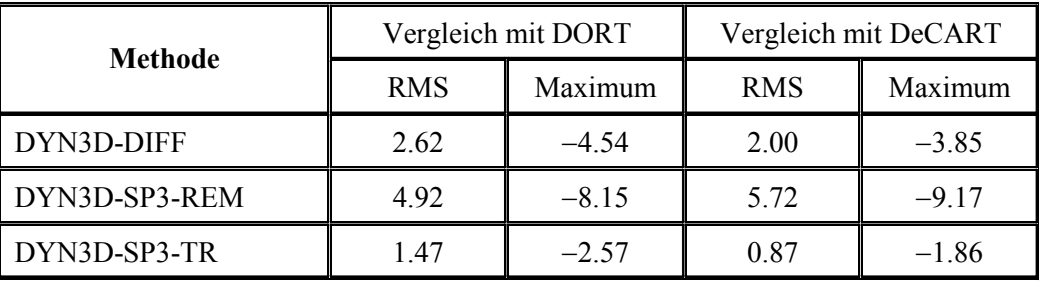

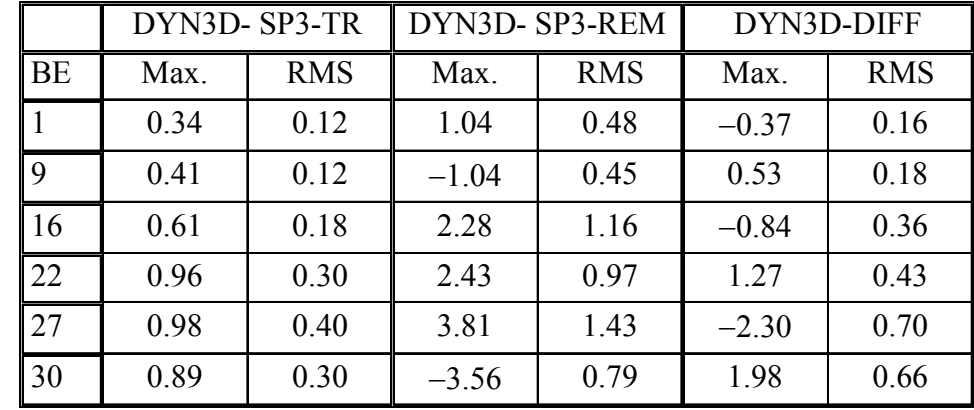

Tab. 5.3: Maximum und RMS der relativen Abweichungen (in %) der über das Brennelement normierten Pinleistungen der DYN3D-Ergebnisse zu den DORT-Ergebnissen für die Brennelemente in der Diagonalen des Reaktorkerns.

Die maximale Abweichung der DYN3D-SP3-TR- und der DYN3D-DIFF-Rechnung liegt im Brennelement Nummer 30 am Rande des Reaktorkerns. Für die SP3-Rechnung DYN3D-SP3- REM ist die maximale Abweichung im zentralen Brennelement mit der Nummer 1. Die SP<sub>3</sub>-Rechnung DYN3D-SP3-TR liefert die beste Übereinstimmung mit der DORT-Lösung. Eine signifikante Verbesserung gegenüber der Diffusionsrechnung DYN3D-DIFF ist zu sehen. Die DYN3D-SP3-REM-Ergebnisse zeigen die höchsten Abweichungen. Die Verwendung der Removal-Wirkungsquerschnitte (5.21) mit der Näherung (5.20) in den SP3-Gleichungen führt zu kleineren Werten für den Diffusionskoeffizienten aus (5.25) als die Diffusionstheorie. Deshalb strömen am Rand weniger Neutronen aus dem Reaktorkern, die Verteilung der Brennelementleistungen ist zu flach und der Eigenwert zu groß.

Eine weitere Aufgabe im Teil I des Benchmarks war die Berechnung der Pinleistungen in der Diagonalen des Reaktorkerns, d. h. für die Brennelemente 1, 9, 16, 22, 27 und 30 aus Abbildung 5.1. Für diesen Teil des Benchmarks, der hier behandelt wird, sind Ergebnisse für die Pinleistungen einiger Codes gegeben. Für Teil I des Benchmarks zeigt Tabelle 5.3 für die Brennelemente in der Diagonalen die maximalen und die mittleren (RMS) Abweichungen der Pinleistungen, die mit DYN3D berechnet wurden, zu den DORT-Ergebnissen. Abbildung 5.2 zeigt die relativen Abweichungen zwischen den Ergebnissen von DYN3D-SP3-TR und

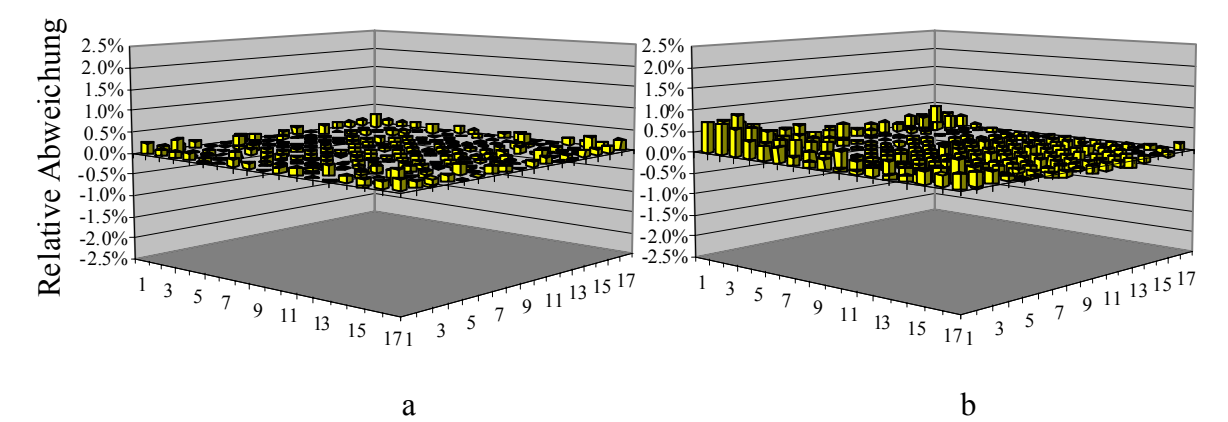

Abb. 5.2: Relative Abweichungen der DYN3D-SP3-TR- zu den DORT-Ergebnissen für die BE-normierten Pinleistungen vom zentralen BE Nr. 1 (a; UOX 4.2 %) und peripheren BE Nr. 30 (b; MOX 4.3 %).

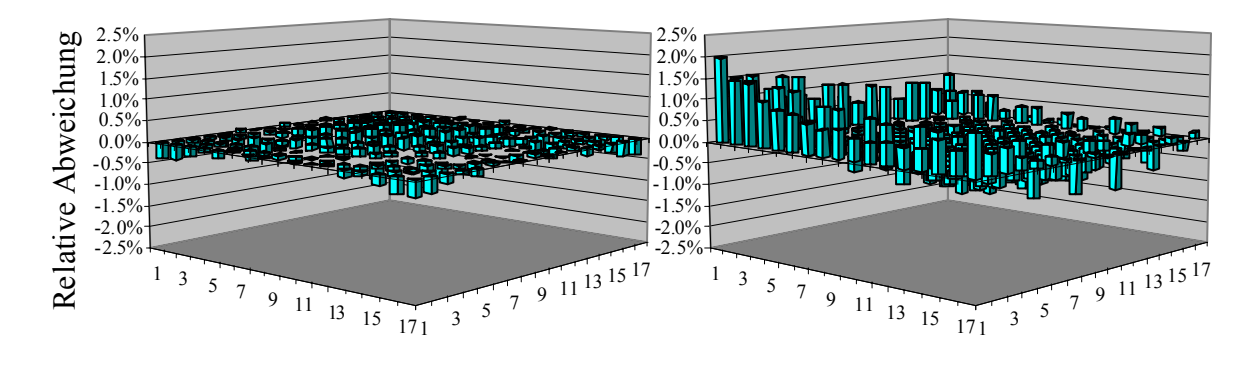

 a b Abb. 5.3: Relative Abweichungen der DYN3D-DIFF- zu den DORT-Ergebnissen für die BE-normierten Pinleistungen vom zentralen BE Nr. 1 (a) und peripheren BE Nr. 30 (b).

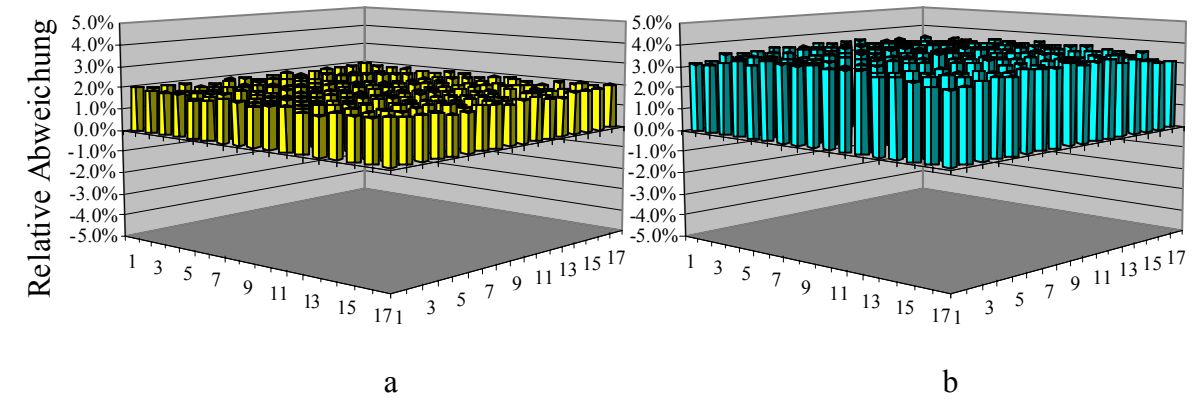

Abb. 5.4: Relative Abweichungen der Ergebnisse von DYN3D-SP3-TR (a) und DYN3D-DIFF (b) zu den DORT-Ergebnissen für die über den Reaktorkern normierten Pinleistungen des zentralen Brennelements Nr. 1.

DORT für die Pinleistungen von Brennelement 1 bzw. 30, die jeweils über das Brennelement normiert sind. Abbildung 5.3 stellt die entsprechenden Resultate für die Diffusionsrechnung DYN3D-DIFF dar. Die Abweichungen der SP3-Rechnung DYN3D-SP3-TR sind am kleinsten, wobei die höchste Abweichung unter 1 % liegt. Werden die Pinleistungen verglichen, die über den gesamten Reaktorkern normiert sind, so müssen die Abweichungen zwischen den Brennelementleistungen ebenfalls berücksichtigt werden. Als Beispiel zeigt Abbildung 5.4 die relativen Abweichungen der Ergebnisse von DYN3D-SP3-TR bzw. DYN3D-DIFF zu den DORT-Ergebnissen für diese Pinleistungen des zentralen Brennelements 1. Die höchste Abweichung beträgt 2.12 % für die SP3- und 3.8 % für die Diffusionsrechnung. Das heißt, die besseren Ergebnisse mit der SP3-Methode sind im Wesentlichen das Resultat der verbesserten Beschreibung der Verteilung der Brennelementleistungen. Es ist zu beachten, dass der Maßstab der *z*-Achse in Abbildung 5.5 halb so groß ist wie der in Abbildung 5.2 und 5.3. Nab. 5.3: Relative Abweichungen der DYN3D-DIFF- zur den DORF-Freglehöstert. Die Aberlieb zur Diffusionslösung verbessert. Die Abweichungen der DYN3D-BIF- zur den DORF-Freglehöstert. Die Abweichungen der DYN3D-BIF- an der

Abbildung 5.5 zeigt für die drei DYN3D-Rechnungen die Abweichungen der Brennelementleistungen zur Referenzlösung vom Code DeCART. Die Maximal- und die RMS-Werte stehen in Tabelle 5.2. Wie beim Vergleich mit den DORT-Ergebnissen liegt die maximale Abweichung der Rechnungen DYN3D-SP3-TR und DYN3D-DIFF bei Brennelement Nummer 30 und für die SP<sub>3</sub>-Rechnung DYN3D-SP3-REM im zentralen Brennelement Nummer 1. Die DYN3D-SP3-TR-Ergebnisse weichen am wenigsten von der Referenzlösung ab. Die Ge-

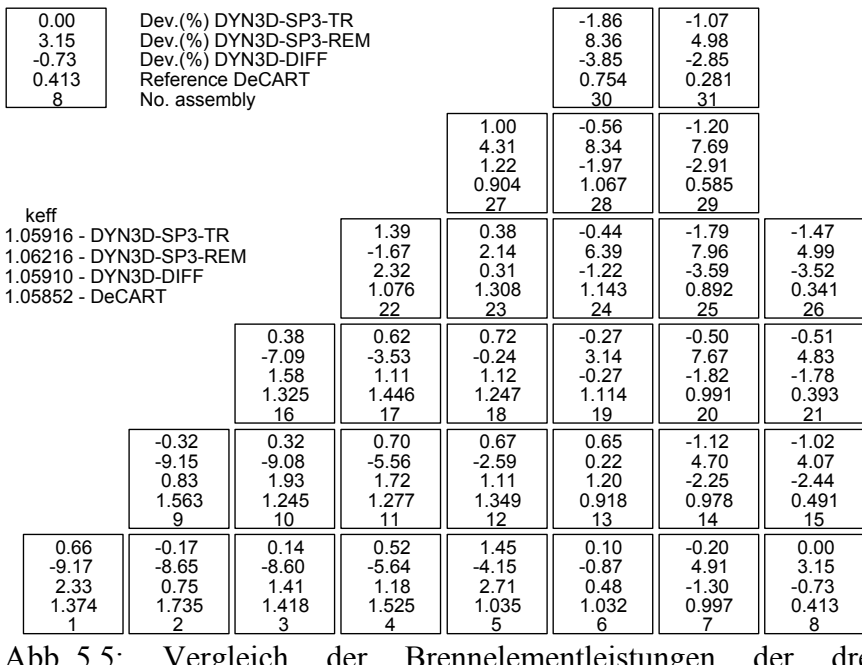

Abb. 5.5: Vergleich der Brennelementleistungen der drei DYN3D-Rechnungen mit der Referenzlösung von DeCART.

SP3-REM-Lösung zu den DeCART-Ergebnissen sind dagegen unakzeptabel. Generell sind die Abweichungen der Brennelementleistungen, die mit DYN3D berechnet wurden, zu den DORT- und DeCART-Ergebnissen in derselben Größenordnung. Die Abweichungen sind vergleichbar zu denen zwischen DORT und DeCART [Seu06].

Für den Vergleich der Pinleistungen, die mit DYN3D und DeCART berechnet wurden, werden nun die Tabelle 5.4 und die drei Abbildungen 5.6 bis 5.8 präsentiert, die der Tabelle 5.3 und den Abbildungen 5.2 bis 5.4 des Vergleichs DYN3D mit DORT entsprechen. Abbildung 5.7 (a) weicht insofern ab, als hier die *z*-Achse den Bereich −2.6 % < *z* < 2.4 % umfasst.

Abbildung 5.6 zeigt die entsprechenden Abweichungen der Pinleistungen der DYN3D-SP3- TR-Rechnung, die jeweils über das Brennelement normiert sind. Die Leistungen der vier "Integral Fuel Burnable Absorber" (IFBA) Pins des UO<sub>2</sub>-Brennelements 1, welche die direkten

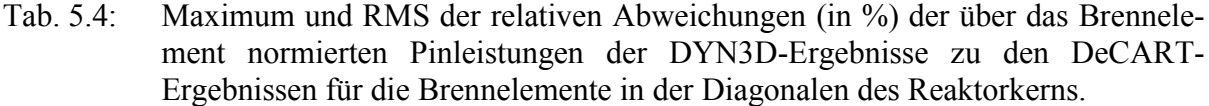

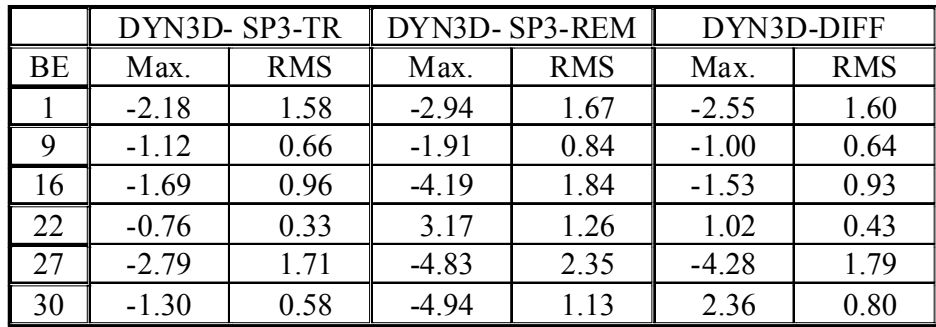

Nachbarn der zentralen Führungsrohr-Pinzelle in Abbildung 3.1 sind, zeigen die höchste Abweichung (δ = −2.18 %). Die Maximal- und die RMS-Werte der Abweichungen der Pinleistungen, die in Tabelle 5.4 für die Brennelemente der Diagonalen gegeben sind, übersteigen die Abweichungen zur DORT-Lösung in Tabelle 5.3. Die maximale Abweichung der DYN3D-SP3-Ergebnisse ist für die IFBA-Fuel-Pinzelle des UO<sub>2</sub>-Brennelements 27 gegeben (δ = −2.79 %), die in der rechten oberen Ecke in Abbildung 3.1 liegt. Die Abweichungen der Lösungen von DYN3D-SP3-REM und DYN3D-DIFF sind etwas höher. Die Abweichungen zwischen den Pinleistungen, die mit DORT und DeCART berechnet wurden [Seu06], liegen in derselben Größenordnung wie die der DYN3D-SP3-TR- und der DeCART-Lösung. Da in den DORT- und DYN3D-Rechnungen homogenisierte Pinzellen verwendet wurden, kann der daraus resultierende Homogenisierungsfehler die Ursache für die höheren Abweichungen der Pinleistungen der DORT- und DYN3D-Ergebnisse zur DeCART-Lösung sein.

Abbildung 5.8 zeigt analog zu Abbildung 5.4 die relativen Abweichungen der Lösungen von DYN3D-SP3-TR bzw. DYN3D-DIFF zu den DeCART-Ergebnissen für die Pinleistungen des zentralen Brennelements 1, die über den Reaktorkern normiert sind. Die höchste Abweichung beträgt 2.58 % für die SP3- und 4.38 % für die Diffusionsrechnung. Das heißt, die besseren Ergebnisse mit der SP3-Methode sind auch hier im Wesentlichen das Resultat der verbesserten Beschreibung der Verteilung der Brennelementleistungen. Insgesamt weicht die Lösung der SP3-Rechnung DYN3D-SP3-TR am wenigsten von der DeCART-Lösung ab. Weiterhin

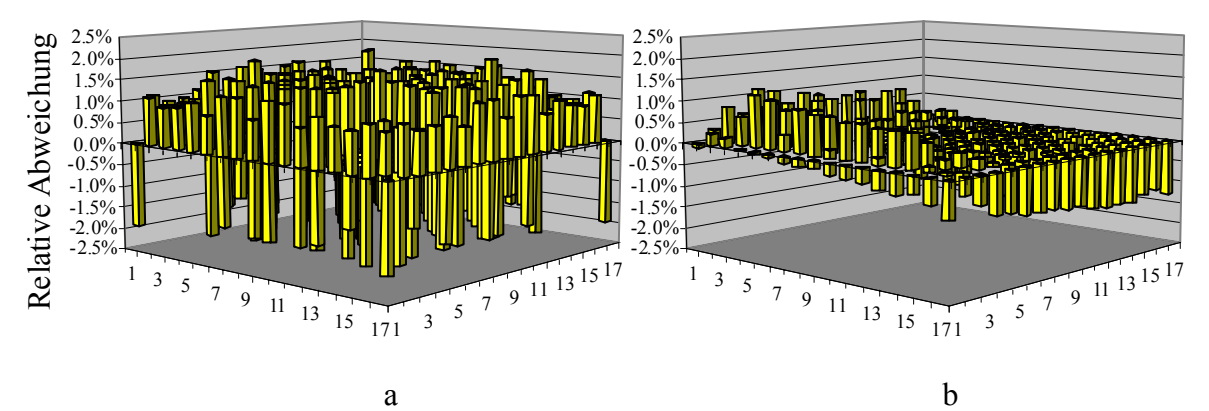

Abb. 5.6: Relative Abweichungen der Ergebnisse von DYN3D-SP3-TR zu den DeCART-Ergebnissen für die BE-normierten Pinleistungen vom zentralen BE Nr. 1 (a) und peripheren BE Nr. 30 (b).

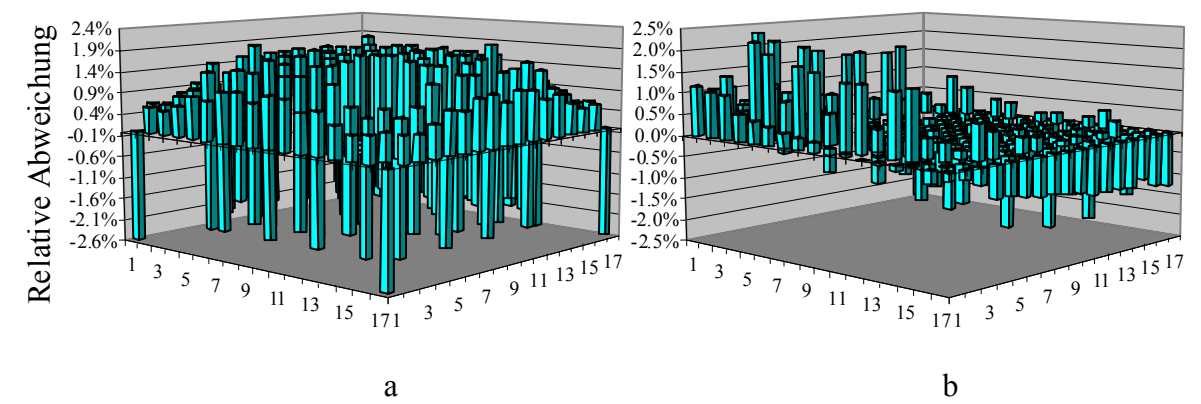

Abb. 5.7: Relative Abweichungen der Ergebnisse von DYN3D-DIFF zu den DeCART-Ergebnissen für die BE-normierten Pinleistungen vom zentralen BE Nr. 1 (a) und peripheren BE Nr. 30 (b).
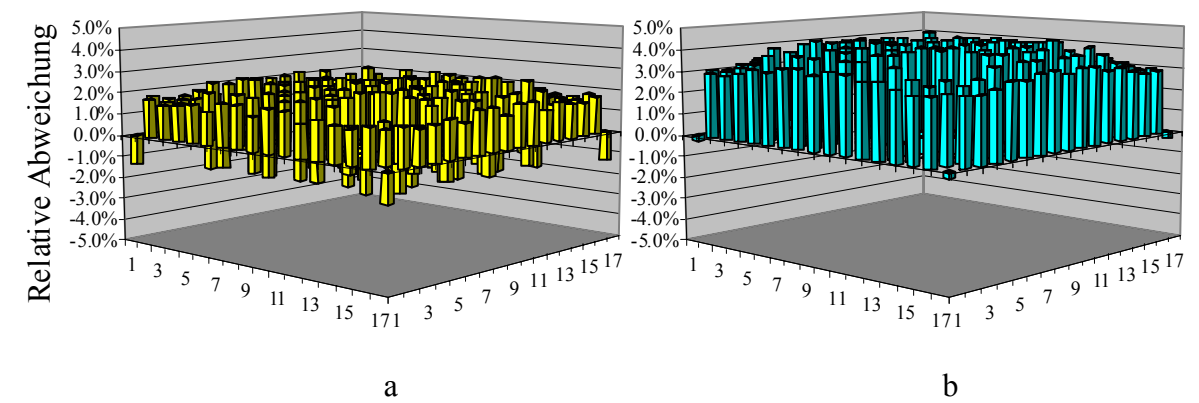

Abb. 5.8: Relative Abweichungen der Ergebnisse von DYN3D-SP3-TR (a) und DYN3D-DIFF (b) zu den DeCART-Ergebnissen für die über den Reaktorkern normierten Pinleistungen des zentralen Brennelements Nr. 1.

zeigen die Abweichungen der Lösungen DYN3D-SP3-TR und DYN3D-DIFF zu den Ergebnissen der Transportrechnungen mit DORT und DeCART, dass die SP<sub>3</sub>-Näherung genauer ist als die Diffusionstheorie.

Das Verhältnis des zweiten zum nullten Flussmoment Φ2,*g*/Φ0,*g*, d. h. nicht das der transformierten Größen aus (5.29), wird nun entlang einer Reihe von Pinzellen untersucht, um den Anteil des zweiten Moments des winkelabhängigen Neutronenflusses, der durch die SP3- Methode approximiert wird, an unterschiedlichen Positionen zu quantifizieren. Falls  $\Phi_{2,g} = 0$ ist, so ist die erste SP3-Gleichung von (5.32) gleich der Diffusionsgleichung für den skalaren Fluss Φ0,*g*. Folglich sollte die Diffusionsgleichung eine gute Näherung sein, wenn das Verhältnis Φ2,*g*/Φ0,*g* klein ist. Die Werte für Φ2,*g*/Φ0,*g* für die 9×17 = 153 Pinzellen der zentralen Reihe von Brennelement 1 bis 8 aus Abbildung 4.3 und vom anschließenden Reflektorelement können in Abbildung 5.9 für die Gruppen *g* = 1 bis 5 und *g* = 12 bis 16 gesehen werden. Die entsprechenden Werte für die Gruppen *g* = 6 bis 11 sind nicht dargestellt, da sie kleiner sind und keine andere signifikante Charakteristik aufweisen. Nur für die Gruppen 1 bis 4  $(67.379 \text{ keV}$  bis 20 MeV) und 16  $(10^{-4} \text{ bis } 0.056922 \text{ eV})$  und nur im Reflektorelement und dem benachbarten UO2-Brennelement Nr. 8 nimmt der Betrag |Φ2,*g*/Φ0,*g*| größere Werte als 0.05 an. Abbildung 5.9a zeigt für die schnellen Energiegruppen, dass Φ2,*g*/Φ0,*g* am Übergang vom UO2-Brennelement Nr. 8 zum Reflektorelement ansteigt. Im Reflektorelement ist das Verhältnis Φ2,*g*/Φ0,*g* auffallend größer als im Brennstoff. Es nimmt mit wachsender Neutronenenergie zu, auf bis zu 0.28 für die erste Gruppe (Abbildung 5.9a). Für die langsamen Neutronen zeigt Abbildung 5.9b einen Peak bei den Pinzellen Nr. 137 und 138, welche genau die beiden Pinzellen des Reflektorelements sind, in denen sich das Baffle-Material befindet. Hier steigt das Verhältnis Φ2,*g*/Φ0,*g* mit abnehmender Neutronenenergie an, bleibt jedoch unter dem Wert von 0.06. Abbildung 5.9 veranschaulicht auch die kleinen positiven und negativen Peaks in jedem Brennelement bei den Pinzellen der zentralen Reihe ohne Brennstoff, d. h. in den Führungsrohr- und den "Wet Annular Burnable Absorber" (WABA) Pinzellen (siehe Abbildungen 3.1 und 3.2). Diese Pinzellen enthalten Wasser, Hüllmaterial oder Absorber. Der Betrag |Φ2,*g*/Φ0,*g*| ist für die Pinzellen in den Brennelementen fast immer kleiner als 0.02. Nur für die Neutronen mit niederer Energie der Gruppen *g* = 14 bis 16 in der zentralen Führungsrohr-Pinzelle Nr. 94 des MOX-Brennelements Nr. 6 und für die Neutronen höherer Energien der Gruppen  $g = 1$  und 2 in den Pinzellen Nr. 134 bis 136 des  $UO<sub>2</sub>$ -Brennelements Nr. 8 in der Statistics is a statistic der Betrag is der Betrag ist der Betrag in der Betrag in Statistics is der Betrag in the Betrag in the Betrag in the Betrag in the Betrag in the Betrag in the Betrag in the Nahel Statistics

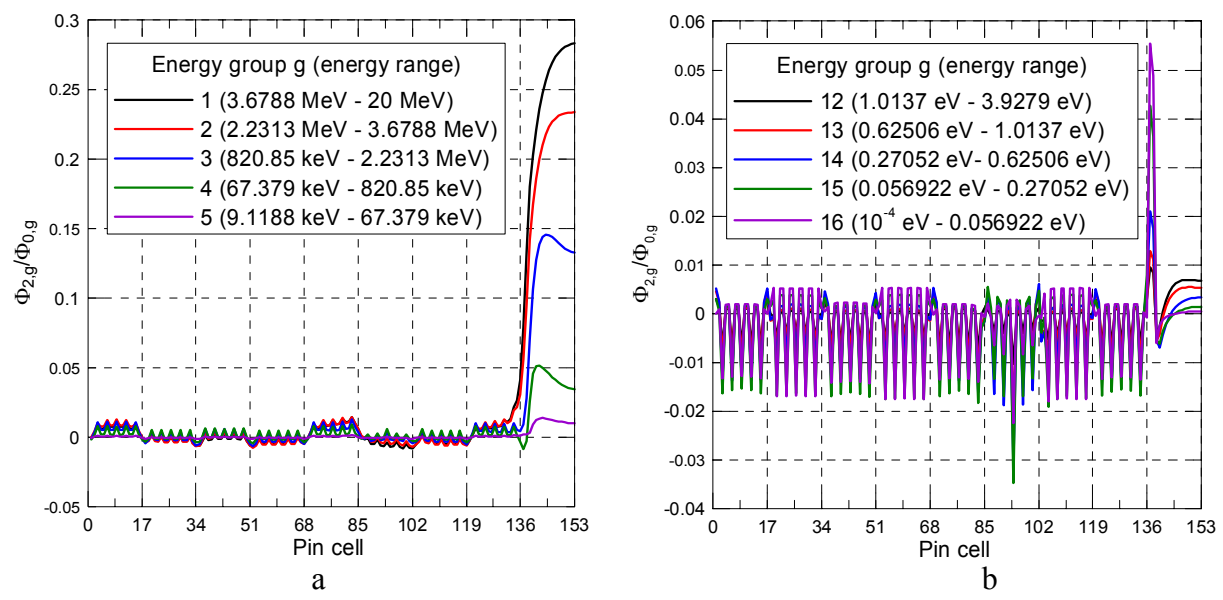

Abb. 5.9: Φ2.*<sup>g</sup>* /Φ0.*g* für die 153 Pinzellen der zentralen Pinzellenreihe von Brennelement 1 bis 8 und vom anschließenden Reflektorelement für die Energiegruppen g = 1 bis 5 (a) und  $g = 12 - 16$  (b).

Zusammenfassend lässt sich festhalten, dass das Verhältnis Φ2,*g*/Φ0,*g* nur am Reflektor signifikant ist. Dies regt dazu an, die beiden SP<sub>3</sub>-Gleichungen (5.32) nicht wie bisher parallel zu lösen, sondern die Zweite nach der Ersten. Dieses alternative Verfahren, das ebenfalls in DYN3D implementiert ist, wird im folgenden Kapitel 6 vorgestellt und am 2D-Problem von Teil I sowie am 3D-Problem von Teil II des Benchmarks verifiziert.

# **6 Optimierung des Rechenverfahrens zur Lösung der SP3-Gleichungen**

Bisher wurden die beiden SP3-Gleichungen (5.30) für die substituierten Größen *i g i*  $_{0,g}$ ,  $\mathbf{v}_2$ <sub>,</sub>  $\widetilde{\Phi}_{0,e}^{i}, \widetilde{\Phi}_{2,e}^{i}$  (5.29) des 0-ten und des 2-ten Moments des winkelabhängigen Flusses gekoppelt behandelt. Eine pin-weise Berechnung mit dieser Methode erfordert einen erheblichen Aufwand an Speicherplatz und Rechenzeit. Die Untersuchungen in Abschnitt 5.3 zeigten, dass der Anteil des 2-ten Momentes des Winkelflusses im Vergleich zum 0-ten Moment im Reaktorkern klein ist. Dies rechtfertigt eine separate Lösung der Gleichungen für die beiden Flussmomente  $\widetilde{\Phi}_{0,g}^i$ ,  $\widetilde{\Phi}_{2,g}^i$ *i*  $_{0,g}$ ,  $\mathbf{v}_{2,}$  $\widetilde{\Phi}_{0}^{i}$ ,  $\widetilde{\Phi}_{2}^{i}$ . Das heißt, die beiden Gleichungen werden nacheinander gelöst, wobei die letzen Ergebnisse von der Lösung der einen Gleichung in der Quelle der anderen Gleichung berücksichtigt werden. Das Verfahren wird bis zur Konvergenz der Lösung wiederholt. Diese iterative Kopplung der beiden einzelnen Gleichungen wird in Abschnitt 6.1 für den Fall kartesischer Geometrie dargestellt. Die Methode wurde in das Rechenprogramm DYN3D implementiert und führte zu einer Reduzierung von Rechenzeit und Speicherplatzbedarf. Zugleich wurde das Verfahren zur separaten Lösung der Gleichungen für das transformierte 0-te und 2-te Flussmoment modifiziert, so dass in den Nodes analog zur Diffusionsmethode die eindimensionalen Gleichungen in den drei Koordinatenrichtungen behandelt werden. Die ein-dimensionalen Gleichungen sind mit den zwei verbleibenden Richtungen über die transversalen Leakageterme gekoppelt. Zur Beschleunigung der Iteration für die Berechnung des transformierten 0-ten Moments wird die Tschebyscheff-Beschleunigung angewendet. Da die Gleichungen für das 2-te Moment eine schnelle Konvergenz zeigen, wurde hier auf eine Beschleunigung der Iteration verzichtet. In Abschnitt 6.2 wird mit dem vereinfachten Verfahren der 2-dimensionale stationäre Zustand des OECD MOX/UO<sub>2</sub> Benchmarks ohne eingetauchte Regelstäbe von Abschnitt 5.3 berechnet. Es wird gezeigt, dass sich praktisch die gleiche Genauigkeit wie beim ursprünglichen Verfahren der Lösung des gekoppelten Gleichungssystems ergibt. In Kapitel 6.3 wird der stationäre Zustand pinweise mit dem optimierten Verfahren und mit 4, 8 und 16 Energiegruppen berechnet. Zur Erzeugung der Gruppenbibliotheken wurde das Programm HELIOS benutzt. Die Ergebnisse zeigen eine stärkere Abhängigkeit von der Anzahl der Energiegruppen als die Diffusionsrechnungen mit Gruppenkonstanten, die über das BE gemittelt wurden. Teil II des Benchmarks, d. h. der 3 dimensionale stationäre Vollleistungszustand, konnte aufgrund mangelnden Speicherplatzes auf den verwendeten PCs mit dem ursprünglichen Verfahren nicht behandelt werden. Mit dem optimierten Verfahren wurde die Rechnung durchgeführt. Gleichzeitig wurden mit DYN3D auch Diffusionsrechnungen für 2 und 8 Energiegruppen unter Verwendung der BEgemittelten Gruppenkonstanten der Spezifikation des Benchmarks durchgeführt. Eine Transportlösung existiert für dieses Benchmark gegenwärtig nicht. Die Ergebnisse werden in Abschnitt 6.4 mit der Diffusionslösung von PARCS für 2 Energiegruppen verglichen.

### **6.1 Iterative Lösung der SP3-Gleichungen**

In Abschnitt 5.3 wurde gezeigt, dass

$$
\frac{\left\|\Phi_{2,\mathrm{g}}^{i}(r)\right\|}{\left\|\Phi_{0,\mathrm{g}}^{i}(r)\right\|} \ll 1\tag{6.1}
$$

gilt. Dadurch wird die separate Lösung der SP3-Gleichungen möglich und das Verfahren vereinfacht sich. Ausgangspunkt sind die SP3-Gleichungen im Node *i* (5.30) mit (5.31) für die substituierten Flussmomente  $\widetilde{\Phi}^i_{0,g}, \widetilde{\Phi}^i_{2,g}$ *i*  $_{0,g}$ ,  $\mathbf{v}_2$ <sub>,</sub>  $\widetilde{\Phi}_{0,g}^i$ ,  $\widetilde{\Phi}_{2,g}^i$  ohne äußerer Quelle  $Q_{\text{ext},g}^i$ :

$$
-D_{0,g}^i \frac{d^2}{dx^2} \widetilde{\Phi}_{0,g}^i(\mathbf{r}) + \Sigma_{r,0,g}^i \widetilde{\Phi}_{0,g}^i(\mathbf{r}) - 2\Sigma_{r,0,g}^i \widetilde{\Phi}_{2,g}^i(\mathbf{r}) = \widetilde{S}_{0,g}^i(\mathbf{r})
$$
(6.2)

$$
-D_{2,g}^{i} \frac{d^{2}}{dx^{2}} \widetilde{\Phi}_{2,g}^{i}(\mathbf{r}) + \left[\Sigma_{r,2,g}^{i} + \frac{4}{5} \Sigma_{r,0,g}^{i}\right] \widetilde{\Phi}_{2,g}^{i}(\mathbf{r}) - \frac{2}{5} \Sigma_{r,0,g}^{i} \widetilde{\Phi}_{0,g}^{i}(\mathbf{r}) = -\frac{2}{5} \widetilde{S}_{0,g}^{i}(\mathbf{r}), \tag{6.3}
$$

mit

$$
\widetilde{S}_{0,g}^{i}(\mathbf{r}) = \sum_{\substack{g'=1, \\ g' \neq g}}^{G} \sum_{s,gg'} \left[ \widetilde{\Phi}_{0,g'}^{i}(\mathbf{r}) - 2 \widetilde{\Phi}_{2,g'}^{i}(\mathbf{r}) \right] + \frac{1}{k_{\text{eff}}} \overline{\chi}_{g}^{i} \sum_{g'=1}^{G} \nu \Sigma_{f,g'}^{i} \left[ \widetilde{\Phi}_{0,g'}^{i}(\mathbf{r}) - 2 \widetilde{\Phi}_{2,g'}^{i}(\mathbf{r}) \right] \tag{6.4}
$$

#### 1. Schritt:

Im 1. Schritt wird angenommen, dass  $\widetilde{\Phi}_{2,g}^{i}(\mathbf{r}) = 0$  ist. Unter dieser Voraussetzung ergibt sich für  $\widetilde{\Phi}_{0,g}^i(\mathbf{r})$  aus (6.2) und (6.4) die Diffusiongleichung

$$
-\widetilde{D}_{0,g}^i\Delta \widetilde{\Phi}_{0,g}^i(\boldsymbol{r}) + \Sigma_{r0,g}^i \widetilde{\Phi}_{0,g}^i(\boldsymbol{r}) = \widetilde{S}_{0,g}^i(\boldsymbol{r})
$$
\n(6.5)

mit

$$
\widetilde{S}_{0,g}^i(\boldsymbol{r}) = \sum_{g' \neq g} \Sigma_{s,gg'}^i \widetilde{\Phi}_{0,g'}^i(\boldsymbol{r}) + \frac{\overline{\chi}_g^i}{k_{\text{eff}}} \sum_{g'=1}^G v \Sigma_{f,g'}^i \widetilde{\Phi}_{0,g'}(\boldsymbol{r}). \tag{6.6}
$$

Es wird das in Abschnitt 4.1.2 beschriebene Verfahren zur Lösung der Diffusionsgleichungen für kartesische Geometrie angewendet. Das Verfahren wurde neu programmiert, um eine pinweise Berechnung der BE des Systems zu ermöglichen. Gegenüber dem Verfahren, das im vohergehenden Abschnitt beschrieben wurde, werden in jeder Richtung die eindimensionalen Gleichungen gelöst. Da das transversale Leakage quadratisch genähert wird, ist der Einfluss der benachbarten Nodes besser berücksichtigt als durch die auf den Seitenflächen konstanten Partialströme. In diesem ersten Schritt wird auch ein Anfangswert für *keff* bestimmt.

#### 2. Schritt:

Im 2. Schritt werden die Gleichungen für  $\widetilde{\Phi}_{2,g}^{i}$  $\widetilde{\Phi}_{2}^{i}$  , gelöst. Aus der Gleichung (6.3) erhält man

$$
-D_{2,g}^{i}\Delta \widetilde{\Phi}_{2,g}^{i}(\mathbf{r}) + \left(\Sigma_{r,2,g}^{i} + \frac{4}{5}\Sigma_{r,0,g}^{i}\right) \widetilde{\Phi}_{2,g}^{i}(\mathbf{r}) = \frac{4}{5}\widetilde{S}_{2,g}^{i}(\mathbf{r}) - \frac{2}{5}\widetilde{S}_{20,g}^{i}(\mathbf{r})
$$
(6.7)

mit

$$
\widetilde{S}_{2,g}^i(\boldsymbol{r}) = \sum_{g' \neq g} \Sigma_{s,gg'}^i \widetilde{\Phi}_{2,g'}^i(\boldsymbol{r}) + \frac{\overline{\chi}_g^i}{k_{\text{eff}}} \sum_{g'=1}^G v \Sigma_{f,g'}^i \widetilde{\Phi}_{2,g'}^i(\boldsymbol{r})
$$
(6.8)

$$
\widetilde{S}_{20,g}^{i}(\mathbf{r}) = \widetilde{S}_{0,g}^{i}(\mathbf{r}) - \Sigma_{r,0,g}^{i} \widetilde{\Phi}_{0,g}^{i}(\mathbf{r}).
$$
\n(6.9)

Zur Lösung der Gleichungen (6.7) – (6.9) kann das gleiche Verfahren wie im ersten Schritt angewendet werden. Dazu sind in der ersten Gleichung folgende Substitutionen notwendig:

$$
\Sigma_{r,0,g}^{i} \to \Sigma_{r,2,g}^{i} + \frac{4}{5} \Sigma_{r,0,g}^{i},
$$
\n
$$
D_{0,g}^{i} \to D_{2,g}^{i}
$$
\n
$$
\widetilde{S}_{0,g}^{i}(\mathbf{r}) \to \widetilde{S}_{2,g}^{i}(\mathbf{r})
$$
\n(6.10)

Die Quellen  $-\frac{2}{5} \tilde{S}_{20}^{i}$  (r) 5  $-\frac{2}{5}\tilde{S}_{20,g}^{i}(\mathbf{r})$  werden nach den Polynomen entwickelt und wie externe Quellen  $Q_{ext}^{i}$  *o*  $(r)$  betrachtet. Dabei wird Eigenwert  $k_{\text{eff}}$  vom ersten Schritt verwendet. Bei der Lösung werden sowohl innere als auch äußere Iterationen angewendet. Es hat sich gezeigt, dass die äußere Iteration sehr schnell konvergiert. Eine Beschleunigung ist deshalb nicht notwendig.

#### 3. Schritt:

Der 3. Schritt besteht in der Lösung der modifizierten Gleichungen vom 1. Schritt

$$
-\widetilde{D}_{0,g}^{i}\Delta \widetilde{\Phi}_{0,g}^{i}(\mathbf{r}) + \Sigma_{r,0,g}^{i} \widetilde{\Phi}_{0,g}^{i}(\mathbf{r}) = \widetilde{S}_{0,g}^{i}(\mathbf{r}) - 2\widetilde{S}_{02,g}^{i}(\mathbf{r})
$$
(6.11)

mit  $\widetilde{S}_{0, g}^{i}(\mathbf{r})$  aus (6.6) und der festen Quelle

$$
\widetilde{S}_{02,g}^{i}(\mathbf{r}) = \widetilde{S}_{2,g}^{i}(\mathbf{r}) - \Sigma_{r,0,g}^{i} \widetilde{\Phi}_{2,g}^{i}(\mathbf{r}),
$$
\n(6.12)

die wie die äußere Quelle  $Q_{ext,g}^{i}(\mathbf{r})$  behandelt wird. Dabei wird ein neuer Eigenwert  $k_{\text{eff}}$  berechnet. Nach Beendigung der Iteration in diesem Schritt wird der 2. Schritt wiederholt. Die Iteration zwischen 2. und 3. Schritt wird bis zur Konvergenz der Lösungen wiederholt. Im 1. bzw. 3. Schritt wird zur Beschleunigung der äußeren Iteration die Tschebyscheff-Extrapolation benutzt. Die Formulierung in den Gleichungen (6.5) – (6.9) ist der sogenannten  $F$ FLIP"-Formulierung von Gelbard [Gel68] ähnlich, wobei hier die Quelle  $\widetilde{S}_{2,g}^i(\mathbf{r})$  in der äußeren Iteration von (6.7) und (6.8) mit iteriert wird.

Anstelle der in (5.49) und (5.52) definierten Partialströme der SP3-Methode, deren Stetigkeit an den Nodegrenzen erfüllt sein muss, wird in dem optimierten Verfahren die Stetigkeit der analog zur Diffusionsmethode definierten Partialströme gefordert:

$$
\widetilde{J}_{l,g}^{\pm}(\boldsymbol{r}) = \frac{1}{4} \widetilde{\Phi}_{l,g}(\boldsymbol{r}) \pm \frac{1}{2} \left( \boldsymbol{e}_k \widetilde{J}_{l,g}(\boldsymbol{r}) \right) \text{ für } l = 0,2. \qquad (6.13)
$$

Für die einzelnen Richtungen *u* = *x*, *y*,*z* der kartesischen Geometrie lauten die entsprechenden Ausdrücke für die über die Seiten gemittelten Partialströme

$$
\widetilde{J}_{l,g,-u}^{\pm} = \frac{1}{2} \left( \frac{1}{2} \Phi_{l,g} \left( -\frac{u}{2} \right) + \widetilde{J}_{l,g} \left( -\frac{u}{2} \right) \right), \quad \widetilde{J}_{l,g,+u}^{\pm} = \frac{1}{2} \left( \frac{1}{2} \Phi_{l,g} \left( \frac{u}{2} \right) \pm \widetilde{J}_{l,g} \left( \frac{u}{2} \right) \right) \tag{6.14}
$$

mit den Strömen in *u*-Richtung

$$
\widetilde{J}_{l,g}(u) = -D_{l,g} \frac{d\widetilde{\Phi}_{l,g}(u)}{du}
$$
\n(6.15)

Die Randbedingungnen an einer äußeren Grenze *i* des Systems werden durch Albedos in der Form

$$
\widetilde{J}^{i,-}_{l,g,+u}=R^{alb,i}_{l,gg}\widetilde{J}^{i,+}_{l,g,+u}
$$

beschrieben. Die Bedingung, dass die Flüsse auf der äußeren Seite *i* verschwinden, d. h.  $\widetilde{\Phi}_{0,g}^i = \widetilde{\Phi}_{2,g}^i = 0$  $g_{0,g}^i = \widetilde{\Phi}_{2,g}^i = 0$ , ergibt sich mit den Albedos

$$
R_{0,gg}^{alb,i} = R_{2,gg}^{alb,i} = -1.
$$

Für allgemeinere Randbedingungen können unterschiedliche Albedos für das 0-te und 2-te Moment des Flusses vorgegeben werden bzw. die Randbedingungen müssen entsprechend (5.49), (5.53) und (5.58), (5.59) modifiziert werden.

Für die Rückkopplung wird ein mittlerer Kühlkanal im Brennelement (BE) betrachtet. Im Falle einer Unterteilung des BE in mehrere radiale Nodes wird die über das BE gemitteltete Leistung berechnet. Daraus erfolgt mit Hilfe des thermohydraulischen Berechnungsteils FLOCAL von DYN3D die Berechnung der Zustandsparameter Brennstofftemperatur  $T_F^i$ , Moderatortemperatur  $T_M^i$ , Moderatordichte  $\rho_M^i$  und Borkonzentration  $c_B^i$  in jedem Höhenabschnitt des BE. Daraus werden für jedes Node im Höhenabschnitt die aktuellen Gruppenkonstanten ermittelt, die für eine erneute Berechnung der Neutronenflüsse zur Verfügung stehen. Diese Iteration zwischen Thermohydraulik und Neutronik kann bis zum Erreichen einer vorgegebenen Genauigkeit wiederholt werden. Das Verfahren entspricht im wesentlichen dem in der Stanardversion von DYN3D angewandten Verfahren [Gru05].

# **6.2 Berechnung des stationären Nullleistungszustandes des OECD MOX/UO2 Benchmarks**

Das stationäre Zustand ohne Absorberstäbe des Teils I des OECD MOX/UO<sub>2</sub> Benchmarks wird zum Vergleich mit der in Kapitel 5 und der hier dargestellten Methode unter Verwendung der pinweisen 16 Gruppen-Bibliothek der GRS berechnet. Die pinweisen Rechnungen mit DYN3D wurden alle unter Verwendung des Transportquerschnittes aus der Beziehung (5.73) durchgeführt. Die BE-Leistungen beider Lösungen werden in Abb. 6.1 mit der Refe-

| Code          | $k_{\text{eff}}$ | $\%$ PWE | $%$ EWE |
|---------------|------------------|----------|---------|
| <b>DeCART</b> | 1.05852          |          |         |
| DYN3D-SP3-OPT | 1.05918          | 0.75     | 1.15    |
| DYN3D-SP3     | 1.05916          | 0.66     | 1.03    |
| DYN3D-DIFF    | 1 05910          | 1 56     | 2 27    |

Tab. 6.1: Eigenwert *keff* und Abweichungen der BE-Leistungen von DeCART .

| $-0.24$<br>0.00<br>$-0.73$<br>0.413<br>8                                           | <b>DECART</b><br>No. assembly            | Dev.(%) DYN3D-SP3-OPT<br>Dev.(%) DYN3D-SP3<br>Dev.(%) DYN3D-DIFF | $-1.99$<br>$-1.86$<br>$-3.85$<br>0.754<br>30 | $-1.07$<br>$-1.07$<br>$-2.85$<br>0.281<br>31 |                                              |                                              |                                              |
|------------------------------------------------------------------------------------|------------------------------------------|------------------------------------------------------------------|----------------------------------------------|----------------------------------------------|----------------------------------------------|----------------------------------------------|----------------------------------------------|
| keff                                                                               |                                          |                                                                  |                                              | 1.00<br>1.00<br>1.22<br>0.904<br>27          | $-0.75$<br>$-0.56$<br>$-1.97$<br>1.067<br>28 | $-1.37$<br>$-1.20$<br>$-2.91$<br>0.585<br>29 |                                              |
| 1.05918 DYN3D-SP3-OPT<br>1.05916 DYN3D-SP3<br>1.05910 DYN3D-DIFF<br>1.05852 DECART |                                          |                                                                  | 1.49<br>1.39<br>2.32<br>1.076<br>22          | 0.38<br>0.38<br>0.31<br>1.308<br>23          | $-0.52$<br>$-0.44$<br>$-1.22$<br>1.143<br>24 | $-2.02$<br>$-1.79$<br>$-3.59$<br>0.892<br>25 | $-1.76$<br>$-1.47$<br>$-3.52$<br>0.341<br>26 |
|                                                                                    |                                          | 0.53<br>0.38<br>1.58<br>1.325<br>16                              | 0.69<br>0.62<br>1.11<br>1.446<br>17          | 0.72<br>0.72<br>1.12<br>1.247<br>18          | $-0.27$<br>$-0.27$<br>$-0.27$<br>1.114<br>19 | $-0.71$<br>$-0.50$<br>$-1.82$<br>0.991<br>20 | $-0.76$<br>$-0.51$<br>$-1.78$<br>0.393<br>21 |
|                                                                                    | $-0.13$<br>$-0.32$<br>0.83<br>1.563<br>9 | 0.48<br>0.32<br>1.93<br>1.245<br>10                              | 0.86<br>0.70<br>1.72<br>1.277<br>11          | 0.74<br>0.67<br>1.11<br>1.349<br>12          | 0.65<br>0.65<br>1.20<br>0.918<br>13          | $-1.23$<br>$-1.12$<br>$-2.25$<br>0.978<br>14 | $-1.22$<br>$-1.02$<br>$-2.44$<br>0.491<br>15 |
| 0.87<br>0.66<br>2.33<br>1.374                                                      | 0.00<br>$-0.17$<br>0.75<br>1.735<br>2    | 0.28<br>0.14<br>1.41<br>1.418<br>3                               | 0.66<br>0.52<br>1.18<br>1.525<br>4           | 1.55<br>1.45<br>2.71<br>1.035<br>5           | 0.19<br>0.10<br>0.48<br>1.032<br>6           | $-0.40$<br>$-0.20$<br>$-1.30$<br>0.997       | $-0.24$<br>0.00<br>$-0.73$<br>0.413<br>8     |

Abb. 6.1: Vergleich der BE-Leistungen der pinweisen DYN3D Diffusions- und SP3-Rechnungen mit der DeCART-Lösung für den Zustand ohne Absorber.

renzlösung von DeCART verglichen. Die Abweichungen der iterativen Lösung der beiden SP3-Gleichungen DYN3D-SP3-OPT sind mit den Abweichungen der ursprünglichen SP3-Rechnung DYN3D-SP3 vergleichbar. Sie sind deutlich geringer als die Abweichungen der pinweisen Diffusionsrechnung DYN3D-DIFF. Tabelle 6.1 zeigt die Eigenwerte und die mittleren Abweichungen der BE-Leistungen nach den Beziehungen (4.108). Die Differenz der Eigenwerte *keff* aller DYN3D-Rechnungen zum Eigenwert von DeCART ist praktisch gleich. Es wurden auch Brennstableistungen verglichen. Die Ergebnisse der optimierten Methode zeigen für den untersuchten Fall ähnliche Abweichungen wie die ursprüngliche Methode, deren Abweichungen in Abschnitt 5.3 dargestellt wurden.

# **6.3 Untersuchung der Abhängigkeit der Ergebnisse von der Anzahl der Energiegruppen für den stationären Nullleistungszustand des OECD MOX/UO2 Benchmarks**

Die pinweisen Rechnungen für den im vorherigen Abschnitt betrachteten stationären Zustand wurden mit Datenbibliotheken für 4-, 8- und 16 Energiegruppen untersucht. Dazu wurden Bibliotheken pinweise homogenisierter Gruppenkonstanten mit dem Programm HELIOS erstellt. Es zeigte sich, dass für die pinweisen Rechnungen die Abhängigkeit von der Anzahl der Energiegruppen stärker ist als für die Rechnungen mit Gruppenkonstanten, die über die BE homogenisiert wurden. Die Ergebnisse für den Eigenwert *keff* und die Abweichungen der BE-Leistungen von DeCART werden in Abb. 6.2 gezeigt. Die mittleren Abweichungen sind in Tabelle 6.2 dargestellt. Es ist zu sehen, dass die besten Ergebnisse der pinweisen Rechnungen mit 16 und 8 Energiegruppen erzielt wurden. Dabei sind die mittleren Abweichungen für 8 Energiegruppen geringer als für 16 Gruppen. Die Verwendung von 8 - 10 Energiegruppen wurde nach den Untersuchungen in Kapitel 3 für Probleme mit MOX-Beladungen empfohlen. Speziell ist die Verwendung einer höheren energetische Auflösung wichtig, wenn die BE detaillierter berechnet werden. Die Ursachen für die etwas größeren Abweichungen bei der Ver-

| Code      | Grup-<br>penzahl | $k_{\text{eff}}$ | $%$ PWE | $%$ EWE |
|-----------|------------------|------------------|---------|---------|
| DeCART    |                  | 1.05852          |         |         |
| DYN3D-SP3 | 16               | 1.05914          | 0.75    | 1.15    |
| DYN3D-SP3 |                  | 1.05926          | 0.50    | 0.84    |
| DYN3D-SP3 |                  | 1.06159          |         | 5.26    |

Tab. 6.2: Eigenwert *keff* und Abweichungen der BE-Leistungen für die DYN3D-SP3-Rechnungen mit 4, 8 und 16 Energiegruppen von DeCART.

wendung von 16 Energiegruppen sind eventuell auf die zu einfache Transportnäherung der SP3-Methode bei dieser hohen Energieauflösung zu suchen. Zur Bestätigung diese Vermutung bedarf es weiterer Untersuchungen, die über den Rahmen des Vorhabens hinausgehen. Offen ist auch das Problem der Modellierung der Absorberstäbe in den Rechnungen mit pinweise homogenisierten Querschnitten. Rechnungen für den stationären Zustand mit eingetauchten Absorberstäben des Teils I des Benchmarks ergaben größere Differenzen. Dieses Problem besteht auch bei Rechnungen mit anderen Transportprogrammen, wenn die Pins homogenisiert berechnet werden. Verbesserungen sind durch die Verwendung der sogenannten 'Superhomogenisierungsfaktoren' (SPH) zu erwarten, die aus dem Vergleich der pinweisen Neutronenflüsse der Zellrechnung und der SP3-Rechnung für die einzelnen BE ermittelt werden können. Diese Untersuchungen waren im Rahmen des Vorhabens nicht vorgesehen. In nächsten Abschnitt wird der 3-dimensionale Leistungszustand mit Rückkopplung des Teils II des Benchmarks mit der SP3-Methode pinweise berechnet.

| 3.39<br>0.24<br>$-0.24$<br>0.413<br>8 | <b>DECART</b><br>No. assembly | Dev.(%) DYN3D-SP3 4G<br>Dev.(%) DYN3D-SP3 8G<br>Dev.(%) DYN3D-SP3 16G | 6.23<br>$-1.46$<br>$-1.99$<br>0.754<br>30 | 5.34<br>$-0.36$<br>$-1.07$<br>0.281<br>31 |                                           |                                           |                                           |
|---------------------------------------|-------------------------------|-----------------------------------------------------------------------|-------------------------------------------|-------------------------------------------|-------------------------------------------|-------------------------------------------|-------------------------------------------|
| 4.09<br>1.22<br>1.00<br>0.904<br>27   |                               |                                                                       |                                           |                                           |                                           | 6.50<br>$-0.51$<br>$-1.37$<br>0.585<br>29 |                                           |
| keff                                  |                               |                                                                       | $-1.02$                                   | 1.61                                      | 4.99                                      | 5.94                                      | 4.69                                      |
| 1.06159 DYN3D-SP3 4G                  |                               |                                                                       | 1.21                                      | 0.38                                      | $-0.17$                                   | $-1.57$                                   | $-0.88$                                   |
| 1.05926 DYN3D-SP3 8G                  |                               |                                                                       | 1.49                                      | 0.38                                      | $-0.52$                                   | $-2.02$                                   | $-1.76$                                   |
| 1.05914 DYN3D-SP3 16G                 |                               |                                                                       | 1.076                                     | 1.308                                     | 1.143                                     | 0.892                                     | 0.341                                     |
| 1.05852 DECART                        |                               |                                                                       | 22                                        | 23                                        | 24                                        | 25                                        | 26                                        |
|                                       |                               | $-5.66$<br>0.15<br>0.60<br>1.325<br>16                                | $-2.97$<br>0.41<br>0.69<br>1.446<br>17    | $-0.08$<br>0.64<br>0.72<br>1.247<br>18    | 2.69<br>$-0.27$<br>$-0.27$<br>1.114<br>19 | 6.05<br>$-0.20$<br>$-0.71$<br>0.991<br>20 | 4.83<br>$-0.25$<br>$-0.76$<br>0.393<br>21 |
|                                       | $-7.81$                       | $-7.07$                                                               | $-4.46$                                   | $-2.08$                                   | 0.76                                      | 3.27                                      | 3.67                                      |
|                                       | $-0.58$                       | 0.00                                                                  | 0.39                                      | 0.44                                      | 0.65                                      | $-1.12$                                   | $-0.61$                                   |
|                                       | $-0.13$                       | 0.48                                                                  | 0.86                                      | 0.67                                      | 0.65                                      | $-1.23$                                   | $-1.22$                                   |
|                                       | 1.563                         | 1.245                                                                 | 1.277                                     | 1.349                                     | 0.918                                     | 0.978                                     | 0.491                                     |
|                                       | 9                             | 10                                                                    | 11                                        | 12                                        | 13                                        | 14                                        | 15                                        |
| $-7.42$                               | $-7.61$                       | $-7.05$                                                               | $-4.85$                                   | $-2.80$                                   | $-0.48$                                   | 3.81                                      | 3.39                                      |
| 0.36                                  | $-0.52$                       | $-0.14$                                                               | 0.26                                      | 1.26                                      | $-0.10$                                   | $-0.10$                                   | 0.24                                      |
| 0.87                                  | 0.00                          | 0.35                                                                  | 0.59                                      | 1.55                                      | 0.19                                      | $-0.40$                                   | $-0.24$                                   |
| 1.374                                 | 1.735                         | 1.418                                                                 | 1.525                                     | 1.035                                     | 1.032                                     | 0.997                                     | 0.413                                     |
| 1                                     | $\overline{2}$                | 3                                                                     | 4                                         | 5                                         | 6                                         | $\overline{7}$                            | 8                                         |

Abb. 6.2: Vergleich der BE-Leistungen der DYN3D-SP3-Rechnungen mit 4, 8 und 16 Gruppen zu der DeCART-Lösung für den Zustand ohne Absorber.

# **6.4 Berechnung des stationären Leistungs-Zustandes des Teils II des OECD MOX/UO2 Benchmarks**

Der stationäre Zustand im Teil II des OECD MOX/UO<sub>2</sub> Benchmarks ist ein Zustand des Reaktorkerns bei voller Leistung von 3565 MW und einer Kerneintrittstemperatur des Kühlmittels von 560 K. Alle Steuerstäbe und Abschaltstäbe sind ausgefahren. Der Zustand muss dreidimensional und mit Rückkopplung berechnet werden. Für diesen Zustand liegt keine Referenzlösung auf Basis von einer Transportmethode vor. Im Abschlussbericht des Benchmarks werden deshalb als Bezug willkürlich die Ergebnisse von PARCS auf Basis der Diffusionsmethode als Referenzlösung benutzt [Koz07]. Die Rechnung wurde mit 2 Energiegruppen und 4 Nodes/BE durchgeführt. Es muss angenommen werden, dass diese Lösung ähnliche Abweichungen zu einer Transportlösung zeigt, wie die Diffusionergebnisse, die in Abschnitt 4.2.2 mit der Transportlösung von DeCART verglichen wurden.

Die DYN3D-Rechnungen auf Basis der Diffusionsmethode wurden mit 2 bzw. 8 Energiegruppen sowie 4 Nodes/BE durchgeführt. Die Rechnung mit der  $SP_3$ -Methode erfolgte pinweise mit einem Kühlkanal/BE für die Rückkopplung. In Abb. 6.3 werden die BE-Leistungen verschiedener DYN3D-Rechnungen mit der PARCS-Lösung verglichen. In Tabelle 6.3 sind die Ergebnisse für die kritische Borsäure und die mittleren Abweichungen der BE-Leistungen dargestellt. Wie man erwarten kann, sind die Diffusionsergebnisse nahe der PARCS-Lösung. Die SP3-Ergebnisse zeigen größere Unterschiede, die auch in den vorherigen Vergleichen von Diffusions- mit Transportlösungen auftraten. Es kann deshalb angenommen werden, dass in dem hier betrachteten Fall die DYN3D-SP3 Lösung die genaueste Lösung darstellt. Die Vergleiche der mittleren Dopplertemperatur, mittleren Moderatordichte, mittleren Moderatortemperatur und Moderatoraustrittstemperatur zeigen nur geringe Unterschiede. In Abb. 6.4 werden die axialen Leistungsverteilungen der Lösungen verglichen. Die Abbildung zeigt die im Leistungsfall bei axial konstanten Abbrand auftretende Verschiebung des Leistungsmaxi-

| $-1.63$<br>Dev.(%) DYN3D-SP3 8G pinwise<br>Dev.(%) DYN3D-DIFF 8G 4/FA<br>$-0.43$<br>Dev.(%) DYN3D-DIFF 2G 4/FA<br>$-0.02$<br>Ref. PARCS-DIFF 2G 4/FA<br>0.486<br>8<br>No. assembly |                                    |                                     |                                     |                                           | $-0.29$<br>$-1.18$<br>$-0.46$<br>0.841<br>30 | 0.60<br>$-0.78$<br>$-0.78$<br>0.319<br>31    |                                              |
|----------------------------------------------------------------------------------------------------|------------------------------------|-------------------------------------|-------------------------------------|-------------------------------------------|----------------------------------------------|----------------------------------------------|----------------------------------------------|
| $CB_{\text{crit}}(ppm)$                                                                                                    |                                    |                                     | 0.56<br>0.47<br>0.04<br>0.932<br>27 | 0.00<br>$-0.61$<br>$-0.44$<br>1.123<br>28 | 0.25<br>$-0.71$<br>$-0.71$<br>0.645<br>29    |                                              |                                              |
| 0.12<br>1605. DYN3D-SP3 8G pinwise<br>0.79<br>1669. DYN3D-DIFF 8G 4/FA<br>0.32<br>1676. DYN3D-DIFF 2G 4/FA<br>1.066<br>1679. Ref. PARCS-DIFF 2G 4/FA<br>22                         |                                    |                                     |                                     | 0.25<br>0.05<br>$-0.18$<br>1.289<br>23    | $-0.23$<br>$-0.31$<br>$-0.31$<br>1.180<br>24 | $-1.52$<br>$-1.25$<br>$-0.46$<br>1.006<br>25 | $-0.97$<br>$-1.37$<br>$-0.87$<br>0.401<br>26 |
|                                                                                                    |                                    | 1.76<br>1.24<br>0.64<br>1.168<br>16 | 0.79<br>0.34<br>0.12<br>1.334<br>17 | 0.53<br>0.50<br>0.17<br>1.209<br>18       | $-1.55$<br>$-0.37$<br>$-0.12$<br>1.192<br>19 | $-1.88$<br>$-1.20$<br>$-0.49$<br>1.112<br>20 | $-3.10$<br>$-0.95$<br>$-0.33$<br>0.485<br>21 |
|                                                                                                    | 3.12<br>1.59<br>0.79<br>1.252<br>9 | 2.04<br>1.25<br>0.69<br>1.070<br>10 | 0.42<br>0.79<br>0.45<br>1.197<br>11 | 0.35<br>0.22<br>$-0.01$<br>1.301<br>12    | $-0.68$<br>$-0.10$<br>0.00<br>0.973<br>13    | $-2.21$<br>$-0.98$<br>$-0.17$<br>1.115<br>14 | $-1.97$<br>$-1.12$<br>$-0.43$<br>0.580<br>15 |
| 3.74<br>2.17<br>0.98<br>1.092                                                                                                    | 3.18<br>1.45<br>0.72<br>1.370<br>2 | 2.48<br>1.41<br>0.73<br>1.187<br>3  | 1.22<br>0.56<br>0.19<br>1.367<br>4  | 0.70<br>0.80<br>0.40<br>1.014<br>5        | $-1.50$<br>$-0.20$<br>$-0.02$<br>1.117<br>6  | $-1.68$<br>$-0.95$<br>$-0.23$<br>1.118<br>7  | $-1.63$<br>$-0.43$<br>$-0.02$<br>0.486<br>8  |

Abb. 6.3: Vergleich der BE-Leistungen der DYN3D-Rechnungen mit der Diffusionslösung von PARCS.

mums in den unteren Bereich des Kerns. Weiterhin zeigt die Abbildung, dass die Ergebnisse der 3 Diffusionsrechnungen übereinstimmen und die pinweise SP<sub>3</sub> Rechnung geringe Unterschiede zu den Diffusionslösungen zeigt. Die Vergleiche in diesem und in den zwei vorherigen Abschnitten zeigen die Anwendbarkeit dieses einfacheren Verfahrens der Lösung der SP3-Gleichungen, das im folgenden Kapitel bei der Integration der zeitabhängigen Gleichungen angewendet wird.

| Code                | $C_{B, krit}$<br>(ppm) | $%$ PWE | $%$ EWE | Doppler<br>Temp.<br>(K) | Mod.-<br>Dichte.<br>$\frac{\text{kg}}{\text{m}^3}$ | Mod.-<br>Temp.<br>(K) | Mod.-<br>Outlet<br>Temp(K) |
|---------------------|------------------------|---------|---------|-------------------------|----------------------------------------------------|-----------------------|----------------------------|
| DYN3D-SP3 8G        | 1605                   | 1.18    | 1.91    | 830.5                   | 705.6                                              | 581.4                 | 598.8                      |
| DYN3D <sub>8G</sub> | 1669                   | 0.74    | 1.02    | 840.8                   | 706.0                                              | 581.2                 | 598.8                      |
| DYN3D <sub>2G</sub> | 1676                   | 0.35    | 0.57    | 840.8                   | 706.0                                              | 581.7                 | 598.8                      |
| PARCS <sub>2G</sub> | 679                    |         |         | 836.0                   | 706.1                                              | 581.3                 | 598,8                      |

Tab. 6.3: Kritische Borsäure und Abweichungen der BE-Leistungen der DYN3D-Ergebnisse von PARCS für den stationären Anfangszustand.

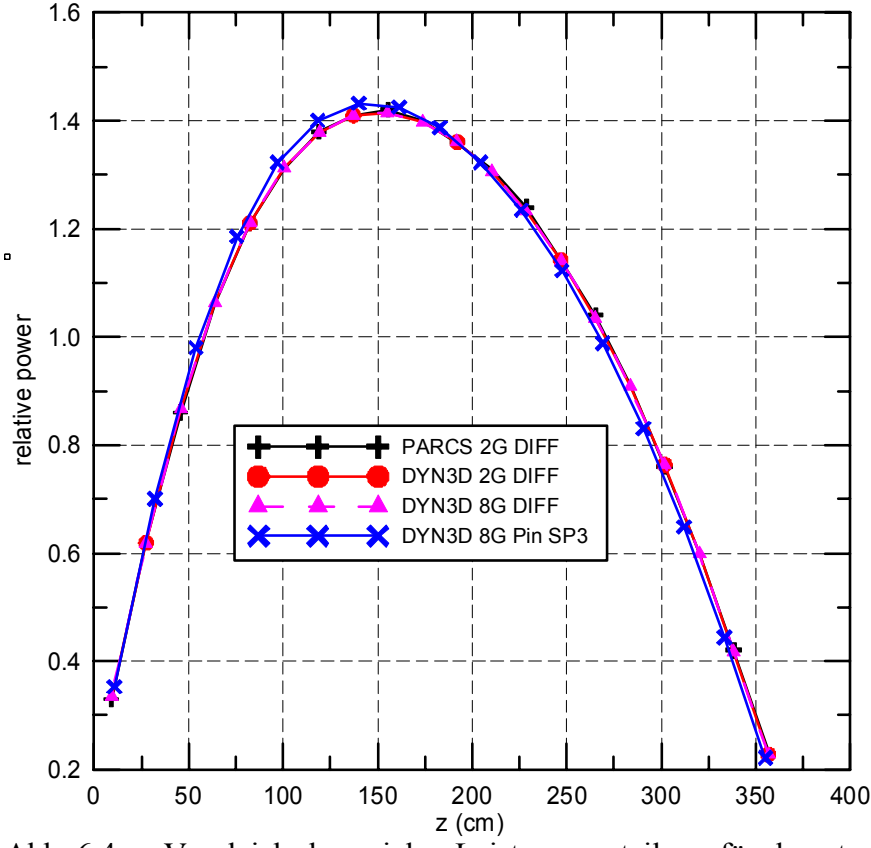

Abb. 6.4: Vergleich der axialen Leistungsverteilung für den stationären Anfangszustand

# **7 Erweiterung der SP3-Methode für transiente Rechnungen**

Das optimierte Verfahren wird nun angewendet, um die zeitabhängigen Gleichungen zu integrieren. Zunächst werden in Abschnitt 7.1 die Gleichungen mit Hilfe eines zeitlichen Integrationsverfahrens in die Form gebracht, in welcher für jeden Zeitschritt das numerische Lösungsverfahren ähnlich dem Verfahren der Lösung der stationären Gleichungen angewendet werden kann. In Abschnitt 7.2 erfolgt die stabweise Berechnung eines Steuerstabauswurfes für ein Modellsystem mit der SP3-Methode und der Vergleich mit den Ergebnissen der Diffusionsnäherung.

## **7.1 Die Zeitintegration der instationären SP3-Gleichungen**

Zur Darstellung der verwendeten Näherungen bei den zeitabhängigen SP<sub>3</sub>-Gleichungen wird von den zeitabhängigen P3-Gleichungen (5.15) in ebener Geometrie ausgegangen:

$$
\frac{1}{v_g^i} \frac{\partial}{\partial t} \Phi_{0,g}^i(x,t) + \frac{\partial}{\partial x} \Phi_{1,g}^i(x,t) + \Sigma_{t,g}^i(t) \Phi_{0,g}^i(x,t) = \sum_{g'=1}^G \Sigma_{0,gg'}^i(t) \Phi_{0,g'}^i(x,t) + S_{0,g}^i(x,t),
$$
\n
$$
\frac{1}{v_g^i} \frac{\partial}{\partial t} \Phi_{1,g}^i(x,t) + \frac{1}{3} \frac{\partial}{\partial x} \Phi_{0,g}^i(x,t) + \frac{2}{3} \frac{\partial}{\partial x} \Phi_{2,g}^i(x,t) + \Sigma_{t,g}^i(t) \Phi_{1,g}^i(x,t) =
$$
\n
$$
\sum_{g'=1}^G \Sigma_{1,gg'}^i(t) \Phi_{1,g'}^i(x,t)
$$
\n
$$
\frac{1}{v_g^i} \frac{\partial}{\partial t} \Phi_{2,g}^i(x,t) + \frac{2}{5} \frac{\partial}{\partial x} \Phi_{1,g}^i(x,t) + \frac{3}{5} \frac{\partial}{\partial x} \Phi_{3,g}^i(x,t) + \Sigma_{t,g}^i(t) \Phi_{2,g}^i(x,t) =
$$
\n
$$
\sum_{g'=1}^G \Sigma_{2,gg'}^i(t) \Phi_{2,g'}^i(x,t)
$$
\n
$$
\frac{1}{v_g^i} \frac{\partial}{\partial t} \Phi_{3,g}^i(x,t) + \frac{3}{7} \frac{\partial}{\partial x} \Phi_{2,g}^i(x,t) + \Sigma_{t,g}^i(t) \Phi_{3,g}^i(x,t) = \sum_{g'=1}^G \Sigma_{3,gg'}^i(t) \Phi_{3,g}^i(x,t)
$$
\n(7.1)

Die isotrope Quelle ergibt sich aus

$$
S_{0,g}^{i}(x,t) = \frac{1}{k_{\text{eff}}} \chi_{g}^{p,i} \sum_{g'=1}^{G} (1 - \beta_{g'}^{i}) v \Sigma_{f,g'}^{i}(t) \Phi_{0,g'}^{i}(x,t) + \sum_{j=1}^{M} \chi_{j,g}^{i} \lambda_{j}^{i} C_{j}^{i}(x,t) + Q_{\text{ext},g}^{i}(x),
$$
  

$$
S_{n,g}^{i}(x,t) = 0 \qquad \text{for} \qquad n > 0
$$

mit den Bilanzgleichungen für die Mutterkerne verzögerter Neutronen

$$
\frac{\partial}{\partial t} C_j^i(x,t) = \frac{1}{k_{\text{eff}}} \sum_{g'=1}^G \beta_{j,g'}^i \nu \Sigma_{f,g'}^i(t) \Phi_{0,g'}^i(x,t) - \lambda_j^i C_j^i(x,t), \quad j = 1,2,..,M
$$
\n
$$
\beta_{g'}^i = \sum_{j=1}^M \beta_{j,g'}^i.
$$
\n(7.2)

Es wird nun angenommen, dass die zeitlichen Ableitungen der höheren Momente verschwinden. Diese Nährung erscheint für die transienten Prozesse in Reaktoren gerechtfertigt. Es handelt sich hier um die Prozessse der Neutronenvermehrung bzw. –verminderung im Material und nicht um die detaillierte Beschreibung der Ausbreitung eines lokal eingebrachten Neutronenimpulses in einem weitgehend nichtmultiplizierenden Medium. Die Vernachlässigung der Zeitableitungen bedeutet promptes Verhalten der höheren Momente des Winkelflusses, d.h. die zeitliche Änderung von Richtungsabhängigkeiten des Neutronenflusses wird nicht exakt wiedergegeben. Es kann angenommen werden, dass dies bei den zu untersuchenden Prozessen im Leistungsreaktor keine Bedeutung hat. Im betrachteten Fall werden die Zeitableitungen in den Gleichungen des 0-ten und 2-ten Momentes des Winkelflusses berücksichtigt und die des 1-ten und 3-ten Momentes vernachlässigt. Die Berücksichtigung der Zeitableitung des 2-ten Momentes ist dabei in der gleichen Weise möglich wie für das 0-te Moment und stellt nur eine unbedeutende Erschwernis bei der Lösung der Gleichungen dar.

$$
\frac{1}{v_g^i} \frac{\partial}{\partial t} \Phi_{0,g}^i(x,t) + \frac{\partial}{\partial x} \Phi_{1,g}^i(x,t) + \Sigma_{t,g}^i(t) \Phi_{0,g}^i(x,t) = \sum_{g'=1}^G \Sigma_{0,gg'}^i(t) \Phi_{0,g'}^i(x,t) + S_{0,g}^i(x,t),
$$
\n
$$
\frac{1}{3} \frac{\partial}{\partial x} \Phi_{0,g}^i(x,t) + \frac{2}{3} \frac{\partial}{\partial x} \Phi_{2,g}^i(x,t) + \Sigma_{t,g}^i(t) \Phi_{1,g}^i(x,t) = \sum_{g'=1}^G \Sigma_{1,gg'}^i(t) \Phi_{1,g'}^i(x,t)
$$
\n(7.3)

$$
\frac{1}{v_g^i} \frac{\partial}{\partial t} \Phi_{2,g}^i(x,t) + \frac{2}{5} \frac{\partial}{\partial x} \Phi_{1,g}^i(x,t) + \frac{3}{5} \frac{\partial}{\partial x} \Phi_{3,g}^i(x,t) + \Sigma_{t,g}^i(t) \Phi_{2,g}^i(x,t) =
$$
\n
$$
\sum_{g'=1}^G \Sigma_{2,gg'}^i(t) \Phi_{2,g'}^i(x,t)
$$
\n
$$
\frac{3}{7} \frac{\partial}{\partial x} \Phi_{2,g}^i(x,t) + \Sigma_{t,g}^i(t) \Phi_{3,g}^i(x,t) = \sum_{g'=1}^G \Sigma_{3,gg'}^i(t) \Phi_{3,g'}^i(x,t)
$$

Die "withingroup Näherung", d.h.

$$
\Sigma_{n,gg'}^i = 0 \quad \text{for} \quad g' \neq g, \quad n = 2,3 \tag{7.4}
$$

wird für die höheren Momente der Streuquerschnitte angewandt. Für den Streuterm auf der rechten Seite der 2. Gleichung von (7.3) wird die Näherung (5.70) angewandt und der Transportquerschnitt *<sup>i</sup>* Σ*tr*,*g* eingeführt. Mit

$$
\Phi_{1,g}^{i}(x,t) = -\frac{1}{3\Sigma_{tr,g}^{i}} \frac{\partial}{\partial x} \Big[ \Phi_{0,g}^{i}(x,t) + 2\Phi_{2,g}^{i}(x,t) \Big]
$$
(7.5)

wird die 2. Gleichung eliminiert. Die Removalquerschnitte werden wie in (5.21) definiert:

$$
\Sigma_{r,n,g}^{i} = \Sigma_{t,g}^{i} - \Sigma_{n,gg}^{i} \quad for \quad n = 0, 1, 2, 3
$$
 (7.6)

Mit Hilfe von

$$
\Phi_{3,g}^i(x,t) = -\frac{3}{7\Sigma_{r,3,g}^i} \frac{\partial}{\partial x} \Phi_{2,g}^i(x,t) \tag{7.7}
$$

wird die 4-te Gleichung eliminiert. Man erhält analog zum stationären Zustand zwei Differentialgleichungen 2. Ordnung bezüglich der örtlichen Ableitungen:

$$
\frac{1}{v_g^i} \frac{\partial}{\partial t} \Phi_{0,g}^i(x,t) - \widetilde{D}_{0,g}^i(t) \frac{d^2}{dx^2} \Big[ \Phi_{0,g}^i(x,t) + 2\Phi_{2,g}^i(x,t) \Big] + \Sigma_{r,0,g}^i(t) \Phi_{0,g}^i(x,t) =
$$
\n
$$
\sum_{g=1, \atop g' \neq g}^{G} \Sigma_{0,gg}^i(t) \Phi_{0,g'}^i(x,t) + S_{0,g}^i(x,t),
$$
\n
$$
\frac{1}{v_g^i} \frac{\partial}{\partial t} \Phi_{2,g}^i(x,t) - \frac{2}{5} \widetilde{D}_{0,g}^i(t) \frac{d^2}{dx^2} \Big[ \Phi_{0,g}^i(x,t) + 2\Phi_{2,g}^i(x,t) \Big] - D_{2,g}^i(t) \frac{d^2}{dx^2} \Phi_{2,g}^i(x,t) + \Sigma_{r,2,g}^i(t) \Phi_{2,g}^i(x,t) = 0,
$$
\n(7.8)

mit den Diffusionskoeffizienten

$$
\widetilde{D}_{0,g}^i(t) = \frac{1}{3\Sigma_{tr,g}^i(t)} \quad \text{und} \quad D_{2,g}^i(t) = \frac{9}{35\Sigma_{r,3,g}^i(t)}.
$$
\n(7.9)

Beim Übergang zum 3-dimensionalen Problem werden in der  $SP_3$ -Näherung die 2. Ableitungen durch den Laplace-Operator ersetzt:

$$
\frac{1}{v_g^i} \frac{\partial}{\partial t} \Phi_{0,g}^i(\mathbf{r},t) - \widetilde{D}_{0,g}^i(t) \Delta [\Phi_{0,g}^i(\mathbf{r},t) + 2\Phi_{2,g}^i(\mathbf{r},t)] + \Sigma_{r,0,g}^i(t) \Phi_{0,g}^i(\mathbf{r},t) =
$$
\n
$$
\sum_{\substack{g'=1,\\g'\neq g}}^G \Sigma_{0,gg'}^i(t) \Phi_{0,g'}^i(\mathbf{r},t) + S_{0,g}^i(\mathbf{r},t),
$$
\n(7.10)

$$
\frac{1}{v_g^i} \frac{\partial}{\partial t} \Phi_{2,g}^i(\mathbf{r},t) - \frac{2}{5} \widetilde{D}_{0,g}^i(t) \Delta [\Phi_{0,g}^i(\mathbf{r},t) + 2 \Phi_{2,g}^i(\mathbf{r},t)] - D_{2,g}^i(t) \Delta \Phi_{2,g}^i(\mathbf{r},t) + \sum_{r,s}^{i} (r,t) \Phi_{2,g}^i(\mathbf{r},t) = 0,
$$

Für die zeitliche Integration wird die Exponentialtransformation durchgeführt, die auch in der Diffusionsmethode von DYN3D angewendet wird. Im Zeitintervall Δ*t* wird das Zeitverhalten der Winkelflüsse in ein exponentielles Verhalten und das Verhalten einer Formfunktion  $\Phi_{n,g}^{i}$  (r, t') aufgeteilt

$$
\Phi_{n,g}^{i}(\mathbf{r},t^{\prime})=e^{\Omega^{i}(t^{\prime}-t+\Delta t)}\Phi_{n,g}^{i}(\mathbf{r},t^{\prime})\ \ \text{für}\ \ n=0,2\tag{7.12}
$$

mit

$$
\Phi_{n,g}^{i}(\mathbf{r},t-\Delta t) = \Phi_{n,g}^{i}(\mathbf{r},t-\Delta t) \quad \text{und} \qquad t \le t \le t-\Delta t \tag{7.13}
$$

Falls die Exponenten Ω<sup>i</sup> das Verhalten gut beschreiben, ändern sich die Formfunktionen  $\frac{d^i}{\theta, g}(\boldsymbol{r}, t'), \Phi^{\vec{u}}_{2,g}(\boldsymbol{r}, t')$  $\Phi_{0,g}^{i}(r,t'), \Phi_{2,g}^{i}(r,t')$  nur wenig. Unter Anwendung eines impliziten Differenzenschemas können die zeitlichen Ableitungen entsprechend (4.97) genähert werden:

$$
\frac{\partial \Phi_{n,g}^{i}(\mathbf{r},t)}{\partial t} \approx \frac{1}{\Delta t} \Big[ \big( 1 + \Omega^i \Delta t \big) \Phi_{n,g}^{i}(\mathbf{r},t) - e^{\Omega^i \Delta t} \Phi_{n,g}^{i}(\mathbf{r},t - \Delta t) \Big] \text{ für } n = 0,2 \tag{7.14}
$$

Nach Einsetzen dieser Näherung erhält man

$$
- \widetilde{D}_{0,g}^{i}(t) \Delta [\Phi_{0,g}^{i}(\mathbf{r},t) + 2\Phi_{2,g}^{i}(\mathbf{r},t)] + \widetilde{\Sigma}_{r,0,g}^{i}(t) \Phi_{0,g}^{i}(\mathbf{r},t) =
$$
\n
$$
\sum_{\substack{g'=1,\\g' \neq g}}^{G} \Sigma_{0,gg'}^{i}(t) \Phi_{0,g'}^{i}(\mathbf{r},t) + S_{g}^{i}(\mathbf{r},t) + P_{g}^{i} + \frac{e^{\Omega' \Delta t}}{\nu_{g}^{i} \Delta t} \Phi_{0,g}^{i}(\mathbf{r},t - \Delta t)
$$
\n
$$
- \frac{2}{5} \widetilde{D}_{0,g}^{i}(t) \Delta [\Phi_{0,g}^{i}(\mathbf{r},t) + 2\Phi_{2,g}^{i}(\mathbf{r},t)] - D_{2,g}^{i}(t) \Delta \Phi_{2,g}^{i}(\mathbf{r},t) + \widetilde{\Sigma}_{r,2,g}^{i}(t) \Phi_{2,g}^{i}(\mathbf{r},t) - \frac{e^{\Omega' \Delta t}}{\nu_{g}^{i} \Delta t} \Phi_{2,g}^{i}(\mathbf{r},t - \Delta t)
$$
\n(7.16)

mit den Quelltermen

$$
S_g^i(\mathbf{r},t) = \frac{1}{k_{\text{eff}}} \chi_g^{p,i} \sum_{g'=1}^G (1 - \beta_g^i) \nu \Sigma_{f,g'}^i(t) \Phi_{0,g'}^i(\mathbf{r},t)
$$
(7.17)

$$
P_g^i(\mathbf{r},t) = \sum_{j=1}^M \chi_{j,g}^i \lambda_j^i C_j^i(\mathbf{r},t) + Q_{ext,g}^i(\mathbf{r}),
$$
\n(7.18)

und

$$
\widetilde{\Sigma}_{r,n,g}^{i}(t) = \Sigma_{r,n,g}^{i}(t) + \frac{1}{v_g^i \Delta t} \left(1 + \Omega^i \Delta t\right) \quad \text{für} \quad n = 0,2. \tag{7.19}
$$

Wie im stationären Zustand werden die Variablen

$$
\widetilde{\Phi}_{0,g}^{i}(\boldsymbol{r},t) = \Phi_{0,g}^{i}(\boldsymbol{r},t) + 2\Phi_{2,g}^{i}(\boldsymbol{r},t) \text{ und } \widetilde{\Phi}_{2,g}^{i}(\boldsymbol{r},t) = \Phi_{2,g}^{i}(\boldsymbol{r},t) \tag{7.20}
$$

eingeführt. Damit ergeben sich die Gleichungen

$$
-\widetilde{D}_{0,g}^{i}(t)\Delta\widetilde{\Phi}_{0,g}^{i}(r,t)+\widetilde{\Sigma}_{r,0,g}^{i}(t)\widetilde{\Phi}_{0,g}^{i}(r,t)=\widetilde{S}_{0,g}^{i}(r,t)-2\widetilde{S}_{2,g}^{i}(r,t)+
$$
\n(7.21)

$$
2\widetilde{\Sigma}_{r,0,g}^{i}(t)\widetilde{\Phi}_{2,g}^{i}(\boldsymbol{r},t)+\widetilde{P}_{g}^{i}(\boldsymbol{r},t)+\frac{e^{\Omega^{i}\Delta t}}{v_{g}^{i}\Delta t}\Big[\widetilde{\Phi}_{0,g'}^{i}(\boldsymbol{r},t-\Delta t)-2\widetilde{\Phi}_{2,g'}^{i}(\boldsymbol{r},t-\Delta t)\Big]
$$

$$
-\frac{2}{5}\widetilde{D}_{0,g}^{i}(t)\Delta\widetilde{\Phi}_{0,g}^{i}(\boldsymbol{r},t)-D_{2,g}^{i}(t)\Delta\widetilde{\Phi}_{2,g}^{i}(\boldsymbol{r},t)+\widetilde{\Sigma}_{r,2,g}^{i}(t)\widetilde{\Phi}_{2,g}^{i}(\boldsymbol{r},t)=\frac{e^{\Omega^{i}\Delta t}}{v_{g}^{i}\Delta t}\widetilde{\Phi}_{2,g}^{i}(\boldsymbol{r},t-\Delta t)
$$
(7.22)

mit den Quelltermen

$$
\widetilde{S}_{n,g}^{i}(\boldsymbol{r},t) = \sum_{g'=1, \atop g' \neq g}^{G} \Sigma_{0,gg'}^{i}(t) \Phi_{n,g'}^{i}(\boldsymbol{r},t) + \frac{1}{k_{eff}} \chi_{g}^{p,i} \sum_{g'=1}^{G} (1 - \beta_{g'}^{i}) \nu \Sigma_{f,g'}^{i}(t) \widetilde{\Phi}_{n,g'}^{i}(\boldsymbol{r},t)
$$
\n(7.23)

*für*  $n = 0,2$ 

Der Leakageterm des 0-ten Momentes auf der linken Seite von (7.22) wird unter Verwendung von Gleichung (7.21) eliminiert. Damit erhält man die Gleichungen

$$
- \widetilde{D}_{0,g}^{i}(t)\Delta \widetilde{\Phi}_{0,g}^{i}(\boldsymbol{r},t) + \widetilde{\Sigma}_{r,0,g}^{i}(t)\widetilde{\Phi}_{0,g}^{i}(\boldsymbol{r},t) = \widetilde{S}_{0,g}^{i}(\boldsymbol{r},t) - 2\widetilde{S}_{02,g}^{i}(\boldsymbol{r},t) + \widetilde{P}_{g}^{i}(\boldsymbol{r},t) + \frac{e^{\Omega^{i}\Delta t}}{v_{g}^{i}\Delta t} \left[ \widetilde{\Phi}_{0,g'}^{i}(\boldsymbol{r},t-\Delta t) - 2\widetilde{\Phi}_{2,g'}^{i}(\boldsymbol{r},t-\Delta t) \right]
$$
(7.24)

und

$$
-D_{2,g}^{i}(t)\Delta\widetilde{\Phi}_{2,g}^{i}(\mathbf{r},t)+\left(\widetilde{\Sigma}_{r,2,g}^{i}(t)+\frac{4}{5}\widetilde{\Sigma}_{r,0,g}^{i}(t)\right)\widetilde{\Phi}_{2,g}^{i}(\mathbf{r},t)=\frac{4}{5}\widetilde{S}_{2,g}^{i}(\mathbf{r},t)-\frac{2}{5}\widetilde{S}_{20,g}^{i}(\mathbf{r},t)+\frac{1}{5}\frac{e^{\Omega_{\Delta t}^{i}}}{v_{g}^{i}\Delta t}\left[\widetilde{\Phi}_{2,g}^{i}(\mathbf{r},t-\Delta t)-2\widetilde{\Phi}_{0,g}^{i}(\mathbf{r},t-\Delta t)\right]
$$
\n(7.25)

In diesen Gleichungen treten die zwei zusätzlichen Quellterme  $\tilde{S}_{20,g}^{i}(\bm{r},t)$  und  $\tilde{S}_{02,g}^{i}(\bm{r},t)$ auf:

$$
\widetilde{S}_{20,g}^i(\boldsymbol{r},t) = \widetilde{S}_{0,g}^i(\boldsymbol{r},t) - \widetilde{\Sigma}_{r,0,g}^i(t)\widetilde{\Phi}_{0,g}^i(\boldsymbol{r},t) + \widetilde{P}_g^i(\boldsymbol{r},t)
$$
\n(7.26)

und

$$
\widetilde{S}_{02,g}^i(\boldsymbol{r},t) = \widetilde{S}_{2,g}^i(\boldsymbol{r},t) - \widetilde{\Sigma}_{r,0,g}^i(t)\widetilde{\Phi}_{2,g}^i(\boldsymbol{r},t)
$$
\n(7.27)

Die Zeitintegration ist damit in die schrittweise Lösung stationärer Gleichungen überführt worden. Analog dem optimierten Verfahren zur Lösung der stationären Gleichungen in Kapitel 6 werden die Gleichungen (7.24) und (7.25) abwechselnd gelöst. Dabei werden die Spaltquellen  $\widetilde{S}_{0,g}^i(\mathbf{r},t), \widetilde{S}_{2,g}^i(\mathbf{r},t)$  $\sum_{i=1}^{i} (r,t)$ ,  $\widetilde{S}_{2,g}^{i}(r,t)$  in der äußeren Iteration aktualisiert und  $\widetilde{S}_{20,g}^{i}(r,t)$  bzw.  $\widetilde{S}_{02,g}^{i}(r,t)$ als konstante Quellen betrachtet.

Für die Integration über den Zeitschritt benötigt man die Quellen der verzögerten Neutronen zum aktuellen Zeitpunkt. Dies erfolgt mit Hilfe der Neutronenflüsse vom vorhergehenden Zeitpunkt unter Annahme des exponentiellen Verhaltens des Flusses im ZeitintervallΔ*t* . Die Bilanzgleichung (7.2) für die Mutterkerne verzögerter Neutronen hat im 3-dimensionalen Raum mit der Ersetzung (7.20) die Form

$$
\frac{\partial}{\partial t} C_j^i(\boldsymbol{r}, t) = \frac{1}{k_{\text{eff}}} \sum_{g'=1}^G \beta_{j,g'}^i \nu \Sigma_{f,g'}^i(t) \left[ \widetilde{\Phi}_{0,g'}^i(\boldsymbol{r}, t) - 2 \widetilde{\Phi}_{2,g'}^i(\boldsymbol{r}, t) \right] - \lambda_j^i C_j^i(\boldsymbol{r}, t)
$$
(7.28)

Die Integration der Mutterkerne der verzögerten Neutronen über das Zeitintervall Δ*t* ergibt

$$
C_{j}^{i}(\mathbf{r},t) = C_{j}^{i}(\mathbf{r},t-\Delta t)e^{-\lambda_{j}^{i}\Delta t} + \frac{1}{k_{eff}}\sum_{g=1}^{G}\beta_{j,g'}^{i} \int_{t-\Delta t}^{t} \nu \Sigma_{f,g'}^{i}(t') \Big[\widetilde{\Phi}_{0,g'}^{i}(\mathbf{r},t') - 2\widetilde{\Phi}_{2,g'}^{i}(\mathbf{r},t')\Big]e^{-\lambda_{j}^{i}(t-t')}dt'.
$$
\n(7.29)

Unter der Annahme, dass sich der Spaltquerschnitt über das Zeitintervall Δ*t* nur schwach ändert, wird der Wert zum Zeitpunkt t verwendet. Für die Flussmomente wird in Δ*t* exponentielles Verhalten angenommen, d.h.

$$
\widetilde{\Phi}_{n,g}^i(\boldsymbol{r},t') \approx \widetilde{\Phi}_{n,g}^i(\boldsymbol{r},t-\Delta t)e^{\Omega^i(t-t+\Delta t)}\,. \tag{7.30}
$$

Damit erhält man

$$
C_j^i(\mathbf{r},t) \approx C_j^i(\mathbf{r},t-\Delta t)e^{-\lambda_j^i\Delta t} +
$$
\n
$$
\frac{1}{k_{\text{eff}}}\frac{e^{\Omega^i\Delta t} - e^{-\lambda_j^i\Delta t}}{\Omega^i + \lambda_j^i} \sum_{g'=1}^G \beta_{j,g'}^i \nu \Sigma_{f,g'}^i(t') \Big[\widetilde{\Phi}_{0,g'}^i(\mathbf{r},t-\Delta t) - 2\widetilde{\Phi}_{2,g'}^i(\mathbf{r},t-\Delta t)\Big]
$$
\n(7.31)

Die Exponenten  $\Omega^i$  werden aus den summierten Gruppenflüssen vom vorhergehenden Zeitschritt bestimmt.

$$
\Omega^{i} = \frac{1}{\Delta t} \ln \frac{\sum_{g=1}^{G} \left[ \overline{\Phi}_{0,g}^{i}\left(t - \Delta t\right) - 2 \overline{\Phi}_{2,g}^{i}\left(t - \Delta t\right) \right]}{\sum_{g=1}^{G} \left[ \overline{\Phi}_{0,g}^{i}\left(t - 2 \Delta t\right) - 2 \overline{\Phi}_{2,g}^{i}\left(t - 2 \Delta t\right) \right]}
$$
(7.32)

 $\overline{\Phi}_{g}^{i}(t)$  sind die Mittelwerte der Momente des Flusses im Node *i*. Die Werte  $\Omega^{i}$  können während der Iteration aktualisiert werden.

Die Gleichungen (7.24) und (7.25) mit den Ausdrücken für die Quellen unter Verwendung von (7.31) sind stationäre Gleichungen, die mit der in Kap. 6 beschriebenen Methode gelöst werden. Auch bei der Lösung der instationären Gleichungen wird vorausgesetzt, dass die Voraussetzung (6.1) gilt. Die Gleichungen (7.24) und (7.25) werden separat gelöst. Gegenüber dem stationären Verfahren, in welchen die Gleichungen wechselseitig gelöst werden, wird im zeitabhängigen Fall auf diese Iteration verzichtet. Im ersten Schritt wird die Gleichung (7.24) unter Verwendung der Quelle  $\widetilde{S}^i_{02,g}$  vom vorhergehenden Zeitschritt gelöst.

$$
-\widetilde{D}_{0,g}^{i}(t)\Delta\widetilde{\Phi}_{0,g}^{i}(\boldsymbol{r},t)+\widetilde{\Sigma}_{r,0,g}^{i}(t)\widetilde{\Phi}_{0,g}^{i}(\boldsymbol{r},t)=\widetilde{S}_{0,g}^{i}(\boldsymbol{r},t)-2\widetilde{S}_{02,g}^{i}(\boldsymbol{r},t-\Delta t)+\widetilde{P}_{g}^{i}(\boldsymbol{r},t)+\frac{e^{\Omega^{i}\Delta t}}{v_{g}^{i}\Delta t}\left[\widetilde{\Phi}_{0,g'}^{i}(\boldsymbol{r},t-\Delta t)-2\widetilde{\Phi}_{2,g'}^{i}(\boldsymbol{r},t-\Delta t)\right]
$$
(7.33)

Der gesamte Ausdruck

$$
-2\widetilde{S}_{02,g}^{i}(\boldsymbol{r},t-\Delta t)+\widetilde{P}_{g}^{i}(\boldsymbol{r},t)+\frac{e^{\Omega^i\Delta t}}{v_g^i\Delta t}\Big[\widetilde{\Phi}_{0,g'}^{i}(\boldsymbol{r},t-\Delta t)-2\widetilde{\Phi}_{2,g'}^{i}(\boldsymbol{r},t-\Delta t)\Big]
$$
(7.34)

wird als feste äußere Quelle behandelt. Es wird das im 3. Schritt beschriebene Verfahren aus Abschnitt 6.1 benutzt. Danach wird analog dem 2. Schritt in Abschnitt 6.1 aus der Gleichung (7.25) das 2. Moment des Flusses berechnet  $\widetilde{\Phi}_{2,g}^{i}(\boldsymbol{r},t)$ .

$$
-D_{2,g}^{i}(t)\Delta\widetilde{\Phi}_{2,g}^{i}(\mathbf{r},t)+\left(\widetilde{\Sigma}_{r,2,g}^{i}(t)+\frac{4}{5}\widetilde{\Sigma}_{r,0,g}^{i}(t)\right)\widetilde{\Phi}_{2,g}^{i}(\mathbf{r},t)=\frac{4}{5}\widetilde{S}_{2,g}^{i}(\mathbf{r},t)-\frac{2}{5}\widetilde{S}_{20,g}^{i}(\mathbf{r},t)+\frac{1}{5}\frac{e^{\Omega^{i}\Delta t}}{v_{g}^{i}\Delta t}\left[\widetilde{\Phi}_{2,g'}^{i}(\mathbf{r},t-\Delta t)-2\widetilde{\Phi}_{0,g'}^{i}(\mathbf{r},t-\Delta t)\right]
$$
(7.35)

Hierbei bildet der Ausdruck

$$
-\frac{2}{5}\widetilde{S}_{20,g}^{i}(\boldsymbol{r},t)+\frac{1}{5}\frac{e^{\Omega^{i}\Delta t}}{v_{g}^{i}\Delta t}\left[\mathfrak{H}\widetilde{\Phi}_{2,g'}^{i}(\boldsymbol{r},t-\Delta t)-2\widetilde{\Phi}_{0,g'}^{i}(\boldsymbol{r},t-\Delta t)\right]
$$
(7.36)

die äußere Quelle, die mit den Ergebnissen des vorherigen Schrittes berechnet wird. Nach der Berechnung von  $\widetilde{\Phi}_{2,g}^i(\mathbf{r},t)$  werden die  $C_j^i(\mathbf{r},t)$  mit Hilfe der aktuellen Flüsse berechnet.

$$
C_{j}^{i}(\mathbf{r},t) = C_{j}^{i}(\mathbf{r},t-\Delta t)e^{-\lambda_{j}^{i}\Delta t} + \frac{1}{k_{\text{eff}}}\frac{1-e^{-(\Omega^{i}+\lambda_{j}^{i})\Delta t}}{\Omega^{i}+\lambda_{j}^{i}}\sum_{g=1}^{G}\beta_{j,g}^{i} \cdot \nu \Sigma_{f,g'}^{i}(t')\big[\widetilde{\Phi}_{0,g'}^{i}(\mathbf{r},t)-2\widetilde{\Phi}_{2,g'}^{i}(\mathbf{r},t)\big]
$$
(7.37)

Da die Änderungen der Flüsse während eines Zeitschrittes beschränkt werden müssen, wird unter der Annahme (6.1) auf eine Iteration zwischen den zwei Schritten verzichtet. Aus  $\widetilde{\Phi}^i_{0, g^{\prime}}(\bm r, t), \widetilde{\Phi}^i_{2, g^{\prime}}(\bm r, t)$  $\widetilde{\Phi}_{0,g'}^i(\bm{r},t), \widetilde{\Phi}_{2,g'}^i(\bm{r},t)$  werden die Flüsse  $\Phi_{0,g'}^i(\bm{r},t)$  ermittelt, die zur Bestimmung der nuklearen Leistung verwendet werden. Aus der nuklearen Leistung werden die aktuellen Werte der thermohydraulischen Parameter Brennstofftemperatur  $T_F^i$ , Moderatortemperatur  $T_M^i$ , Moderatordichte  $\rho_M^i$  und Borkonzentration  $c_B^i$  in jedem Höhenabschnitt des BE mit dem thermohydraulischen Berechnungsteil FLOCAL ermittelt. Mit diesen Werten erfolgt eine Aktualisierung der Gruppenkonstanten. Der Zeitschritt Δ*t* wird wiederholt, bis eine vorgegebene Genauigkeit erreicht wird. Danach wird zum nächsten Zeitschritt übergegangen. Dieses Verfahren wird auch in der Standardversion von DYN3D angewandt. Im folgenden Abschnitt wird ein Steuerstabauswurf in einem einfachen System pinweise berechnet und mit der Diffusionslösung verglichen.

### **7.2 Berechnung eines Steuerstabauswurfes**

Zum Test der zeitabhängigen SP<sub>3</sub>-Methode wird ein kleiner Kern verwendet, der aus 9 BE besteht. Es werden die Brennelemente des OECD MOX/UO<sub>2</sub> Benchmark in diesem System benutzt. Die Struktur der quadratischen UO<sub>2</sub>- und MOX-BE mit 17x17 Stabpositionen und einer Seitenlänge 21.42 cm ist in Abb. 3.1 und 3.2 dargestellt. Der Kern wird mit einem Ring von Elementen umgeben, die den Reflektor beschreiben. Die Elemente des Reflektors werden

ebenfalls stabweise berechnet, wobei am Rand zum Kern 2 Stabreihen mit Bafflematerial berücksichtigt werden. Das System kann mit 1/8 Symmetrie berechnet werden. Abb. 7.1 zeigt die Konfiguration des Modellsystems mit den UO2-BE (U) und MOX-BE (M). Die Länge des Brennstoffs beträgt in dem Modellsystem 160 cm und wird mit 8 axialen Schichten zu je 20 cm berechnet. Am oberen und unteren Rand des Kerns wird ein axialer Reflektor von je 20 cm Dicke berücksichtigt. Die Regelstäbe befinden sich in dem BE mit der Bezeichnung CR und sind 40 cm in die aktive Zone eingetaucht.

Die Ergebnisse der SP3-Rechnung werden mit der stabweisen Diffusionslösung verglichen, die ebenfalls mit DYN3D berechnet wurde. Für diesen Vergleich werden die pinweise ho-

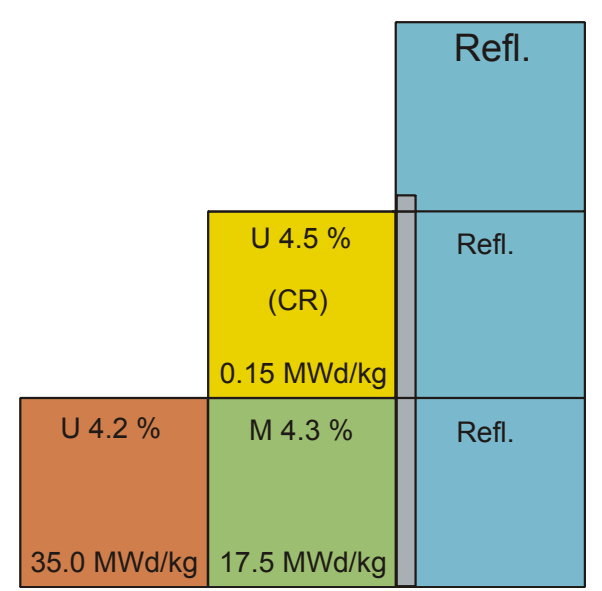

Abb. 7.1: Konfiguration des Testsystems aus 9 BE mit Reflektor.

mogenisierten Konstanten für 8 Energiegruppen verwendet, die mit der Spezifikation zur Verfügung gestellt wurden.

Tabelle 7.1 zeigt die verwendeten Parameter des Modellsystems. Da das System relativ klein ist, ist es bei den gewählten Parametern unterkritisch. Im Anfangszustand wird die Multiplikation mit Hilfe des Eigenwertes *keff* erhöht, um das System kritisch zu machen.

Abb. 7.2 zeigt die Eigenwerte und die normierten radialen Verteilungen der BE-Leistungen für den stationären Anfangszustand. Die Unterschiede zwischen der SP3-Methode und der Diffusionsrechnung sind Tab. 7.1: Parameter des Modellkerns

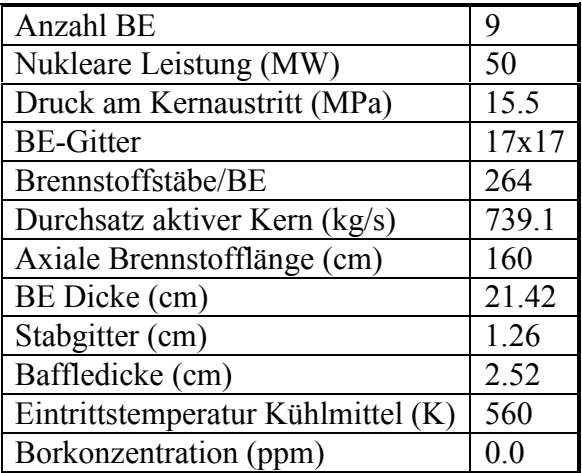

gering. Das gilt auch für den Zustand mit ausgeworfenen Steuerstäben, der mit den gleichen Bedingungen berechnet worden ist (Abb. 7.3). Abb. 7.4 zeigt die axialen Leistungsverteilungen für beide Zustände. Infolge der in den oberen Bereich des Kerns eingefahrenen Steuerstäbe befindet sich die Leistungsspitze für den stationären Anfangszustand in der unteren Hälfte des Kerns. Für den Fall der ausgefahrenen Steuerstäbe ist die axiale Verteilung nahezu symmetrisch. Für beide Zustände stimmen die axialen Verteilungen der SP<sub>3</sub>-Methode und der Diffusionsnäherung praktisch überein. Tabelle 7.2 zeigt die Eigenwerte des stationären Anfangszustandes und für den stationären Fall der ausgeworfenen Steuerstäbe. Die daraus ermittelte Reaktivität der Steuerstäbe ist in den beiden Rechnungen unterschiedlich. Da sich das System durch die zugeführte Reaktivität in der Nähe der Grenze zum überpromptkritischen Bereich befindet, hängt die Leistungspitze sehr empfindlich vom Reaktivitätswert ab. Infolge der etwas höheren Reaktivität der Diffusionsrechnung ist in diesem Fall auch eine höhere Leistungspitze zu erwarten.

| 0.37<br>1.078<br>1.074<br>2                         | Dev. (%)<br>DYN3D-DIFF<br>Ref. DYN3D-SP3<br>No. assembly |                        |                        |  |  |
|-----------------------------------------------------|----------------------------------------------------------|------------------------|------------------------|--|--|
| keff<br>0.94714 - DYN3D-DIFF<br>0.95109 - DYN3D-SP3 | $-0.82$<br>0.845<br>0.852<br>3                           |                        |                        |  |  |
|                                                     |                                                          | 1.08<br>1.307<br>1.293 | 0.37<br>1.078<br>1.074 |  |  |

Abb. 7.2: Radiale BE-Leistungen des stat. Anfangszustandes

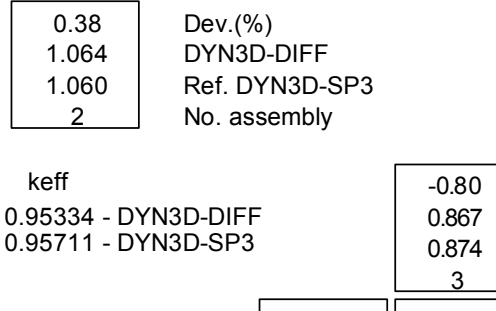

| 1.11  | 0.38  |
|-------|-------|
| 1.277 | 1.064 |
| 1.263 | 1.060 |
|       |       |

Abb. 7.3: Radiale BE-Leistungen bei ausgeworfenen Stäben

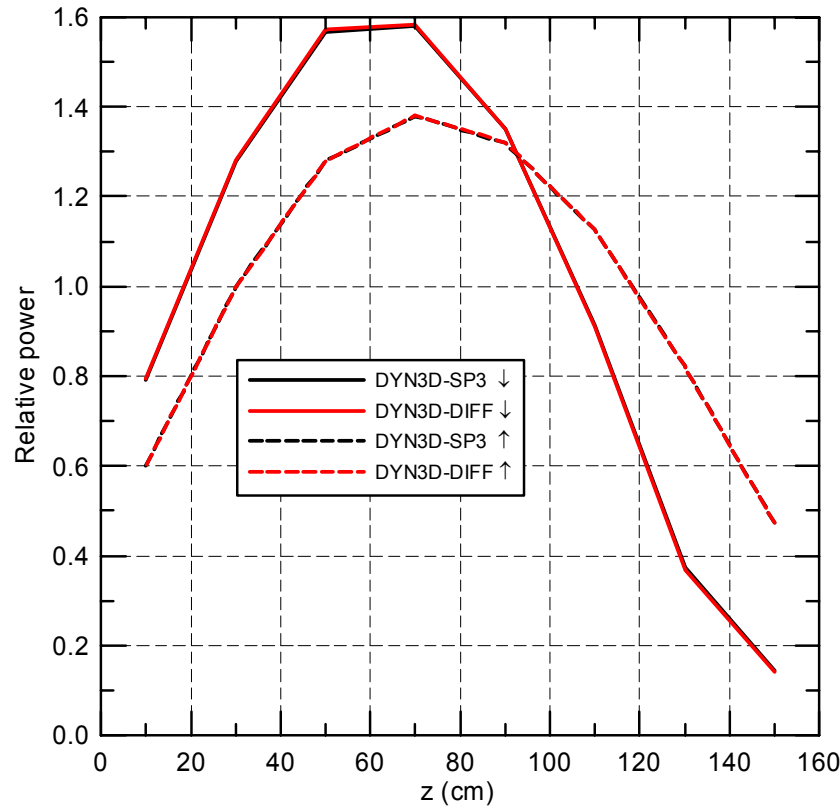

Abb. 7.4: Axiale Leistungsverteilungen des stat. Anfangszustandes (↓) und des Zustandes mit ausgeworfene Stäben (↑).

|                                     | SP <sub>3</sub> | Diffusion |
|-------------------------------------|-----------------|-----------|
| $k_{\text{eff}}$ Anfangszustand     | 0.95109         | 0.94714   |
| $k_{\text{eff}}$ ausgeworfener Stab | 0.95711         | 0.95334   |
| Reaktivität                         | 0.00629         | 0.00650   |

Tab. 7.2: Eigenwerte *keff* und Reaktivität des Stabes

Die Abbildung 7.5 zeigt den Verlauf der nuklearen Leistung für den Auswurf der Steuerstäbe bis zum Zeitpunkt  $t = 1.0$  s. Die Diffusionsrechnung ergibt eine ungefähr 50 MW höhere Leistungsspitze. Abb. 7.6 zeigt den Verlauf der mittleren Dopplertemperatur, die am Ende der Rechnung für die Diffusionsnäherung ungefähr 6 Grad höher ist.

Die Ergebnisse der transienten Rechnung zeigen insgesamt plausible Ergebnisse und demonstrieren die Anwendbarkeit der im Rechenprogramm DYN3D implementierten SP3-Methode für transiente Rechnungen.

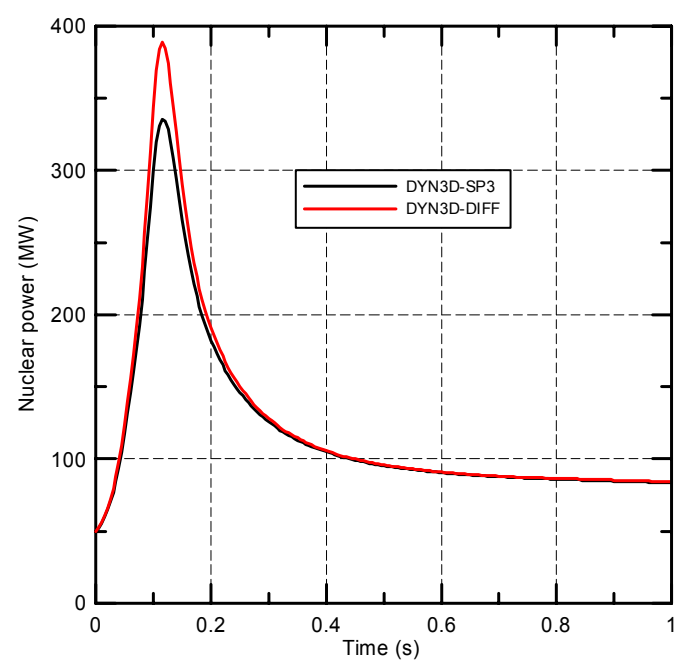

Abb. 7.5: Zeitlicher Verlauf der nuklearen Leistung

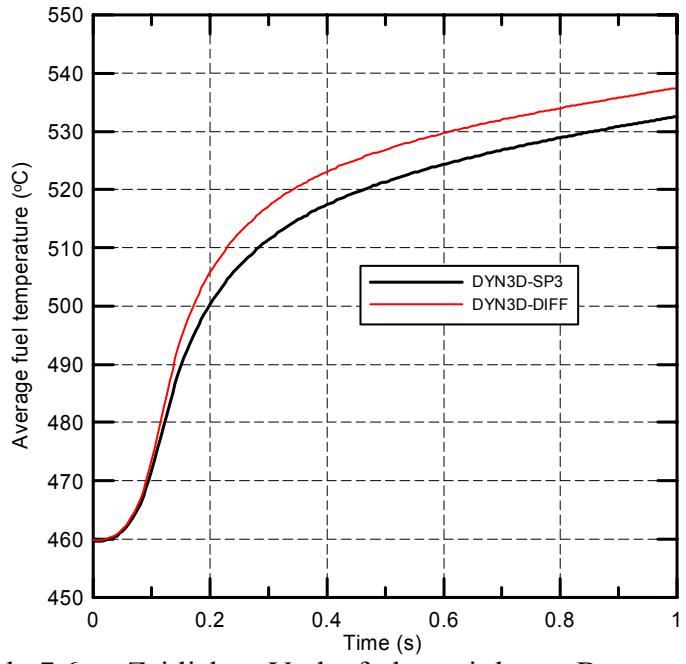

Abb. 7.6: Zeitlicher Verlauf der mittleren Brennstofftemperatur

# **8 Zusammenfassung und Schlussfolgerungen**

Das Vorhaben bestand in der Entwicklung einer Transportnäherung für das reaktordynamische Programm DYN3D. Für den Neutronentransport wurde bisher in DYN3D eine nodale Methode zur Behandlung der 2-Gruppen-Diffusionsgleichung angewandt. Diese Variante wird auch weiterhin für ingenieurtechnische Berechnungen von Leichtwassereaktoren genutzt werden. Ein Vorteil von DYN3D ist die Anwendbarkeit des Programms sowohl für westliche Reaktoren mit quadratischer BE-Geometrie als auch für russische WWER-Reaktoren mit hexagonaler BE-Geometrie.

Ausgehend von zunehmenden Genauigkeitsanforderungen bei MOX-Beladungen, zunehmender Inhomogenitäten der BE bei höheren Abbränden und den Anforderungen innovativer Reaktorkonzepte wurde in dem Vorhaben eine Verbesserung der Methoden in DYN3D angestrebt. Der erste Schritt bestand in der Erweiterung des Rechenprogramms auf Basis der Diffusionsnäherung und BE-gemittelter Gruppenkonstanten für eine größere Anzahl von Energiegruppen. Dies wurde sowohl für quadratische als auch hexagonale BE-Geometrie erreicht und die Arbeitsfähigkeit und Korrektheit der Programmerweiterung durch Vergleichsrechnungen mit internationalen Benchmarks demonstriert.

Der nächste Schritt war dieVerbesserung der Transportnäherung. Auf der Basis der Analyse von existierenden Transportprogrammen wurde die SP3-Transportnäherung ausgewählt, weil sie ausgehend von der bewährten Diffusionsnäherung die naheliegendste Verbesserung in Richtung zu einer höheren Transportnäherung darstellt. Eine SP3-Methode wurde im Vorhaben für quadratische BE-Geometrie implementiert. Dabei wurde von der Möglichkeit einer Unterteilung der BE bis zum Niveau homogener Stabzellen ausgegangen. Die Methode wurde abgeleitet und in DYN3D implementiert. Anhand von stabweisen Berechnungen für stationäre Zustände des OECD MOX/UO<sub>2</sub> Benchmarks wurde gezeigt, dass die  $SP_3$ -Näherung bei Verwendung des in der Diffusionstheorie üblichen Transportquerschnittes mit anderen Transportprogrammen vergleichbare Resultate liefert. Die Abweichungen gegenüber der Referenzlösung konnten im Vergleich zu einer stabweisen Diffusionsrechnung deutlich reduziert werden.

Aufgrund des Verhältnisses des 2-ten Flussmomentes zum winkelintegrierten Fluss konnte das entwickelte Verfahren in einem nächsten Schritt optimiert werden. Es konnten teilweise die gleichen Verfahren wie in der Diffusionsnäherung angewendet werden. Der Bedarf an Speicherplatz und Rechenzeit konnte deutlich reduziert werden. Zunächst wurde nachgewiesen, dass mit dem optimierten Verfahren für einen stationären Zustand des OECD MOX/UO<sub>2</sub> Benchmarks nahezu die gleiche Genauigkeit wie mit dem ursprünglichen Verfahren erreicht wurde. Es folgten Untersuchungen zur Abhängigkeit der Ergebnisse stabweiser Rechnungen von der Anzahl der Energiegruppen. Ein 3-dimensionaler Zustand mit Rückkopplung wurde gerechnet. Das optimierte Verfahren wurde zur Lösung der zeitabhängigen SP3-Gleichungen eingesetzt. Die Funktionsfähigkeit wurde an einem einfachen Modellsystem durch Vergleich mit der Diffusionslösung demonstriert.

Aufgrund der Erfahrungen, die während der Arbeiten zu den Vorhaben erzielt wurden, und infolge der erhaltenen Ergebnisse wurden verschiedene Probleme identifiziert, die bei einer Weiterentwicklung der SP<sub>3</sub>-Methode für eine routinemäßige Anwendung betrachtet werden müssen:

- Das Berechnungsverfahren sollte besonders bei Unterteilungen der BE bis auf das Stabgitter effektiver beschleunigt werden. Eine mögliche Methode ist das sogenannte 'Coarse Mesh Rebalancing'-Verfahren. Dies wäre für den Code besonders geeignet, da eine räumliche Kondensation der Gruppenkonstanten der Stäbe zu Gruppenkonstanten der BE innerhalb des Codes eine BE-weise Berechnung durch schon im Code vorhandene Routinen ermöglicht.
- Da die Prozessorentwicklung im Moment zu immer mehr Kernen auf einem Chip anstelle der Erhöhung der Taktfrequenz tendiert, sollte im Zusammenhang mit der Softwareentwicklung für Betriebssystem und FORTRAN-Compiler eine Parallelisierung der Rechnungen möglich sein. Damit könnte speziell die innere Iteration bei der Neutronik beschleunigt werden. Erfahrungen dazu existieren aus früheren Entwicklungen von DYN3D, in denen auf einem 4-Prozessorsystem ein gutes Speedup erzielt wurde [Gru96].
- Ein Problem bei den stabweisen Rechnungen sind die Abweichungen im Falle eingetauchter Steuerstäbe. Dies ist im wesentlichen auf die Homogenisierung der Stäbe zurückzuführen. Deshalb tritt dieser Fehler auch bei anderen Transportrechnungen auf, wenn mit homogenisierten Stäben gerechnet wird. Eine Möglichkeit ist die Berücksichtigung der sogenannten SPH-Faktoren [Heb93], die aus dem Vergleich der Reaktionsraten von Zellrechnung mit den Reaktionsraten der Rechnung mit homogenisierten Stabzellen gewonnen werden können. Eine entsprechende Option zur Berechnung dieser Faktoren kann in das Rechenprogramm implementiert werden. Grundlegende Untersuchungen zur Anwendbarkeit der SPH-Faktoren und der zu ihrer Erzeugung möglichen Näherungen sind dabei notwendig.
- Zur Reduktion des Rechenaufwandes sollten Möglichkeiten der Verwendung von Zwischengittern zwischen der BE-weisen und der stabweisen Modellierung der BE untersucht werden.
- Die Erweiterung der SP<sub>3</sub>-Methode auf hexagonale Geometrie oder Dreiecksgeometrie stellt eine Weiterentwicklung des Codes dar.
- Für die Betrachtung innovativer Reaktorkonzepte, wie z. B. von Hochtemperaturreaktoren (HTR), die infolge von vertikalen gasgefüllten Kanälen in axialer und radialer Richtung unterschiedliche Neutronentransporteigenschaften aufweisen, ist die Verwendung unterschiedlicher Transportquerschnitte in diesen beiden Richtungen sinnvoll. Entsprechende Modifikationen des Programms sind mit vertretbarem Aufwand möglich.
- Im Zusammenhang mit der stabweisen Neutronenfeldberechnung ergibt sich die Möglichkeit einer detaillierten Behandlung der Thermohydraulik, z. B. mit CFD-Codes. In Abhängigkeit mit der Anwendung der SP3-Methode für die detaillierte Berechnung der BE können Kopplungen mit existierenden CFD-Codes wie CFX betrachtet werden.

# **9 Verwertung der Ergebnisse**

In dem Vorhaben wurde des Kernmodell DYN3D unter Verwendung der Diffusionsnäherung auf eine größere Anzahl von Energiegruppen der Neutronen erweitert. Das Programm ermöglicht damit Kernberechnungen zu innovativen Reaktorkonzepten, die eine detaillierte Behandlung des Energiespektrums erfordern.

Die implementierte SP<sub>3</sub>-Methode stellt ausgehend von der Diffusionsnäherung einen Schritt zu einer verbesserten Behandlung der Transporteffekte dar. Gleichzeitig ist eine feinere Diskretisierung in den Brennelementen möglich. Diese Verbesserungen des Rechenprogramms DYN3D zusammen mit der Berücksichtigung einer größeren Anzahl von Energiegruppen ermöglichen eine Erhöhung der Genauigkeit von Kernberechnungen mit MOX/UO2- Beladungen. Auch für Rechnungen zu innovativen Reaktorkonzepten, wie schneller Brutreaktor und Hochtemperaturreaktor, sind die verbesserten Methoden von Interesse.

Das Programm kann bei Bedarf im Rahmen des Kompetenzverbundes Kerntechnik zur Ausbildung von Fachkräften und für die Forschung und Lehre zur Verfügung gestellt werden. Im Zusammenhang mit den in Kap. 8 genannten Problemen ergeben sich anspruchsvolle Thematiken für Diplom- und Promotionsarbeiten auf dem Gebiet der Reaktorphysik.

Teilergebnisse des Vorhabens wurden in folgenden Publikationen veröffentlicht:

Grundmann, U.; "Calculations of a steady state of the OECD/NRC PWR  $MOX/UO<sub>2</sub>$  transient benchmark with DYN3D", Annual Meeting on Nuclear Technology 2006, Kerntechnische Gesellschaft e. V., Deutsches Atomforum e. V., 16.-18.05.2006, Aachen, Germany.

Beckert, C.; Grundmann, U., "A nodal expansion method for solving the multigroup  $SP_3$ equations in the reactor code DYN3D", M&C+SNA 2007, 15.-19.04.2007, Monterey, USA.

Beckert, C.; Grundmann, U.; "Development and verification of a multigroup  $SP_3$  method for reactor calculations", Annual Meeting on Nuclear Technology, Kerntechnische Gesellschaft e. V., Deutsches Atomforum e. V., 22.-24.05.2007, Karlsruhe, Deutschland.

Beckert, C.; Grundmann, U.; Mittag, S.; "Multigroup Diffusion and SP<sub>3</sub> Solutions for a PWR MOX/UO2 Benchmark with the Code DYN3D", ANS/ENS International Winter Meeting and Nuclear Technology Expo, ANS/ENS, 11.-15.11.2007, Washington DC, United States (2007).

Beckert, C.; Grundmann, U.; "Development and verification of a nodal approach for solving the multigroup  $SP_3$  equations", Annals of Nuclear Energy **35**, pp. 75–86, (2008).

### Danksagung

Die Autoren des Berichtes danken Herrn Dr. A. Seubert (GRS) für die Überlassung der pinweisen Bibliotheken mit 16 Gruppen für das OECD MOX/UO<sub>2</sub> Benchmark. Herrn Dr. R. Koch (FZD) wird für die HELIOS-Rechnungen zu dem Modellsystem mit 2 Brennelenten gedankt. Herrn Dr. S. Mittag (FZD) danken wir für die Generierung verschiedener Gruppenbibliotheken für das OECD MOX/UO<sub>2</sub> Benchmark mit dem Programm HELIOS.

# **Literatur**

- [Alc95] R. E. Alcouffe, R. S. Baker, F. W. Brinkley, D. R. Marr, R. D. O'Dell, W. F. Walters, "DANTSYS: A Diffusion Accelerated Neutral Particle Transport Code System, Los Alamos National Laboratory Report LA 12969 M, 1995.
- [ANL77] Argonne Code Center, "Benchmark Problem Book (Supplement 2)", Argonne National Laboratory, Report ANL-7416 (Suppl.2), (1977).
- [ANL85] Argonne Code Center, "Benchmark Problem Book (Supplement 3)", Argonne National Laboratory, Report ANL-7416 (Suppl.3), (1985).
- [Azm00] Y. Y. Azmy, "What's New with DOORS", PHYSOR 2000 Workshop, Pittsburgh, May 7 11, 2000.
- [Bah04] T. Bahadir, S. O. Lindahl, S. Palmtag, K. Smith, "SIMULATE 4: New Nodal Code Development Activities", Studsvik Scandpower, CMS/FMS User's Group, April 2004.
- [Bec08] C. Beckert, "Entwicklung des Neutronentransportcodes TransRay und Untersuchungen zur zwei- und dreidimensionalen Berechnung effektiver Gruppenwirkungsquerschnitte", Dissertation, Wissenschaftlich-Technische Berichte / Forschungszentrum Dresden-Rossendorf, FZD-492, 2008.
- [Bel70] G. I. Bell, S. Glasstone, "Nuclear Reactor Theory", Van Nostrand Reinhold Company, New York, 1970.
- [Bra00] P. S. Brantley, E. W. Larsen, "The Simplified P<sub>3</sub> Approximation", Nucl. Sci. Eng. **134**, 1-21, 2000.
- [Bri93] J. F. Briesmeister, Editor, "MCNP a General MONTE CARLO N-Particle Transport Code", Version 4A, LA 12625 M, November 1993.
- [Cho98] N. Z. Cho, S. G. Hong, "CRX: A code for Rectangular and Hexagonal Lattices Based on the Method of Characteristics", Annals of Nuclear Energy, **25**, 547, 1998.
- [Cho02] N. Z. Cho, G. S. Lee, C. J. Park, "Refinement of the 2D/1D Fusion Method for 3D Whole-Core Transport Calculation, Proceedings of the ANS Winter Meeting, 87, p. 417, Washington D. C., Nov. 17-21, 2002.
- [Cho05] N. Z. Cho, "Fundamentals and Recent Developments of Reactor Physics Methods", Nuclear Engineering and Technology, **37**, p 25-78, 2005.
- [Dud79] J. J. Duderstadt, W. R. Martin, "Transport theory", Wiley, New York, 1979.
- [Fle83] J. K. Fletcher, "A solution of the neutron transport equation using spherical harmonics," J. Phys. A: Math. Gen., **16**, p. 2827-2835, (1983).
- [Gel60] E. M. Gelbard, "Application of Spherical Harmonics Methods to Reactor Problems", WAPD-BT-20, Bettis Atomic Power Laboratory, 1960.
- [Gel68] E. M. Gelbard, "Spherical Harmonics Methods: P1 and Double-PL mApproximation", in Computing Methods in Reactor Physics, H. Greenspan et. Al., Chap. 4, Gordon and Breach Science Publishers, New York (1968).
- [Gru96] Grundmann, U.; Rohde, U.; "DYN3D A 3-dimensional Core Model for Steady State and Transient Analysis in Thermal Reactors", Proceedings of the International Conference on the Physics of Reactors "PHYSOR 96", Mito(Japan), pp. J70 - J79, 16-20 Sept. 1996.
- [Gru99] Grundmann U., Hollstein F., A Two-Dimensional Intranodal Flux Expansion Method for Hexagonal Geometry, Nucl. Sci Engeng, 133, pp. 201- 212 (1999).
- [Gru05] Grundmann, U.; Rohde, U.; Mittag, S.; Kliem, S.; "DYN3D version 3.2 code for calculation of transients in light water reactors (LWR) with hexagonal or quadratic fuel elements - description of models and methods", Wissenschaftlich-Technische Berichte, Forschungszentrum Rossendorf; FZR-434, (2005).
- [Heb93] A. Hébert, "A Consistent Technique for the Pin by Pin Homogenization of a Pressurized Water Reactor Assembly", Nucl Sci. Engng, 113, p 227-238 (1993).
- [Hol98] D. F. Hollenbach, N. M. Petrie, L. F. Landers, "KENO VI: A General Quadratic Version of the KENO Program", ORNL/NUREG/CSD 2/R6, Vol. 2, Sect. F17, September 1998.
- [Joo02] H. G. Joo, J. Y. Cho, Y. Kim "Dynamic Implementation of the Equivalence Theory in the Heterogeneous Whole Core Transport Calculation", Internationale Konferenz PHYSOR 2002, Seoul, Korea, Oct. 7-10 (2002).
- [Kno95] D. Knott, et al., "CASMO-4 Methodology Manual", STUDSVIK/SOA-95/02, Studsvik of America, 1995.
- [Koz03] T. Kozlowski, T. J. Downar, "OECD/NEA and U.S. NRC PWR MOX/UO<sub>2</sub> Core Transient Benchmark (Final Specifications, Rev. 2)", OECD Nuclear Energy Agency, Nuclear Science Committee (2003).
- [Koz07] T. Kozlowski, T. J. Downar, "PWR MOX/UO2 Core Transient Benchmark (Final Report)", OECD Nuclear Energy Agency, Rep. NEA/NSC/DOC(2006)20, (2007).
- [Lee04] D. Lee, T. Kozlowski, T. Downar, C. Lee, H. C. Lee, "Application of SP<sub>3</sub> Approximation to MOX Transient Analysis in PARCS", ANS Winter Meeting 2004, Washington, Nov. 14-18, 2004.
- [Lew84] E. E. Lewis, W. F. Miller Jr., "Computational Methods of Neutron Transport", A Wiley-Interscience Publication, John Wiley and Sons, Inc., 1984.
- [Mak84] M.Makai, "Response Matrix of Symmetric Nodes", Nucl Sci. Engng, 86, p 302- 314 (1984).
- [Mar07] Bill Martin, "Advances in Monte Carlo Methods for Global Reactor Analysis", Plenary Session on the Joint International Topical Meeting on Mathematics and Computation and Supercomputing in Nuclear Computations, M&C + SNA 2007, Monterey, California, USA, April 15-19, 2007.
- [Pal95] G. Palmiotti, E. E. Lewis, C. B. Carrico, "VARIANT: VARIational Anisotropic Nodal Transport for Multidimensional Cartesian and Hexagonal Geometry Calculation," ANL-95/40, Argonne National Laboratory (1995).
- [Rho88] W. A. Rhoades, R. L. Childs, "The DORT Two-Dimensional Discrete Ordinates Transport Code", Nucl. Sci. Eng., 99, 1, 88-89, 1988.
- [Sch78] F. Schmidt, R. Fremd, D. Wörner, "DIFGEN- Ein Programm zur Lösung der Diffusionsgleichung nach der Methode der Finiten Elemente", Universität Stuttgart, Rep. IKE-4-75, (1978).
- [Seu06] A. Seubert, S. Langenbuch, W. Zwermann, "Solution of the Stationary State of the PWR MOX/UO<sub>2</sub> Core Transient Benchmark". Proc. of PHYSOR-2006, ANS Topical Meeting on Reactor Physics, Vancouver, BC, Canada, 2006.
- [Shi98] U. Shin, W. F. Miller Jr., "The Time-Dependent Simplified P2 Equations: Asymptotic Analyses and Numerical Experiments", Nucl. Sci. Eng. **128**, 27-46, 1998.
- [Smi02] K. S. Smith, J. D. Rhodes, "Full-core, 2-D, LWR core calculations with CASMO-4E", Proc. Int. Conf. PHYSOR 2002, Seoul, Korea, October 7-10, 2002.
- [Sta83] R. J. J. Stamm'ler, M. J. Abbate, "Methods of Steady-State Reactor Physics in Nuclear Design", Academic Press Inc., London, 1983.
- [Stu03] Studsvik® Scandpower, "HELIOS Methods, Version 1.8", Studsvik Scandpwer, November 20, 2003.

# **Anhang**

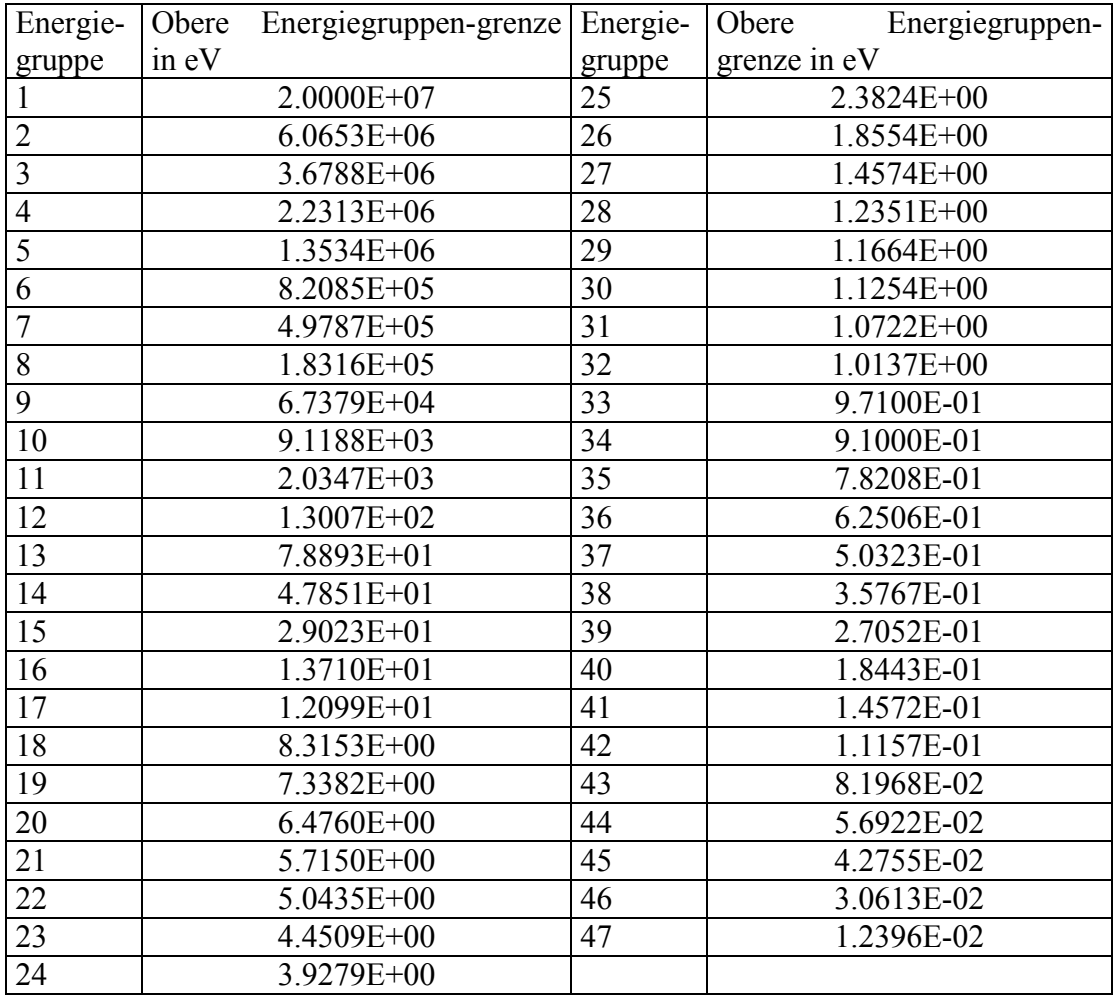

A - 1: Obere Energiegruppengrenzen des 47 Gruppendatensatzes.